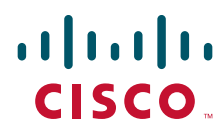

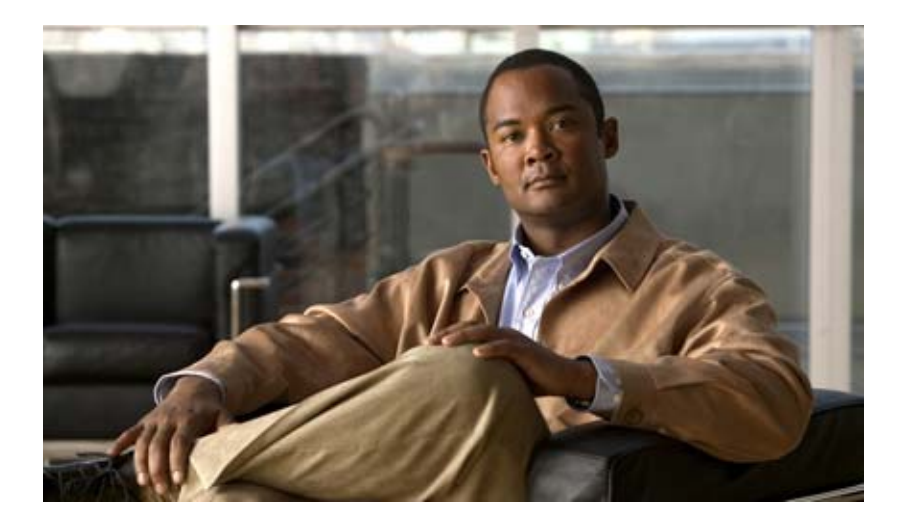

### **Cisco Wide Area Application Services API Reference**

Version 4.2.1 July 14, 2010

### **Americas Headquarters**

Cisco Systems, Inc. 170 West Tasman Drive San Jose, CA 95134-1706 USA <http://www.cisco.com> Tel: 408 526-4000 800 553-NETS (6387) Fax: 408 527-0883

Text Part Number: OL-21612-01

THE SPECIFICATIONS AND INFORMATION REGARDING THE PRODUCTS IN THIS MANUAL ARE SUBJECT TO CHANGE WITHOUT NOTICE. ALL STATEMENTS, INFORMATION, AND RECOMMENDATIONS IN THIS MANUAL ARE BELIEVED TO BE ACCURATE BUT ARE PRESENTED WITHOUT WARRANTY OF ANY KIND, EXPRESS OR IMPLIED. USERS MUST TAKE FULL RESPONSIBILITY FOR THEIR APPLICATION OF ANY PRODUCTS.

THE SOFTWARE LICENSE AND LIMITED WARRANTY FOR THE ACCOMPANYING PRODUCT ARE SET FORTH IN THE INFORMATION PACKET THAT SHIPPED WITH THE PRODUCT AND ARE INCORPORATED HEREIN BY THIS REFERENCE. IF YOU ARE UNABLE TO LOCATE THE SOFTWARE LICENSE OR LIMITED WARRANTY, CONTACT YOUR CISCO REPRESENTATIVE FOR A COPY.

The Cisco implementation of TCP header compression is an adaptation of a program developed by the University of California, Berkeley (UCB) as part of UCB's public domain version of the UNIX operating system. All rights reserved. Copyright © 1981, Regents of the University of California.

NOTWITHSTANDING ANY OTHER WARRANTY HEREIN, ALL DOCUMENT FILES AND SOFTWARE OF THESE SUPPLIERS ARE PROVIDED "AS IS" WITH ALL FAULTS. CISCO AND THE ABOVE-NAMED SUPPLIERS DISCLAIM ALL WARRANTIES, EXPRESSED OR IMPLIED, INCLUDING, WITHOUT LIMITATION, THOSE OF MERCHANTABILITY, FITNESS FOR A PARTICULAR PURPOSE AND NONINFRINGEMENT OR ARISING FROM A COURSE OF DEALING, USAGE, OR TRADE PRACTICE.

IN NO EVENT SHALL CISCO OR ITS SUPPLIERS BE LIABLE FOR ANY INDIRECT, SPECIAL, CONSEQUENTIAL, OR INCIDENTAL DAMAGES, INCLUDING, WITHOUT LIMITATION, LOST PROFITS OR LOSS OR DAMAGE TO DATA ARISING OUT OF THE USE OR INABILITY TO USE THIS MANUAL, EVEN IF CISCO OR ITS SUPPLIERS HAVE BEEN ADVISED OF THE POSSIBILITY OF SUCH DAMAGES.

Cisco and the Cisco Logo are trademarks of Cisco Systems, Inc. and/or its affiliates in the U.S. and other countries. A listing of Cisco's trademarks can be found at [www.cisco.com/go/trademarks.](http://www.cisco.com/go/trademarks) Third party trademarks mentioned are the property of their respective owners. The use of the word partner does not imply a partnership relationship between Cisco and any other company. (1005R)

Any Internet Protocol (IP) addresses used in this document are not intended to be actual addresses. Any examples, command display output, and figures included in the document are shown for illustrative purposes only. Any use of actual IP addresses in illustrative content is unintentional and coincidental.

*Cisco Wide Area Application Services API Reference* © 2009-2010 Cisco Systems, Inc. All rights reserved.

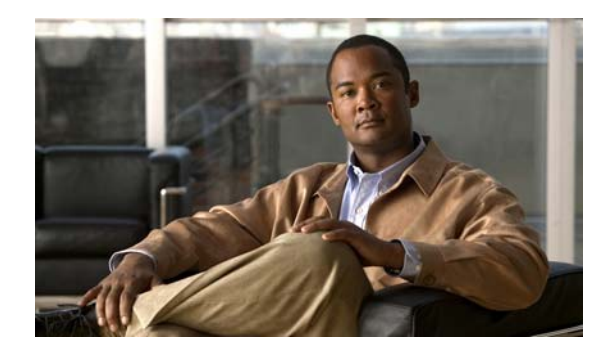

### **CONTENTS**

### **[Preface](#page-8-0) ix**

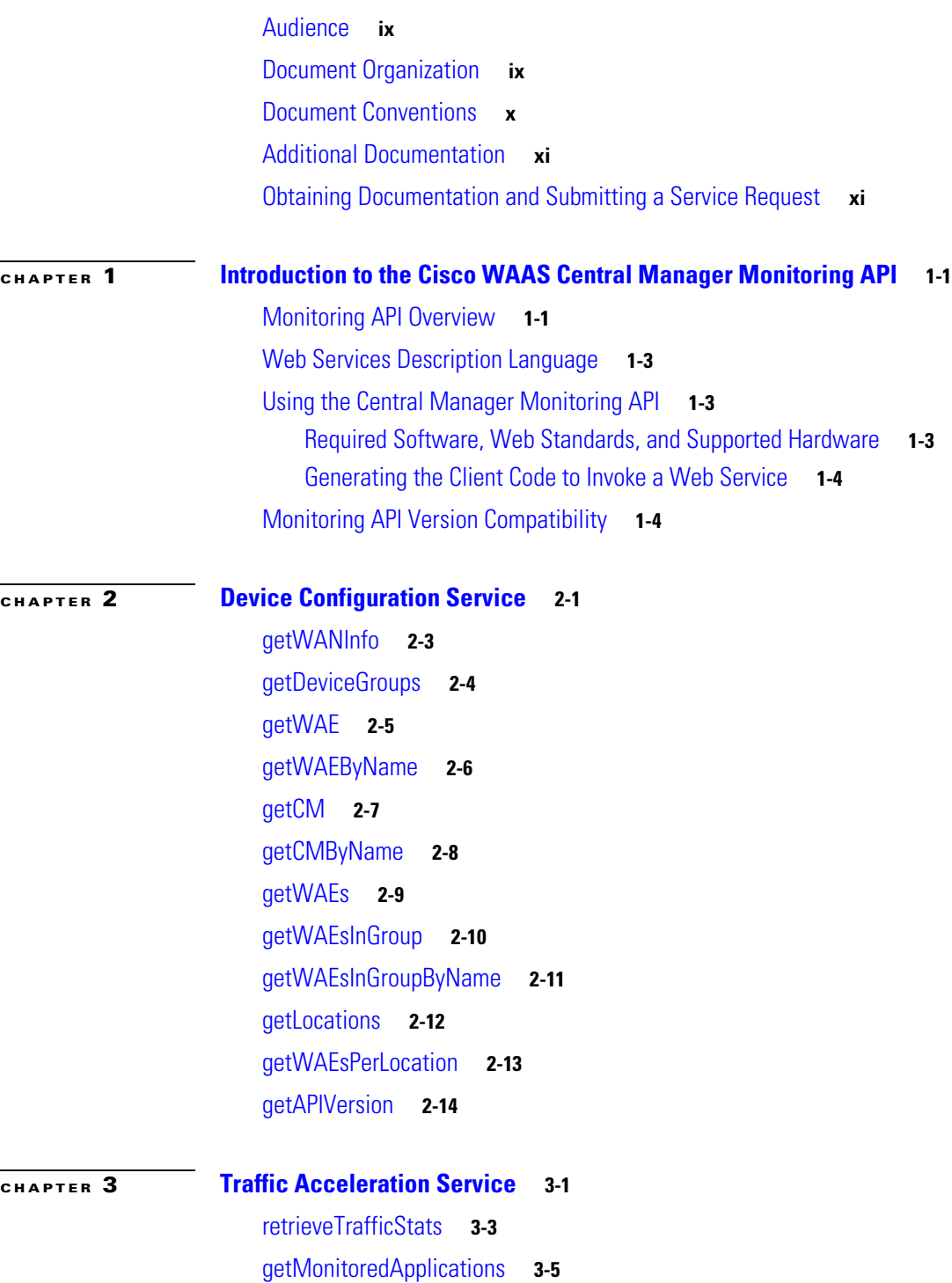

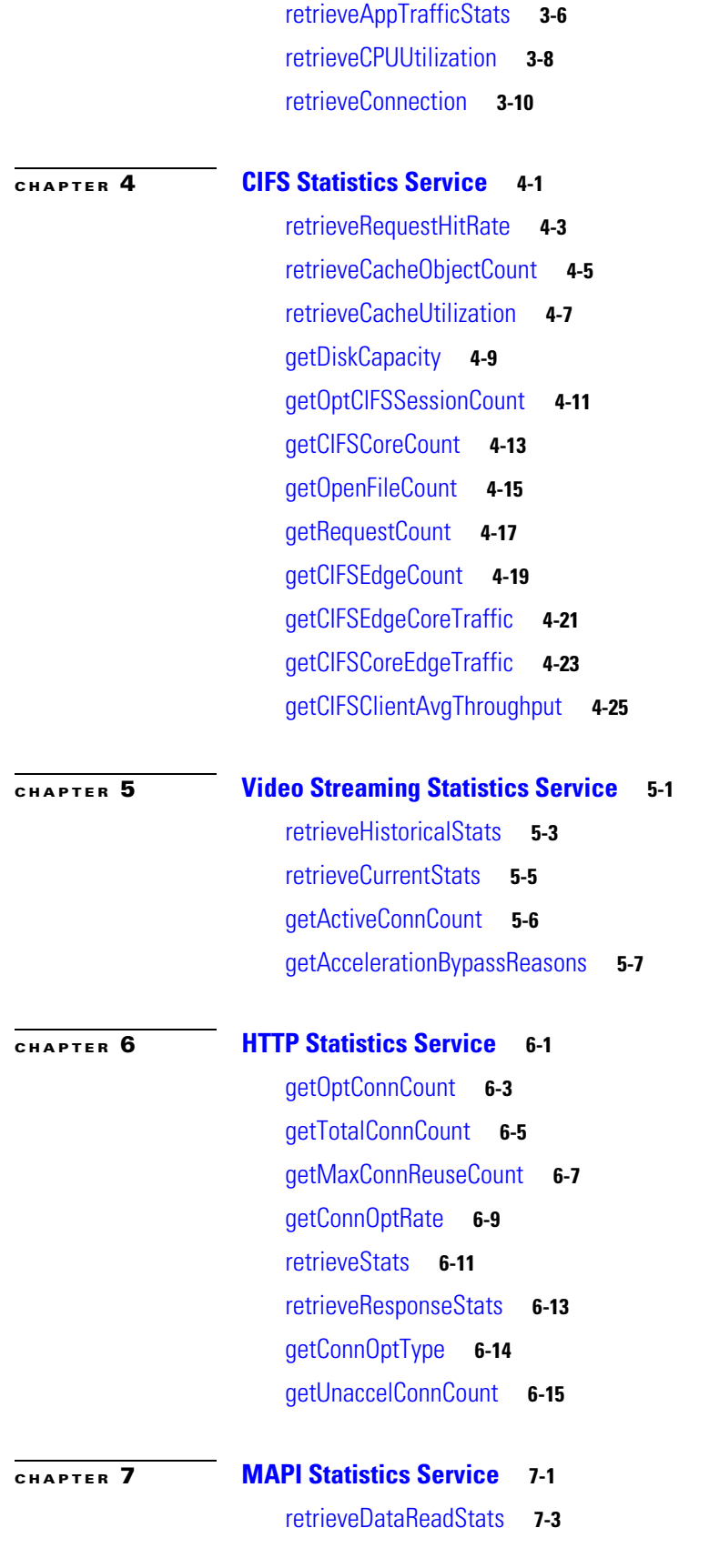

**Cisco Wide Area Application Services API Reference**

П

 $\mathbf l$ 

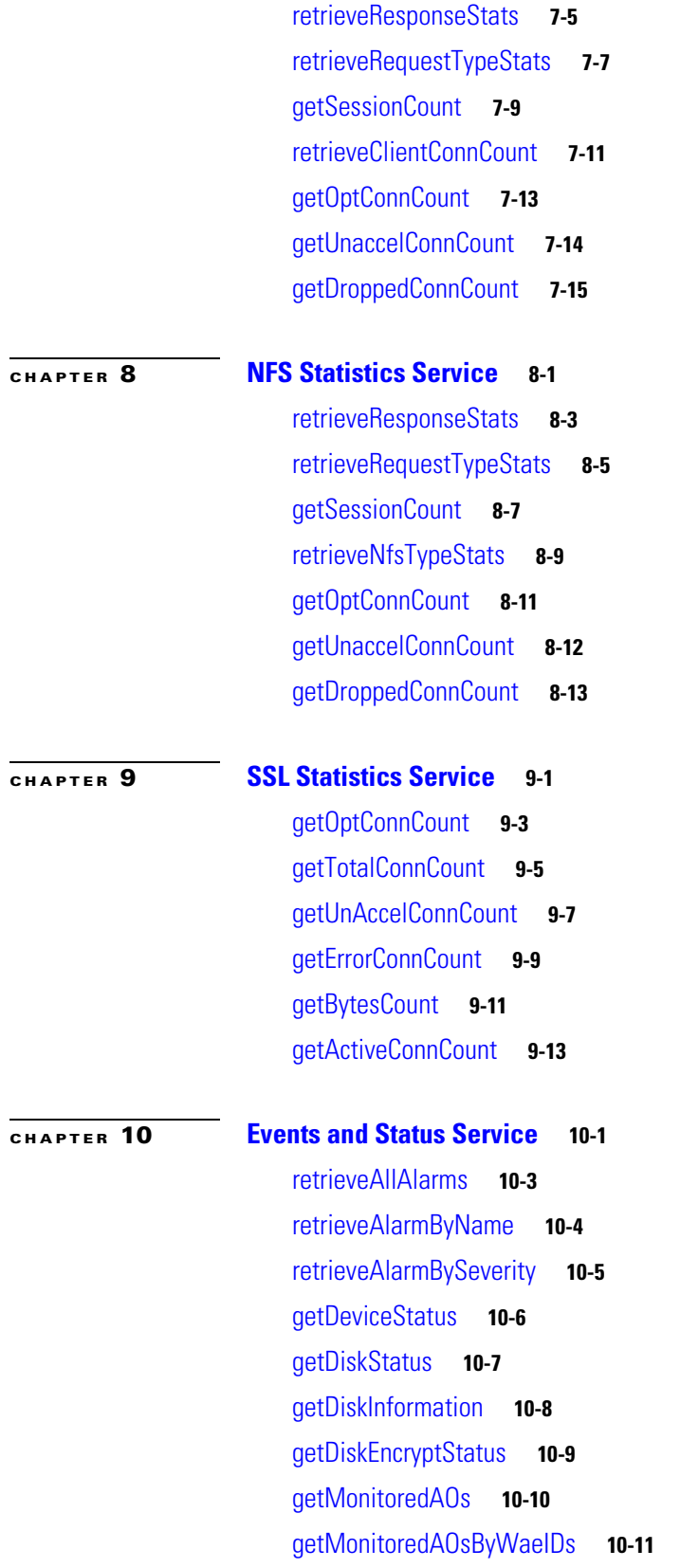

**[CHAPTER](#page-148-0) 11 [Web Service Objects](#page-148-1) 11-1**

[TimeFrameFilter](#page-150-0) **11-3** [TrafficStats](#page-150-1) **11-3** [CPUUtilizationStats](#page-151-0) **11-4** [ConnectionStats](#page-151-1) **11-4** [HitRateStats](#page-152-0) **11-5** [CacheCountStats](#page-152-1) **11-5** [CacheUtilizationStats](#page-152-2) **11-5** [DiskCapacityStats](#page-152-3) **11-5** [SessionCountStats](#page-153-0) **11-6** [CoreCountStats](#page-153-1) **11-6** [FileCountStats](#page-153-2) **11-6** [RequestCountStats](#page-153-3) **11-6** [CIFSTrafficStats](#page-154-0) **11-7** [ClientAvgThroughputStats](#page-154-1) **11-7** [EdgeCountStats](#page-154-2) **11-7** [VideoStats](#page-155-0) **11-8** [VideoStreamStats](#page-155-1) **11-8** [VideoClient](#page-156-0) **11-9** [VideoActiveConnCount](#page-156-1) **11-9** [VideoAccelBypassReasons](#page-156-2) **11-9** [Device](#page-157-0) **11-10** [DeviceGroup](#page-157-1) **11-10** [DiskEncryption](#page-157-2) **11-10** [DeviceStatus](#page-158-0) **11-11** [DiskStatus](#page-158-1) **11-11** [DiskInformation](#page-158-2) **11-11** [Alarm](#page-158-3) **11-11** [Location](#page-159-0) **11-12** [String](#page-159-1) **11-12** [HttpOptConnCount](#page-159-2) **11-12** [HttpMaxConnReuseCount](#page-160-0) **11-13** [HttpConnOptRate](#page-160-1) **11-13** [HttpTotalConnCount](#page-160-2) **11-13** [HttpConnStats](#page-160-3) **11-13**

[HttpResponseStats](#page-161-0) **11-14** [HttpConnOptType](#page-161-1) **11-14** [HttpUnaccelConnCount](#page-162-0) **11-15** [MapiSessionCount](#page-162-1) **11-15** [MapiDataReadStats](#page-163-0) **11-16** [MapiResponseStats](#page-163-1) **11-16** [MapiRequestTypeStats](#page-164-0) **11-17** [MapiClientConnCount](#page-164-1) **11-17** [MapiOptConnCount](#page-164-2) **11-17** [MapiUnaccelConnCount](#page-165-0) **11-18** [MapiDroppedConnCount](#page-165-1) **11-18** [NfsSessionCount](#page-165-2) **11-18** [NfsRespTypeStats](#page-165-3) **11-18** [NfsReqTypeStats](#page-166-0) **11-19** [NfsTypeStats](#page-166-1) **11-19** [NfsOptConnCount](#page-167-0) **11-20** [NfsUnaccelConnCount](#page-167-1) **11-20** [NfsDroppedConnCount](#page-167-2) **11-20** [SSLOptConnCount](#page-168-0) **11-21** [SSLTotalConnCount](#page-168-1) **11-21** [SSLErrorConnCount](#page-168-2) **11-21** [SSLUnAccelConnCount](#page-169-0) **11-22** [SSLBytesCount](#page-169-1) **11-22** [SSLActiveConnCount](#page-169-2) **11-22** [MonitoredAO](#page-170-0) **11-23** [MonitoredApps](#page-170-1) **11-23**

**I [NDEX](#page-172-0)**

**Contents**

 $\mathbf l$ 

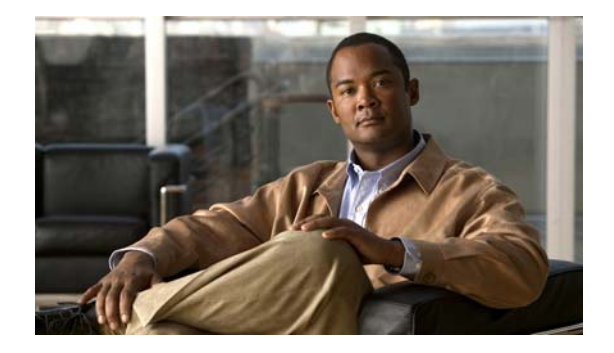

# <span id="page-8-0"></span>**Preface**

This preface describes who should read the *Cisco Wide Area Application Services API Reference*, how it is organized, and its document conventions. It contains the following sections:

- **•** [Audience, page ix](#page-8-1)
- [Document Organization, page ix](#page-8-2)
- [Document Conventions, page x](#page-9-0)
- **•** [Additional Documentation, page xi](#page-10-0)
- **•** [Obtaining Documentation and Submitting a Service Request, page xi](#page-10-1)

## <span id="page-8-1"></span>**Audience**

This application program interface (API) guide is written for the knowledgeable application programmer who understands the basic architecture of the Cisco WAAS software product.

This document provides detailed descriptions of Web Service interfaces supported by the WAAS Central Manager.

This document serves as a reference for developers of open source software (OSS) applications that interface with the WAAS Central Manager Web Service interface. It provides details of input parameters, output parameters and attributes.

## <span id="page-8-2"></span>**Document Organization**

This API reference includes the following chapters:

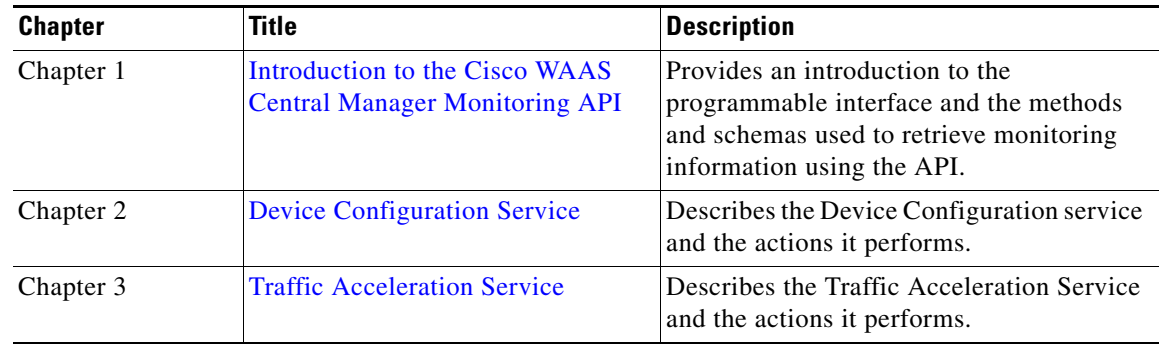

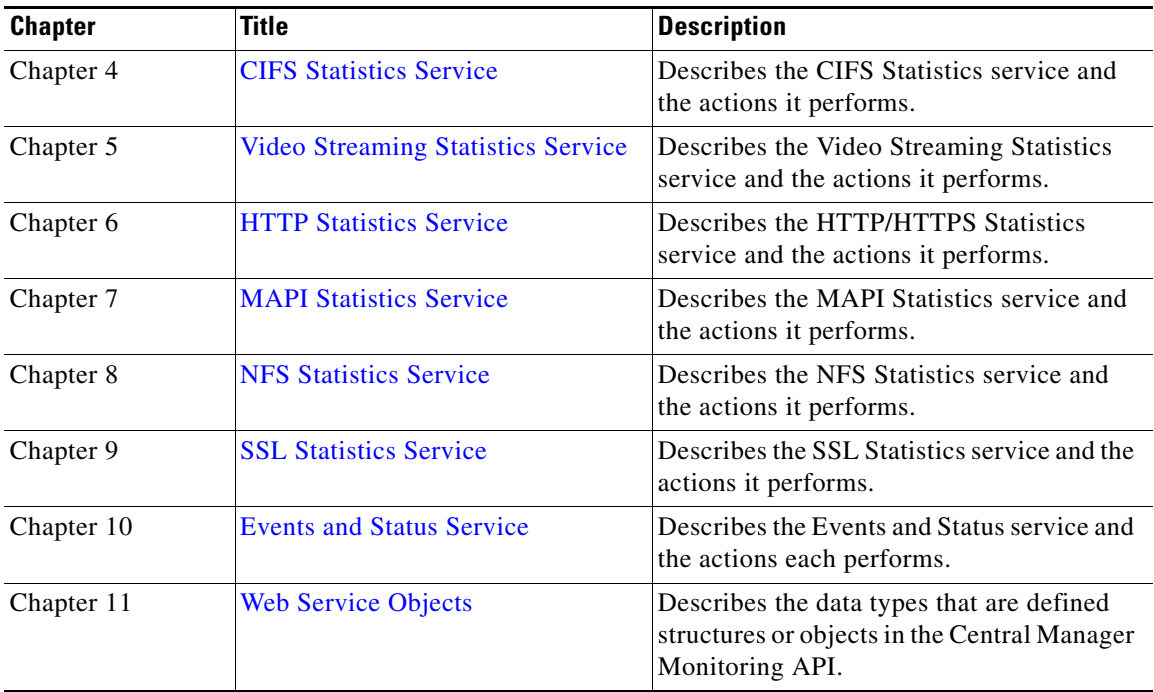

# <span id="page-9-0"></span>**Document Conventions**

This API reference uses basic conventions to represent text and table information.

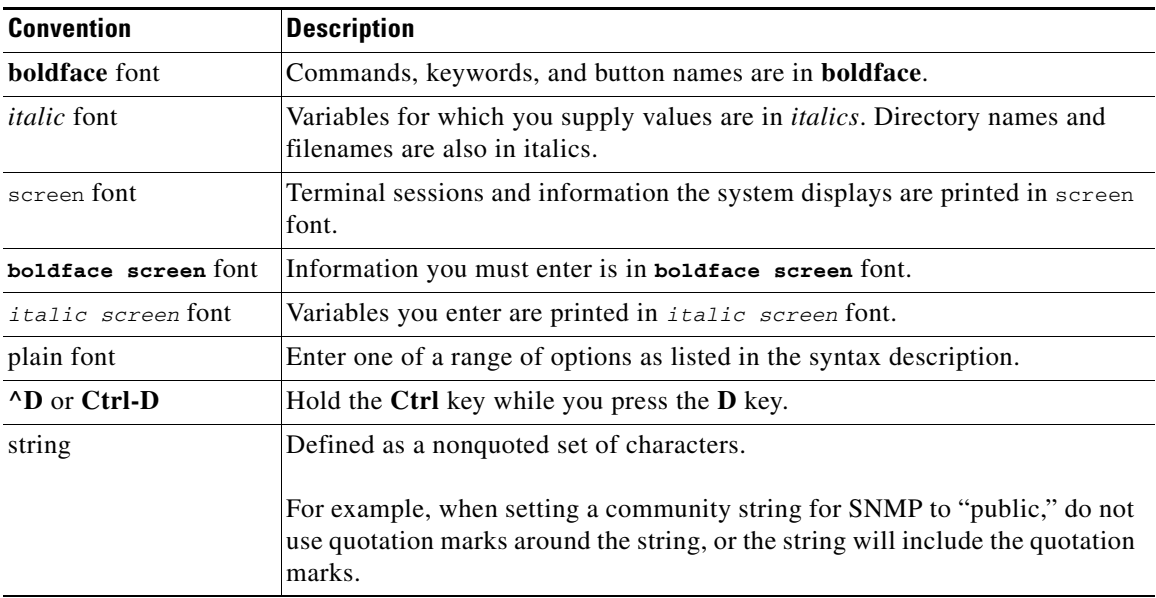

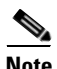

**Note** Means *reader take note*. Notes contain helpful suggestions or references to materials not contained in the manual.

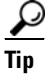

**Tip** Means *the following information will help you solve a problem*. The tips information might not be troubleshooting or even an action, but could be useful information, similar to a Timesaver.

### <span id="page-10-0"></span>**Additional Documentation**

For additional information on the Cisco WAAS software, see the following documentation:

- **•** *Release Note for Cisco Wide Area Application Services*
- **•** *Cisco Wide Area Application Services Command Reference*
- **•** *Cisco Wide Area Application Services Quick Configuration Guide*
- **•** *Cisco Wide Area Application Services Configuration Guide*
- **•** *Cisco Wide Area Application Services API Reference* (this manual)
- **•** *Configuring Cisco WAAS Network Modules for Cisco Access Routers*
- **•** *Regulatory Compliance and Safety Information for the Cisco Content Networking Product Series*
- **•** *Cisco Wide Area Application Engine 511 and 611 Hardware Installation Guide*
- **•** *Cisco Wide Area Application Engine 512 and 612 Hardware Installation Guide*
- **•** *Cisco Wide Area Application Engine 7326 Hardware Installation Guide*
- **•** *Cisco Wide Area Application Engine 7341, 7371, and 674 Hardware Installation Guide*
- **•** *Cisco Network Modules Hardware Installation Guide*
- **•** *Installing the Cisco WAE Inline Network Adapter*
- **•** *Cisco Wide Area Application Services Online Help*
- **•** *Using the Print Utilities to Troubleshoot and Fix Samba Driver Installation Problems*

### <span id="page-10-1"></span>**Obtaining Documentation and Submitting a Service Request**

For information on obtaining documentation, submitting a service request, and gathering additional information, see the monthly *What's New in Cisco Product Documentation*, which also lists all new and revised Cisco technical documentation, at:

<http://www.cisco.com/en/US/docs/general/whatsnew/whatsnew.html>

Subscribe to the *What's New in Cisco Product Documentation* as a Really Simple Syndication (RSS) feed and set content to be delivered directly to your desktop using a reader application. The RSS feeds are a free service and Cisco currently supports RSS version 2.0.

Г

 $\blacksquare$ 

 $\blacksquare$ 

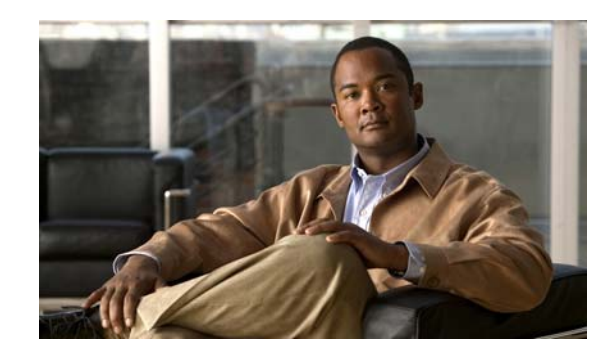

<span id="page-12-0"></span>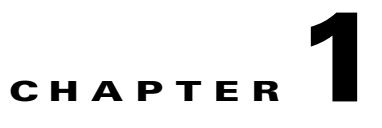

# <span id="page-12-3"></span><span id="page-12-1"></span>**Introduction to the Cisco WAAS Central Manager Monitoring API**

This chapter describes the Cisco WAAS Central Manager monitoring application programming interface (API), which provides a programmable interface for system developers to integrate with customized or third-party monitoring and management applications.

This chapter contains the following sections:

- [Monitoring API Overview, page 1-1](#page-12-2)
- [Web Services Description Language, page 1-3](#page-14-0)
- **•** [Using the Central Manager Monitoring API, page 1-3](#page-14-1)
- [Monitoring API Version Compatibility, page 1-4](#page-15-1)

### <span id="page-12-2"></span>**Monitoring API Overview**

The Central Manager monitoring API communicates with the WAAS Central Manager to retrieve status information and monitoring statistics. This API does not allow device configuration.

The Central Manager monitoring API is a Web Service implementation. Web Service is defined by the W<sub>3</sub>C standard as a software system designed to support interoperable machine-to-machine (client and server) interaction over the network. The client and server communication follows the Simple Object Access Protocol or Service Oriented Architecture Protocol (SOAP) standard.

SOAP, which exchanges XML-based messages over the network using HTTP or HTTPS, is the foundation layer of the Web Service stack. It provides a basic messaging framework that allows more abstract layers to build on. SOAP encoding wraps XML headers and tags in a SOAP envelope.

To call a service, you connect to a particular Central Manager through a web browser by using a service URL that contains the IP address or hostname of the Central Manager and the name of the particular monitoring service (such as DeviceConf or TrafficStats). For example,

https://<host/ip>:8443/ws/TrafficStats is the service URL for the [Traffic Acceleration Service](#page-32-2).

Next, you must post a SOAP request written in an XML format to retrieve the information. The request calls for a particular action (such as [retrieveTrafficStats](#page-34-1)) and contains the WS-Security header (username and password) and the input parameter content when required. The Central Manager responds with a SOAP envelope that contains the answer in an XML format. The response contains the output values for this action.

SOAP message exchanges follow the WS-Security specification. The WS-Security specification provides a Username Token mechanism to authenticate SOAP message exchanges.

The following example shows an XML-formatted SOAP request to perform the [getWANInfo](#page-20-1) action. There are no input parameters for this particular action. The example then shows the SOAP response that contains the output values for this action, such as the hostname, IP address, location, MAC address, and so forth.

**Request** <?xml version="1.0" encoding="UTF-8" ?> - <SOAP-ENV:Envelope SOAP-ENV:encodingStyle="http://schemas.xmlsoap.org/soap/encoding/" xmlns:SOAP-ENC="http://schemas.xmlsoap.org/soap/encoding/" xmlns:xsi="http://www.w3.org/1999/XMLSchema-instance" xmlns:SOAP-ENV="http://schemas.xmlsoap.org/soap/envelope/" xmlns:xsd="http://www.w3.org/1999/XMLSchema"> - <SOAP-ENV:Header xmlns:wsse="http://docs.oasis-open.org/wss/2004/01/oasis-200401 -wss-wssecurity-secext-1.0.xsd"> - <wsse:Security SOAP-ENC:root="1"> - <wsse:UsernameToken> <wsse:Username xsi:type="xsd:string">admin</wsse:Username> <wsse:Password xsi:type="xsd:string">default</wsse:Password> </wsse:UsernameToken> </wsse:Security> </SOAP-ENV:Header> - <SOAP-ENV:Body> <ns1:**getWANInfo** xmlns:ns1="http://config.ws.waas.cisco.com" SOAP-ENC:root="1" /> </SOAP-ENV:Body> </SOAP-ENV:Envelope>

### **Response** <?xml version="1.0" encoding="UTF-8" ?>

```
- <soapenv:Envelope xmlns:soapenv="http://schemas.xmlsoap.org/soap/envelope/">
- <soapenv:Body>
   - <ns:getWANInfoResponse xmlns:ns="http://config.ws.waas.cisco.com" 
xmlns:ax22="http://io.java/xsd" xmlns:ax23="http://config.ws.waas.cisco.com/xsd" 
xmlns:ax21="http://rmi.java/xsd">
- <ns:return type="com.cisco.waas.ws.config.Device">
   <ax23:hostName xmlns:xsi="http://www.w3.org/2001/XMLSchema-instance" xsi:nil="true" /> 
   <ax23:id>157</ax23:id> 
   <ax23:ipAddress>2.43.153.39</ax23:ipAddress> 
   <ax23:location /> 
   <ax23:macAddress>00:14:5e:84:35:59</ax23:macAddress> 
   <ax23:model>OE612</ax23:model> 
   <ax23:name>ce-119-39</ax23:name> 
   <ax23:role>Primary</ax23:role> 
   <ax23:softwareVersion>4.1.0.b.51</ax23:softwareVersion> 
   <ax23:status>Online</ax23:status> 
   <ax23:type>CM</ax23:type> 
   </ns:return>
</ns:getWANInfoResponse>
   </soapenv:Body>
   </soapenv:Envelope>
```
The Central Manager monitoring API consists of the following eight Web Services:

- **•** Device Configuration
- **•** Traffic Acceleration
- **•** CIFS
- **•** Video Stream
- **•** HTTP and HTTPS
- **•** MAPI
- **•** NFS
- **•** Events and Status

Administrators may control API access for a device or device group by configuring user authorization settings using the CLI or the Central Manager GUI. The authorization for a Web Service is implemented system wide as mandatory and at the service level as optional.

## <span id="page-14-0"></span>**Web Services Description Language**

In the Central Manager monitoring API, Web Services Description Language (WSDL) is used with SOAP and XML schemas to provide Web Services. WSDL is an XML-based service that describes the functionality offered by the Web Service and defines the actions, parameter names, input parameter data types, and return data types for the Web Service. When you connect to a Web Service through a web browser, you can read the WSDL file to determine which functions are available on the server. Any special data types that are used are embedded in the WSDL file in an XML schema. You can then call one of the functions listed in the WSDL file by sending a SOAP request message.

To obtain the WSDL file defined for a particular service in the Central Manager monitoring API implementation, submit a URL to the service with a **?wsdl** suffix. For example, to retrieve the WSDL for the TrafficStats service running on https://localhost:8443/ws/TrafficStats, call the WSDL file by using the URL **https://localhost:8443/ws/TrafficStats?wsdl**.

## <span id="page-14-1"></span>**Using the Central Manager Monitoring API**

This section describes how to use the Central Manager monitoring API. It contains the following topics:

- [Required Software, Web Standards, and Supported Hardware, page 1-3](#page-14-2)
- **•** [Generating the Client Code to Invoke a Web Service, page 1-4](#page-15-0)

### <span id="page-14-2"></span>**Required Software, Web Standards, and Supported Hardware**

The Central Manager monitoring API is supported in WAAS version 4.1.1 and later. The API requires the following development environment:

- Apache Axis2 (Version 2.1.3)
- **•** WSDL Support: 1.1 and 2.0
- **•** SOAP 1.1 and 1.2
- **•** Axis Data Binding (ADB)
- **•** WS-Security

The Central Manager monitoring API is supported on the following hardware models:

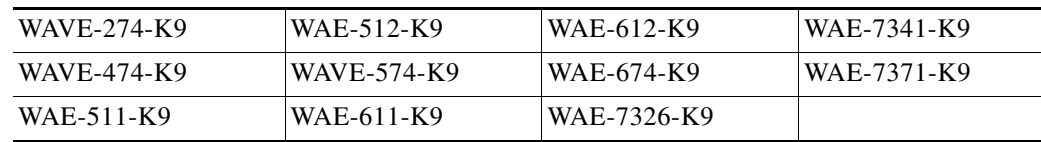

### <span id="page-15-0"></span>**Generating the Client Code to Invoke a Web Service**

You can use the WSDL2java utility to generate the client code which calls and implements a Web Service. The WSDL2java utility takes a WSDL document and generates fully annotated Java code from which to implement the service.

To use the WSDL2java utility, follow these steps:

**Step 1** Query the Central Manager for the WDSL definitions for a particular service by using the following WSDL URL format:

**https://<host/ip>:8443/ws/<NameOfService>?wsdl** 

where the host/ip value is the hostname or IP address of the Central Manager that has the service running, and the NameOfService value is the Web Service designation.

- **Step 2** Save the XML response to a file, such as NameOfService.xml.
- **Step 3** Call the WSDL2java script for your development environment: wsdl2java.sh or wsdl2java.bat. These scripts can be found under the bin directory of the Axis2 distribution.
- **Step 4** Run the following command line to generate the client code:

```
wsdl2java -uri NameOfService.xml -p com.cisco.waas.wsc -d adb -s
```
The WSDL2Java command is run against the WSDL file to create deployment descriptor templates. The utility processes the WSDL file and generates JAVA code based on the WDSL definitions for a particular service.

You may then create scripts using any general-purpose, high-level programming language, such as Python, to generate SOAP requests and parse SOAP responses.

## <span id="page-15-1"></span>**Monitoring API Version Compatibility**

As the monitoring API is enhanced with new WAAS software versions, API changes will occur that may or may not be compatible with existing client code.

The following kinds of monitoring API changes should be considered backward compatible and existing API users should be able to seamlessly integrate with future versions without any changes required to clients:

- Adding a new operation—For example, adding the retrieveResponseStats operation for the HttpStats service. Existing clients continue invoking existing operations while new operations are available for new clients. Existing clients are compatible.
- Adding new optional data structures to the request message—For example, adding the direction parameter to the getStats operation, where the order of the previous parameters is maintained: Old API: getStats(deviceName, deviceType, timeframe) New API: getStats(deviceName, deviceType, timeframe, direction)

Existing clients are compatible because they are unaware of the new request data structures.

 **•** Changing cardinality of existing request data structures from mandatory to optional—Existing clients continue using request data structures as if they were mandatory and are compatible.

• Adding new elements to the response message—Fo example, in version 4.2.1, a new element, deviceName, is added to the HttpConnOptRate response. Existing clients continue to retrieve the previous elements, but not the new elements.

**Note** This type of change could cause a problem for some client code generating tools where strict binding is implemented (such as WSDL2Java). If unexpected subelement exceptions are returned, we recommend that clients either patch the code generating tool to ignore the unexpected elements or use tools that have loose binding with response messages. For more information, see the *[Release Note for Cisco Wide Area Application Services](http://www.cisco.com/en/US/docs/app_ntwk_services/waas/waas/v421/release/notes/ws421xrn.html)*.

The following kinds of monitoring API changes are not backward compatible and existing API clients will cause errors if such API changes are made:

- Removal of an operation—The old API is no longer a proper subset of the new one. Existing clients using the removed operation will be impacted.
- **•** Renaming an operation—This action is equivalent to removing an operation and introducing a new operation.
- Changing cardinality of existing response data structures—Changing the cardinality of fields in the response message, such as changing mandatory fields to optional fields.
- Changing the definition of the data types—Most changes to the data types in the request or response messages are not backward compatible. For example, changing an integer to a double data type will cause an error for existing clients.
- Changing the order of parameters in an operation—Any change to the parameter order will cause an error for existing clients.

The monitoring API will not change in any of these ways that are not backward compatible and instead will define new APIs as needed in new versions, to minimize version compatibility problems.

Г

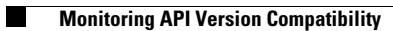

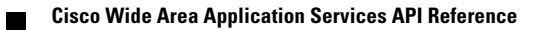

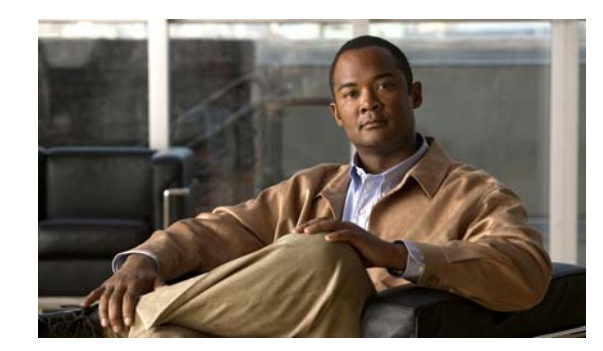

# <span id="page-18-0"></span>**CHAPTER 2**

# <span id="page-18-2"></span><span id="page-18-1"></span>**Device Configuration Service**

This chapter describes the Device Configuration service, which returns device statistics for WAEs and Central Managers.

The Device Configuration service (DeviceConf Web Service) performs one or more of the following actions:

- **•** [getWANInfo](#page-20-0)
- **•** [getDeviceGroups](#page-21-0)
- **•** [getWAE](#page-22-0)
- **•** [getWAEByName](#page-23-0)
- **•** [getCM](#page-24-0)
- **•** [getCMByName](#page-25-0)
- **•** [getWAEs](#page-26-0)
- **•** [getWAEsInGroup](#page-27-0)
- **•** [getWAEsInGroupByName](#page-28-0)
- **•** [getLocations](#page-29-0)
- **•** [getWAEsPerLocation](#page-30-0)
- **•** [getAPIVersion](#page-31-0)

### **Syntax**

Service URL: https://<host/ip>:8443/ws/DeviceConf

WSDL URL: https://<host/ip>:8443/ws/DeviceConf?wsdl

To obtain a description of all the operations and parameters for the DeviceConf service, submit a URL to the service with the suffix **?wsdl** as follows:

### **https://<host/ip>:8443/ws/DeviceConf?wsdl**

To obtain management information using the Central Manager monitoring API, first call the service by using the service URL for this service as follows:

**https://<host/ip>:8443/ws/DeviceConf**

Next, send a SOAP request written in an XML format to retrieve the information. The request calls for a particular action (such as getWanInfo) and contains the WS-Security header (username and password) and the input parameter content when required.

The following example shows an XML-formatted SOAP request to perform the [getWANInfo](#page-20-0) action. There are no input parameters for this particular action. The next example shows the XML response that contains the output values for this action, such as the hostname, IP address, location, MAC address, and so forth.

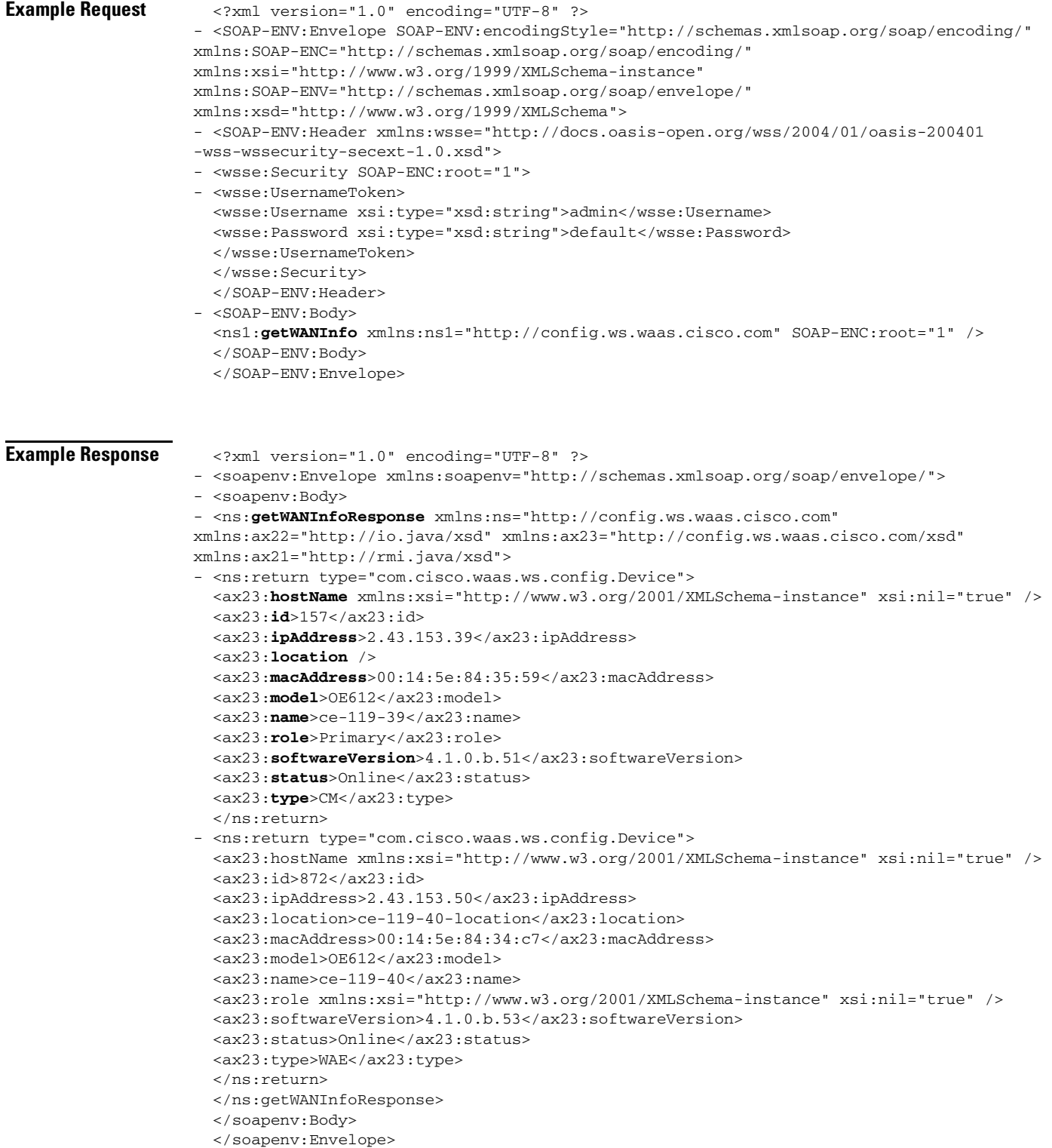

## <span id="page-20-1"></span><span id="page-20-0"></span>**getWANInfo**

Retrieves the current Central Manager and WAE information that is available on the requested Central Manager.

**Input Parameter** None.

**Return** The output paramater **Device[]** returns a [Device](#page-157-3) value that provides a list of device tuples, including the device name, status, and device type.

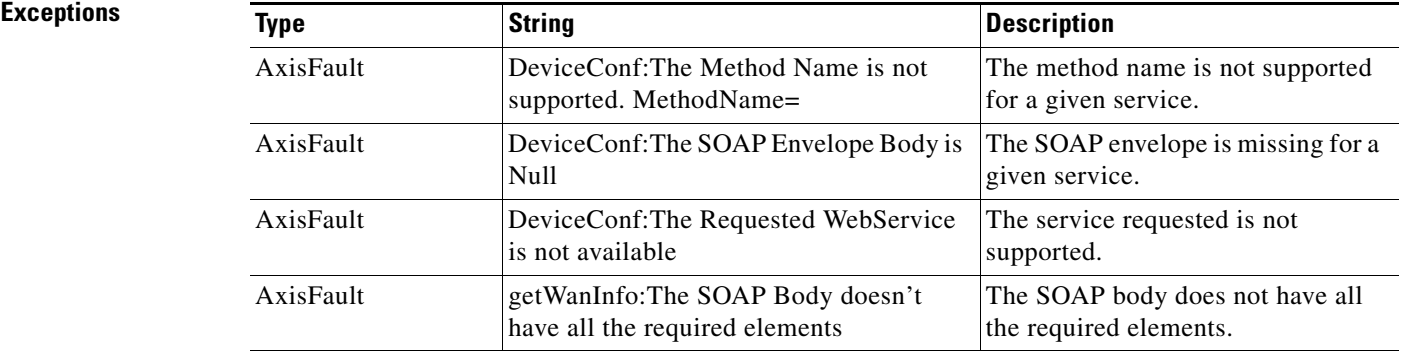

# <span id="page-21-0"></span>**getDeviceGroups**

Retrieves all of the device groups currently defined in the Central Manager.

**Input Parameter** None.

**Return** The output parameter **DeviceGroup**[] returns a [DeviceGroup](#page-157-4) value that provides a list of device groups that includes the group name, group type, and description.

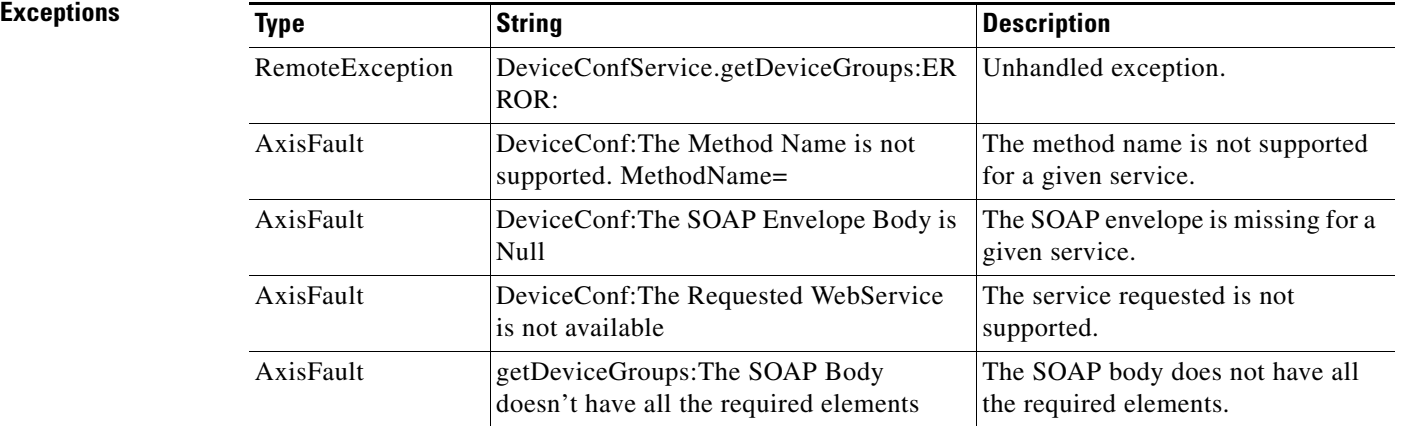

# <span id="page-22-0"></span>**getWAE**

Retrieves information about the specified WAE.

**Input Parameter** The keyword **id** requires a long value that contains the device name.

**Return** The output parameter **Device** returns a [Device](#page-157-3) value that includes device information such as the device name, IP address, status, device type, software version, model, and full DNS name.

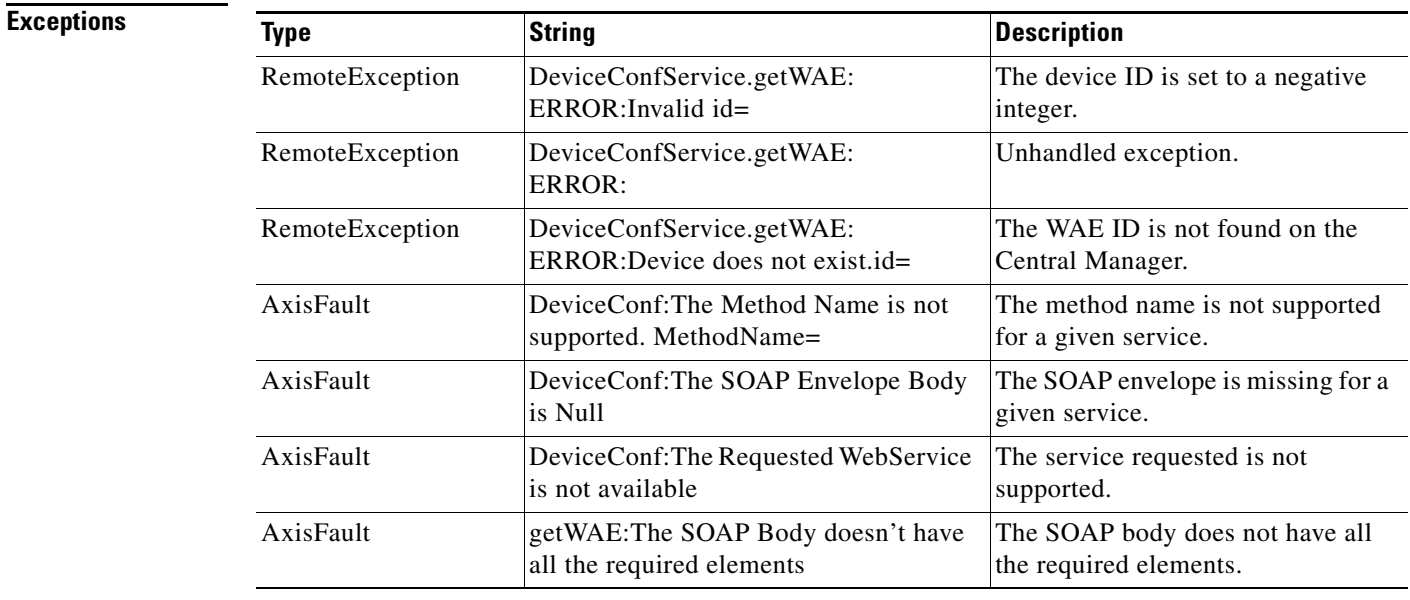

## <span id="page-23-0"></span>**getWAEByName**

Retrieves information about the specified WAE.

**Input Parameter** The keyword **name** requires a string value that contains the device name.

**Return** The output parameter **Device** returns a [Device](#page-157-3) value that provides device information such as the device name, IP address, status, device type, software version, model, and full DNS name.

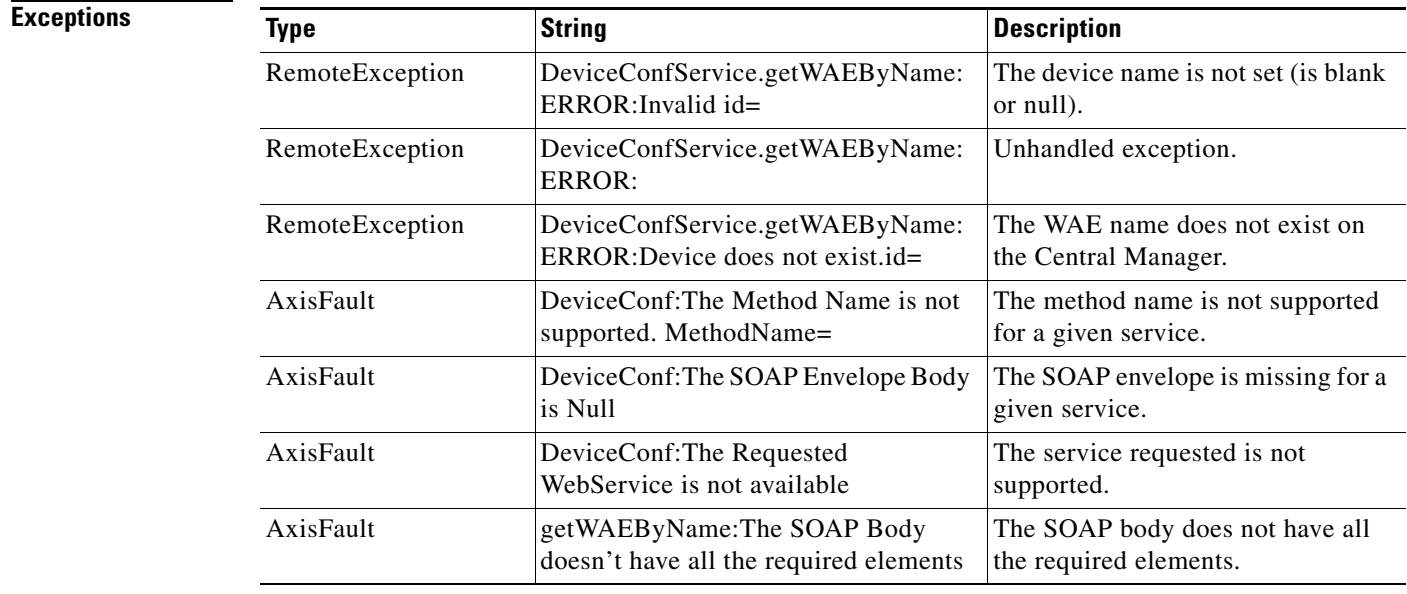

Retrieves information about the specified Central Manager.

<span id="page-24-0"></span>**Input Parameter** The keyword **id** requires a long value that contains the device name.

**Return** The output parameter **Device** returns a [Device](#page-157-3) value that provides device information such as the device name, IP address, status, device type, software version, model, and full DNS name.

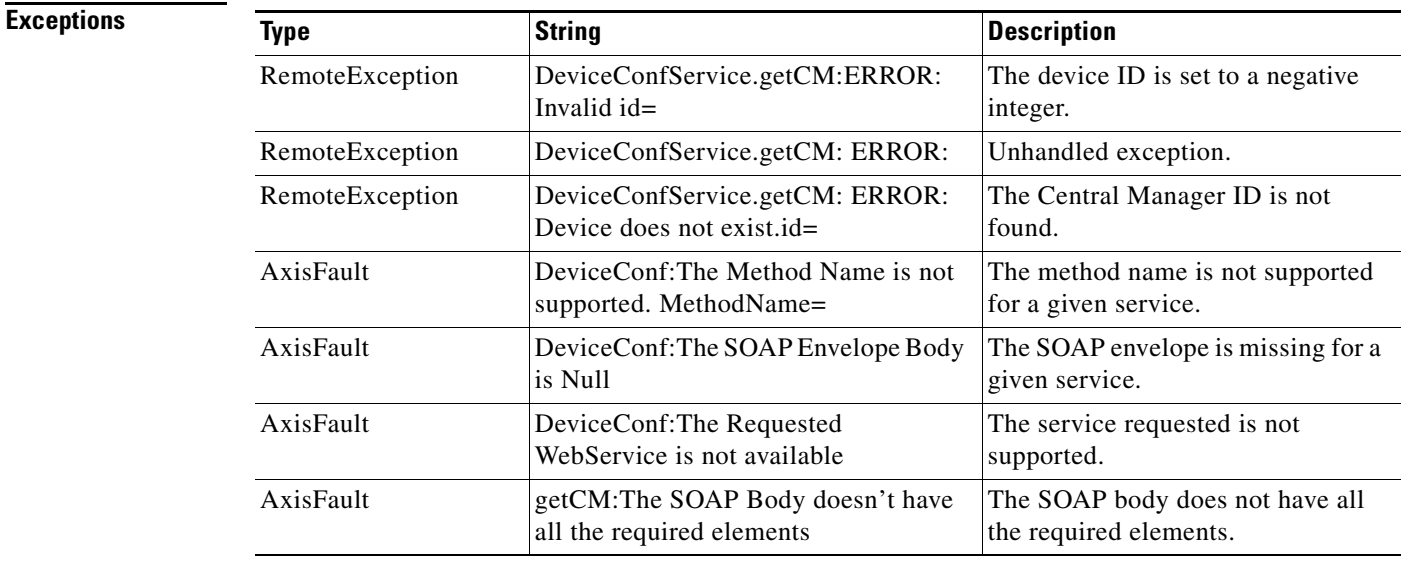

## <span id="page-25-0"></span>**getCMByName**

Retrieves information about the specified Central Manager.

**Input Parameter** The keyword **name** requires a string value that contains the device name.

**Return** The output parameter **Device** returns a [Device](#page-157-3) value that provides device information such as the device name, IP address, status, device type, software version, model, and full DNS name.

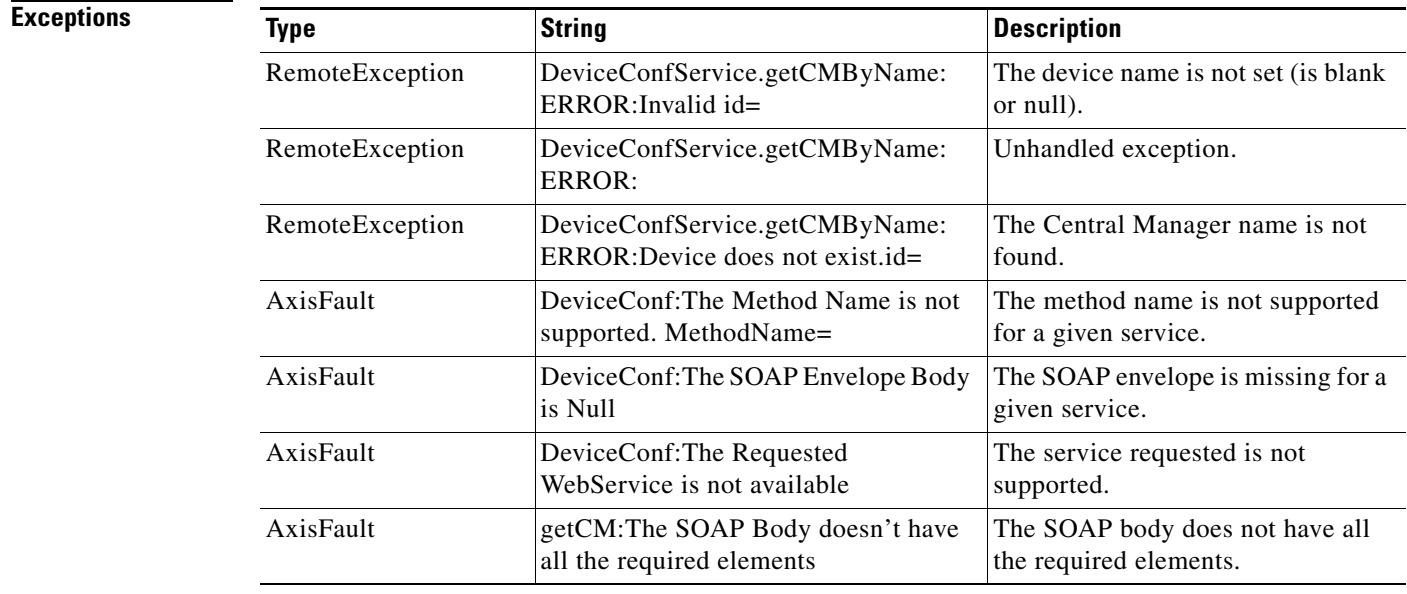

## <span id="page-26-0"></span>**getWAEs**

Retrieves a list of specified devices.

**Input Parameter** The keyword **ids** requires a long value that contains the device name.

**Return** The output parameter **[Device](#page-157-3)**[] returns a Device value that provides a list of devices and includes information such as the device name, IP address, status, device type, software version, model, and full DNS name.

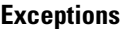

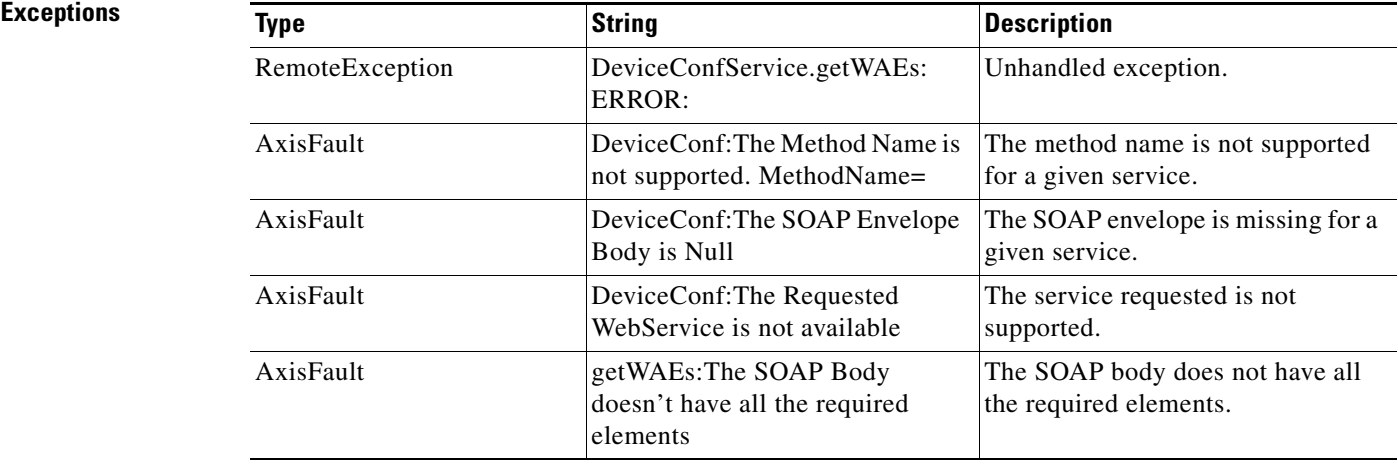

## <span id="page-27-0"></span>**getWAEsInGroup**

Retrieves all of the devices that belong to the specified device group.

**Input Parameter** The keyword **deviceGroupId** requires a long value that contains the device name.

**Return** The output parameter **Device[]** returns a [Device](#page-157-3) value that provides a list of devices belonging to the specified device group.

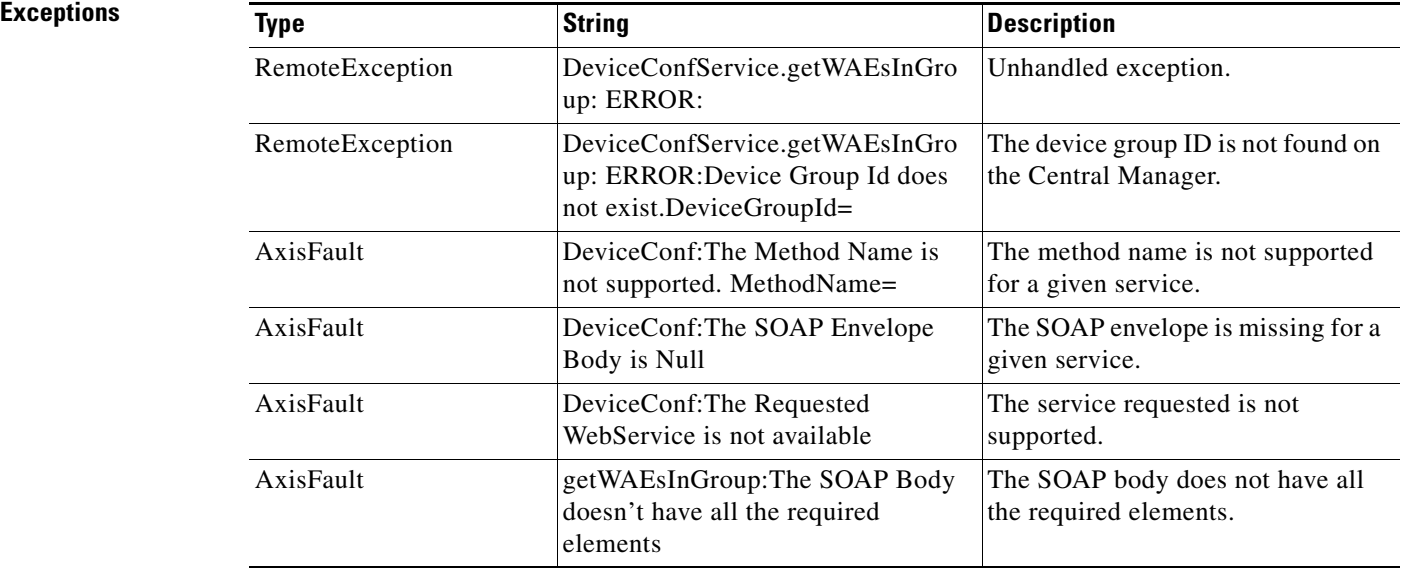

# <span id="page-28-0"></span>**getWAEsInGroupByName**

Retrieves all of the devices that belong to the specified device group by name.

**Input Parameter** The keyword **name** requires a string value that contains the device name.

**Return** The output parameter **[Device](#page-157-3)**[] returns a Device value that provides a list of devices belonging to the specified device group.

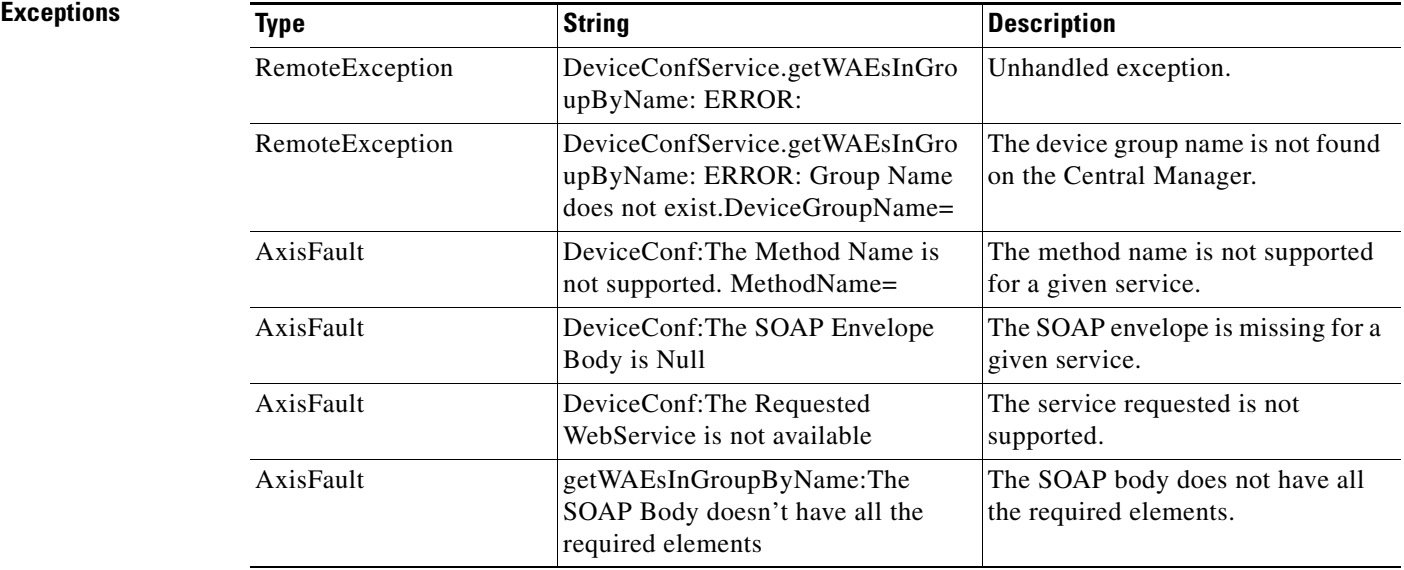

# <span id="page-29-0"></span>**getLocations**

Retrieves all of the locations configured on the system.

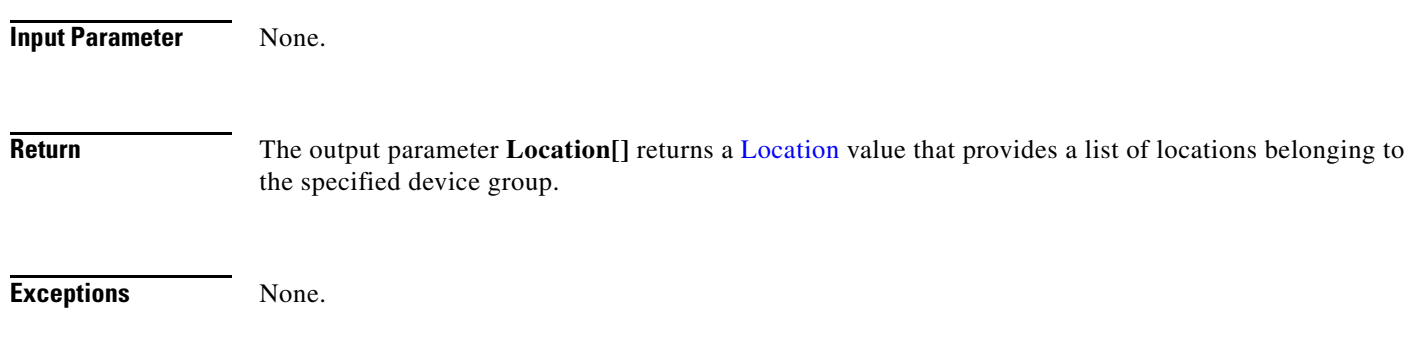

# <span id="page-30-0"></span>**getWAEsPerLocation**

Retrieves all of the device names with a location ID.

**Input Parameter** The keyword **id** requires a long value that contains the location ID. **Return** The output parameter **[String](#page-159-4)**[] returns a *String* value that provides a list of device names. **Exceptions** None.

# <span id="page-31-0"></span>**getAPIVersion**

Retrieves the version of the Central Manager.

**Input Parameter** None.

**Return** The output parameter **String** returns a [String](#page-159-4) value for the software version of the Central Manager.

### **Exceptions**

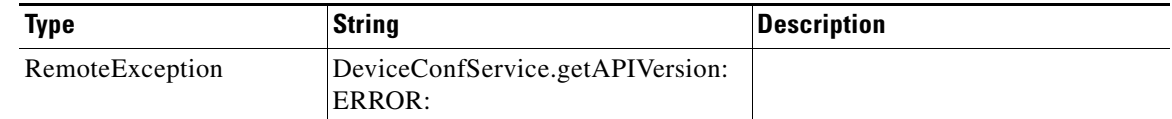

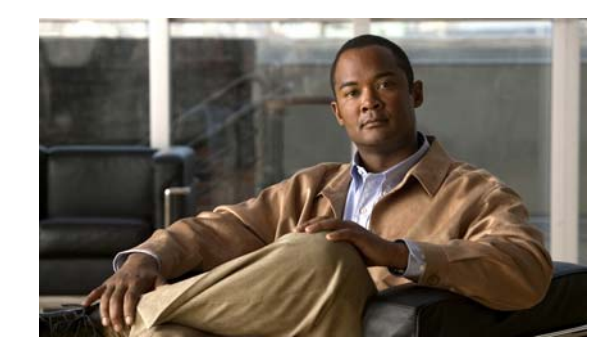

<span id="page-32-0"></span>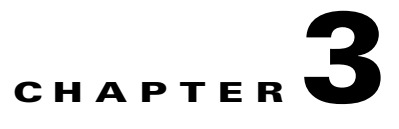

# <span id="page-32-2"></span><span id="page-32-1"></span>**Traffic Acceleration Service**

This chapter describes the Traffic Acceleration service, which returns traffic and application statistics for individual WAEs, device groups, and for the WAAS network.

The Traffic Acceleration service (TrafficStats Web Service) performs one or more of the following actions:

- **•** [retrieveTrafficStats](#page-34-0)
- **•** [getMonitoredApplications](#page-36-0)
- **•** [retrieveAppTrafficStats](#page-37-0)
- **•** [retrieveCPUUtilization](#page-39-0)
- **•** [retrieveConnection](#page-41-0)

### **Syntax**

Service URL: https://<host/ip>:8443/ws/TrafficStats WSDL URL: https://<host/ip>:8443/ws/TrafficStats?wsdl

To obtain a description of all the operations and parameters for the TrafficStats service, submit a URL to the service with the suffix **?wsdl** as follows:

### **https://<host/ip>:8443/ws/TrafficStats?wsdl**

To obtain management information using the Central Manager monitoring API, first call the service by using the service URL for this service as follows:

### **https://<host/ip>:8443/ws/TrafficStats**

Next, submit a SOAP request written in XML format to retrieve the information.

The following example shows an XML-formatted SOAP request to perform the [retrieveTrafficStats](#page-34-0) action. The request includes the input parameters for this particular action shown in bold. The next example shows the XML response that contains the output values for this action.

```
Example Request <?xml version="1.0" encoding="utf-8" ?> 
                   - <soapenv:Envelope xmlns:soapenv="http://www.w3.org/2003/05/soap-envelope">
                   - <soapenv:Header>
                   - <wsse:Security 
                   xmlns:wsse="http://docs.oasis-open.org/wss/2004/01/oasis-200401-wss-wssecurity-secext-1.0.
                   xsd">
```
### - <wsse:UsernameToken>

<wsse:Username>admin</wsse:Username>

<wsse:Password

Type="http://docs.oasis-open.org/wss/2004/01/oasis-200401-wss-username-token-profile-1.0#P asswordText">default</wsse:Password>

- </wsse:UsernameToken>
- </wsse:Security>
- </soapenv:Header>
- <soapenv:Body>
- <ns2:**retrieveTrafficStats** xmlns:ns2="http://service.stats.ws.waas.cisco.com"> <ns2:**name**>ce-119-40</ns2:name>
	- <ns2:**objType**>wae</ns2:objType>
	- <ns2:**trafficType**>ttype</ns2:trafficType>
	- <ns2:**direction**>bidirectional</ns2:direction>
- <ns2:**timeframe**>
- <ns5:**endTime**
- xmlns:ns5="http://util.ws.waas.cisco.com/xsd">2008-01-25T08:00:00.000Z</ns5:endTime> <ns5:frequency xmlns:ns5="http://util.ws.waas.cisco.com/xsd">lastday</ns5:frequency> <ns5:startTime
- xmlns:ns5="http://util.ws.waas.cisco.com/xsd">2008-01-25T08:00:00.000Z</ns5:startTime> <ns5:timezone xmlns:ns5="http://util.ws.waas.cisco.com/xsd">UTC</ns5:timezone> </ns2:timeframe>
	- </ns2:retrieveTrafficStats>
	- </soapenv:Body>
	- </soapenv:Envelope>

**Example Response** <?xml version="1.0" encoding="utf-8" ?>

- <soapenv:Envelope xmlns:soapenv="http://www.w3.org/2003/05/soap-envelope"> - <soapenv:Body>
- <ns:retrieveTrafficStatsResponse xmlns:ns="http://service.stats.ws.waas.cisco.com" xmlns:ax25="http://io.java/xsd" xmlns:ax24="http://rmi.java/xsd"
- xmlns:ax26="http://util.ws.waas.cisco.com/xsd"

```
xmlns:ax27="http://stats.ws.waas.cisco.com/xsd">
```
- <ns:return type="com.cisco.waas.ws.stats.TrafficStats">

```
 <ax27:applicationname xmlns:xsi="http://www.w3.org/2001/XMLSchema-instance" 
xsi:nil="true" />
```

```
 <ax27:compressedin>278892</ax27:compressedin>
```

```
 <ax27:compressedout>167328</ax27:compressedout>
```
- <ax27:**endtime**>2008-04-15T21:00:00.000Z</ax27:endtime>
- <ax27:**frequency**>hour</ax27:frequency>
- <ax27:**passthroughintermediatein**>55773</ax27:passthroughintermediatein>
- <ax27:**passthroughintermediateout**>55773</ax27:passthroughintermediateout>
- <ax27:**passthroughoverloadin**>41823</ax27:passthroughoverloadin>
- <ax27:**passthroughoverloadout**>55773</ax27:passthroughoverloadout>

```
 <ax27:passthroughpeerin>111546</ax27:passthroughpeerin>
```

```
 <ax27:passthroughpeerout>111546</ax27:passthroughpeerout>
```

```
 <ax27:passthroughpolicyin>83655</ax27:passthroughpolicyin>
```

```
 <ax27:passthroughpolicyout>111546</ax27:passthroughpolicyout>
```
<ax27:**starttime**>2008-04-15T20:00:00.000Z</ax27:starttime>

```
 <ax27:uncompressedin>1673361</ax27:uncompressedin>
```
<ax27:**uncompressedout**>3346731</ax27:uncompressedout>

</ns:return>

. . .

</ns:retrieveTrafficStatsResponse>

```
 </soapenv:Body>
```

```
 </soapenv:Envelope>
```
# <span id="page-34-1"></span><span id="page-34-0"></span>**retrieveTrafficStats**

Retrieves the overall statistics collected on either a WAE device, WAEs within a device group, or all WAEs system wide.

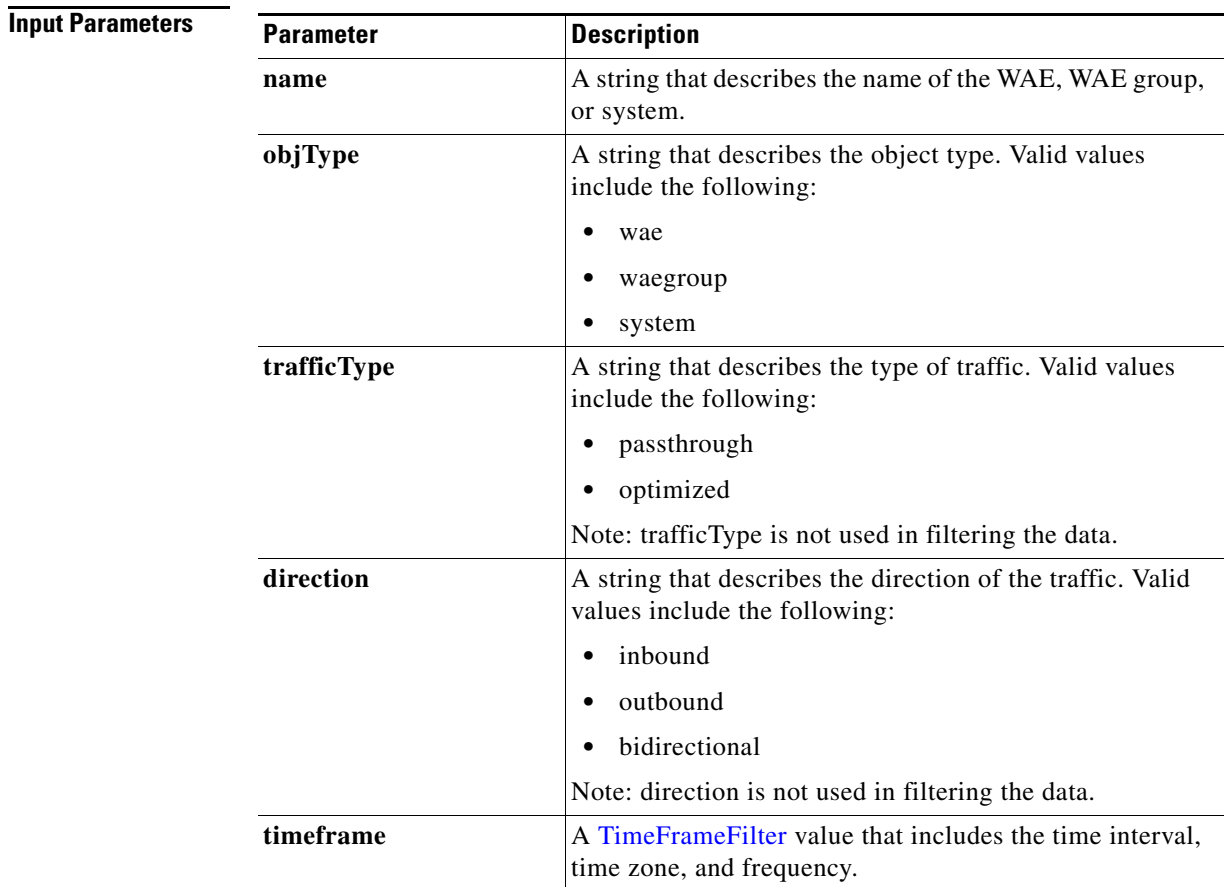

**Return** The output parameter **TrafficStats**[] returns a [TrafficStats](#page-150-3) value that provides an array of traffic statistics.

### **Exceptions**

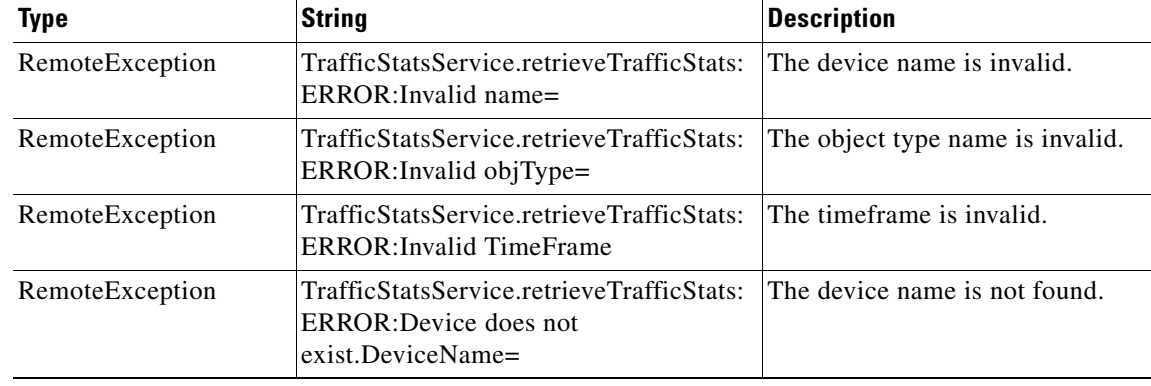

**College** 

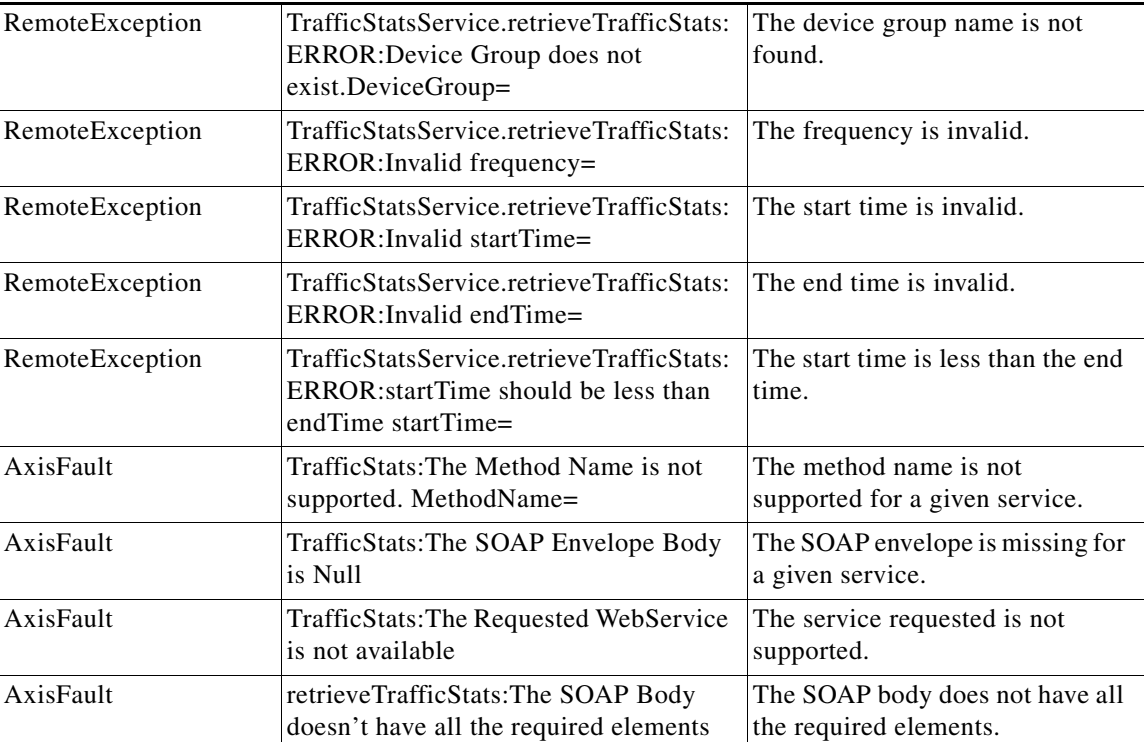

H
## **getMonitoredApplications**

Retrieves a list of all types of applications known in the scope of the system.

**Input Parameter** The keyword **name** requires a string that describes the name application. Note: The input parameter **name** is optional and is not used.

**Return** The output parameter **MonitoredApps**[] returns a list of all applicable application names and the monitoring status.

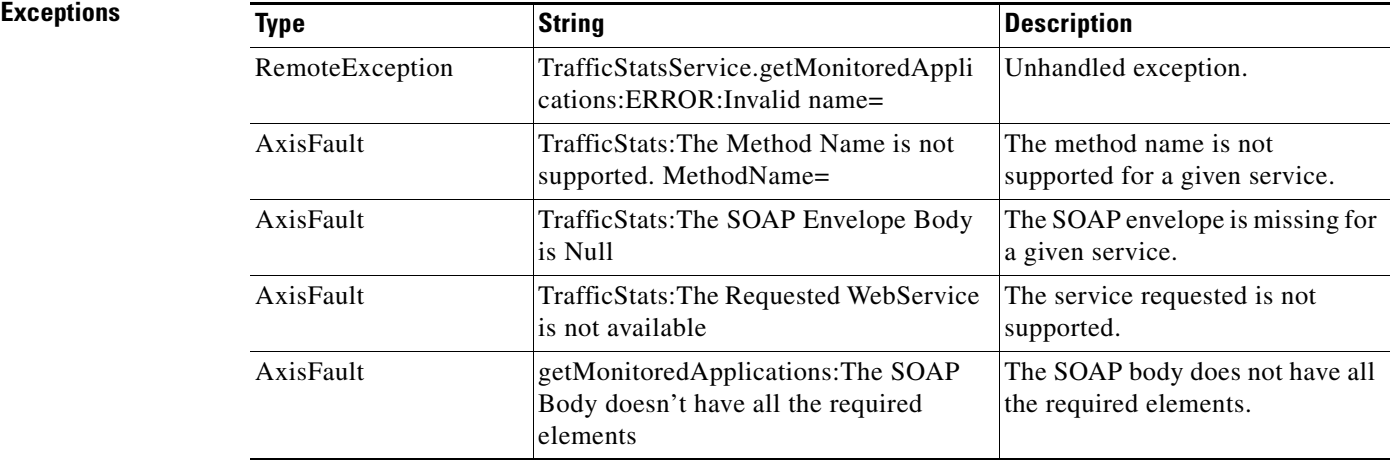

## **retrieveAppTrafficStats**

Retrieves overall traffic statistics collected on either a WAE device, WAEs within a device group, or all WAEs system wide. The traffic is further filtered based on the specified application names.

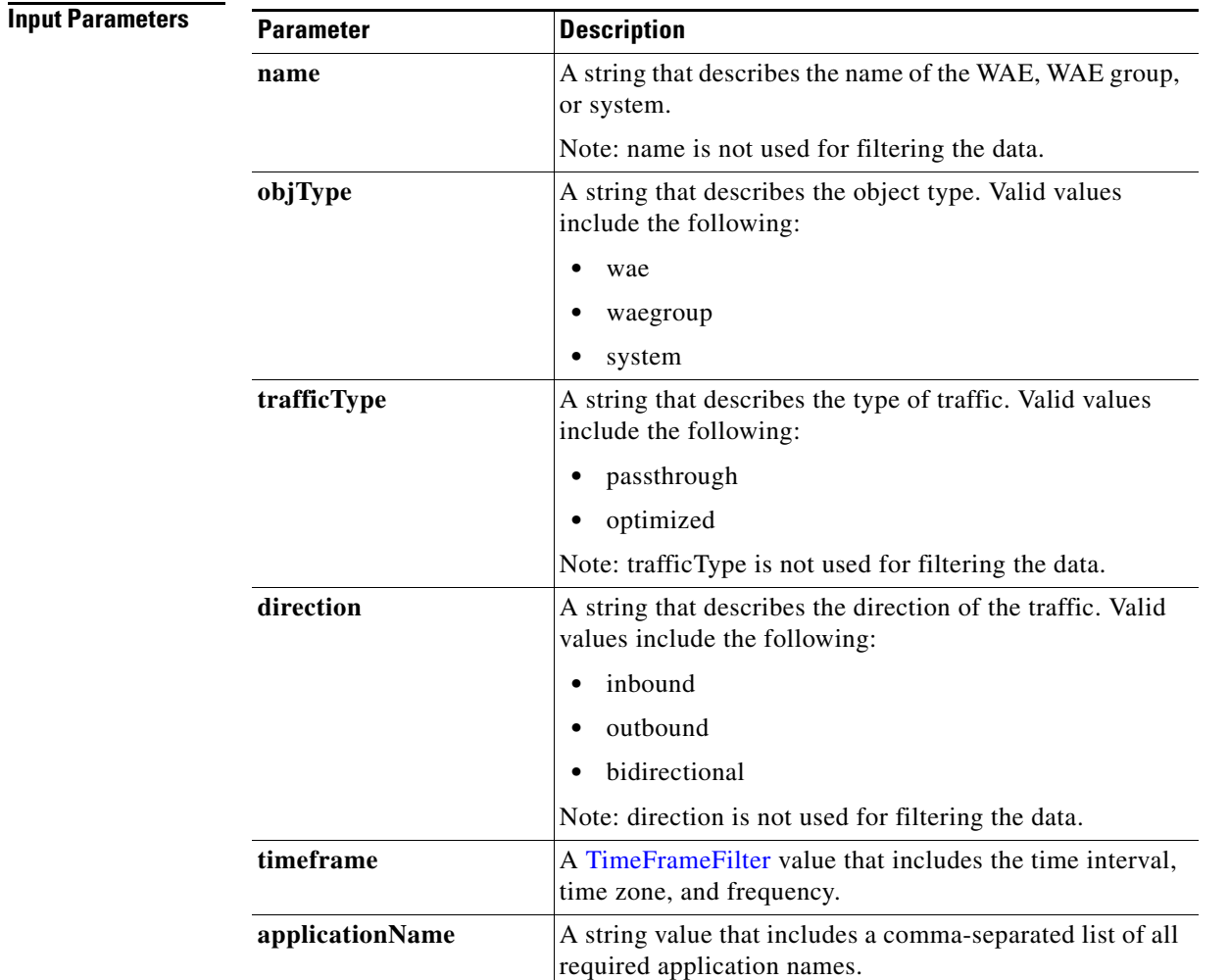

**Return** The output parameter **TrafficStats**[] returns a [TrafficStats](#page-150-1) value that provides an array of traffic statistics.

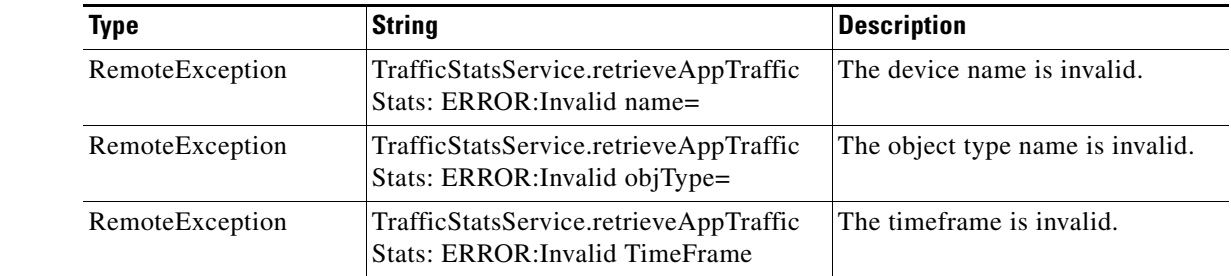

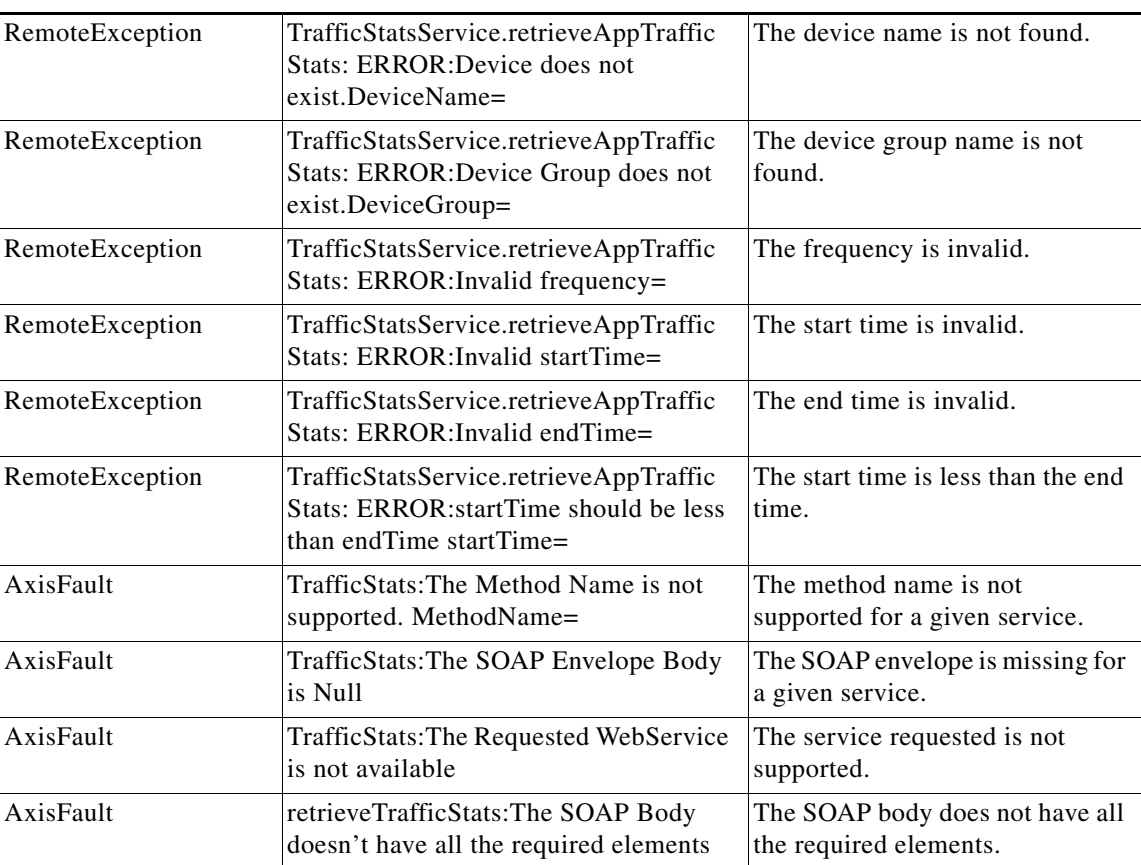

 $\blacksquare$ 

# **retrieveCPUUtilization**

Retrieves the CPU utilization information for a specified WAE.

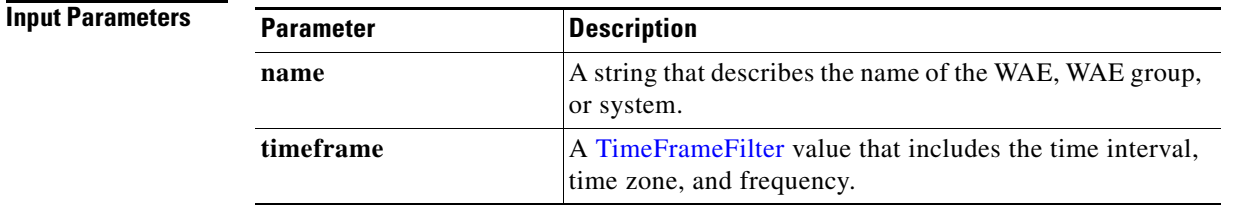

**Return** The output parameter **CPUUtilizationStats**[] returns a [CPUUtilizationStats](#page-151-0) value that provides an array of CPU utilization statistics for various time points.

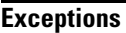

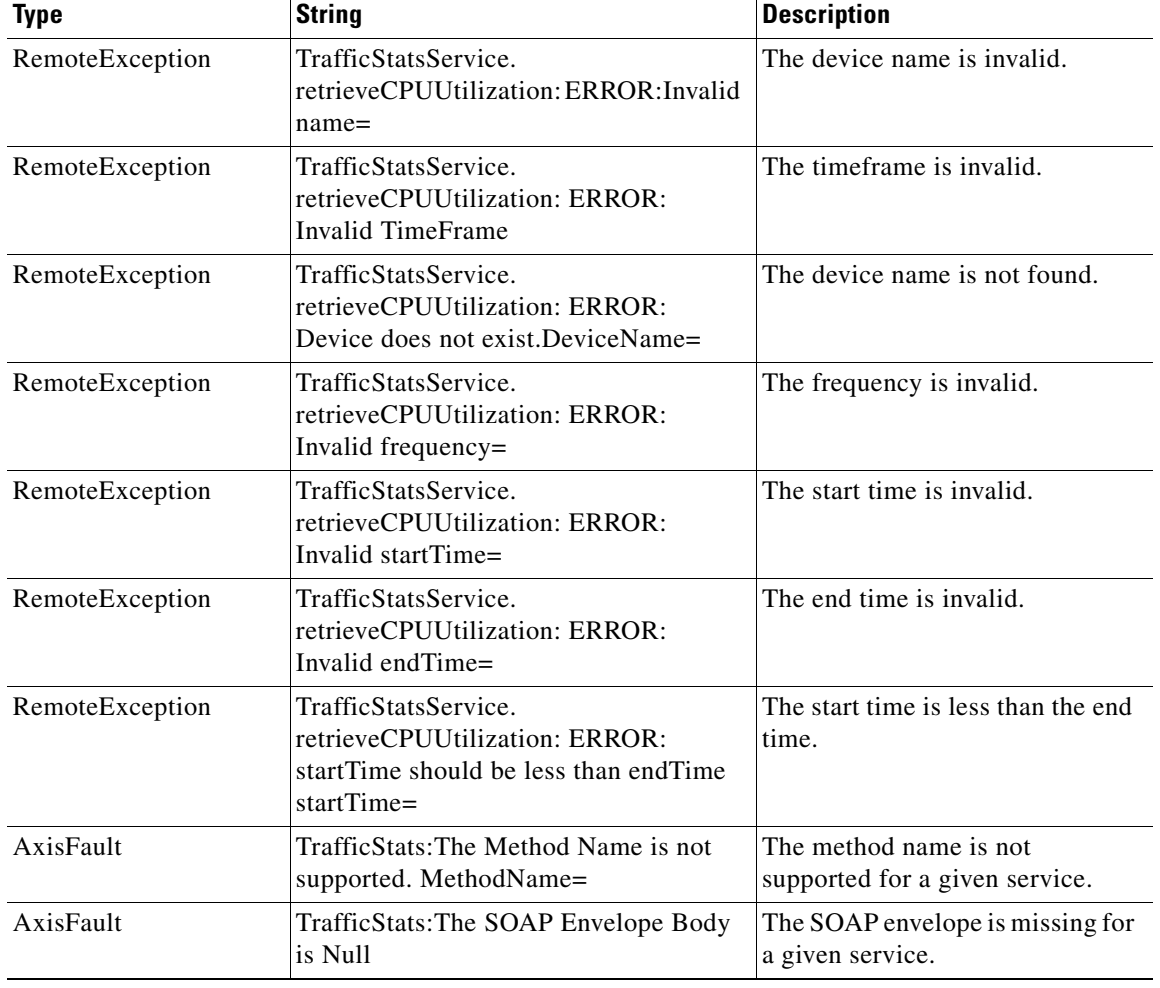

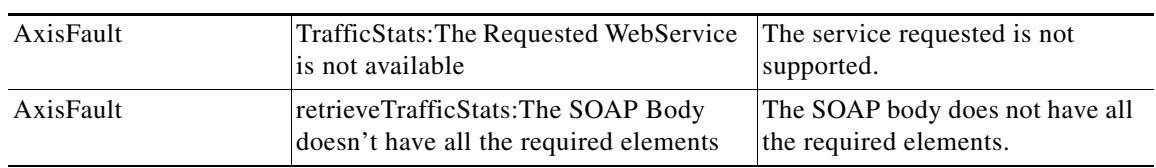

# **retrieveConnection**

Retrieves overall connection details for the current time.

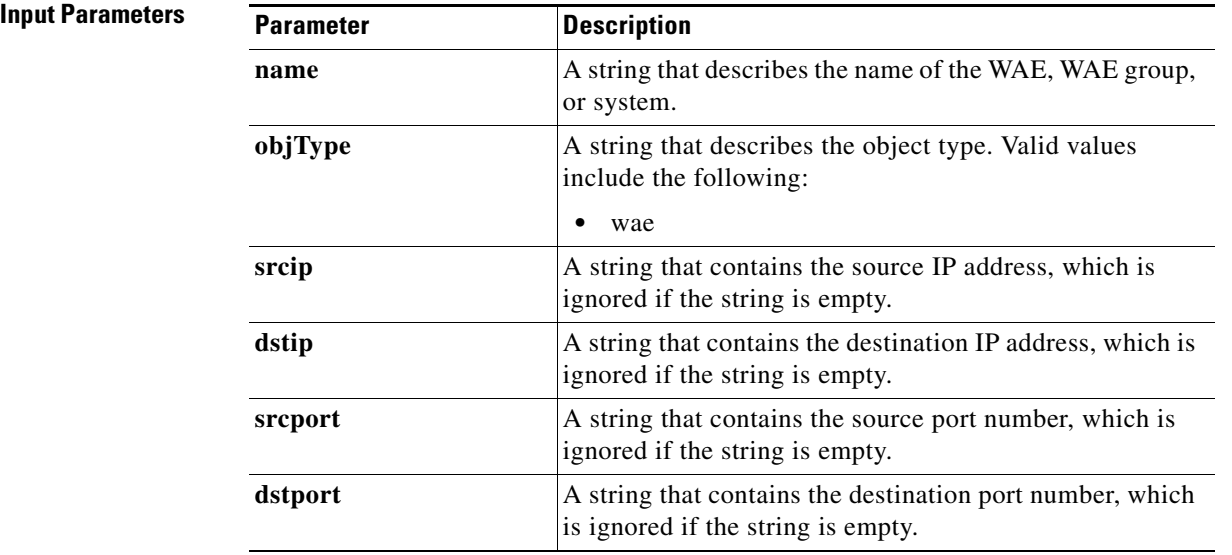

**Return** The output parameter **ConnectionStats**[] returns a [ConnectionStats](#page-151-1) value that provides a list of connections.

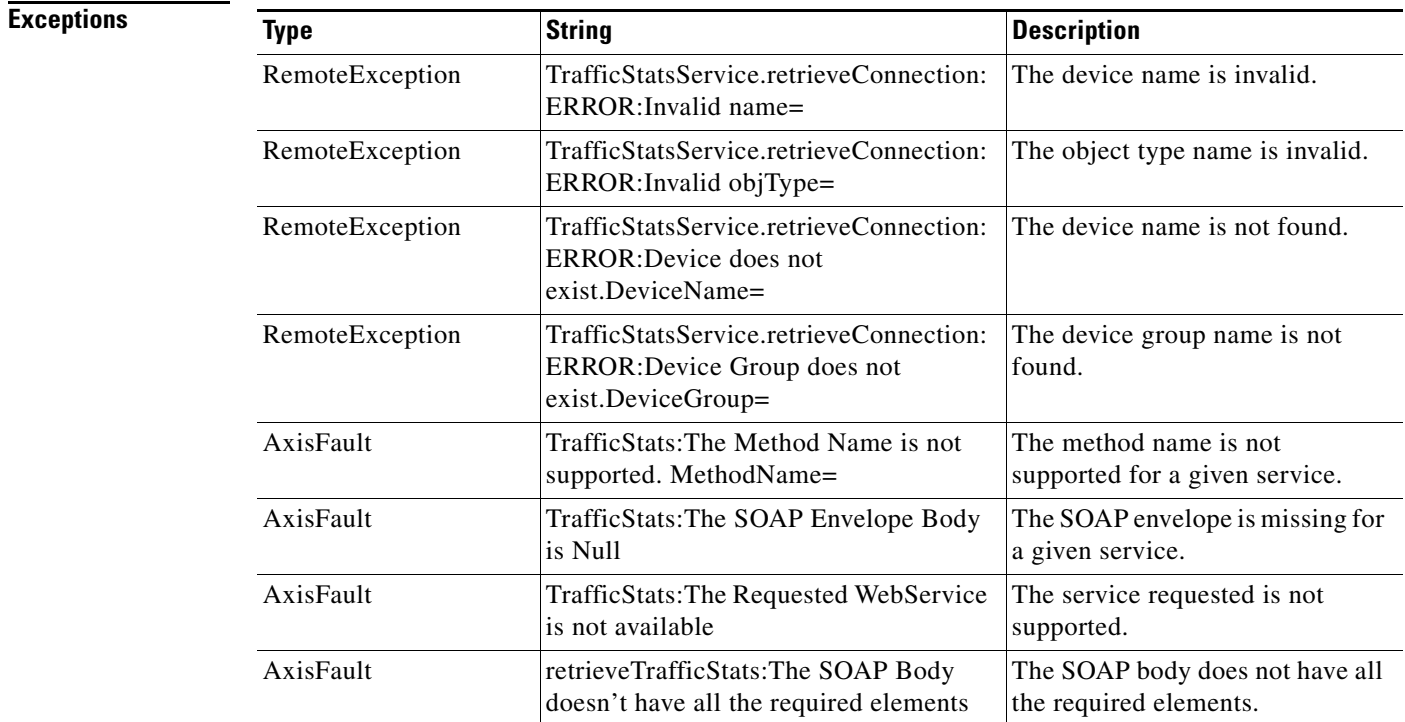

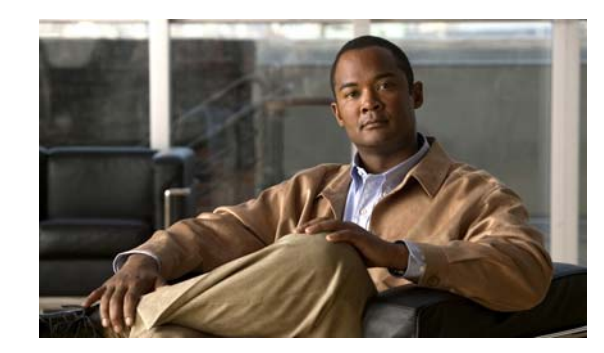

# **CHAPTER 4**

# **CIFS Statistics Service**

This chapter describes the CIFS Statistics service, which returns the overall CIFS statistics collected on either a WAE device, WAEs within a device group, or all WAEs system wide.

The CIFS Statistics service (CIFSStats Web Service) performs one or more of the following actions:

- **•** [retrieveRequestHitRate](#page-44-0)
- **•** [retrieveCacheObjectCount](#page-46-0)
- **•** [retrieveCacheUtilization](#page-48-0)
- **•** [getDiskCapacity](#page-50-0)
- **•** [getOptCIFSSessionCount](#page-52-0)
- **•** [getCIFSCoreCount](#page-54-0)
- **•** [getOpenFileCount](#page-56-0)
- **•** [getRequestCount](#page-58-0)
- **•** [getCIFSEdgeCount](#page-60-0)
- **•** [getCIFSEdgeCoreTraffic](#page-62-0)
- **•** [getCIFSCoreEdgeTraffic](#page-64-0)
- **•** [getCIFSClientAvgThroughput](#page-66-0)

### **Syntax**

Service URL: https://<host/ip>:8443/ws/CIFSStats WSDL URL: https://<host/ip>:8443/ws/CIFSStats?wsdl

To obtain a description of all the operations and parameters for the CIFSStats Web Service, submit a URL to the service with the suffix **?wsdl** as follows:

**https://<host/ip>:8443/ws/CIFSStats?wsdl** 

To obtain management information using the Central Manager monitoring API, first call the service by using the service URL for this service as follows:

**https://<host/ip>:8443/ws/CIFSStats**

Next, submit a SOAP request written in XML format to retrieve the information.

The following example shows an XML-formatted SOAP request to perform the [retrieveRequestHitRate](#page-44-0) action. The request includes the input parameters for this particular action shown in bold. The next example shows the XML response that contains the output values for this action.

```
Example Request <?xml version="1.0" encoding="utf-8" ?>
```
- <soapenv:Envelope xmlns:soapenv="http://www.w3.org/2003/05/soap-envelope">
- <soapenv:Header>
- <wsse:Security
- xmlns:wsse="http://docs.oasis-open.org/wss/2004/01/oasis-200401-wss-wssecurity-secext-1.0. xsd">
- <wsse:UsernameToken>
	- <wsse:Username>admin</wsse:Username>
- <wsse:Password

Type="http://docs.oasis-open.org/wss/2004/01/oasis-200401-wss-username-token-profile-1.0#P asswordText">default</wsse:Password>

- </wsse:UsernameToken>
- </wsse:Security>
- </soapenv:Header>
- <soapenv:Body>
- <ns1:**retrieveRequestHitRate** xmlns:ns1="http://service.stats.ws.waas.cisco.com"> <ns1:**name**>ce-119-40</ns1:name>
	- <ns1:**objType**>wae</ns1:objType>
	- <ns1:**trafficType**>not used</ns1:trafficType>
	- <ns1:**direction**>bidirectional</ns1:direction>
- <ns1:**timeframe**>
- <ns4:**endTime**
- xmlns:ns4="http://util.ws.waas.cisco.com/xsd">2008-01-25T08:00:00.000Z</ns4:endTime> <ns4:frequency xmlns:ns4="http://util.ws.waas.cisco.com/xsd">lasthour</ns4:frequency> <ns4:startTime
- xmlns:ns4="http://util.ws.waas.cisco.com/xsd">2008-01-25T08:00:00.000Z</ns4:startTime> <ns4:timezone xmlns:ns4="http://util.ws.waas.cisco.com/xsd">UTC</ns4:timezone> </ns1:timeframe>
	- </ns1:retrieveRequestHitRate>
	- </soapenv:Body>
	- </soapenv:Envelope>

**Example Response** <?xml version="1.0" encoding="utf-8" ?>

- <soapenv:Envelope xmlns:soapenv="http://www.w3.org/2003/05/soap-envelope">
- <soapenv:Body>

- <ns:retrieveRequestHitRateResponse xmlns:ns="http://service.stats.ws.waas.cisco.com" xmlns:ax29="http://io.java/xsd" xmlns:ax28="http://rmi.java/xsd" xmlns:ax210="http://util.ws.waas.cisco.com/xsd" xmlns:ax211="http://stats.ws.waas.cisco.com/xsd">

- <ns:return type="com.cisco.waas.ws.stats.CIFSHitRateStats"> <ax211:**frequency**>min</ax211:frequency>
	- <ax211:**inHitrate**>0</ax211:inHitrate>
	- <ax211:**outHitrate**>-1</ax211:outHitrate>
	- <ax211:**timestamp**>1970-01-14T23:39:47.100Z</ax211:timestamp>
	- </ns:return>
	- </ns:retrieveRequestHitRateResponse>
	- </soapenv:Body>
	- </soapenv:Envelope>

# <span id="page-44-0"></span>**retrieveRequestHitRate**

Retrieves the overall hit rate statistics collected on a WAE device. Supported for CIFS Legacy and CIFS AO mode.

**Input Parameters**

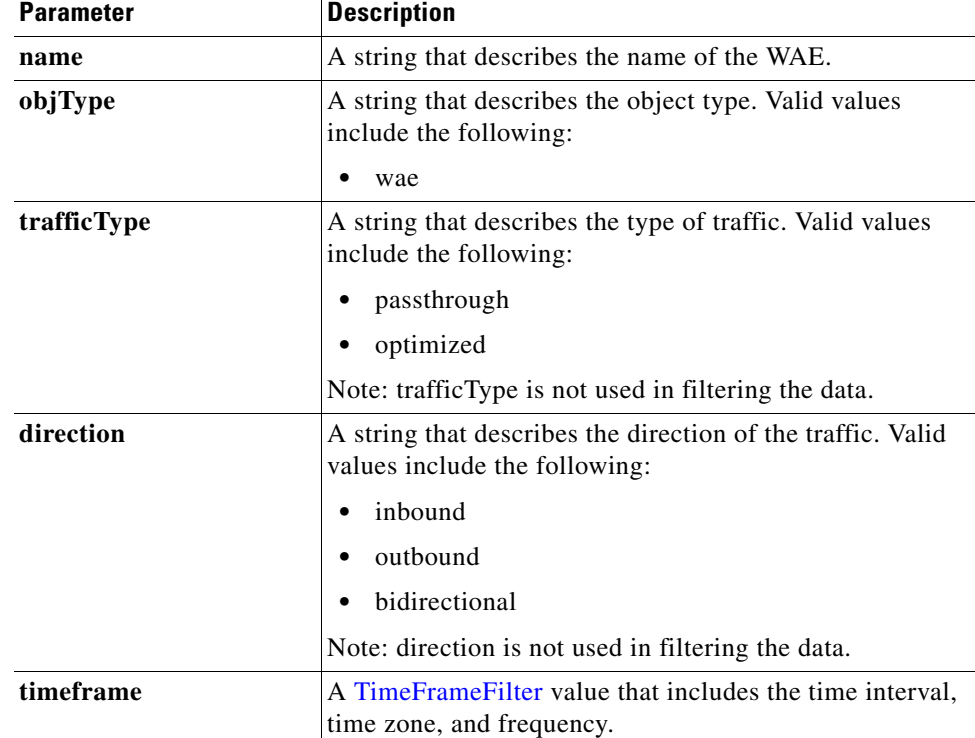

**Return** The output parameter **[HitRateStats](#page-152-0)**[] returns a HitRateStats value that provides a list of the hit rate history.

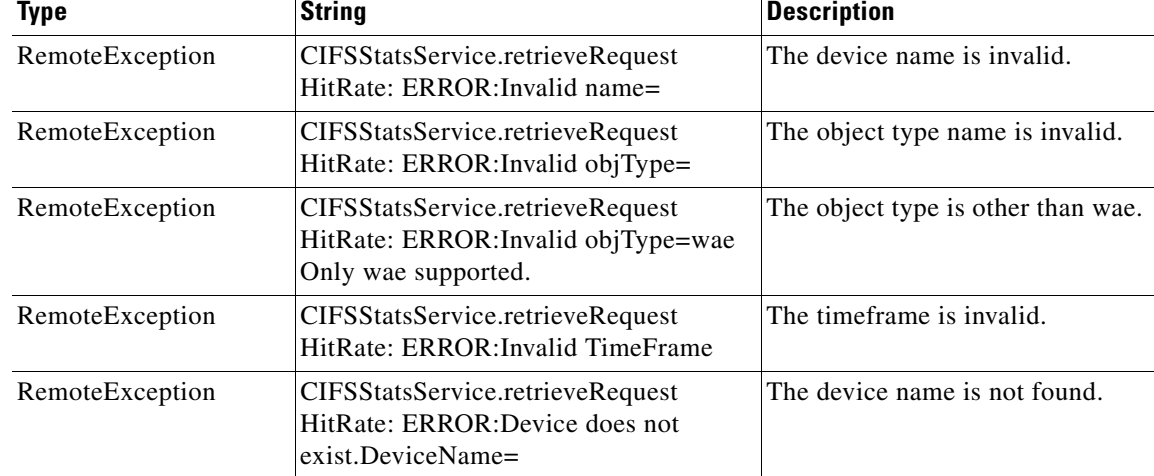

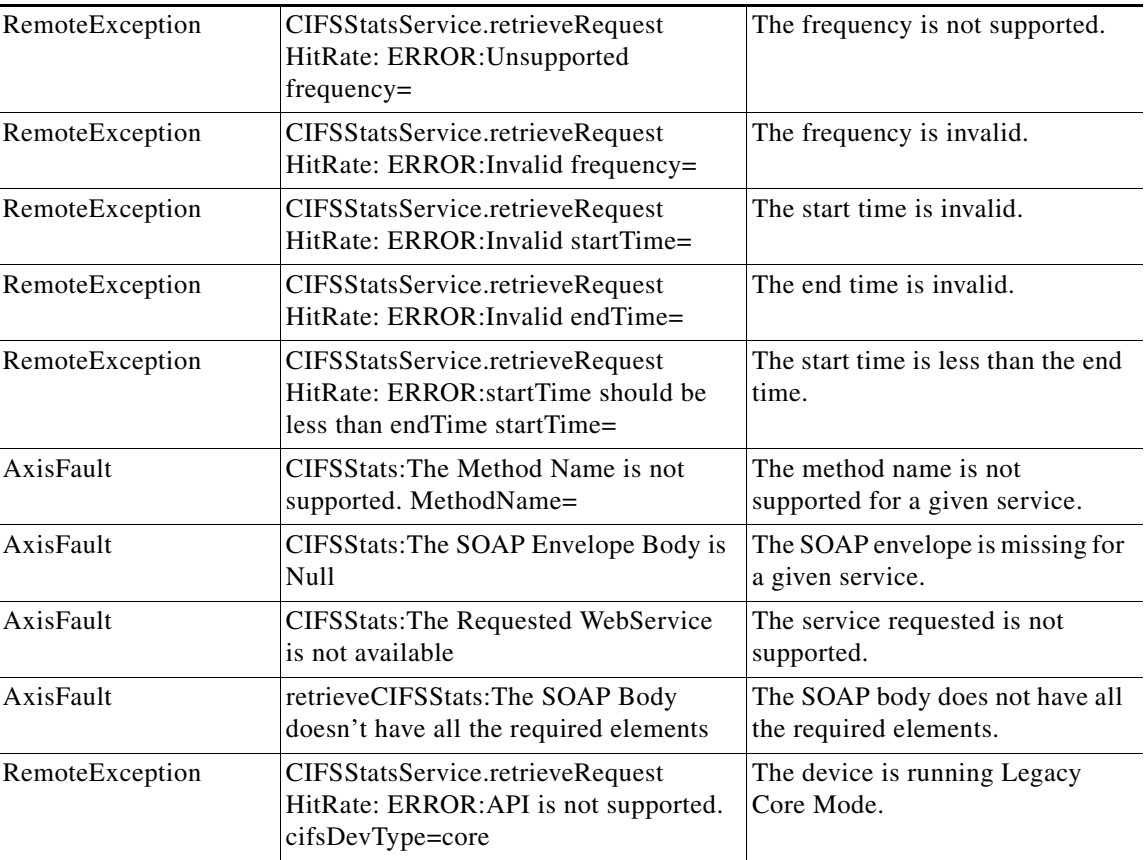

H

## <span id="page-46-0"></span>**retrieveCacheObjectCount**

Retrieves the overall cache object count statistics collected on a WAE device. Supported for CIFS Legacy and CIFS AO mode.

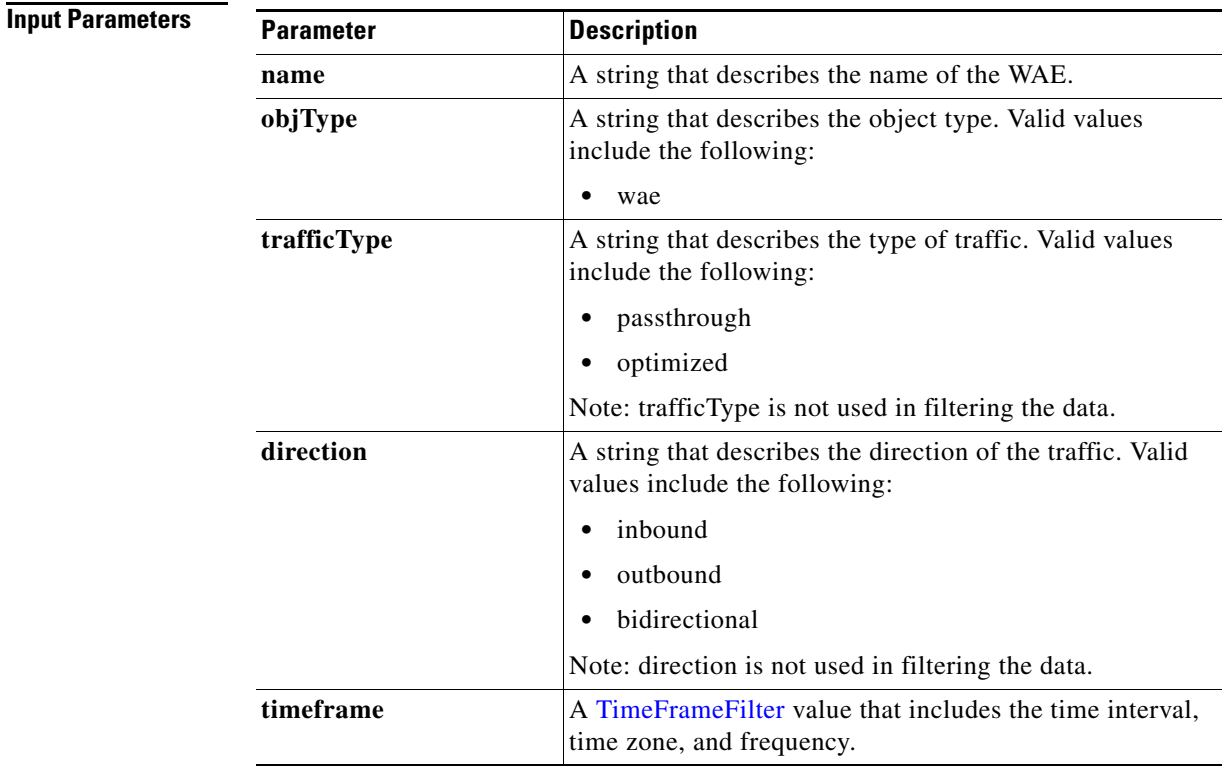

**Return** The output parameter **cacheCountStats**[] returns a [CacheCountStats](#page-152-1) value that provides a list of the cache count history.

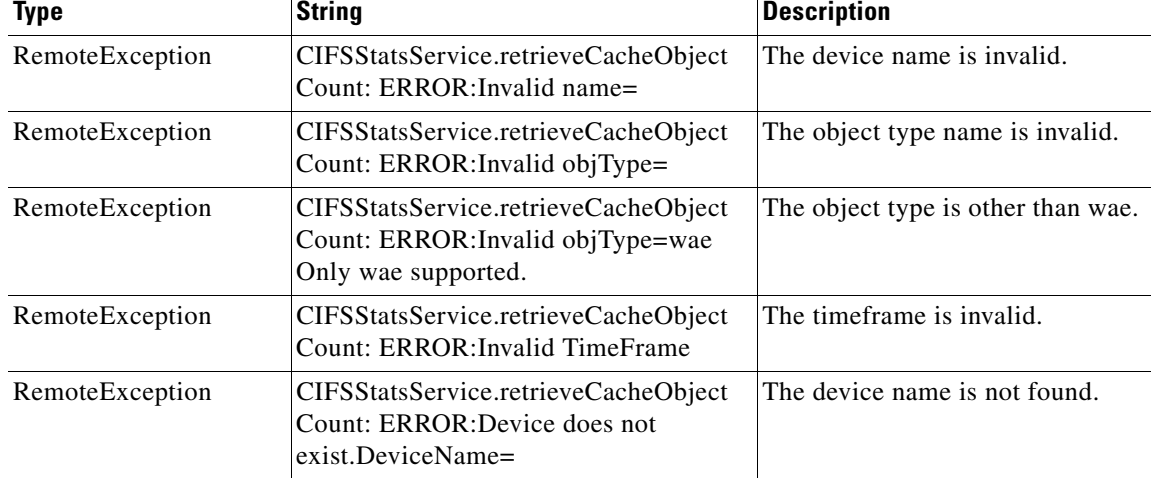

**The Second Second** 

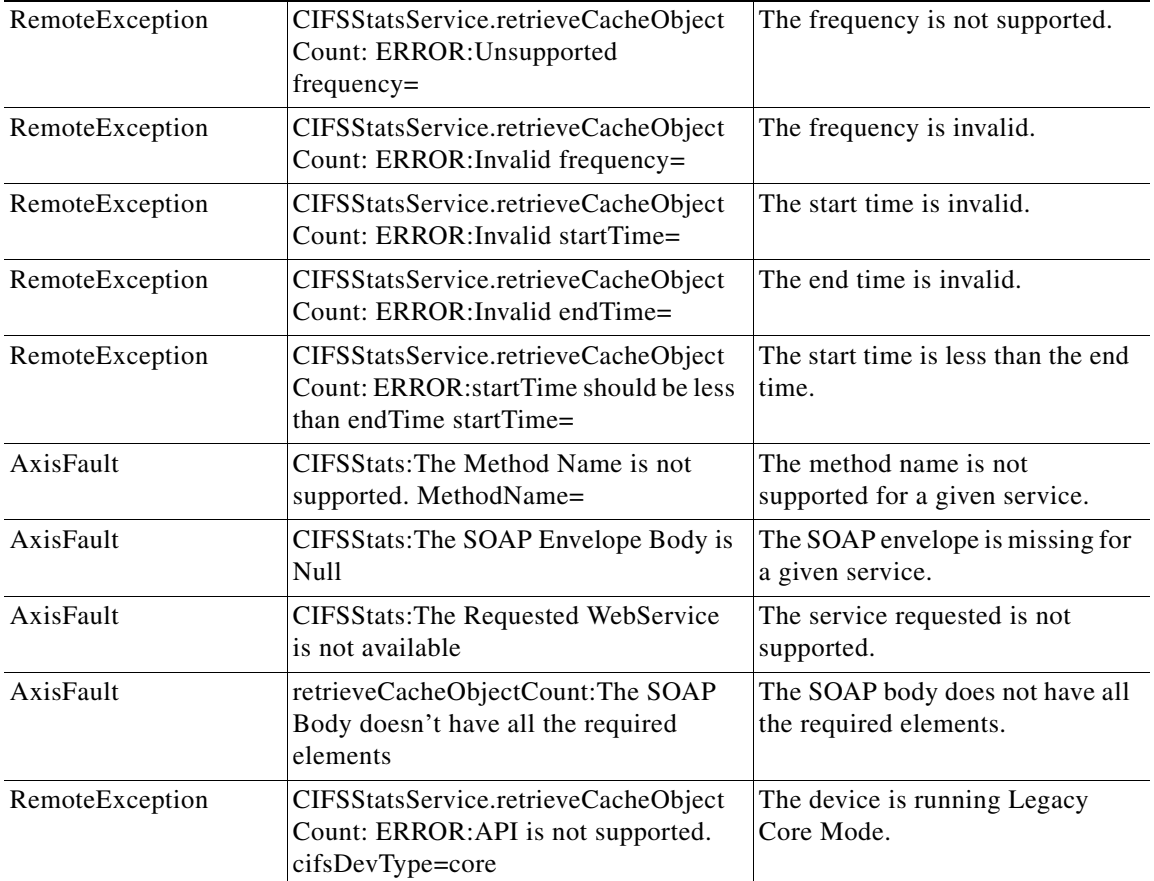

a s

# <span id="page-48-0"></span>**retrieveCacheUtilization**

Retrieves the overall cache utilization statistics collected on a WAE device.

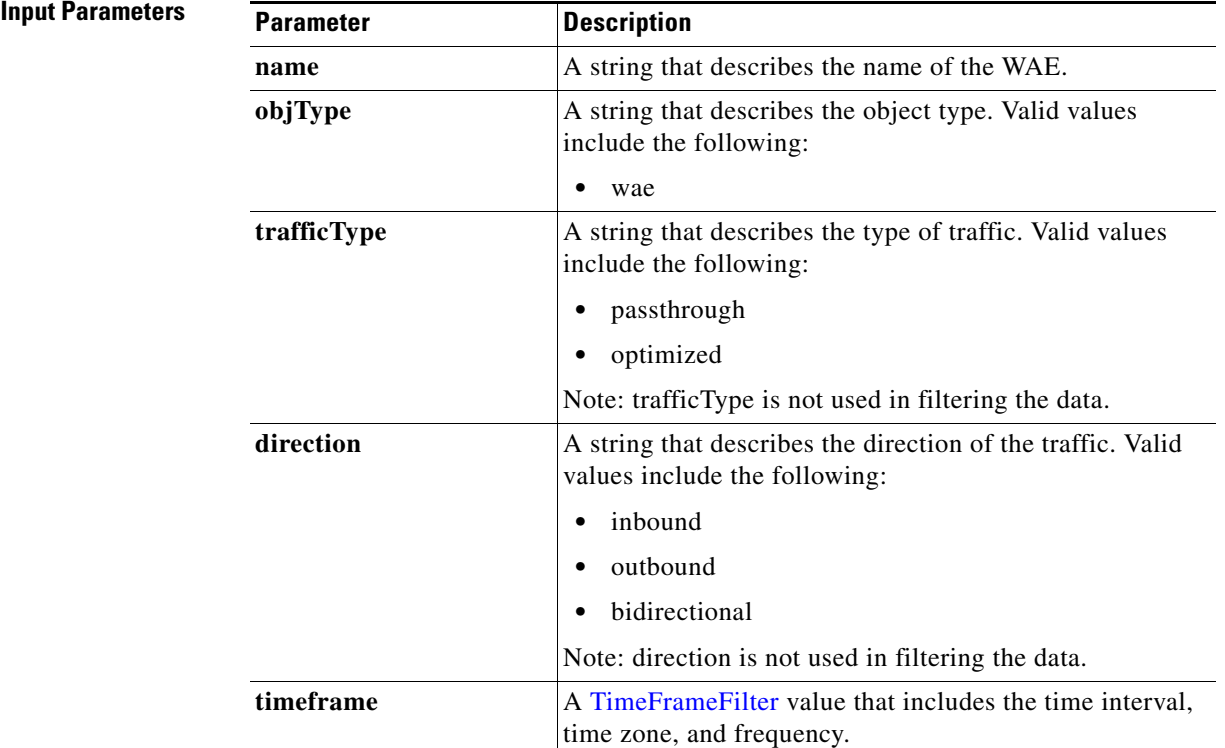

**Return** The output parameter **cacheUtilizationStats**[] returns a [CacheUtilizationStats](#page-152-2) value that provides a list of the utilization history.

**Exceptions**

| Type            | <b>String</b>                                                                                   | <b>Description</b>                 |
|-----------------|-------------------------------------------------------------------------------------------------|------------------------------------|
| RemoteException | CIFSStatsService.retrieveCache<br>Utilization: ERROR: Invalid name=                             | The device name is invalid.        |
| RemoteException | CIFSStatsService.retrieveCache<br>Utilization: ERROR: Invalid objType=                          | The object type name is invalid.   |
| RemoteException | CIFSStatsService.retrieveCache<br>Utilization: ERROR:Invalid<br>objType=wae Only wae supported. | The object type is other than wae. |
| RemoteException | CIFSStatsService.retrieveCache<br>Utilization: ERROR:Invalid TimeFrame                          | The timeframe is invalid.          |
| RemoteException | CIFSStatsService.retrieveCache<br>Utilization: ERROR:Device does not<br>$exist. DeviceName =$   | The device name is not found.      |

**The Second Service** 

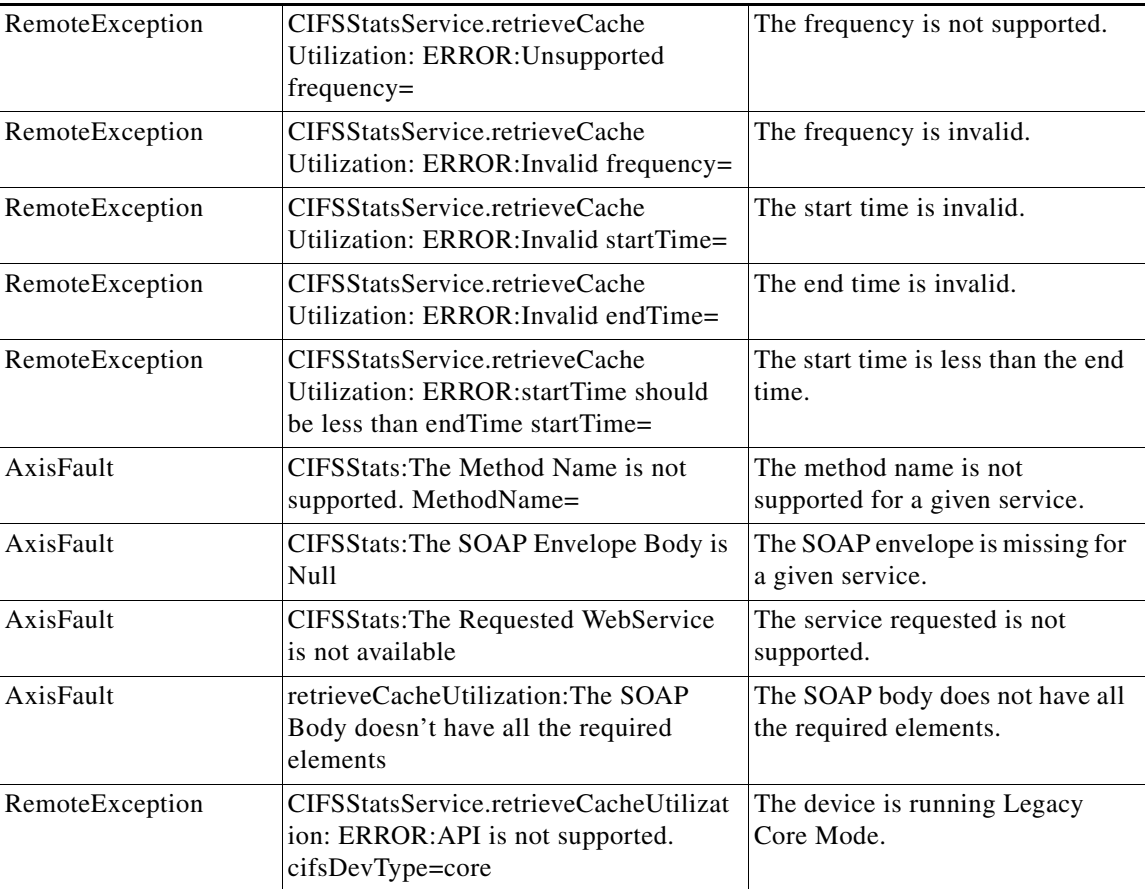

H

# <span id="page-50-0"></span>**getDiskCapacity**

Retrieves the overall disk capacity statistics collected on a WAE device. Supported for CIFS Legacy and CIFS AO mode.

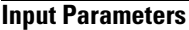

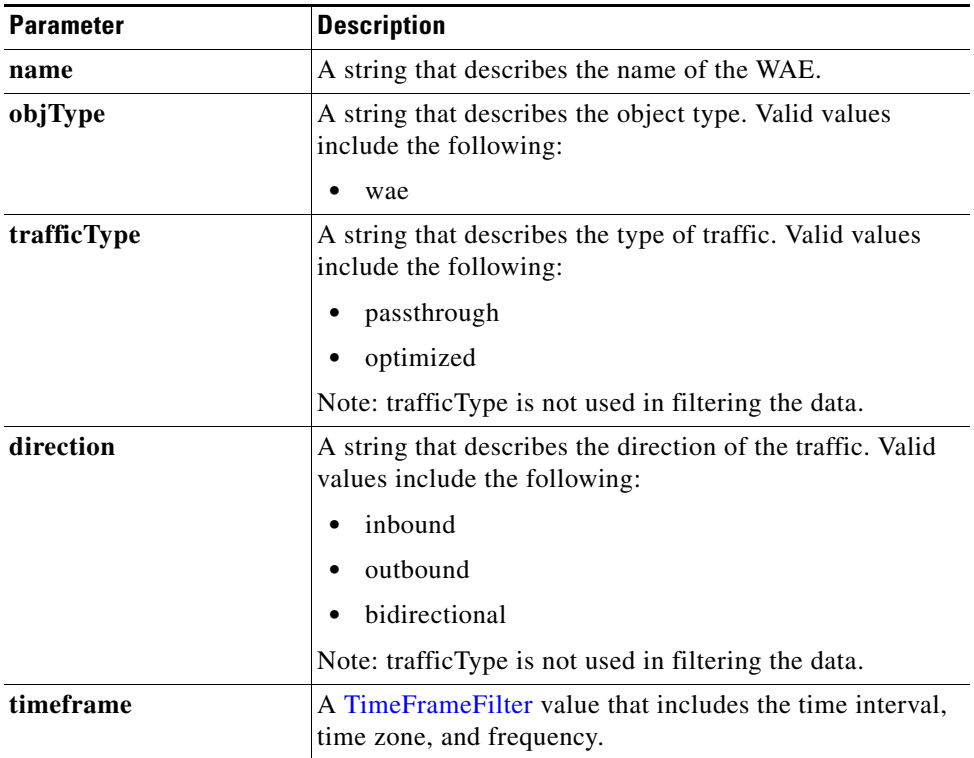

**Return** The output parameter **diskCapacityStats**[] returns a [DiskCapacityStats](#page-152-3) value that provides a list of the disk capacity history.

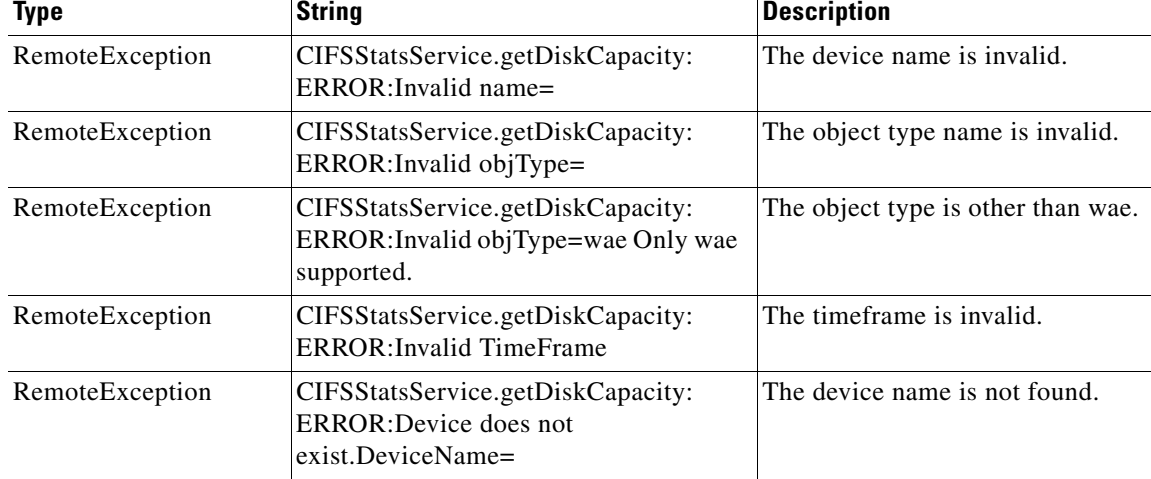

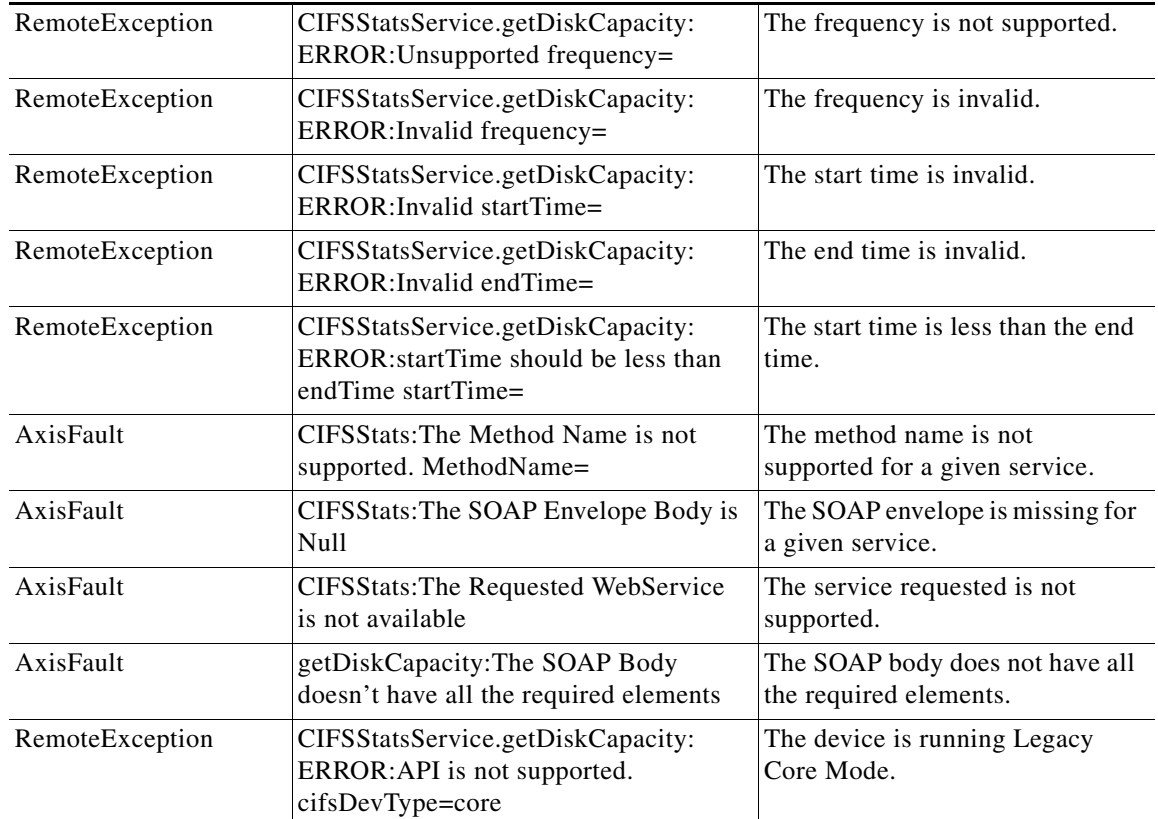

٠

## <span id="page-52-0"></span>**getOptCIFSSessionCount**

Retrieves the overall open CIFS session count statistics collected on a WAE device. Supported for CIFS Legacy and CIFS AO mode.

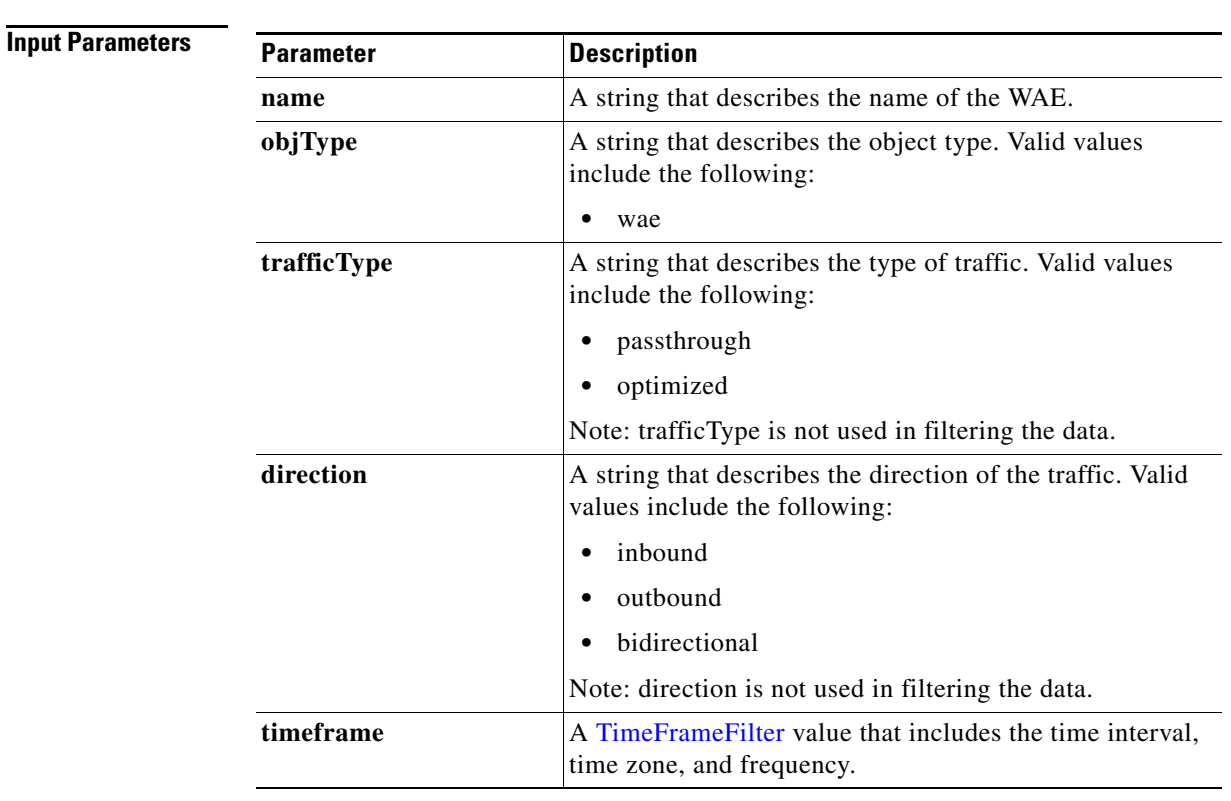

**Return** The output parameter **sessionCountStats**[] returns a **SessionCountStats** value that provides a list of the session history.

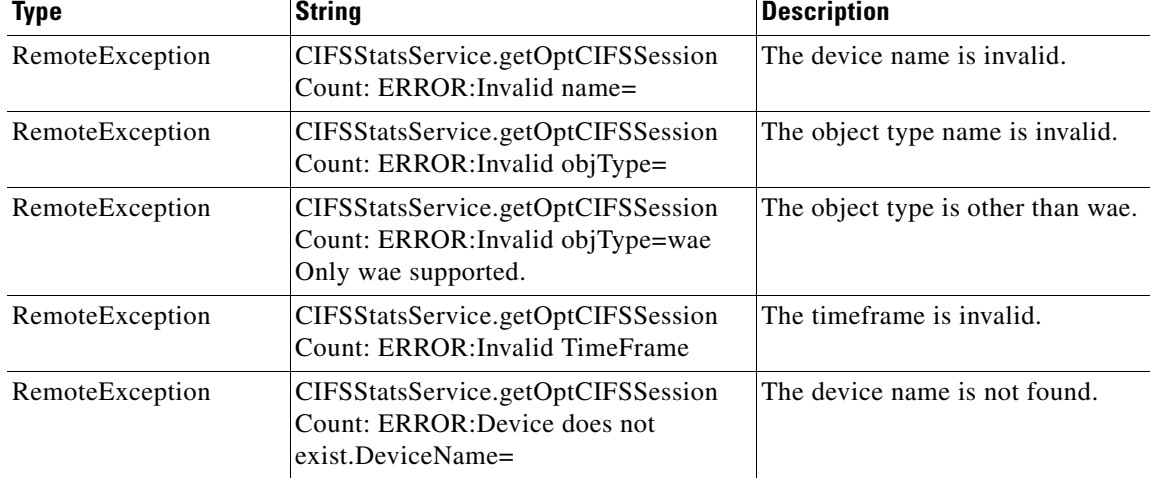

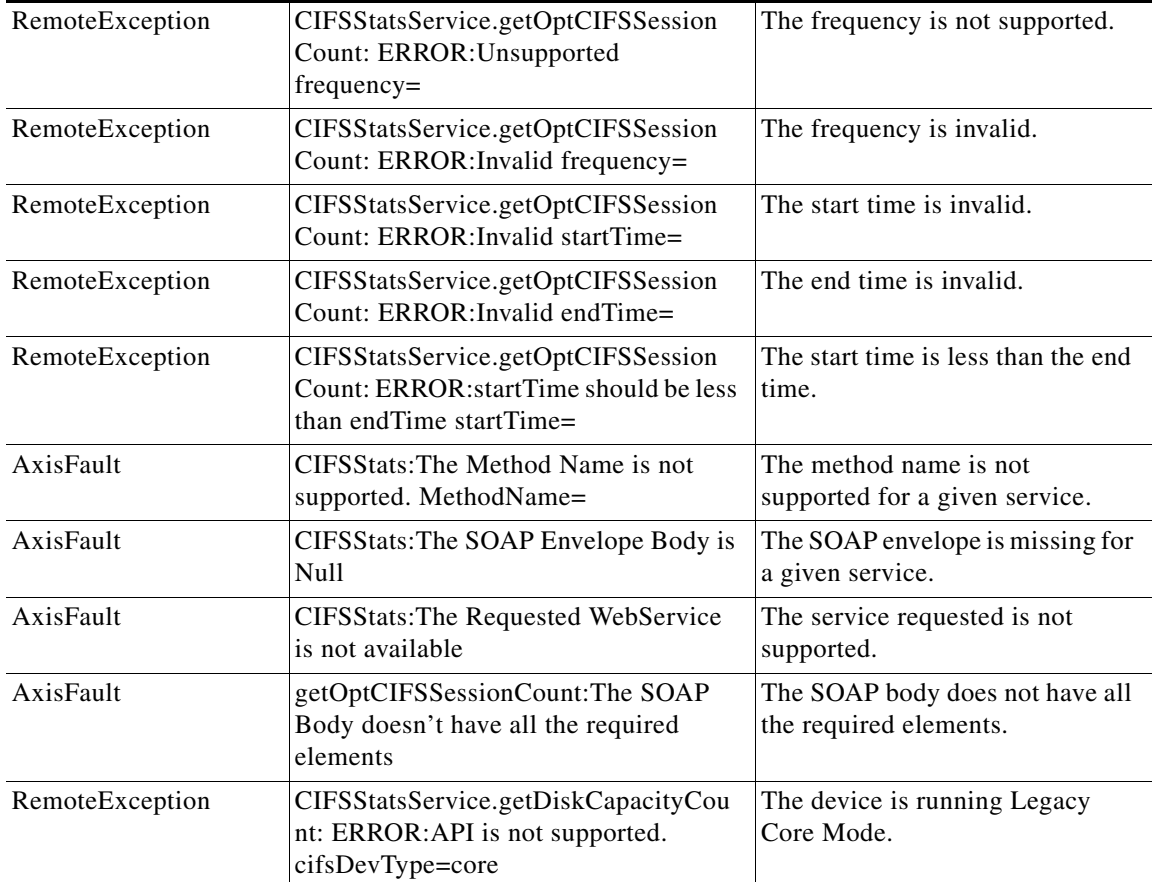

П

# <span id="page-54-0"></span>**getCIFSCoreCount**

Retrieves the overall CIFS core count statistics collected on a WAE device. Supported for CIFS Legacy and CIFS AO mode.

**Input Parameters**

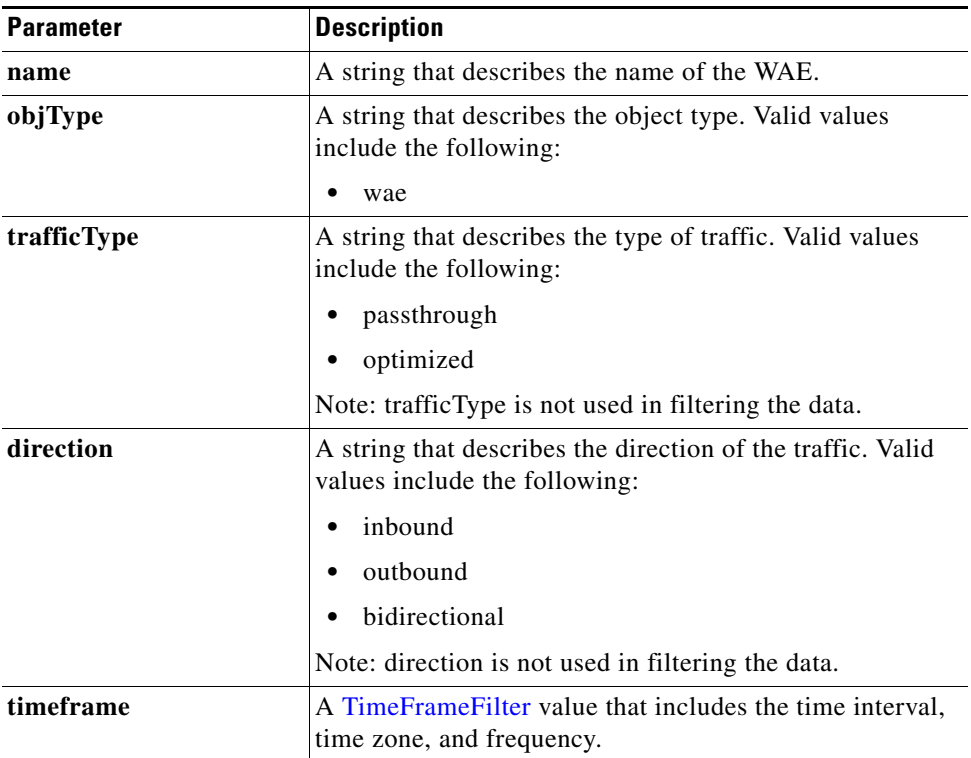

**Return** The output parameter **coreCountStats**[] returns a [CoreCountStats](#page-153-1) value that provides a list of the core device count history.

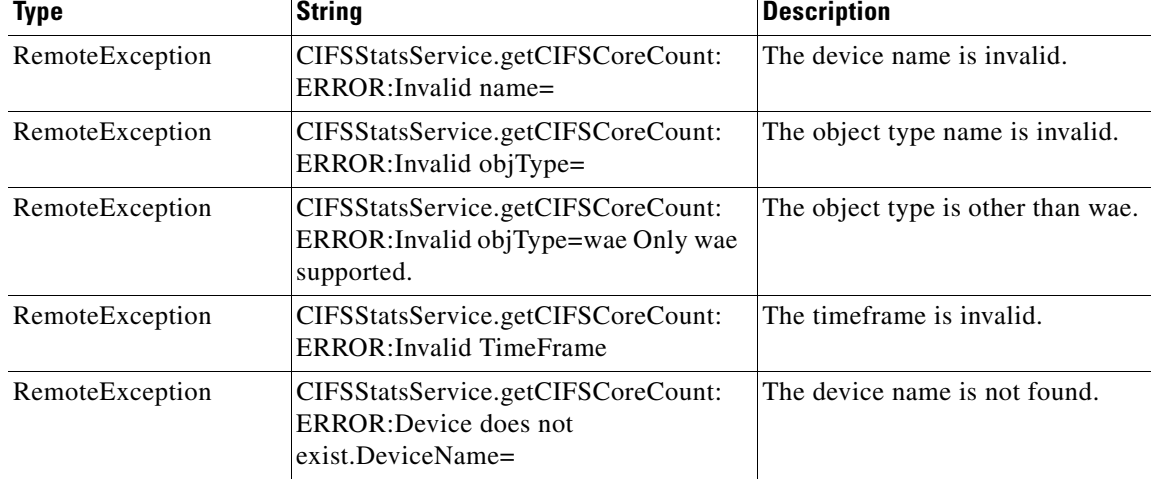

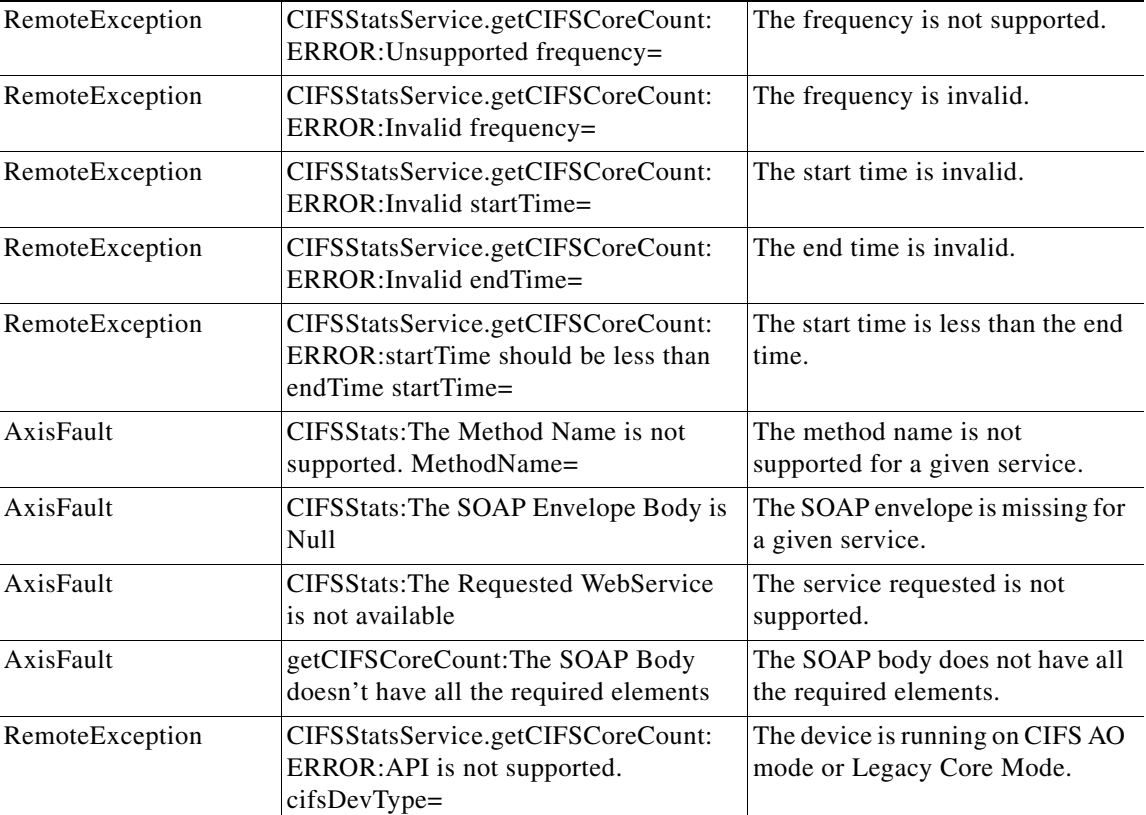

٠

# <span id="page-56-0"></span>**getOpenFileCount**

Retrieves the overall open file count statistics statistics collected on a WAE device. Supported for CIFS Legacy and CIFS AO mode.

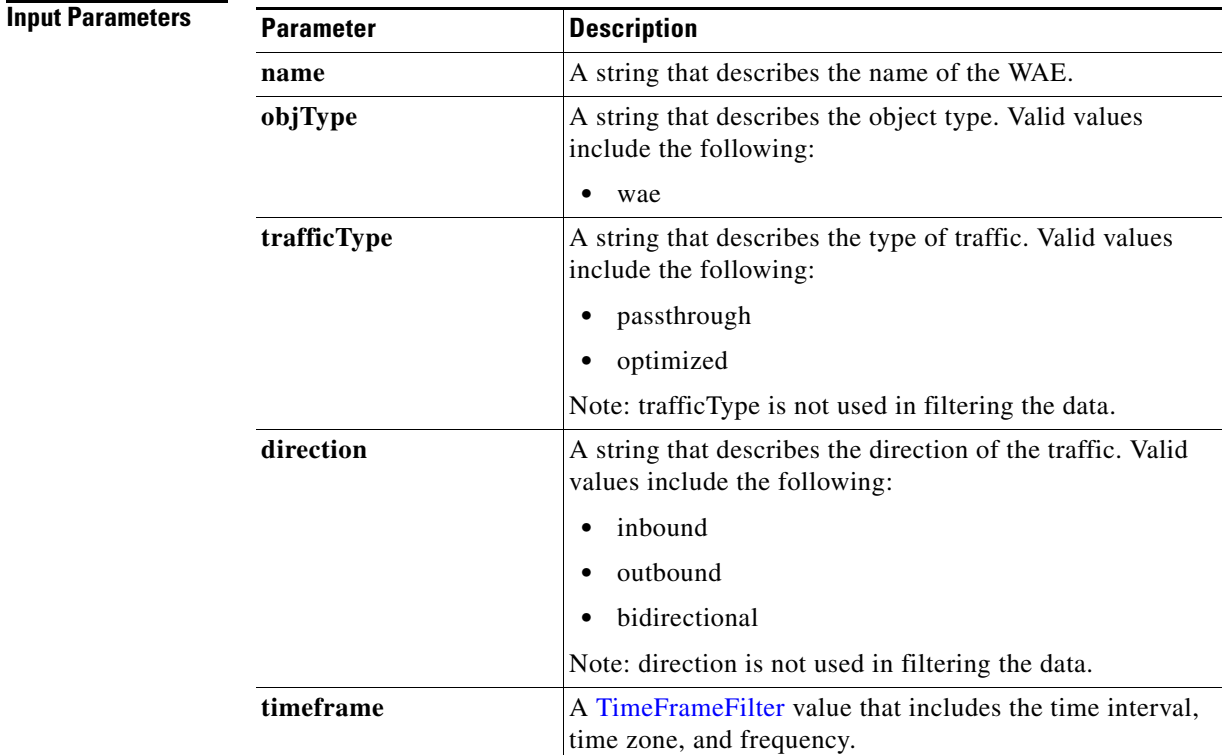

**Return** The output parameter **fileCountStats**[] returns a [FileCountStats](#page-153-2) value that provides a list of the open files history.

### **Exceptions**

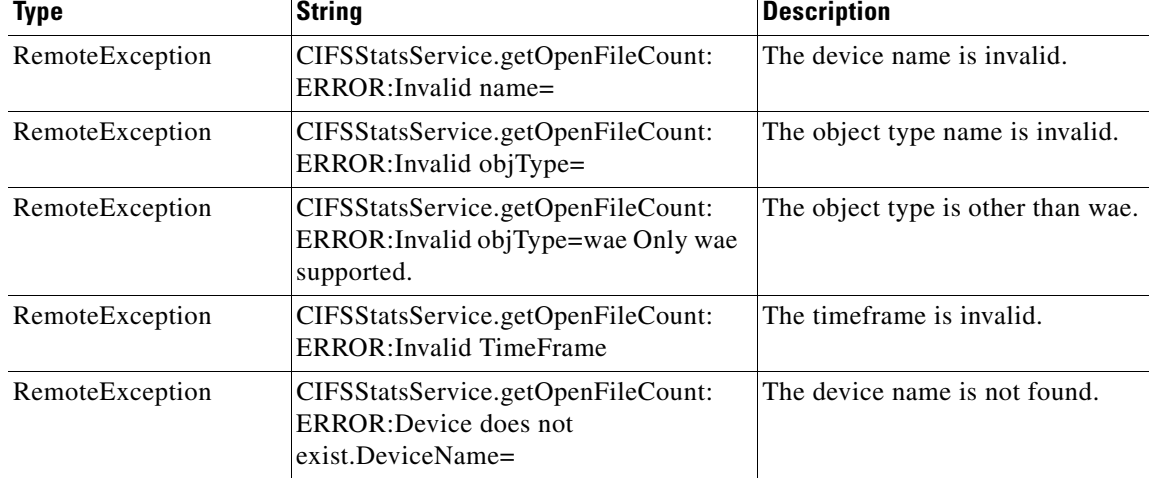

**Cisco Wide Area Application Services API Reference**

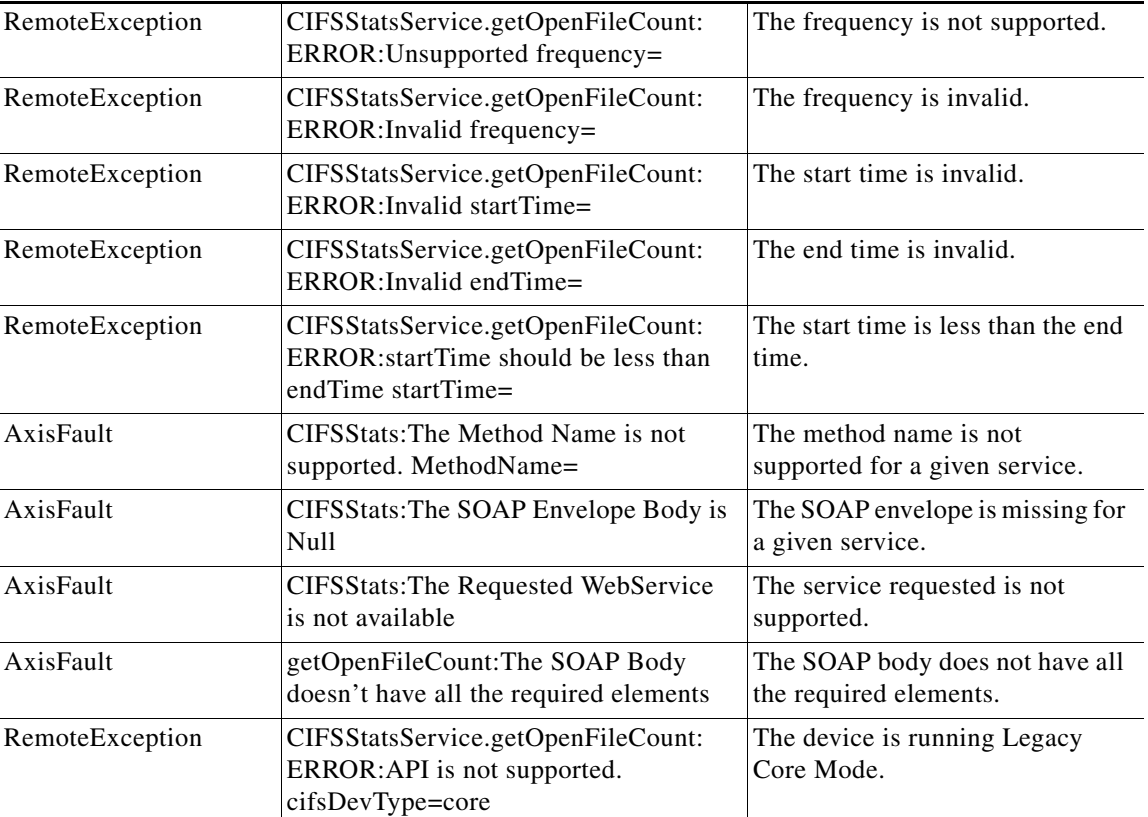

П

# <span id="page-58-0"></span>**getRequestCount**

Retrieves the overall request count statistics statistics collected on a WAE device. Supported for CIFS Legacy and CIFS AO mode.

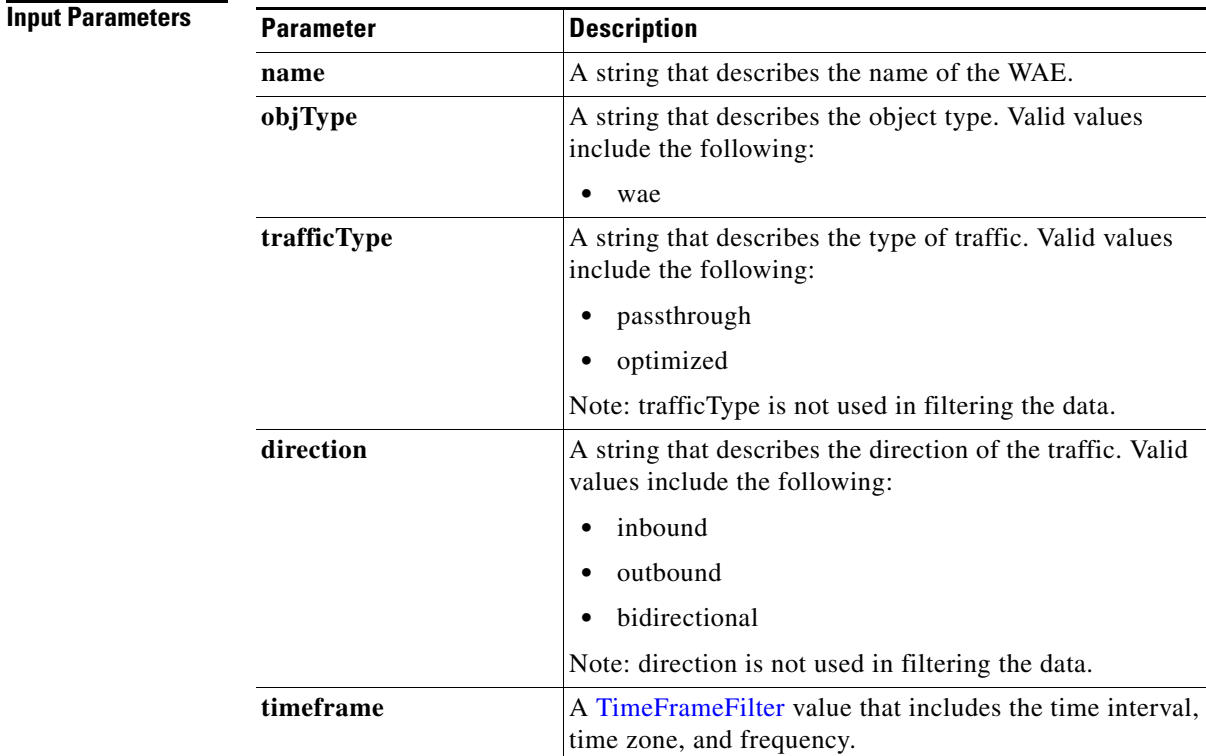

**Return** The output parameter **requestCountStats**[] returns a [RequestCountStats](#page-153-3) value that provides a list of the request count history.

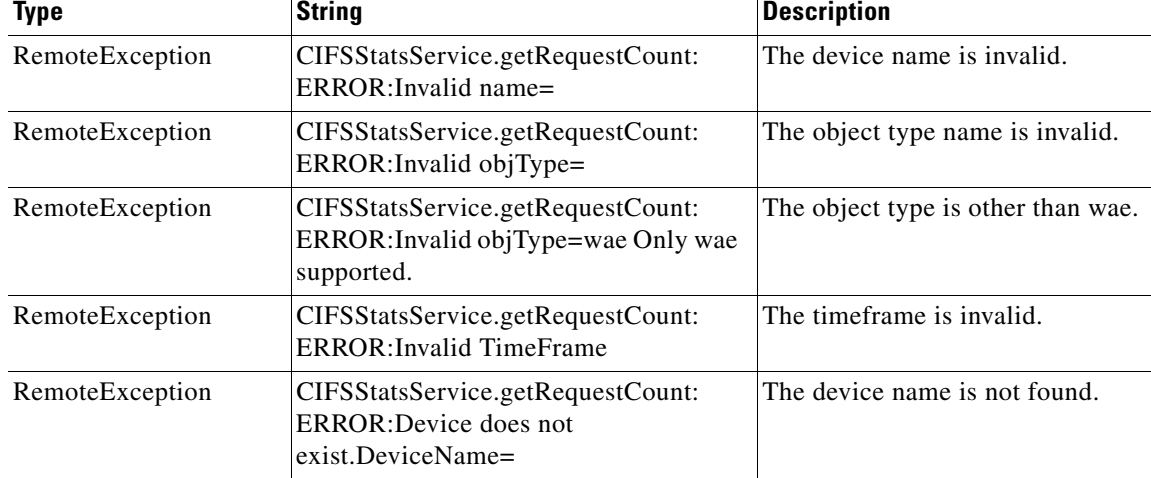

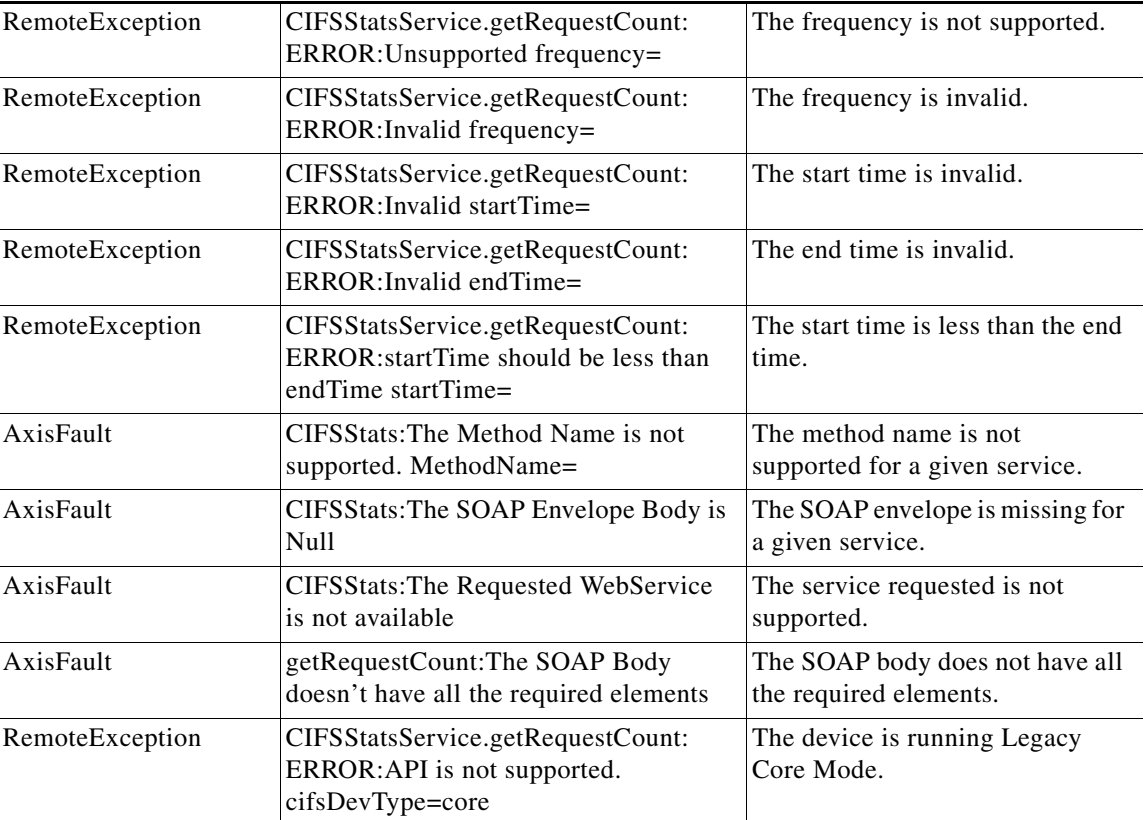

П

# <span id="page-60-0"></span>**getCIFSEdgeCount**

Retrieves the total number of CIFS Edges connected to the CIFS Core. Supported for CIFS Legacy Core mode only.

**Input Parameters**

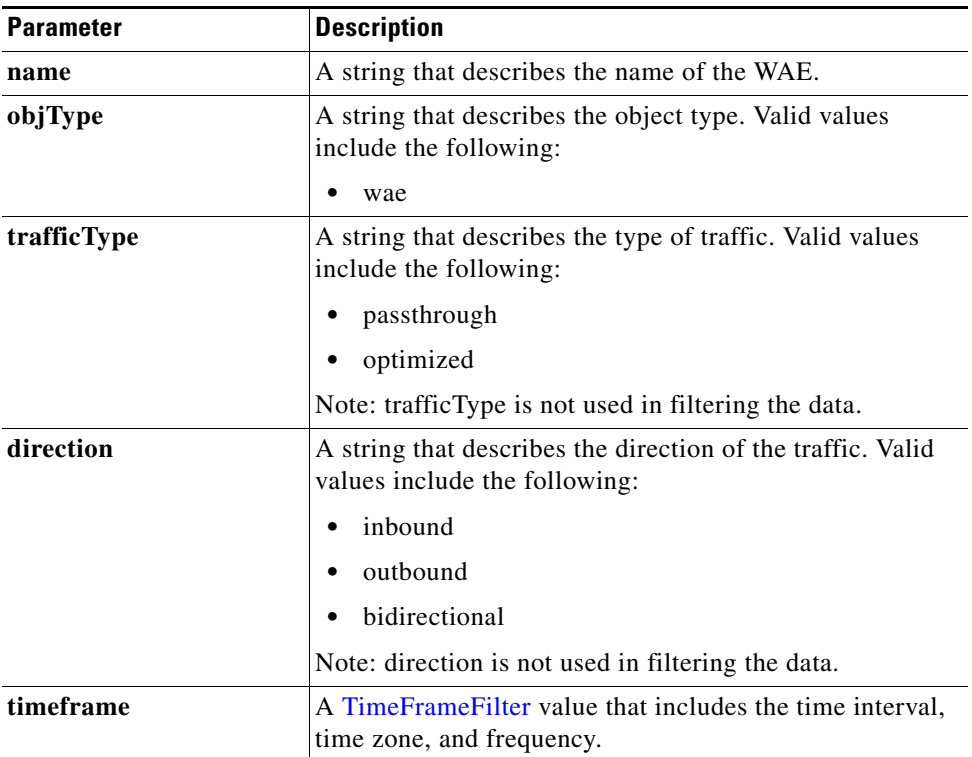

**Return** The output parameter **[EdgeCountStats](#page-154-0)**[] returns an *EdgeCountStats* value that provides a list of edges connected to the Core.

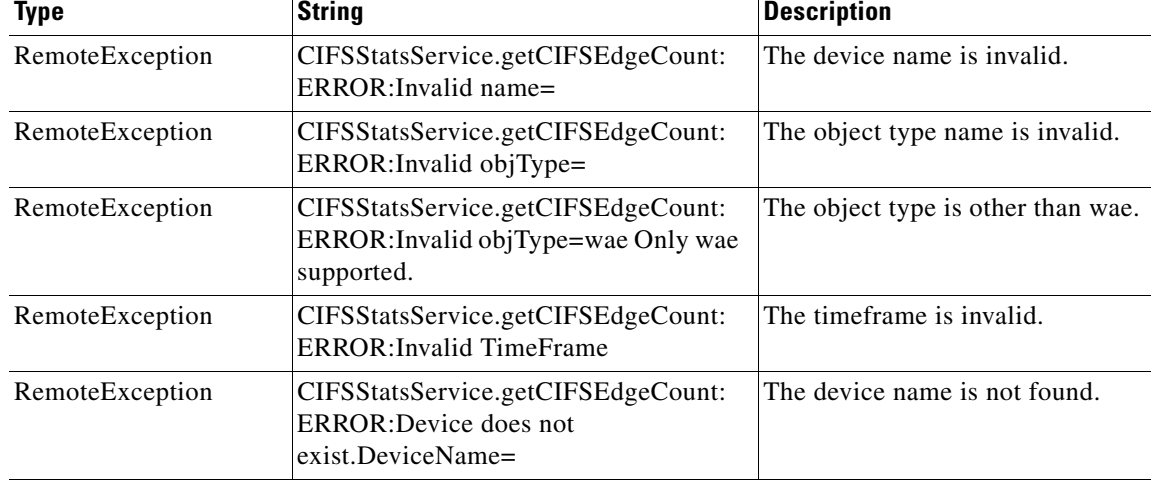

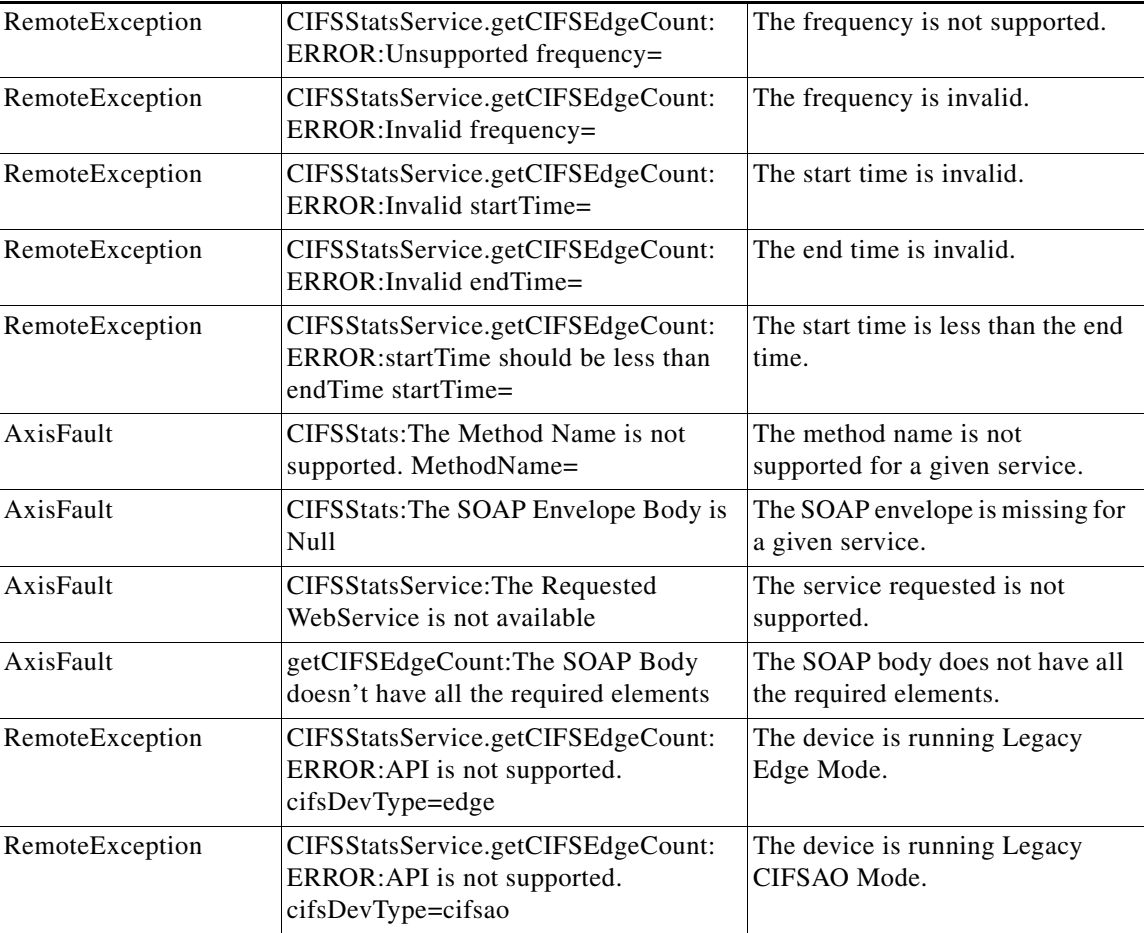

П

## <span id="page-62-0"></span>**getCIFSEdgeCoreTraffic**

Retrieves the total traffic between CIFS Edge and CIFS Cores connected to it. Supported for CIFS Legacy Edge mode only.

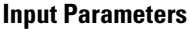

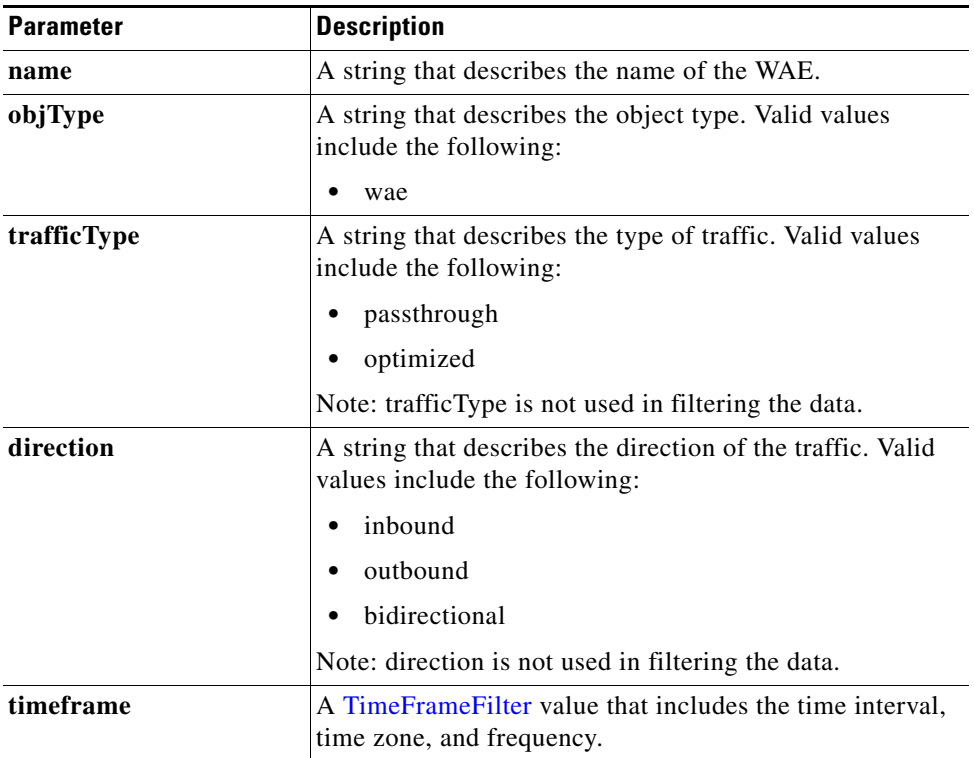

**Return** The output parameter **CIFSTrafficStats**[] returns an *CIFSTrafficStats* value that provides a list of traffic between Edge and Cores connected to it.

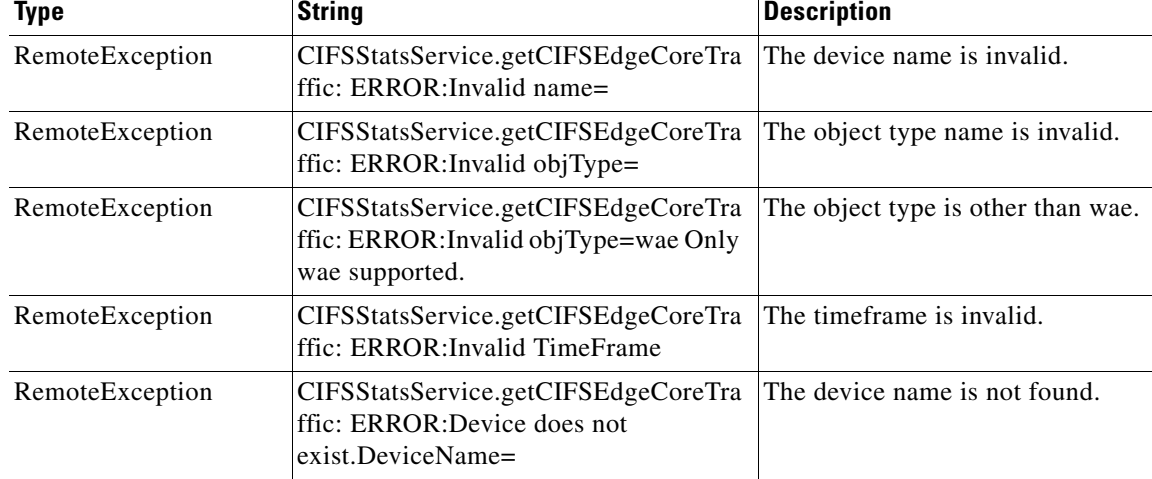

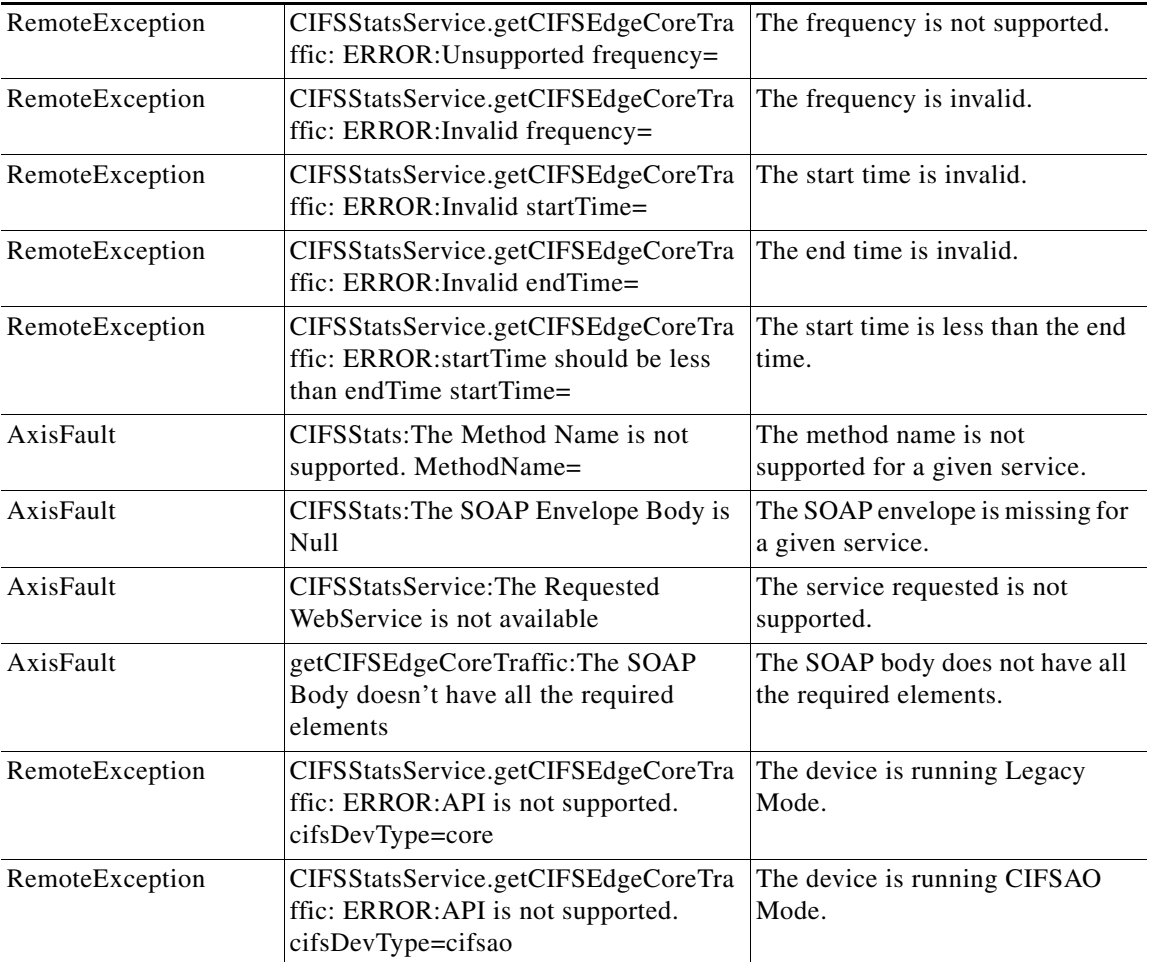

П

## <span id="page-64-0"></span>**getCIFSCoreEdgeTraffic**

Retrieves the total traffic between CIFS Core and the CIFS Edges connected to it. Supported for CIFS Legacy Core mode only.

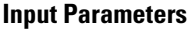

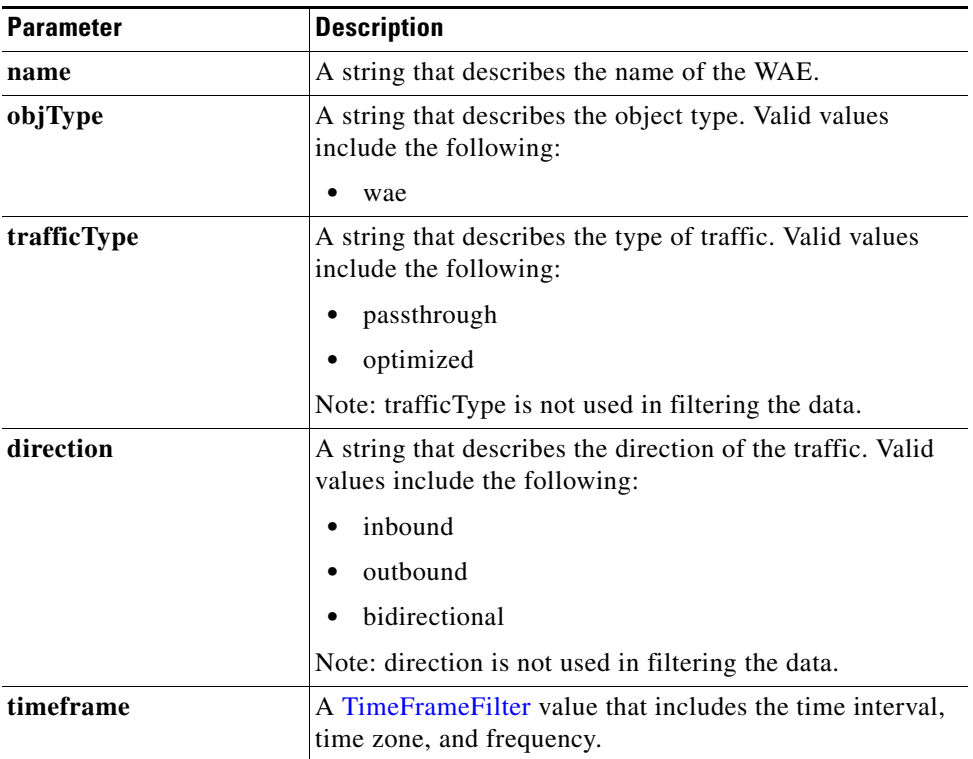

**Return** The output parameter **CIFSTrafficStats**[] returns an *CIFSTrafficStats* value that provides a list of traffic between Core and Edges connected to it.

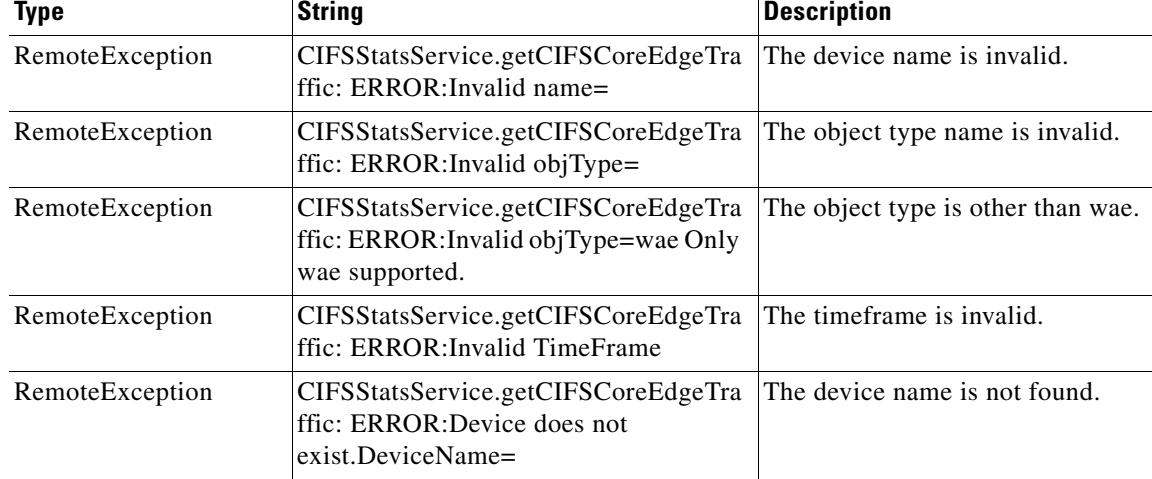

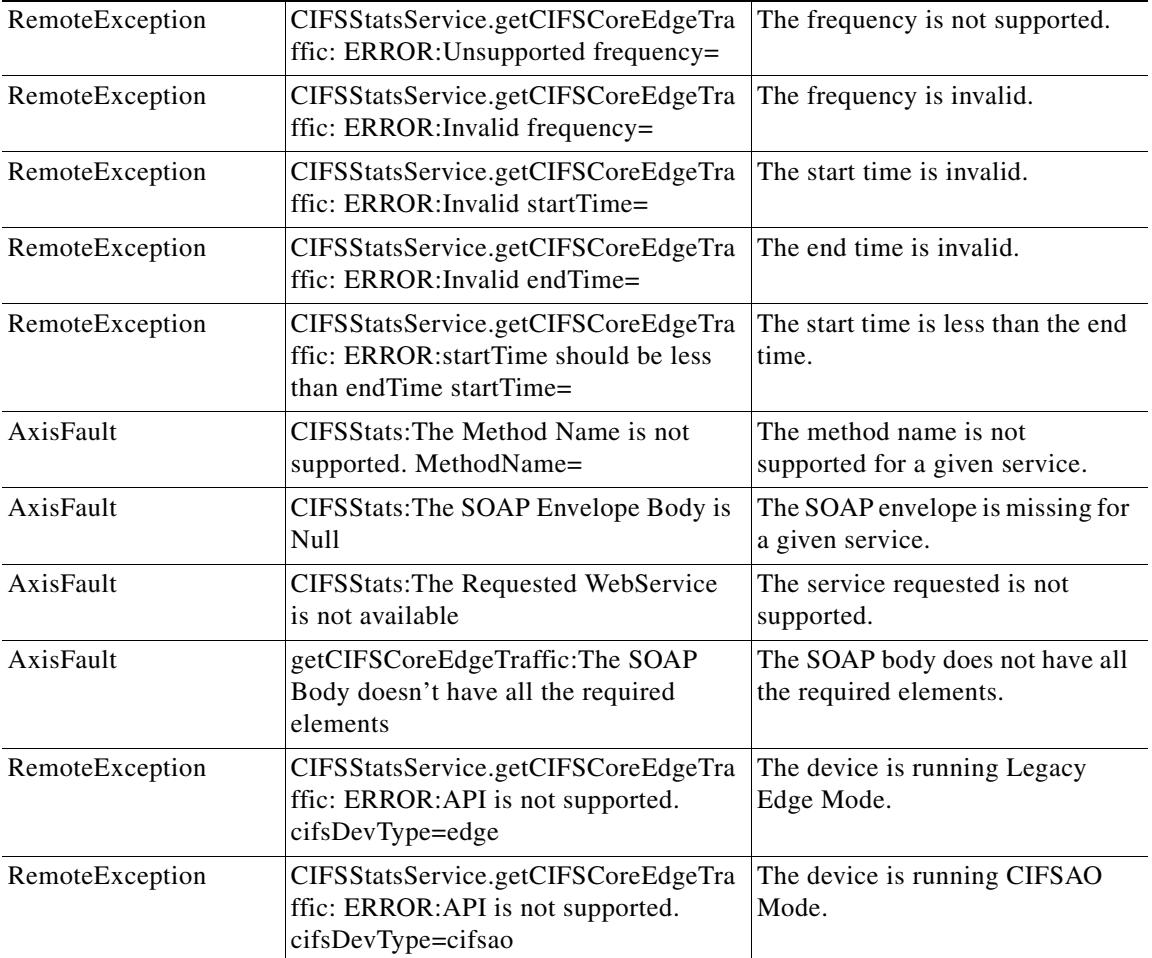

П

**Input Parameters**

## <span id="page-66-0"></span>**getCIFSClientAvgThroughput**

Retrieves the average throughput between the Edge device and its clients, measured over the Edge device up time (including idle time). Supported for CIFS Legacy Edge and CIFS AO mode.

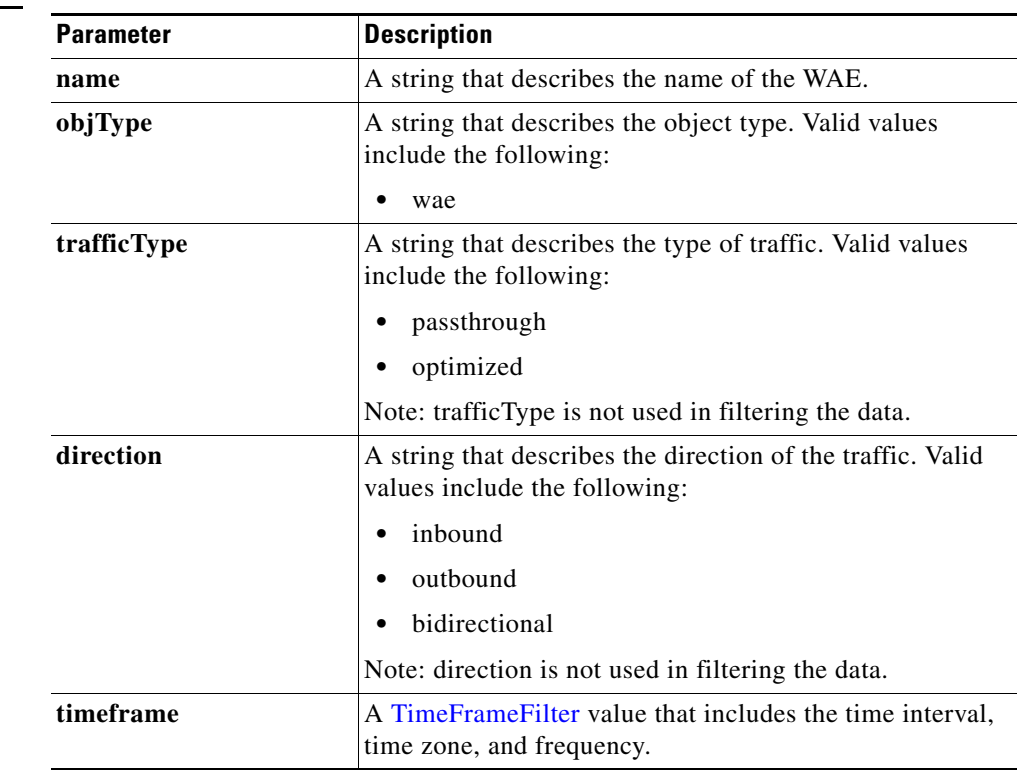

**Return** The output parameter **ClientAvgThroughputStats[]** returns an [ClientAvgThroughputStats](#page-154-2) value that provides a list of client average throughput history.

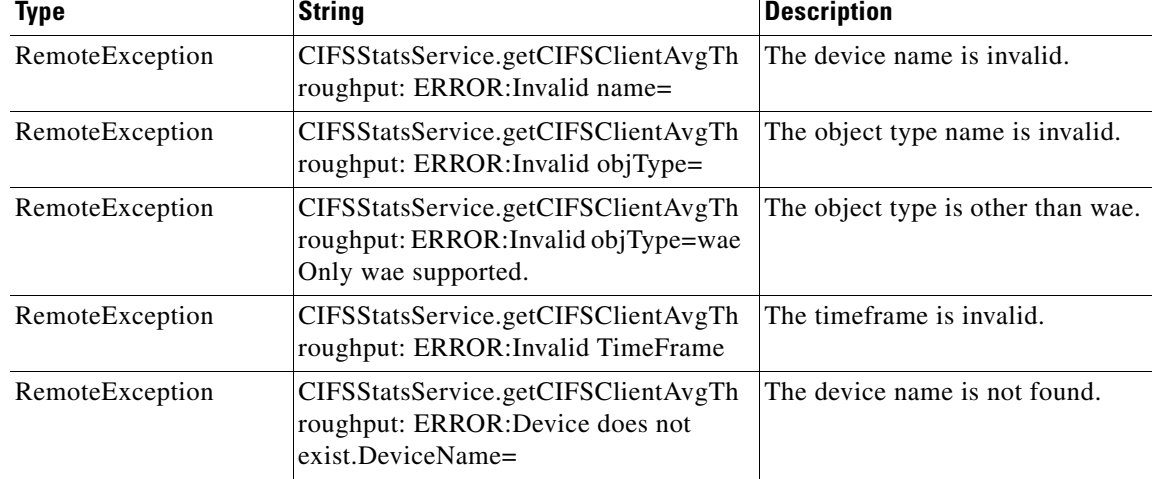

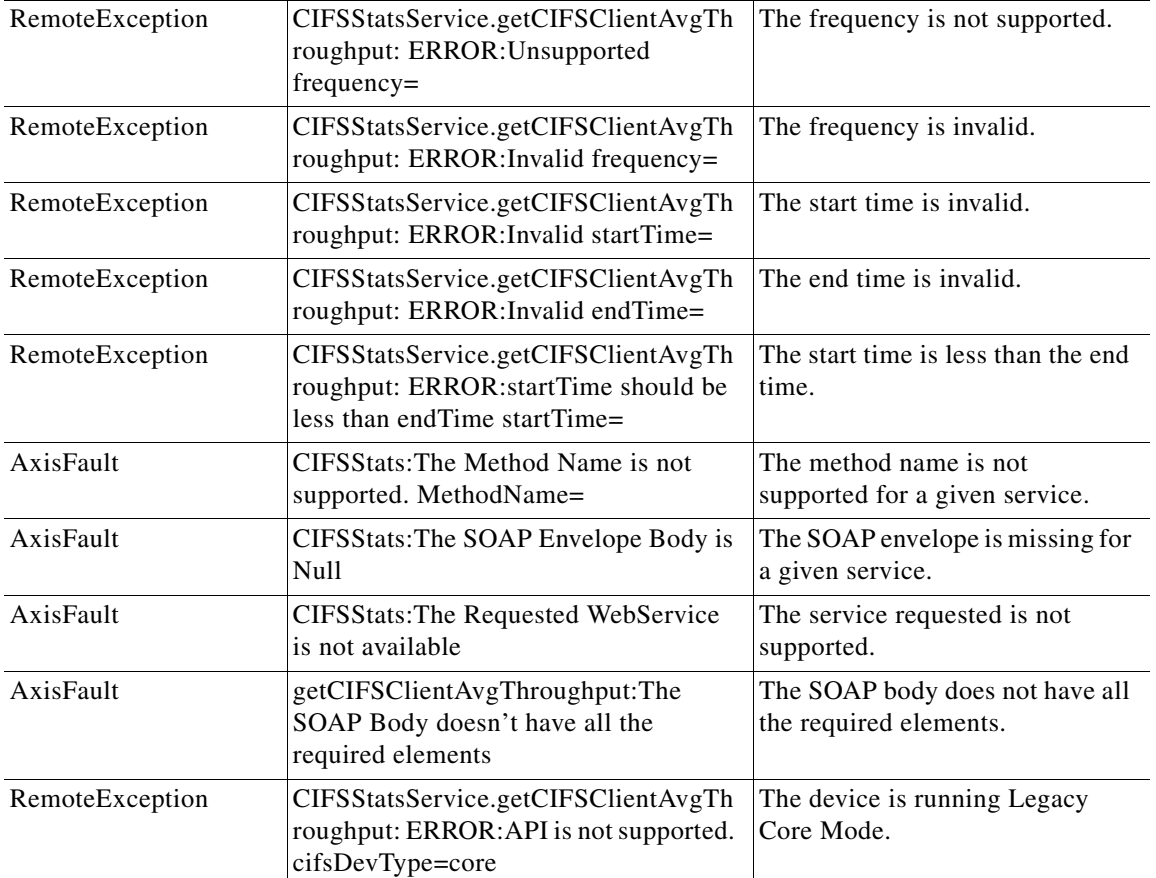

×

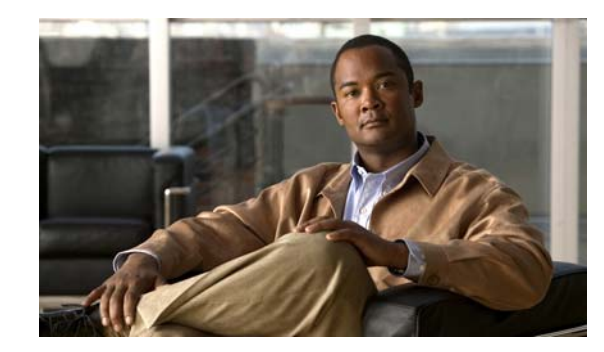

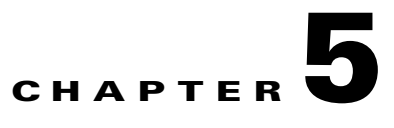

# **Video Streaming Statistics Service**

This chapter describes the Video Streaming Statistics service, which returns video streaming statistics for individual WAEs, device groups, and for the WAAS network.

The Video Streaming Statistics service (VideoStats Web Service) performs one or more of the following actions:

- **•** [retrieveHistoricalStats](#page-70-0)
- **•** [retrieveCurrentStats](#page-72-0)
- **•** [getActiveConnCount](#page-73-0)
- **•** [getAccelerationBypassReasons](#page-74-0)

### **Syntax**

Service URL: https://<host/ip>:8443/ws/VideoStats

WSDL URL: https://<host/ip>:8443/ws/VideoStats?wsdl

To obtain a description of all the operations and parameters for the VideoStats Web Service, submit a URL to the service with the suffix **?wsdl** as follows:

```
https://<host/ip>:8443/ws/VideoStats?wsdl
```
To obtain management information using the Central Manager monitoring API, first call the service by using the service URL for this service as follows:

```
https://<host/ip>:8443/ws/VideoStats
```
Next, submit a SOAP request written in an XML format to retrieve the information.

The following example shows an XML-formatted SOAP request to perform the [retrieveHistoricalStats](#page-70-0) action. The request includes the input parameters for this particular action shown in bold. The next example shows the XML response that contains the output values for this action.

```
Example Request <?xml version="1.0" encoding="utf-8" ?>
```
- <soapenv:Envelope xmlns:soapenv="http://www.w3.org/2003/05/soap-envelope">

- <soapenv:Header>
- <wsse:Security

```
xmlns:wsse="http://docs.oasis-open.org/wss/2004/01/oasis-200401-wss-wssecurity-secext-1.0.
xsd">
```
- <wsse:UsernameToken>

<wsse:Username>admin</wsse:Username>

```
 <wsse:Password
```
Type="http://docs.oasis-open.org/wss/2004/01/oasis-200401-wss-username-token-profile-1.0#P asswordText">default</wsse:Password>

- </wsse:UsernameToken>
- </wsse:Security>
- </soapenv:Header>
- <soapenv:Body>
- <ns1:**retrieveHistoricalStats** xmlns:ns1="http://service.stats.ws.waas.cisco.com"> <ns1:**name**>ce-119-40</ns1:name>
	- <ns1:**objType**>wae</ns1:objType>
- <ns1:**timeframe**>
- <ns5:**endTime**
- xmlns:ns5="http://util.ws.waas.cisco.com/xsd">2008-01-25T08:00:00.000Z</ns5:endTime> <ns5:**frequency** xmlns:ns5="http://util.ws.waas.cisco.com/xsd">lasthour</ns5:frequency> <ns5:**startTime**
- xmlns:ns5="http://util.ws.waas.cisco.com/xsd">2008-01-24T08:00:00.000Z</ns5:startTime> <ns5:timezone xmlns:ns5="http://util.ws.waas.cisco.com/xsd">UTC</ns5:timezone>
	- </ns1:timeframe>
	- </ns1:retrieveHistoricalStats>
	- </soapenv:Body>
	- </soapenv:Envelope>

## **Example Response** <?xml version="1.0" encoding="utf-8" ?>

- <soapenv:Envelope xmlns:soapenv="http://www.w3.org/2003/05/soap-envelope">
- <soapenv:Body>

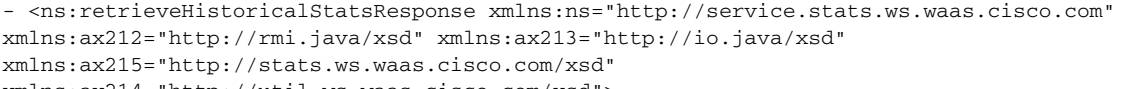

- xmlns:ax214="http://util.ws.waas.cisco.com/xsd">
- <ns:return type="com.cisco.waas.ws.stats.VideoStats">
	- <ax215:**acceleratedconnections**>30</ax215:acceleratedconnections>
	- <ax215:**errorconnections**>19</ax215:errorconnections> <ax215:**frequency**>min</ax215:frequency>
	- <ax215:**incomingbytesttotal**>44</ax215:incomingbytesttotal>
	-

 <ax215:**outgoingbytestotal**>29</ax215:outgoingbytestotal> <ax215:**receivedconnections**>84</ax215:receivedconnections>

- 
- <ax215:**savedpercent**>51.0</ax215:savedpercent>
- <ax215:**timestamp**>2008-04-16T21:15:35.284Z</ax215:timestamp>
- <ax215:**unacceleratedconnections**>9</ax215:unacceleratedconnections>
- </ns:return>
- </ns:retrieveHistoricalStatsResponse>
- </soapenv:Body>
- </soapenv:Envelope>

# <span id="page-70-0"></span>**retrieveHistoricalStats**

Retrieves the overall video statistics collected on either a WAE device, WAEs within a device group, or all WAEs system wide.

## **Input Parameters**

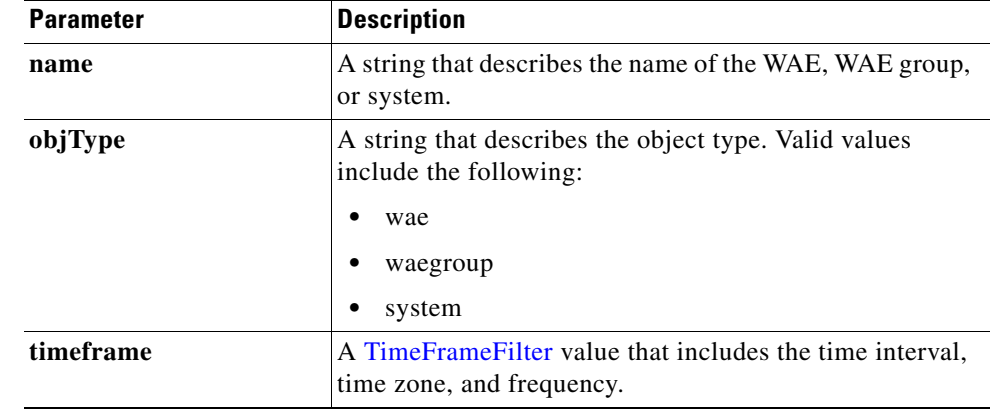

**Exceptions**

**Return** The output parameter **videostats**[] returns a [VideoStats](#page-155-0) value that provides a list of video statistics.

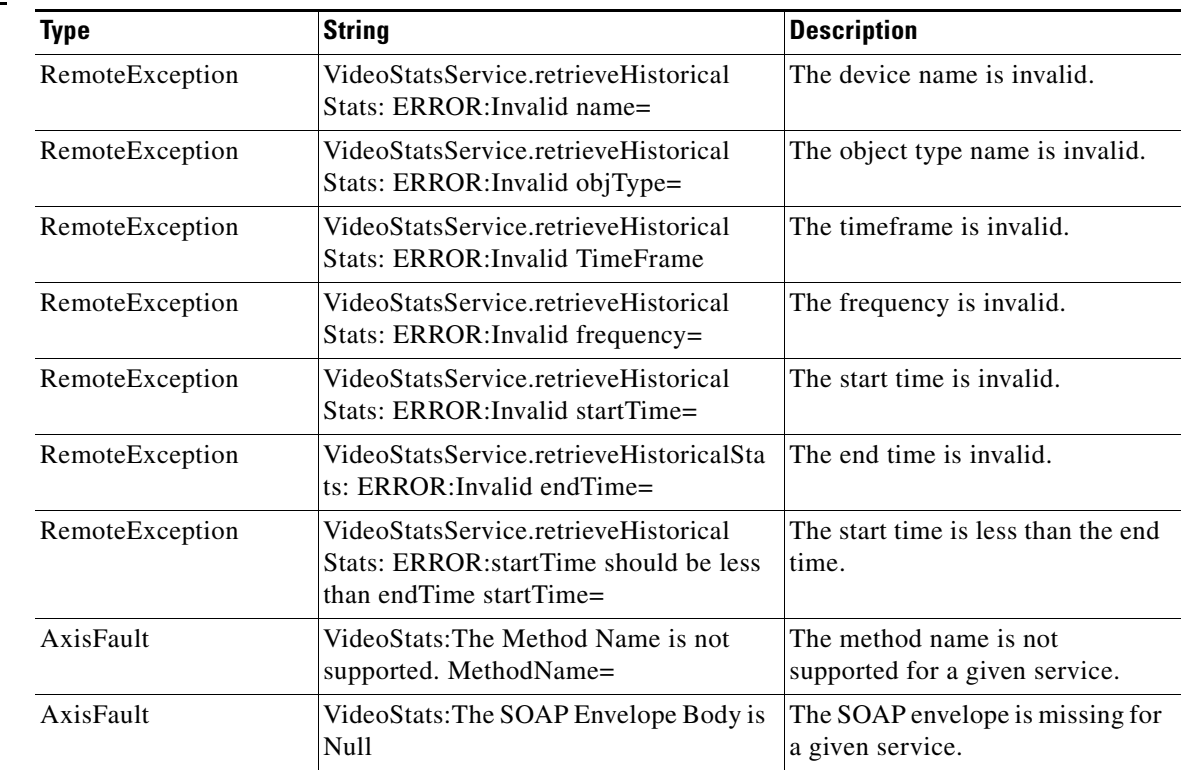

**The Second Service** 

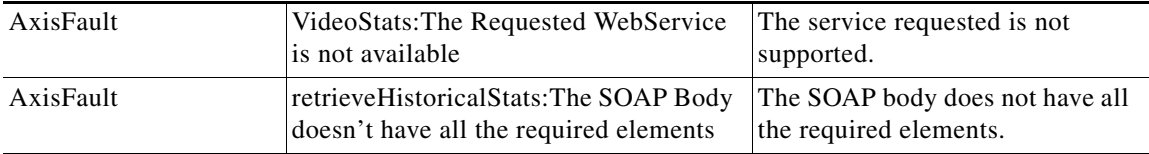
**retrieveCurrentStats**

# **retrieveCurrentStats**

Retrieves the current video statistics collected for a stream which is specified by the URL on a WAE.

**Input Parameters**

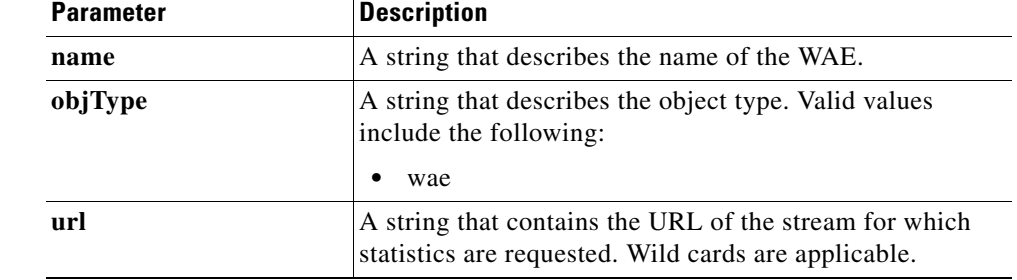

**Return** The output parameter **videostreamstats**[] returns a [VideoStreamStats](#page-155-0) value that provides a list of URL stream statistics.

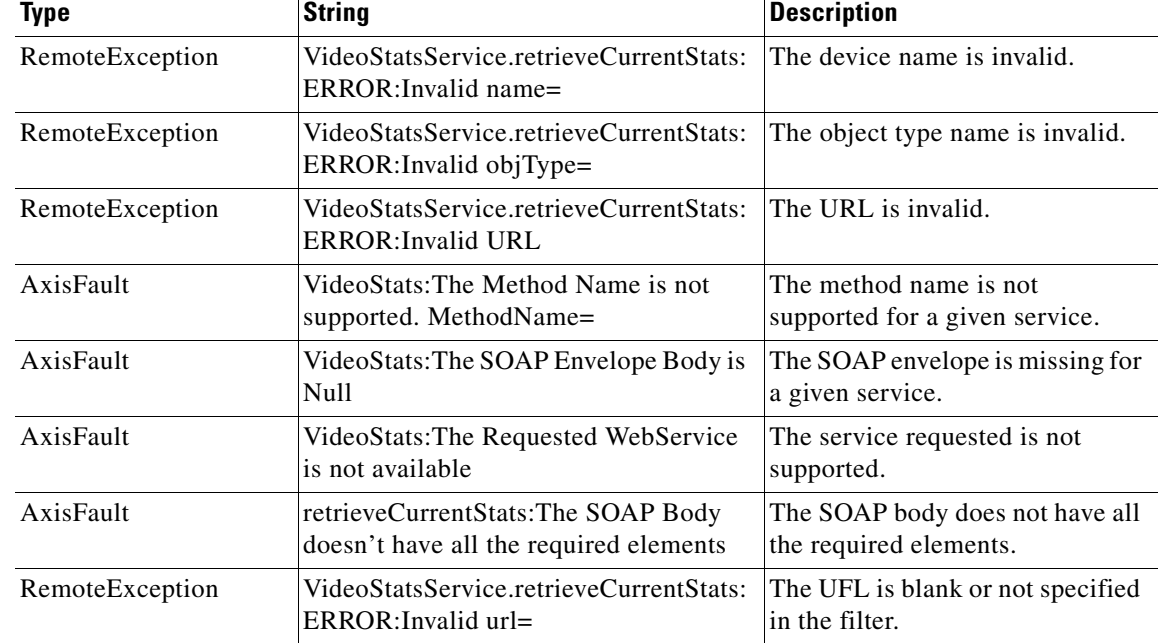

# **getActiveConnCount**

Retrieves the overall video active connection statistics collected.

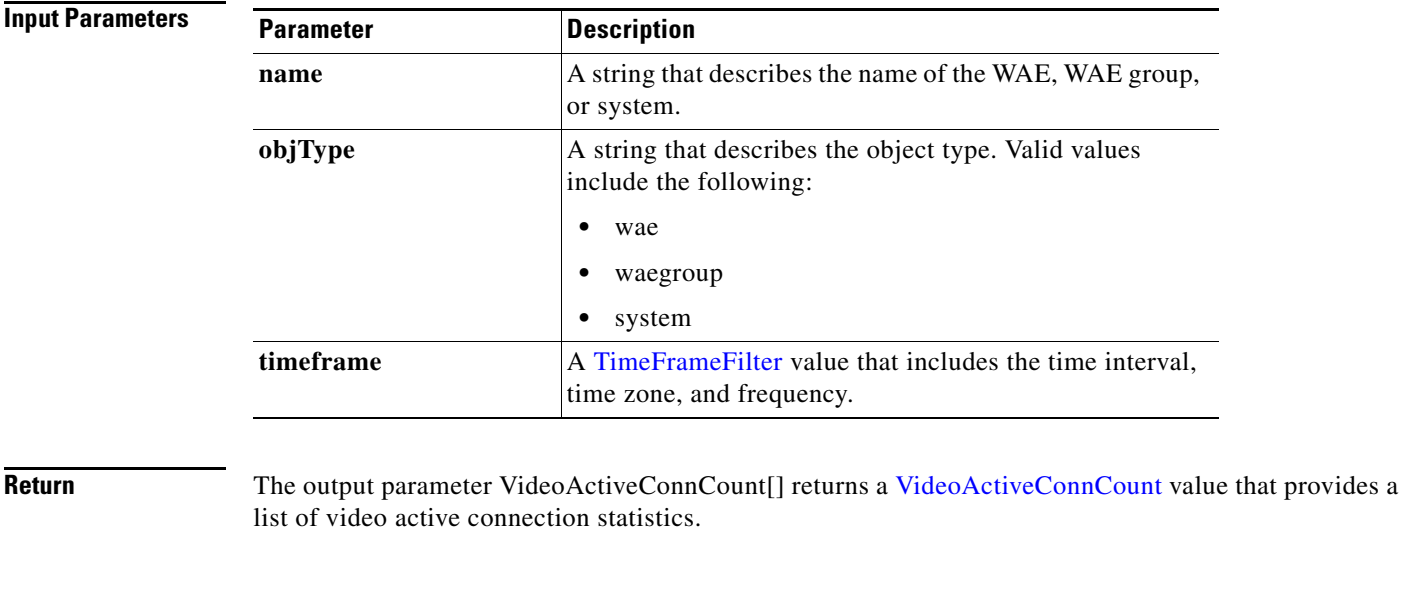

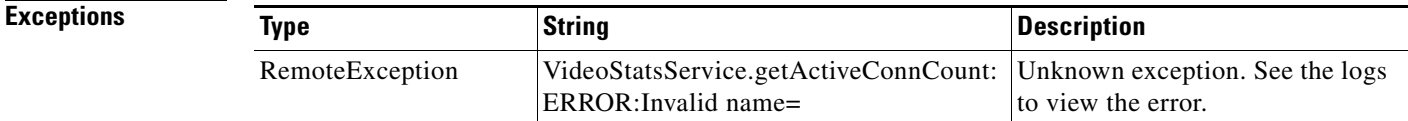

# **getAccelerationBypassReasons**

Retrieves the overall acceleration bypass reason statistics.

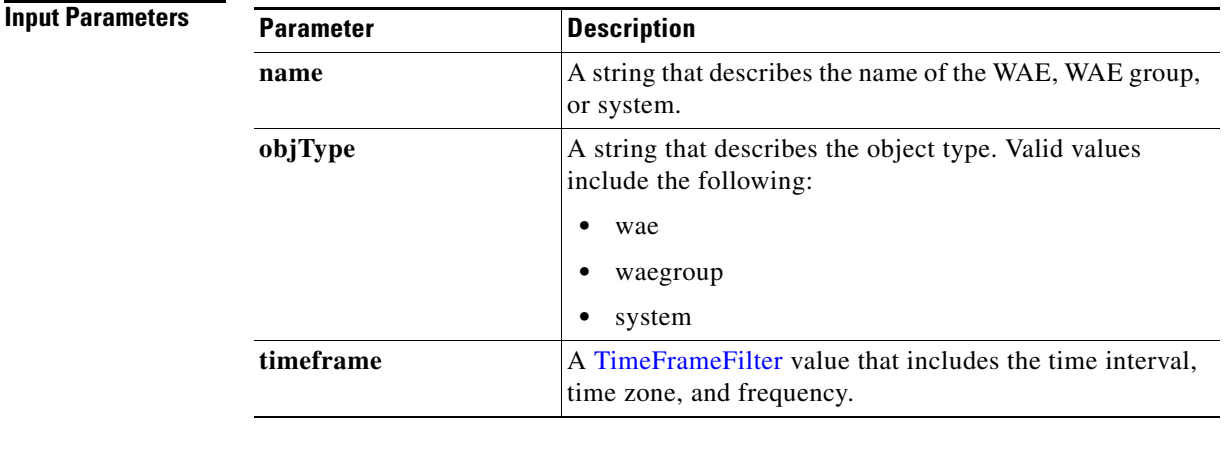

**Return** The output parameter **[VideoAccelBypassReasons](#page-156-1)**[] returns a VideoAccelBypassReasons value that provides a list of video statistics.

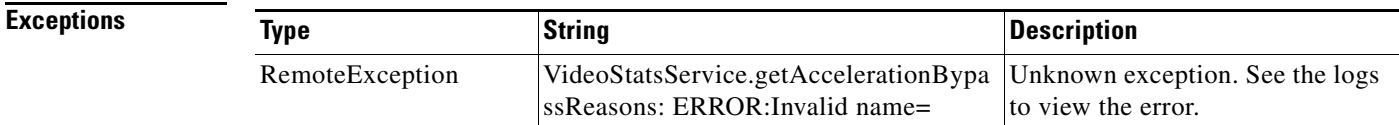

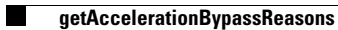

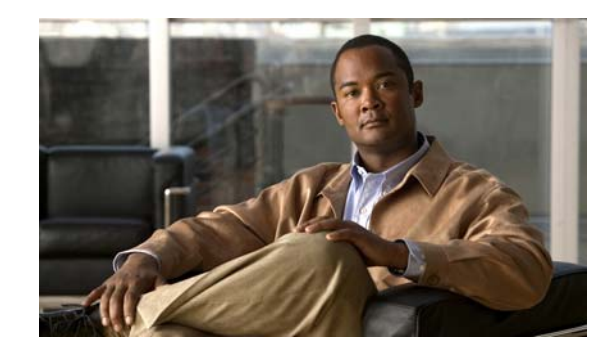

# **CHAPTER 6**

# **HTTP Statistics Service**

This chapter describes the HTTP Statistics service, which returns HTTP connection information and statistics for individual WAEs, device groups, and for the WAAS network.

The HTTP service (HttpStats Web Service) performs one or more of the following actions:

- **•** [getOptConnCount](#page-78-0)
- **•** [getTotalConnCount](#page-80-0)
- **•** [getMaxConnReuseCount](#page-82-0)
- **•** [getConnOptRate](#page-84-0)
- **•** [retrieveStats](#page-86-0)
- **•** [retrieveResponseStats](#page-88-0)
- **•** [getConnOptType](#page-89-0)
- **•** [getUnaccelConnCount](#page-90-0)

## **Syntax**

Service URL: https://<host/ip>:8443/ws/HttpStats

```
WSDL URL: https://<host/ip>:8443/ws/HttpStats?wsdl
```
To obtain a description of all the operations and parameters for the HttpStats Web Service, submit a URL to the service with the suffix **?wsdl** as follows:

```
https://<host/ip>:8443/ws/HttpStats?wsdl
```
To obtain management information using the Central Manager monitoring API, first call the service by using the service URL for this service as follows:

### **https://<host/ip>:8443/ws/HttpStats**

Next, submit a SOAP request written in an XML format to retrieve the information.

The following example shows an XML-formatted SOAP request perform the [getOptConnCount](#page-78-0) action. The request includes the input parameters for this particular action shown in bold. The next example shows the XML response that contains the output values for this action.

```
Example Request <?xml version="1.0" encoding="utf-8" ?> 
       - <soapenv:Envelope xmlns:soapenv="http://www.w3.org/2003/05/soap-envelope">
```

```
- <soapenv:Header>
```

```
- <wsse:Security
```
xmlns:wsse="http://docs.oasis-open.org/wss/2004/01/oasis-200401-wss-wssecurity-secext-1.0. xsd">

- <wsse:UsernameToken> <wsse:Username>admin</wsse:Username>
- <wsse:Password

Type="http://docs.oasis-open.org/wss/2004/01/oasis-200401-wss-username-token-profile-1.0#P asswordText">default</wsse:Password>

- </wsse:UsernameToken>
- </wsse:Security>
- </soapenv:Header>
- <soapenv:Body>
- <ns3:**getOptConnCount** xmlns:ns3="http://service.stats.ws.waas.cisco.com"> <ns3:**name**>ce-119-40</ns3:name>
	- <ns3:**objType**>wae</ns3:objType>
- <ns3:**timeframe**>
- <ns2:**endTime**
- xmlns:ns2="http://util.ws.waas.cisco.com/xsd">2008-01-30T08:00:00.000Z</ns2:endTime> <ns2:**frequency** xmlns:ns2="http://util.ws.waas.cisco.com/xsd">lasthour</ns2:frequency> <ns2:**startTime**
- xmlns:ns2="http://util.ws.waas.cisco.com/xsd">2008-01-01T08:00:00.000Z</ns2:startTime> <ns2:**timezone** xmlns:ns2="http://util.ws.waas.cisco.com/xsd">UTC</ns2:timezone> </ns3:timeframe>
	-
	- </ns3:getOptConnCount> </soapenv:Body>
	- </soapenv:Envelope>

### **Example Response** <?xml version="1.0" encoding="utf-8" ?>

- <soapenv:Envelope xmlns:soapenv="http://www.w3.org/2003/05/soap-envelope"> - <soapenv:Body>
- <ns:getOptConnCountResponse xmlns:ns="http://service.stats.ws.waas.cisco.com" xmlns:ax218="http://util.ws.waas.cisco.com/xsd" xmlns:ax216="http://rmi.java/xsd"

xmlns:ax219="http://stats.ws.waas.cisco.com/xsd" xmlns:ax217="http://io.java/xsd">

- <ns:return type="com.cisco.waas.ws.stats.HttpOptConnCount"> <ax219:**endtime**>2008-04-16T17:39:17.818Z</ax219:endtime> <ax219:**fastConnectionSetupsCount**>31</ax219:fastConnectionSetupsCount> <ax219:**frequency**>min</ax219:frequency> </ns:return>
- <ns:return type="com.cisco.waas.ws.stats.HttpOptConnCount"> <ax219:endtime>2008-04-16T17:44:18.703Z</ax219:endtime>
	- <ax219:fastConnectionSetupsCount>23</ax219:fastConnectionSetupsCount>
	- <ax219:frequency>min</ax219:frequency>
	- </ns:return>
	- </ns:getOptConnCountResponse>
	- </soapenv:Body>
	- </soapenv:Envelope>

# <span id="page-78-0"></span>**getOptConnCount**

Retrieves the number of optimized HTTP connections for a WAE, WAE group, or all WAEs system wide. If you specify a time interval, the timeframe is divided into time segments. The connection count is calculated for each segment of time.

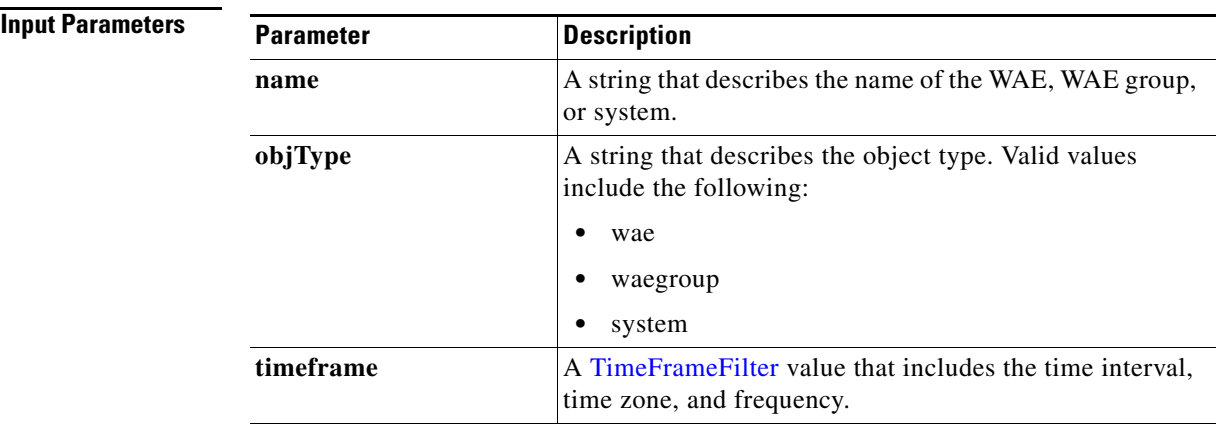

**Exceptions**

**Return** The output parameter **[HttpOptConnCount](#page-159-0)**[] returns a HttpOptConnCount value that provides an array of HTTP traffic optimized connection statistics.

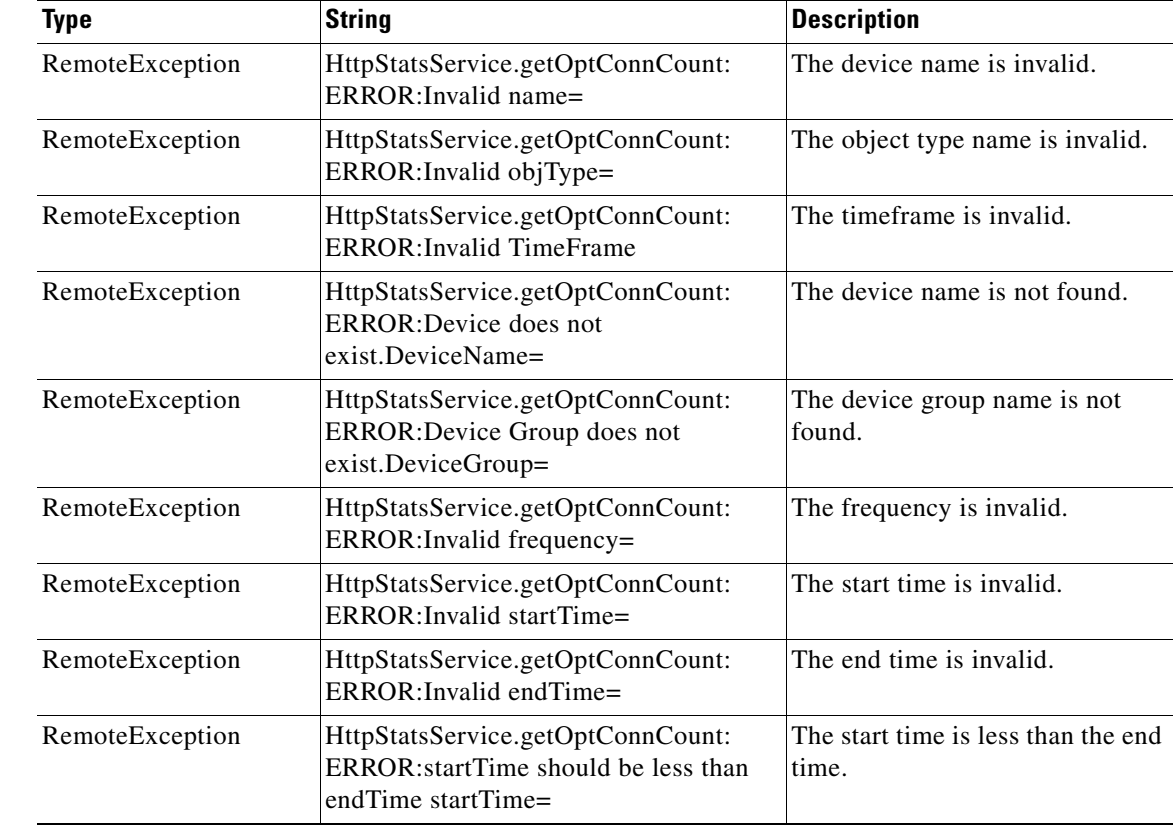

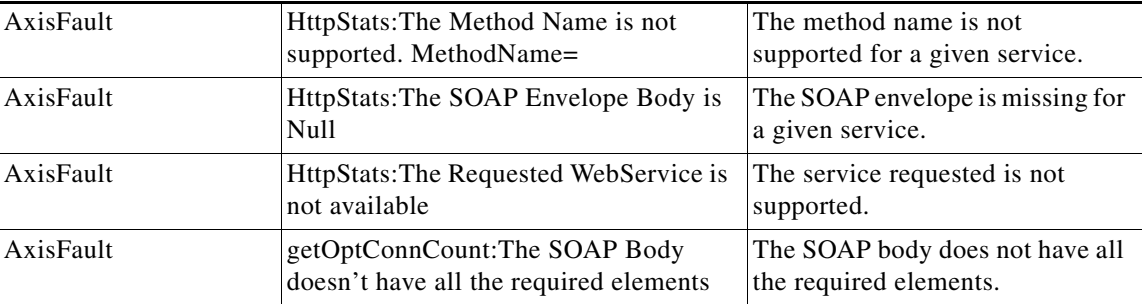

a s

# <span id="page-80-0"></span>**getTotalConnCount**

Retrieves the total number of HTTP connections for a WAE, WAE group, or all WAEs system wide. If you specify a time interval, the timeframe is divided into time segments. The connection count is calculated for each segment of time.

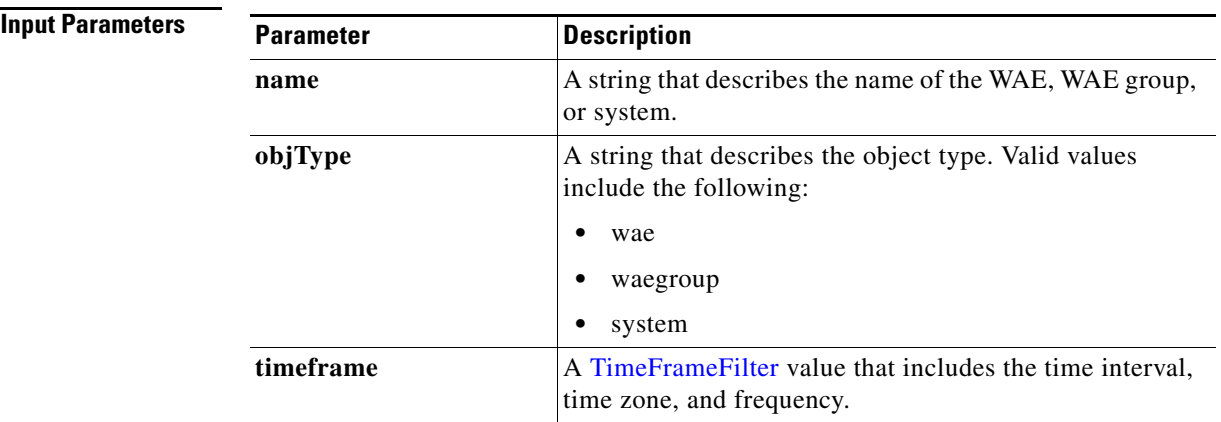

**Exceptions**

**Return** The output parameter **HttpTotalConnCount**[] returns a [HttpTotalConnCount](#page-160-0) value that provides an array of HTTP traffic total connection statistics.

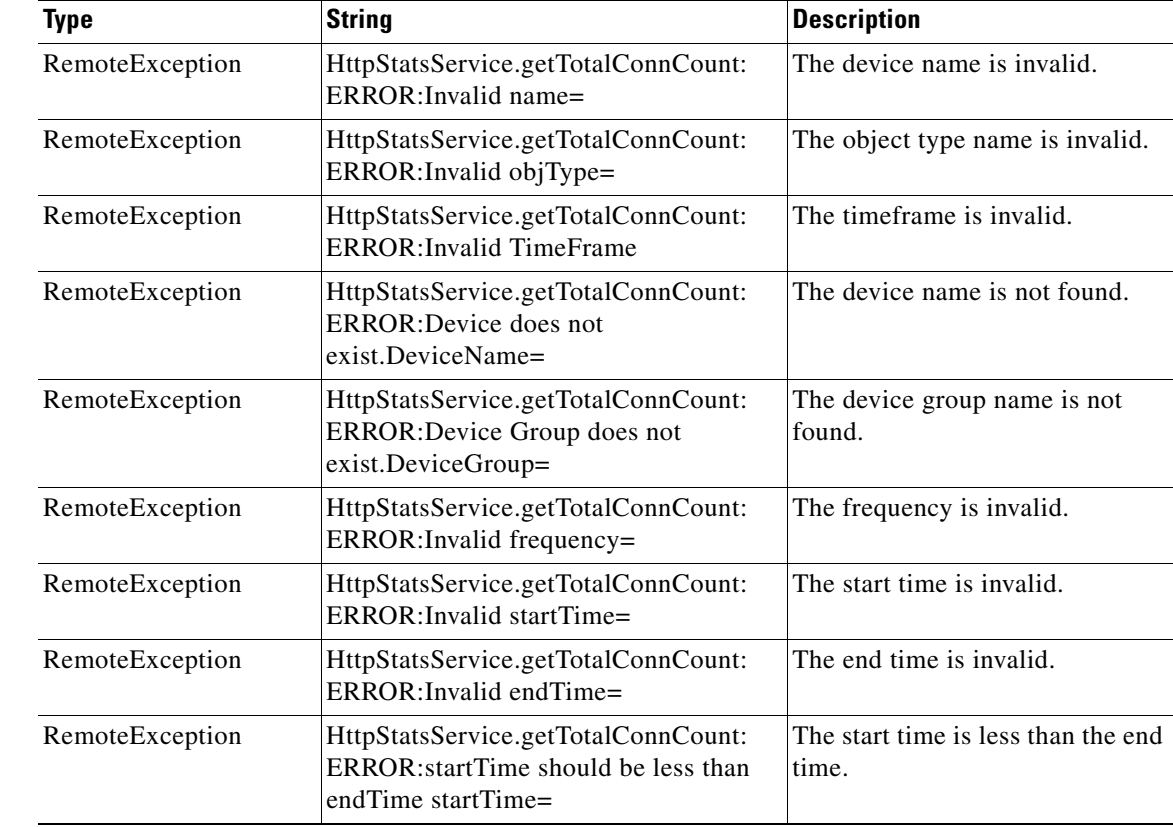

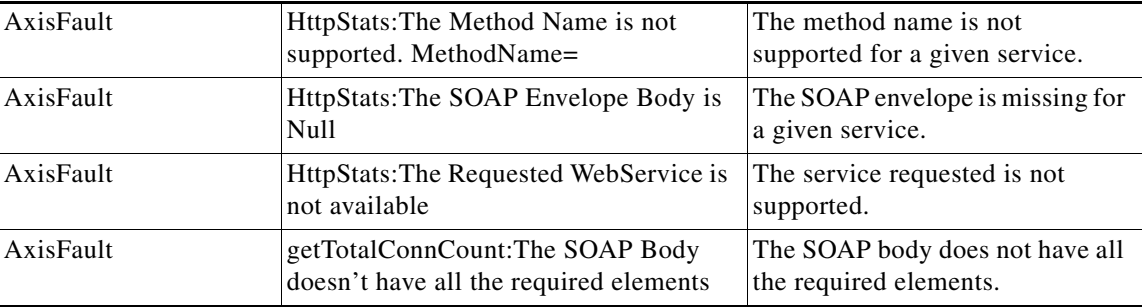

H

## <span id="page-82-0"></span>**getMaxConnReuseCount**

Retrieves the maximum reuse count of a single connection.

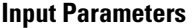

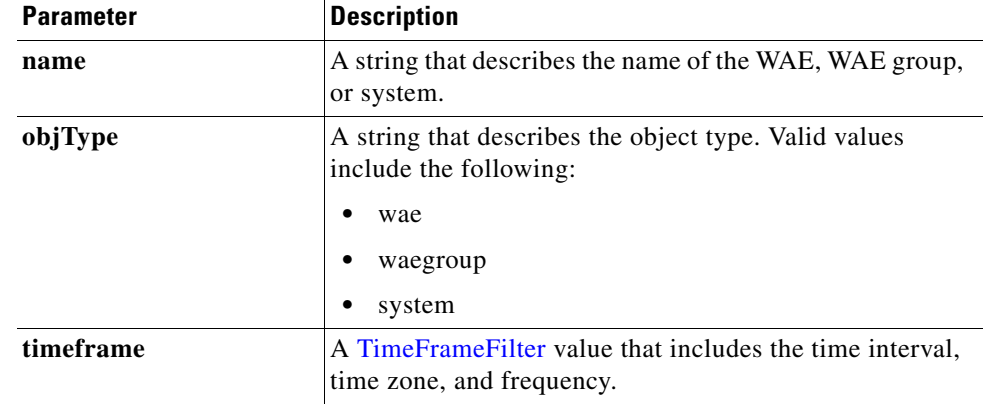

**Return** The output parameter **HttpMaxConnReuseCount**[] returns a [HttpMaxConnReuseCount](#page-160-1) value that provides the maximum reuse count of a single connection.

**Exceptions Type String String Description** RemoteException HttpStatsService.getMaxConnReuse Count: ERROR:Invalid name= The device name is invalid. RemoteException HttpStatsService.getMaxConnReuse Count: ERROR:Invalid objType= The object type name is invalid. RemoteException HttpStatsService.getMaxConnReuse Count: ERROR:Invalid TimeFrame The timeframe is invalid. RemoteException HttpStatsService.getMaxConnReuse Count: ERROR:Device does not exist.DeviceName= The device name is not found. RemoteException HttpStatsService.getMaxConnReuse Count: ERROR:Device Group does not exist.DeviceGroup= The device group name is not found. RemoteException HttpStatsService.getMaxConnReuse Count: ERROR:Invalid frequency= The frequency is invalid. RemoteException HttpStatsService.getMaxConnReuse Count: ERROR:Invalid startTime= The start time is invalid. RemoteException HttpStatsService.getMaxConnReuse Count: ERROR:Invalid endTime= The end time is invalid. RemoteException HttpStatsService.getMaxConnReuse Count: ERROR:startTime should be less than endTime startTime= The start time is less than the end time.

Г

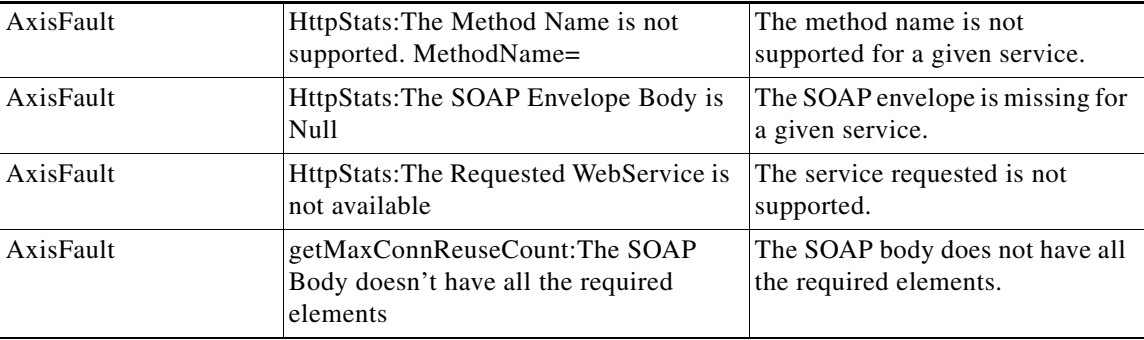

H

# <span id="page-84-0"></span>**getConnOptRate**

Retrieves an estimate of the connection setup time saved by HTTP AO as a function of the connection reuse and round-trip time (RTT) for establishing the original connection.

**Input Parameters**

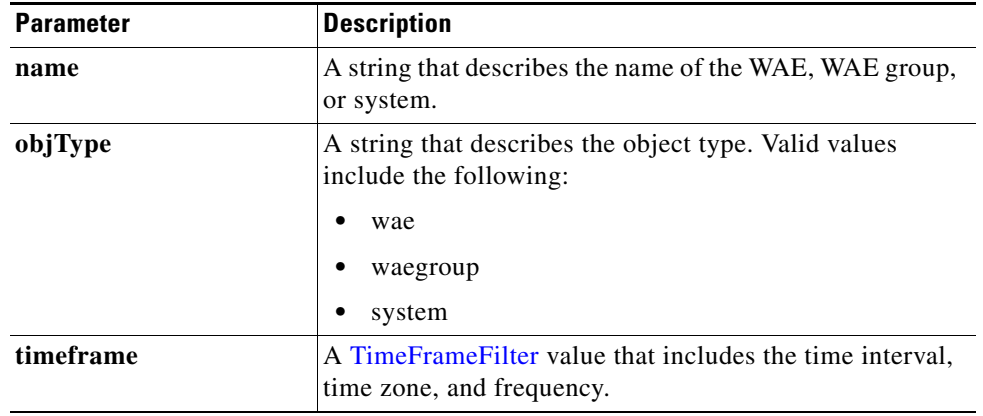

**Return** The output parameter **[HttpConnOptRate](#page-160-2)**[] returns a HttpConnOptRate value that provides the percentage that the optimized connection time saved.

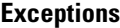

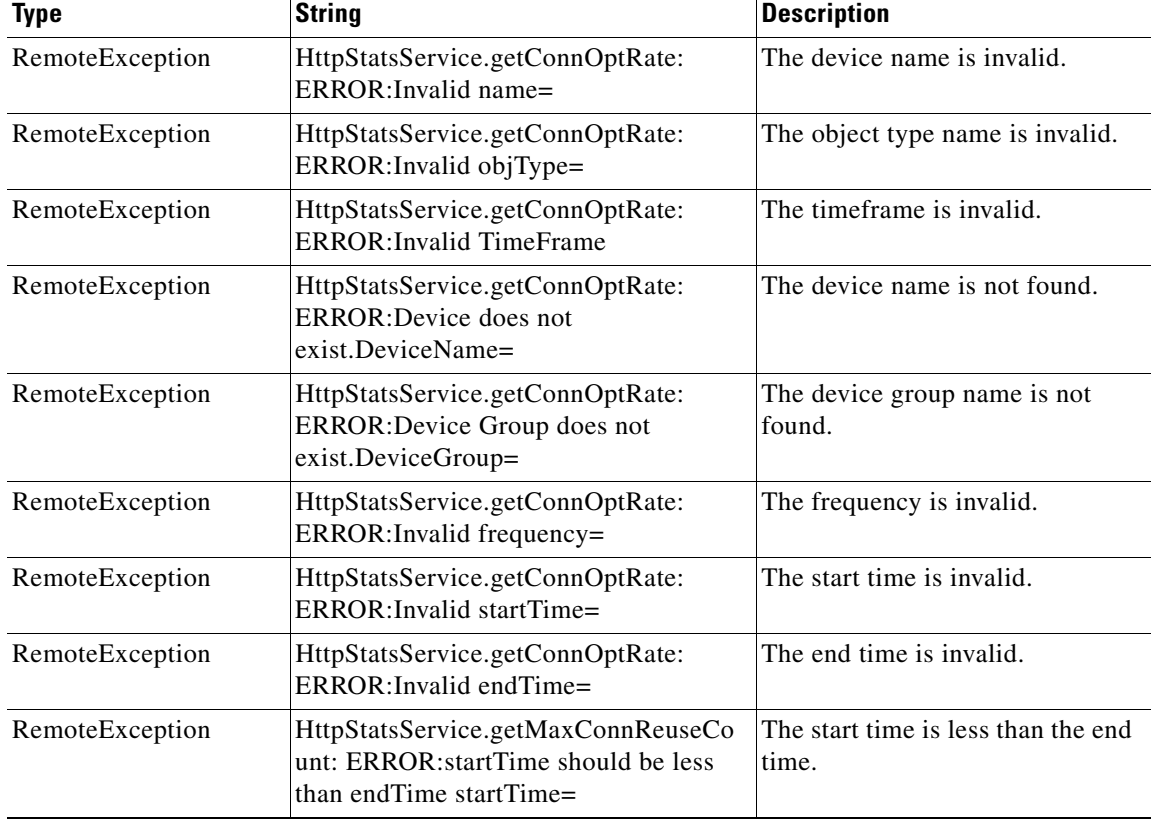

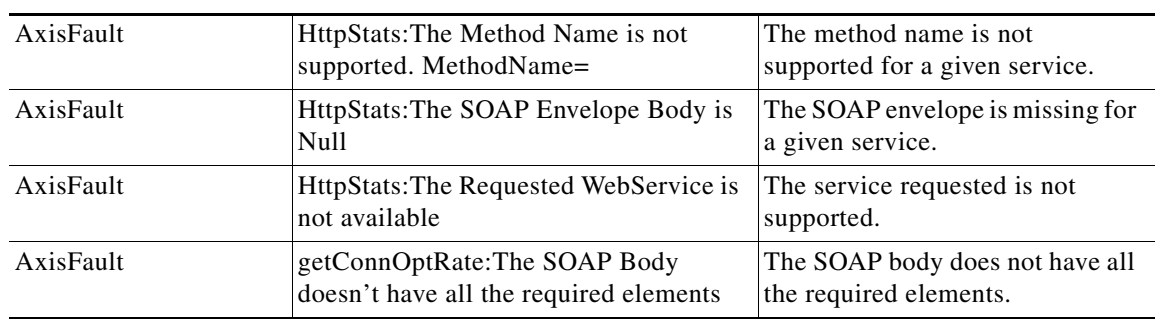

٦

## <span id="page-86-0"></span>**retrieveStats**

Retrieves the HTTP connection statistics, such as response times and counts per operation.

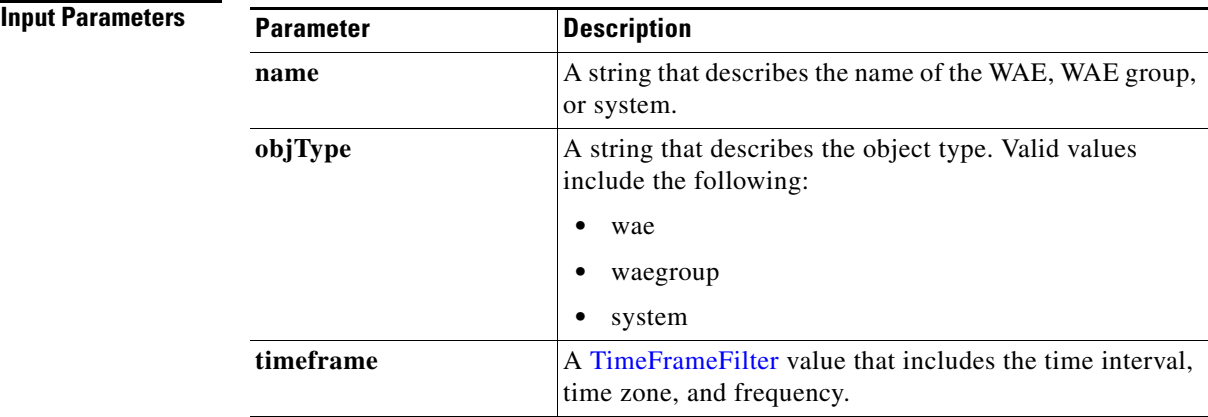

**Return** The output parameter **[HttpConnStats](#page-160-3)**[] returns a HttpConnStats value that provides the response time, counter per operation, and other statistics.

**Exceptions Type String String Description** RemoteException HttpStatsService.retrieveStats: ERROR:Invalid name= The device name is invalid. RemoteException HttpStatsService.retrieveStats: ERROR:Invalid objType= The object type name is invalid. RemoteException HttpStatsService.retrieveStats: ERROR:Invalid TimeFrame The timeframe is invalid. RemoteException HttpStatsService.retrieveStats: ERROR:Device does not exist.DeviceName= The device name is not found. RemoteException HttpStatsService.retrieveStats: ERROR:Device Group does not exist.DeviceGroup= The device group name is not found. RemoteException HttpStatsService.retrieveStats: ERROR:Invalid frequency= The frequency is invalid. RemoteException HttpStatsService.retrieveStats: ERROR:Invalid startTime= The start time is invalid. RemoteException HttpStatsService.retrieveStats: ERROR:Invalid endTime= The end time is invalid. RemoteException HttpStatsService.retrieveStats: ERROR:startTime should be less than endTime startTime= The start time is less than the end time.

Г

H.

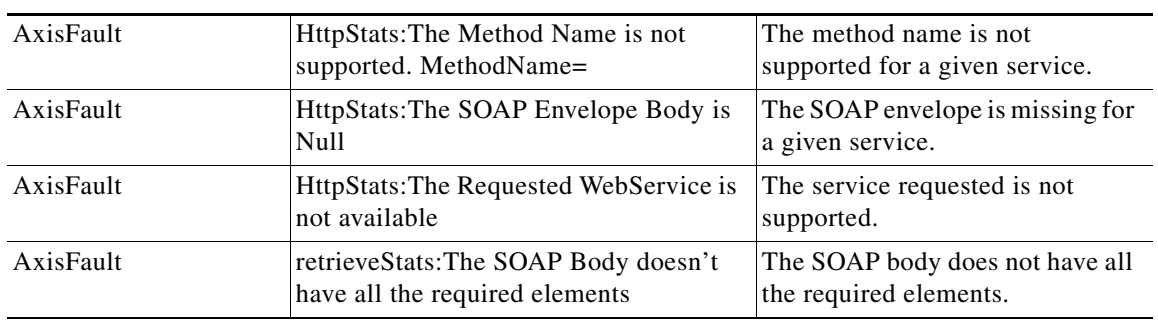

## <span id="page-88-0"></span>**retrieveResponseStats**

Retrieves the HTTP connection response RTT savings statistics.

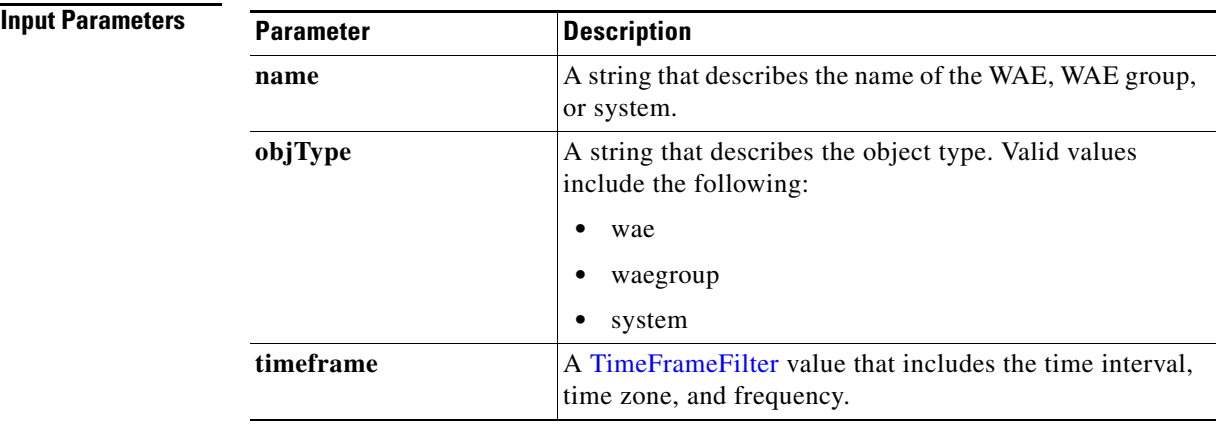

**Return** The output parameter **HttpResponseStats[]** returns a [HttpResponseStats](#page-161-0) value that provides the response time savings statistics.

### **Exceptions Type String String Bescription** RemoteException HttpStatsService.retrieveResponseStats: ERROR:Unable to get HttpResponseStats= Unknown exception. See the logs to view the error.

to view the error.

# <span id="page-89-0"></span>**getConnOptType**

Retrieves the HTTP optimization connection statistics.

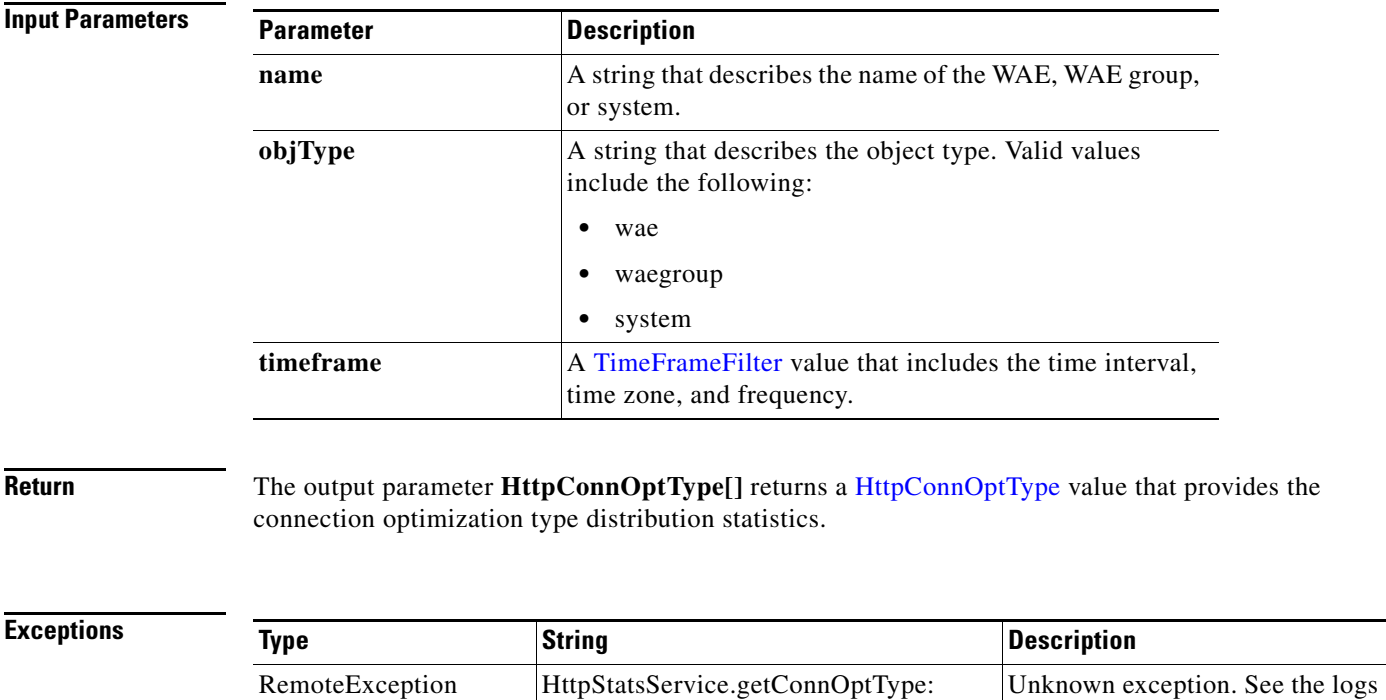

ERROR:Unable to get HttpConnOptType=

# <span id="page-90-0"></span>**getUnaccelConnCount**

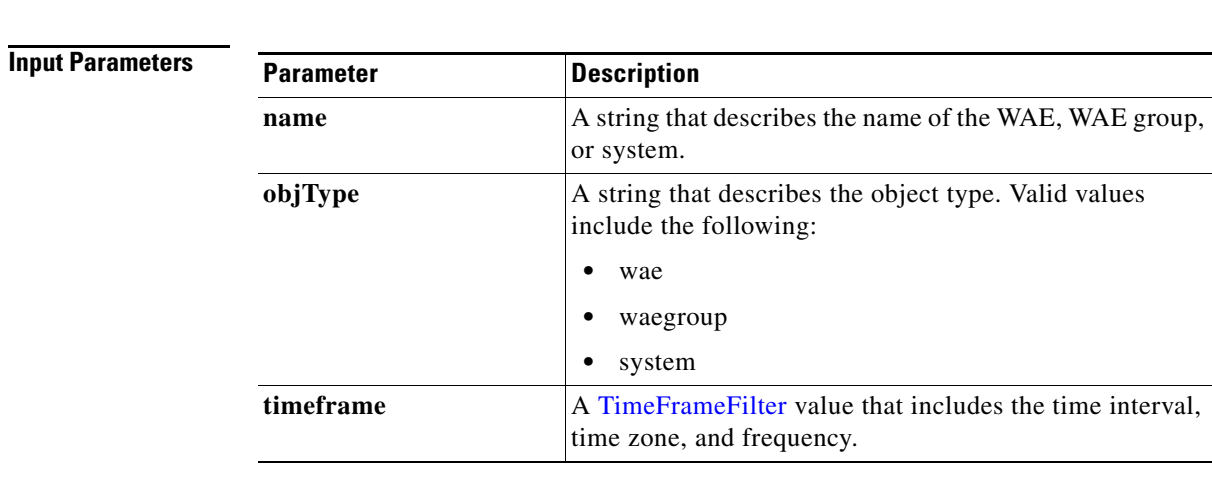

Retrieves a list of unaccelerated connection counts.

**Return** The output parameter **[HttpUnaccelConnCount](#page-162-0)**[] returns a HttpUnaccelConnCount value that provides the number of past connections from each client type.

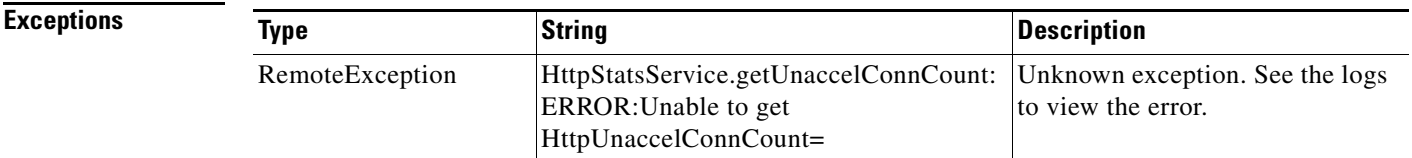

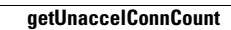

П

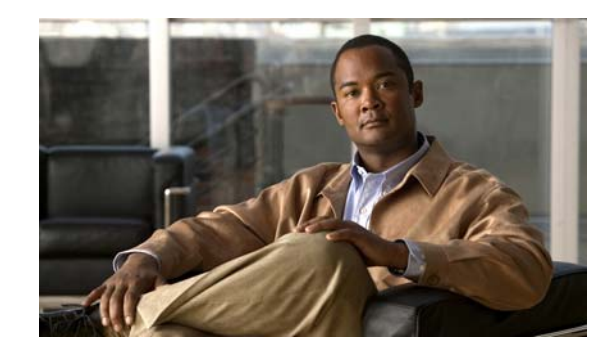

# **CHAPTER 7**

# **MAPI Statistics Service**

This chapter describes the MAPI Statistics service, which returns MAPI data and statistics for individual WAEs, device groups, and for the WAAS network.

The MAPI Statistics (MapiStats Web Service) performs one or more of the following actions:

- **•** [retrieveDataReadStats](#page-94-0)
- **•** [retrieveResponseStats](#page-96-0)
- **•** [retrieveRequestTypeStats](#page-98-0)
- **•** [getSessionCount](#page-100-0)
- **•** [retrieveClientConnCount](#page-102-0)
- **•** [getOptConnCount](#page-104-0)
- **•** [getUnaccelConnCount](#page-105-0)
- **•** [getDroppedConnCount](#page-106-0)

## **Syntax**

Service URL: https://<host/ip>:8443/ws/MapiStats

```
WSDL URL: https://<host/ip>:8443/ws/MapiStats?wsdl
```
To obtain a description of all the operations and parameters for the MapiStats Service, submit a URL to the service with the suffix **?wsdl** as follows:

```
https://<host/ip>:8443/ws/MapiStats?wsdl
```
To obtain management information using the Central Manager monitoring API, first call the service by using the service URL for this service as follows:

### **https://<host/ip>:8443/ws/MapiStats**

Next, submit a SOAP request written in an XML format to retrieve the information.

The following example shows an XML-formatted SOAP request to perform the [retrieveDataReadStats](#page-94-0) action. The request includes the input parameters for this particular action shown in bold. The next example shows the XML response that contains the output values for this action.

```
Example Request <?xml version="1.0" encoding="utf-8" ?>
```

```
- <soapenv:Envelope xmlns:soapenv="http://www.w3.org/2003/05/soap-envelope">
```
- <soapenv:Header>

```
- <wsse:Security
```
xmlns:wsse="http://docs.oasis-open.org/wss/2004/01/oasis-200401-wss-wssecurity-secext-1.0. xsd">

- <wsse:UsernameToken> <wsse:Username>admin</wsse:Username>
- <wsse:Password

Type="http://docs.oasis-open.org/wss/2004/01/oasis-200401-wss-username-token-profile-1.0#P asswordText">default</wsse:Password>

- </wsse:UsernameToken>
- </wsse:Security>
- </soapenv:Header>
- <soapenv:Body>
- <ns2:**retrieveDataReadStats** xmlns:ns2="http://service.stats.ws.waas.cisco.com"> <ns2:**name**>ce-119-40</ns2:name>
	- <ns2:**objType**>wae</ns2:objType>
- <ns2:**timeframe**>
- <ns1:**endTime**
- xmlns:ns1="http://util.ws.waas.cisco.com/xsd">2008-01-30T08:00:00.000Z</ns1:endTime> <ns1:**frequency** xmlns:ns1="http://util.ws.waas.cisco.com/xsd">lasthour</ns1:frequency> <ns1:**startTime**
- xmlns:ns1="http://util.ws.waas.cisco.com/xsd">2008-01-31T08:00:00.000Z</ns1:startTime> <ns1:**timezone** xmlns:ns1="http://util.ws.waas.cisco.com/xsd">UTC</ns1:timezone> </ns2:timeframe>
	- </ns2:retrieveDataReadStats>
	- </soapenv:Body>
	- </soapenv:Envelope>

**Example Response** <?xml version="1.0" encoding="utf-8" ?>

- <soapenv:Envelope xmlns:soapenv="http://www.w3.org/2003/05/soap-envelope"> - <soapenv:Body>
- <ns:retrieveDataReadStatsResponse xmlns:ns="http://service.stats.ws.waas.cisco.com" xmlns:ax225="http://io.java/xsd" xmlns:ax227="http://stats.ws.waas.cisco.com/xsd" xmlns:ax226="http://util.ws.waas.cisco.com/xsd" xmlns:ax224="http://rmi.java/xsd">
- <ns:return type="com.cisco.waas.ws.stats.MapiDataReadStats">
	- <ax227:**avgReadAhead**>39</ax227:avgReadAhead> <ax227:**avgReadStream**>97</ax227:avgReadStream>
	- <ax227:**avgSyncGetBuffer**>29</ax227:avgSyncGetBuffer>
	- <ax227:**endtime**>2008-04-16T17:59:26.628Z</ax227:endtime>
	- <ax227:**frequency**>min</ax227:frequency>
	- <ax227:**maxReadAhead**>69</ax227:maxReadAhead>
	- <ax227:**maxReadStream**>21</ax227:maxReadStream>
	- <ax227:**maxSyncGetBuffer**>31</ax227:maxSyncGetBuffer>
	- <ax227:**minReadAhead**>67</ax227:minReadAhead>
	- <ax227:**minReadStream**>36</ax227:minReadStream>
	- <ax227:**minSyncGetBuffer**>92</ax227:minSyncGetBuffer>
	- </ns:return>
	- </ns:retrieveDataReadStatsResponse>
	- </soapenv:Body>
	- </soapenv:Envelope>

## <span id="page-94-0"></span>**retrieveDataReadStats**

Retrieves the MAPI date read statistics collected on either a WAE device, WAEs within a device group, or all WAEs system wide.

## **Input Parameters**

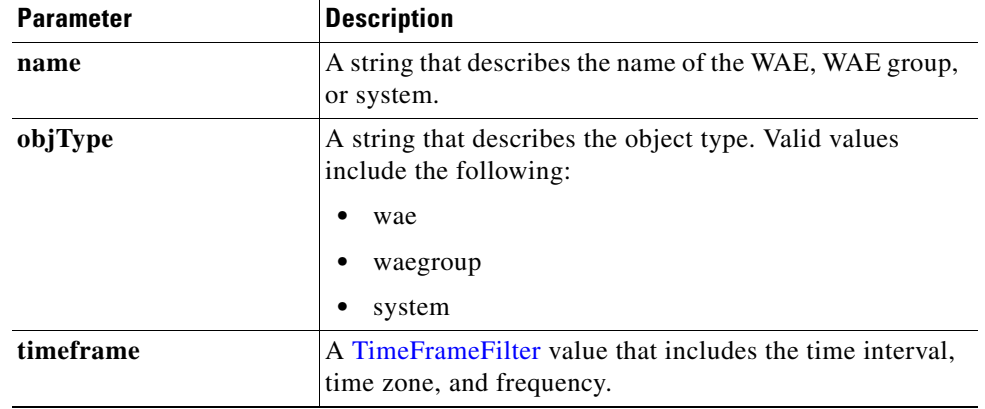

**Exceptions**

**Return** The output parameter **[MapiDataReadStats](#page-163-0)**[] returns a MapiDataReadStats value that provides the minimum, maximum, and average size of the SychronizationGetBuffer, the ReadStream, and the accumulated read ahead.

### **Type String String Description** RemoteException MapiStatsService.retrieveDataRead Stats: ERROR:Invalid name= The device name is invalid. RemoteException MapiStatsService.retrieveDataRead Stats: ERROR:Invalid objType= The object type name is invalid. RemoteException MapiStatsService.retrieveDataRead Stats: ERROR:Invalid TimeFrame The timeframe is invalid. RemoteException MapiStatsService.retrieveDataRead Stats: ERROR:Device does not exist.DeviceName= The device name is not found. RemoteException MapiStatsService.retrieveDataRead Stats: ERROR:Device Group does not exist.DeviceGroup= The device group name is not found. RemoteException MapiStatsService.retrieveDataRead Stats: ERROR:Invalid frequency= The frequency is invalid. RemoteException MapiStatsService.retrieveDataRead Stats: ERROR:Invalid startTime= The start time is invalid. RemoteException MapiStatsService.retrieveDataRead Stats: ERROR:Invalid endTime= The end time is invalid. RemoteException MapiStatsService.retrieveDataRead Stats: ERROR:startTime should be less than endTime startTime= The start time is less than the end time.

Г

H.

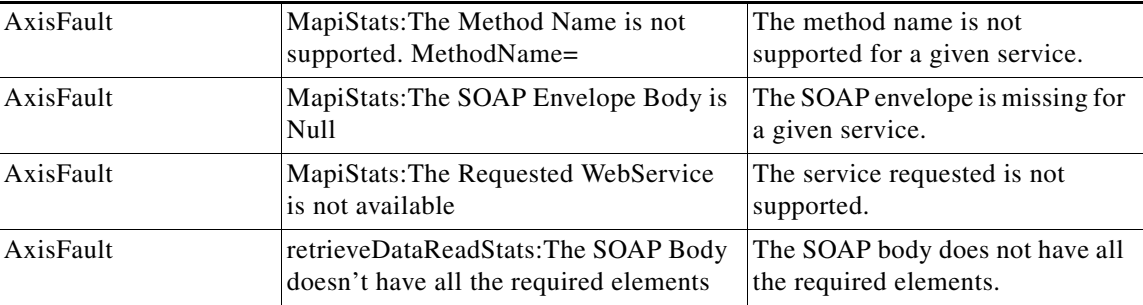

П

# <span id="page-96-0"></span>**retrieveResponseStats**

Retrieves the MAPI response statistics collected on either a WAE device, WAEs within a device group, or all WAEs system wide.

## **Input Parameters**

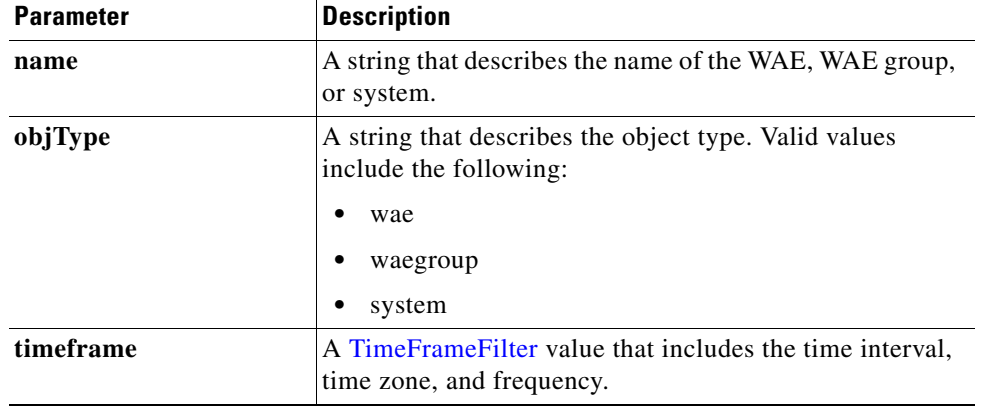

**Return** The output parameter **[MapiResponseStats](#page-163-1)**[] returns a MapiResponseStats value that provides the number of local and remote responses, the average local response time, and the average remote response time.

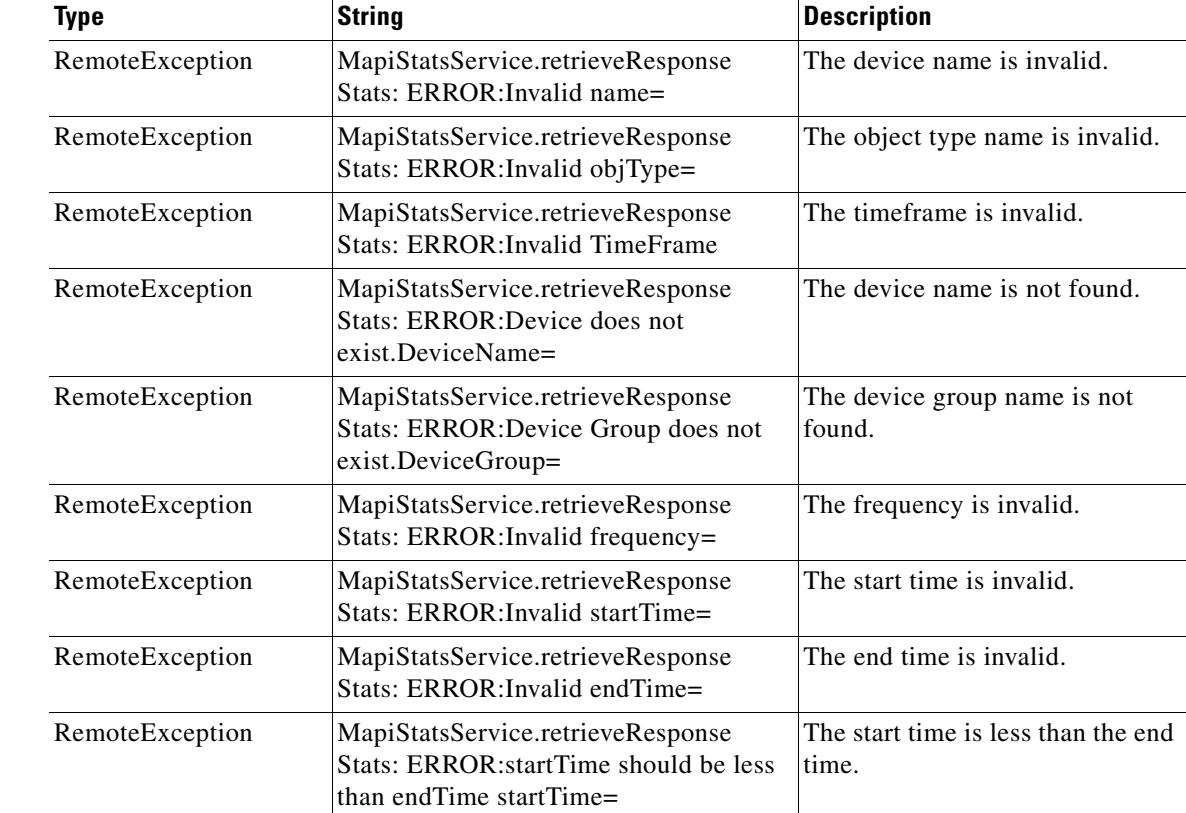

**The State** 

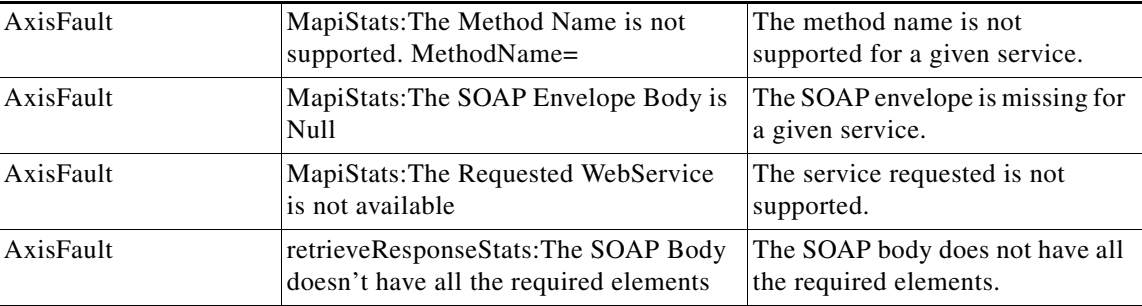

H

## <span id="page-98-0"></span>**retrieveRequestTypeStats**

Retrieves the MAPI request type statistics collected on either a WAE device, WAEs within a device group, or all WAEs system wide.

## **Input Parameters**

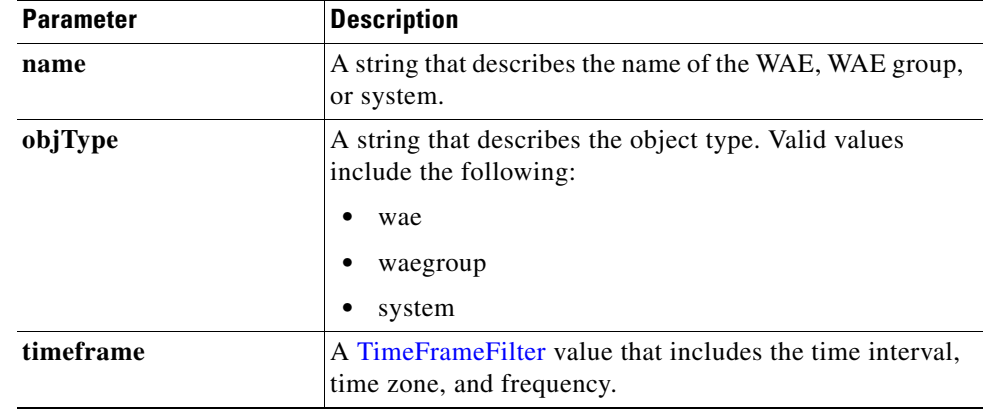

**Return** The output parameter **MapiRequestTypeStats[]** returns a [MapiRequestTypeStats](#page-164-0) value that provides the request type statistics.

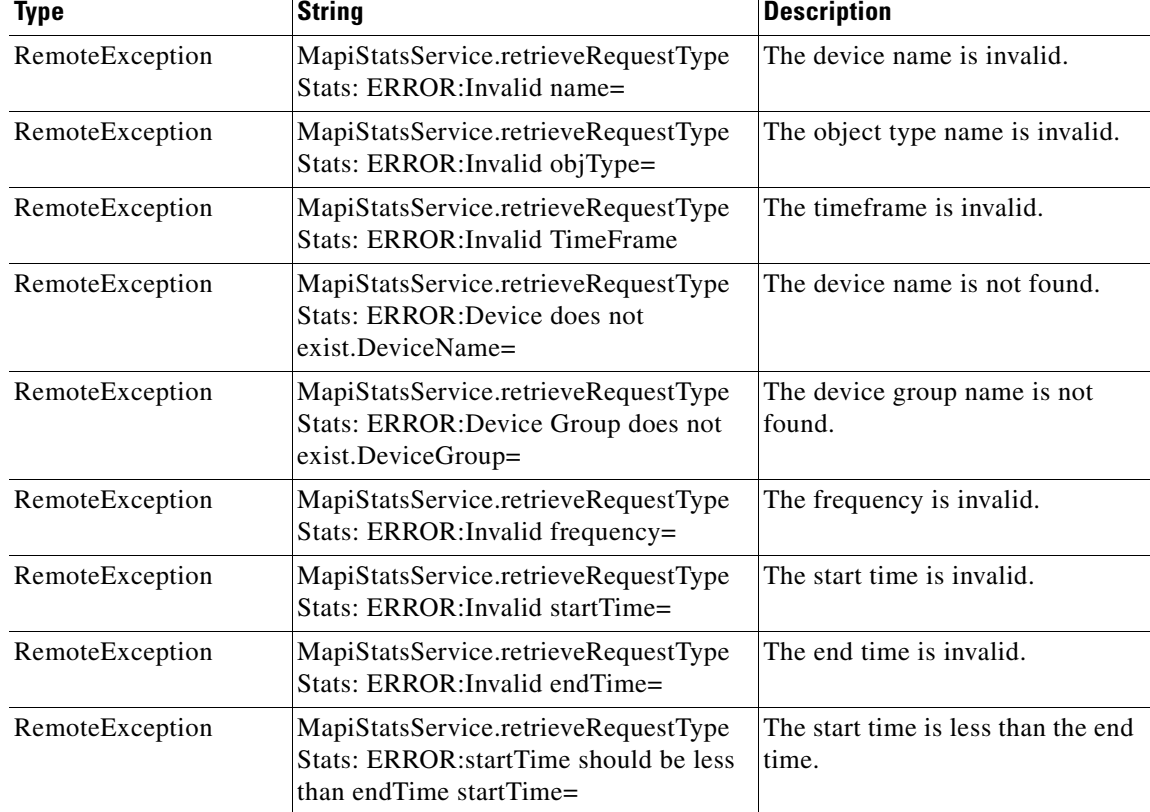

**The Second Second** 

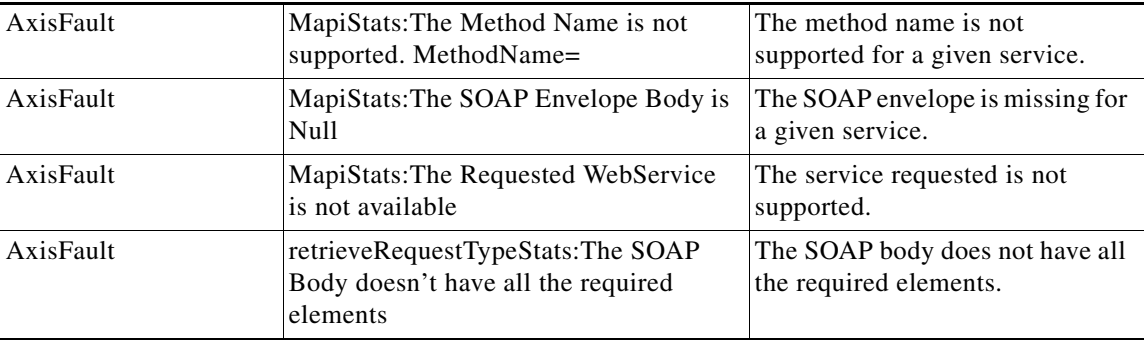

H

# <span id="page-100-0"></span>**getSessionCount**

Retrieves the number of MAPI sessions completed on either a WAE device, WAEs within a device group, or all WAEs system wide.

**Input Parameters**

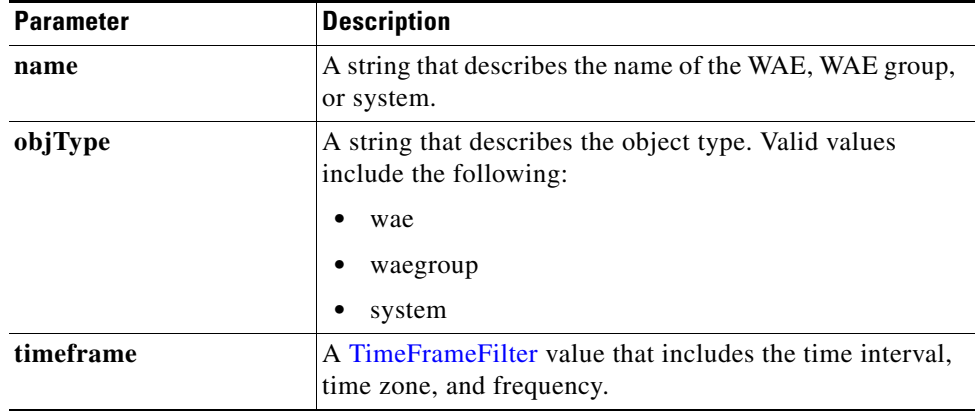

**Return** The output parameter **MapiSessionCount**[] returns a *MapiSessionCount value that provides the number* of sessions completed.

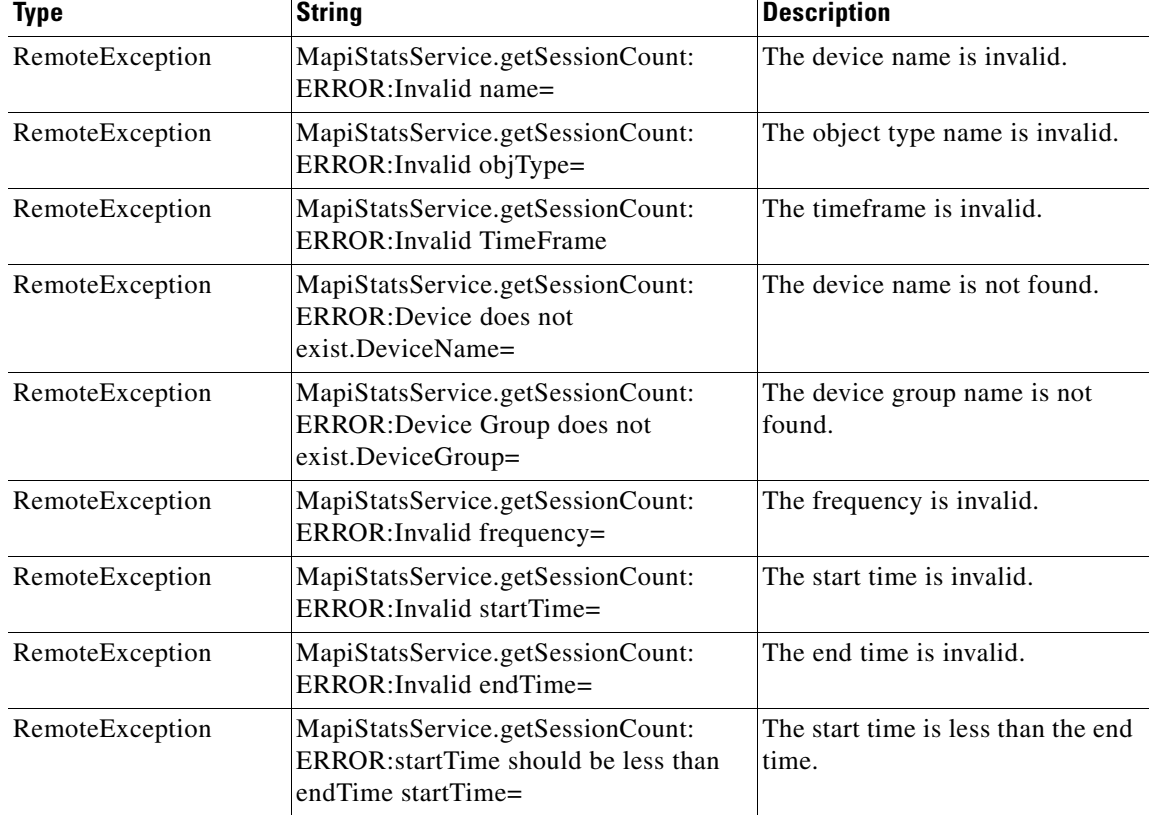

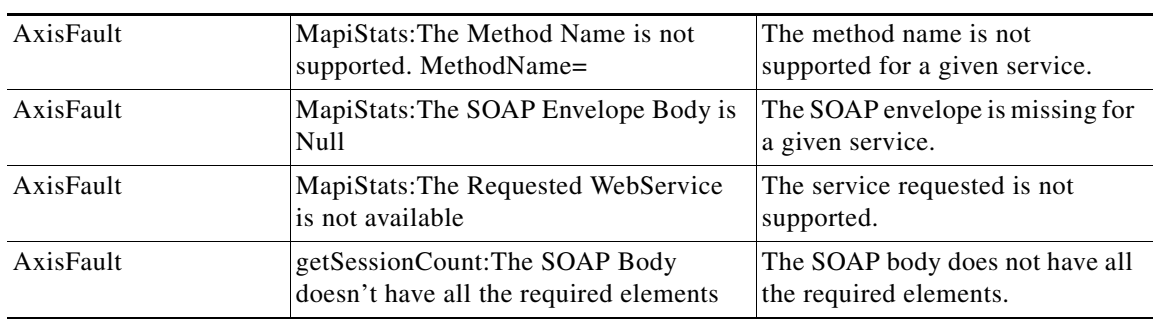

П

# <span id="page-102-0"></span>**retrieveClientConnCount**

Retrieves the number of past connections from each client type on either a WAE device, WAEs within a device group, or all WAEs system wide.

## **Input Parameters**

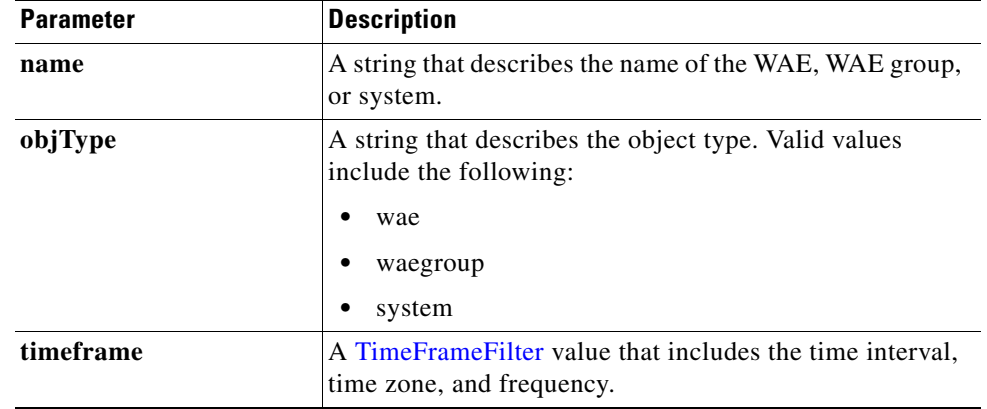

**Return** The output parameter **MapiClientConnCount**[] returns a [MapiClientConnCount](#page-164-1) value that provides the number of past connections from each client type.

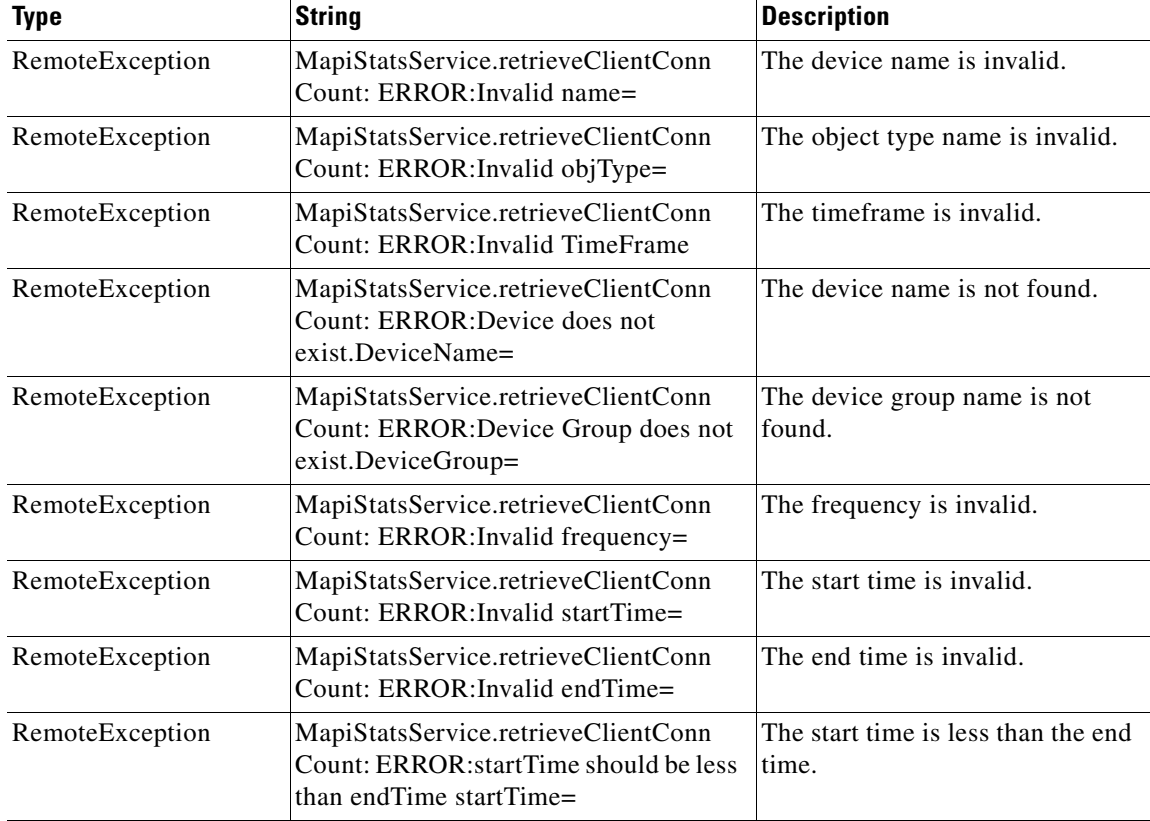

**College** 

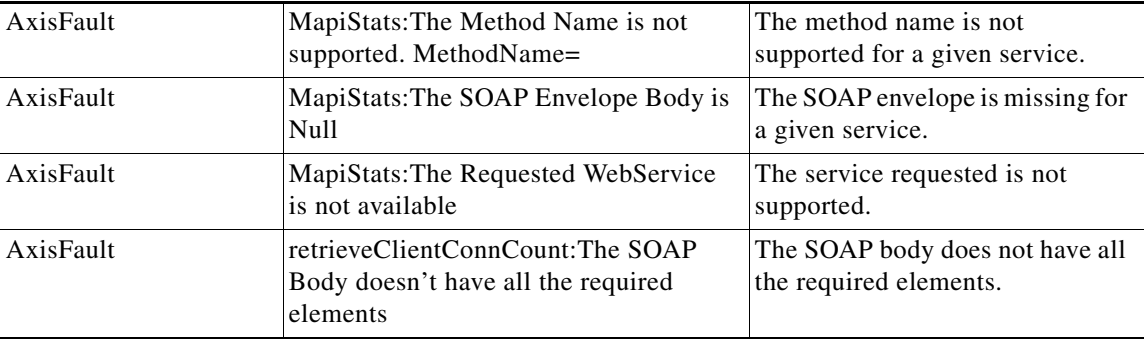

П

# <span id="page-104-0"></span>**getOptConnCount**

Retrieves a list of optimized connection counts.

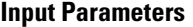

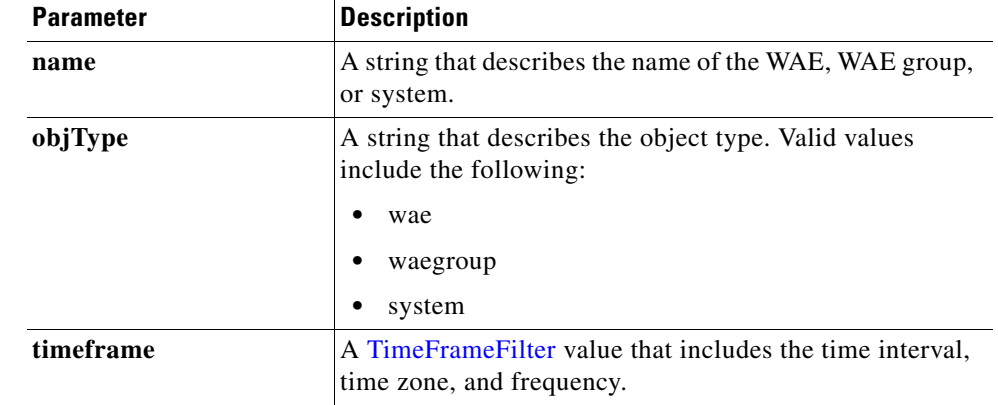

**Return** The output parameter **MapiOptConnCount**[] returns a [MapiOptConnCount](#page-164-2) value that provides optimized connection counts.

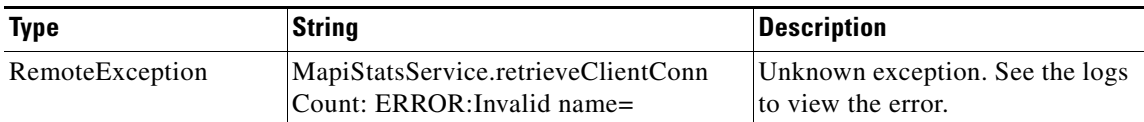

# <span id="page-105-0"></span>**getUnaccelConnCount**

Retrieves a list of unaccelerated connection counts.

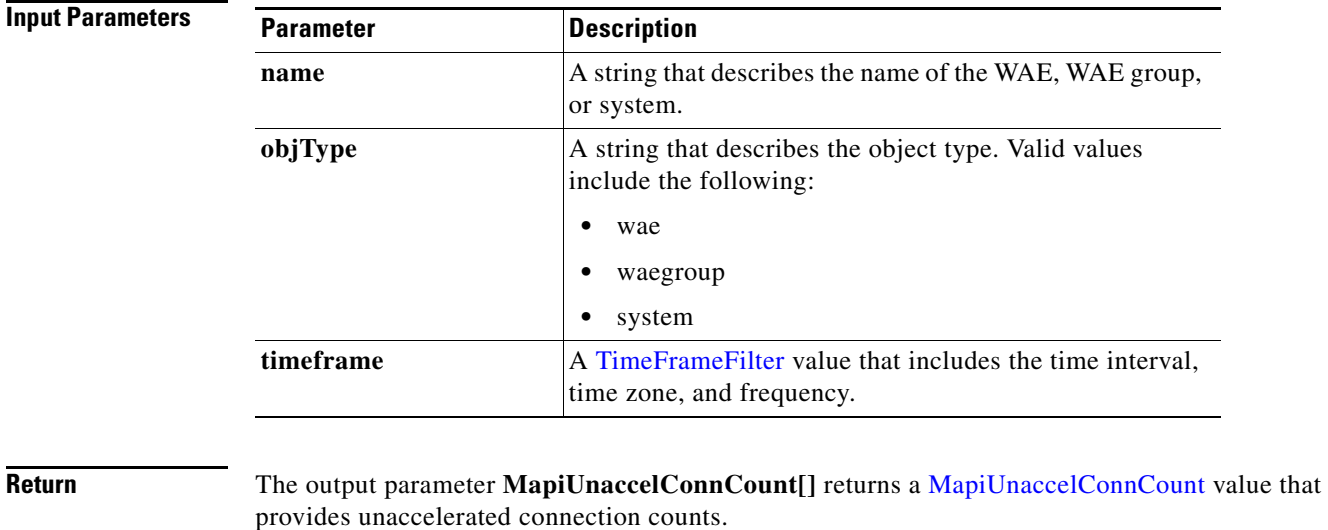

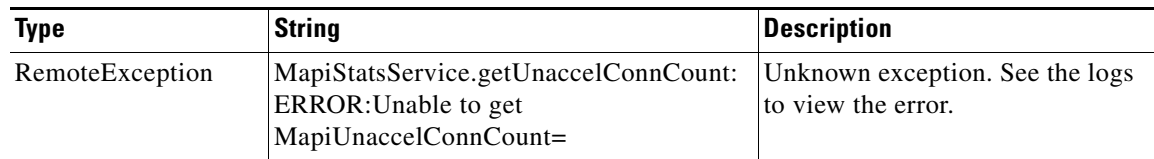

# <span id="page-106-0"></span>**getDroppedConnCount**

Retrieves a list of dropped connection counts.

**Input Parameters**

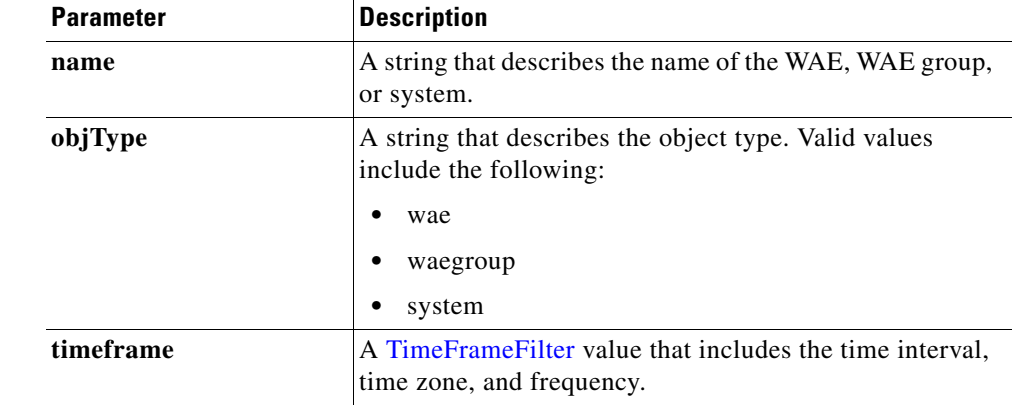

**Return** The output parameter **MapiDroppedConnCount[]** returns a [MapiDroppedConnCount](#page-165-1) value that provides dropped connection counts.

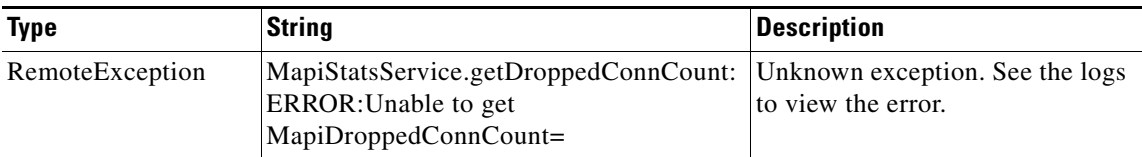

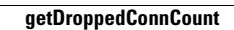
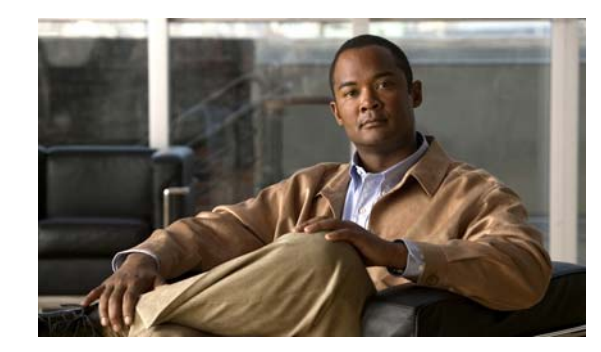

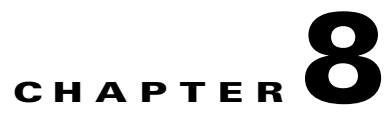

# **NFS Statistics Service**

This chapter describes the NFS service, which returns NFS data and statistics for individual WAEs, device groups, and for the WAAS network.

The NFS service (NfsStats Web Service) performs one or more of the following actions:

- **•** [retrieveResponseStats](#page-110-0)
- **•** [retrieveRequestTypeStats](#page-112-0)
- **•** [getSessionCount](#page-114-0)
- **•** [retrieveNfsTypeStats](#page-116-0)
- **•** [getOptConnCount](#page-118-0)
- **•** [getUnaccelConnCount](#page-119-0)
- **•** [getDroppedConnCount](#page-120-0)

#### **Syntax**

Service URL: https://<host/ip>:8443/ws/NfsStats

WSDL URL: https://<host/ip>:8443/ws/NfsStats?wsdl

To obtain a description of all the operations and parameters for the NfsStats Web Service, submit a URL to the service with the suffix **?wsdl** as follows:

```
https://<host/ip>:8443/ws/NfsStats?wsdl
```
To obtain management information using the Central Manager monitoring API, first call the service by using the service URL for this serviceas follows:

```
https://<host/ip>:8443/ws/NfsStats
```
Next, submit a SOAP request written in an XML format to retrieve the information.

The following example shows an XML-formatted SOAP request to perform the [retrieveResponseStats](#page-110-0) action. The request includes the input parameters for this particular action shown in bold. The next example shows the XML response that contains the output values for this action.

```
Example Request <?xml version="1.0" encoding="utf-8" ?> 
                   - <soapenv:Envelope xmlns:soapenv="http://www.w3.org/2003/05/soap-envelope">
                   - <soapenv:Header>
                   - <wsse:Security 
                   xmlns:wsse="http://docs.oasis-open.org/wss/2004/01/oasis-200401-wss-wssecurity-secext-1.0.
                   xsd">
```
#### - <wsse:UsernameToken>

<wsse:Username>admin</wsse:Username>

<wsse:Password

Type="http://docs.oasis-open.org/wss/2004/01/oasis-200401-wss-username-token-profile-1.0#P asswordText">default</wsse:Password>

- </wsse:UsernameToken>
- </wsse:Security>
- </soapenv:Header>
- <soapenv:Body>
- <ns3:**retrieveResponseStats** xmlns:ns3="http://service.stats.ws.waas.cisco.com"> <ns3:**name**>ce-119-40</ns3:name>
- <ns3:**objType**>wae</ns3:objType>
- <ns3:**timeframe**>

#### <ns2:**endTime**

- xmlns:ns2="http://util.ws.waas.cisco.com/xsd">2008-01-30T08:00:00.000Z</ns2:endTime> <ns2:**frequency** xmlns:ns2="http://util.ws.waas.cisco.com/xsd">lasthour</ns2:frequency> <ns2:**startTime**
- xmlns:ns2="http://util.ws.waas.cisco.com/xsd">2008-01-01T08:00:00.000Z</ns2:startTime> <ns2:**timezone** xmlns:ns2="http://util.ws.waas.cisco.com/xsd">UTC</ns2:timezone> </ns3:timeframe>
	-
	- </ns3:retrieveResponseStats>
	- </soapenv:Body>
	- </soapenv:Envelope>

#### **Example Response** <?xml version="1.0" encoding="utf-8" ?>

- <soapenv:Envelope xmlns:soapenv="http://www.w3.org/2003/05/soap-envelope"> - <soapenv:Body>
- <ns:retrieveResponseStatsResponse xmlns:ns="http://service.stats.ws.waas.cisco.com" xmlns:ax220="http://rmi.java/xsd" xmlns:ax223="http://stats.ws.waas.cisco.com/xsd" xmlns:ax221="http://io.java/xsd" xmlns:ax222="http://util.ws.waas.cisco.com/xsd">
- <ns:return type="com.cisco.waas.ws.stats.NfsRespTypeStats">
- <ax223:**avgLocalResp**>52</ax223:avgLocalResp>
- <ax223:**avgRemoteResp**>98</ax223:avgRemoteResp>
- <ax223:**endtime**>2008-04-16T18:09:28.449Z</ax223:endtime>
- <ax223:**frequency**>min</ax223:frequency>
- <ax223:**localResp**>36</ax223:localResp>
- <ax223:**remoteResp**>77</ax223:remoteResp>
- </ns:return>
- </ns:retrieveResponseStatsResponse>
- </soapenv:Body>
- </soapenv:Envelope>

# <span id="page-110-0"></span>**retrieveResponseStats**

Retrieves the NFS response statistics collected on either a WAE device, WAEs within a device group, or all WAEs system wide.

**Input Parameters**

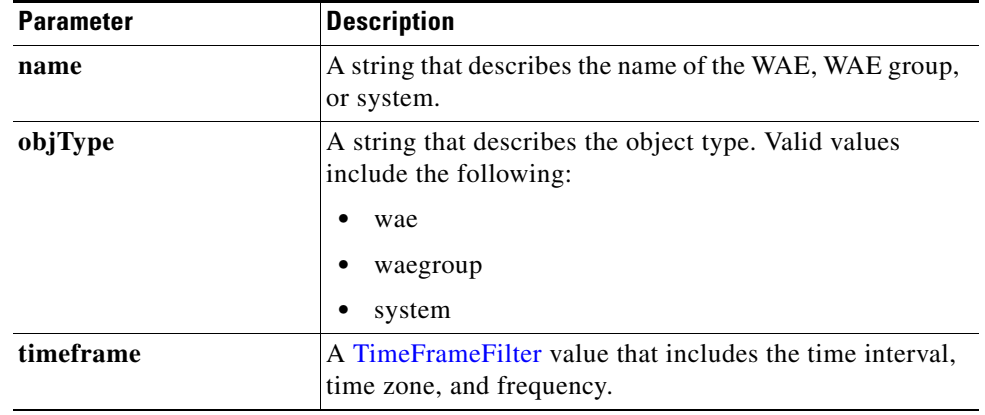

**Return** The output parameter **NfsRespTypeStats**[] returns a [NfsRespTypeStats](#page-165-0) value that provides the number of local and remote responses, the average local response time, and the average remote response time.

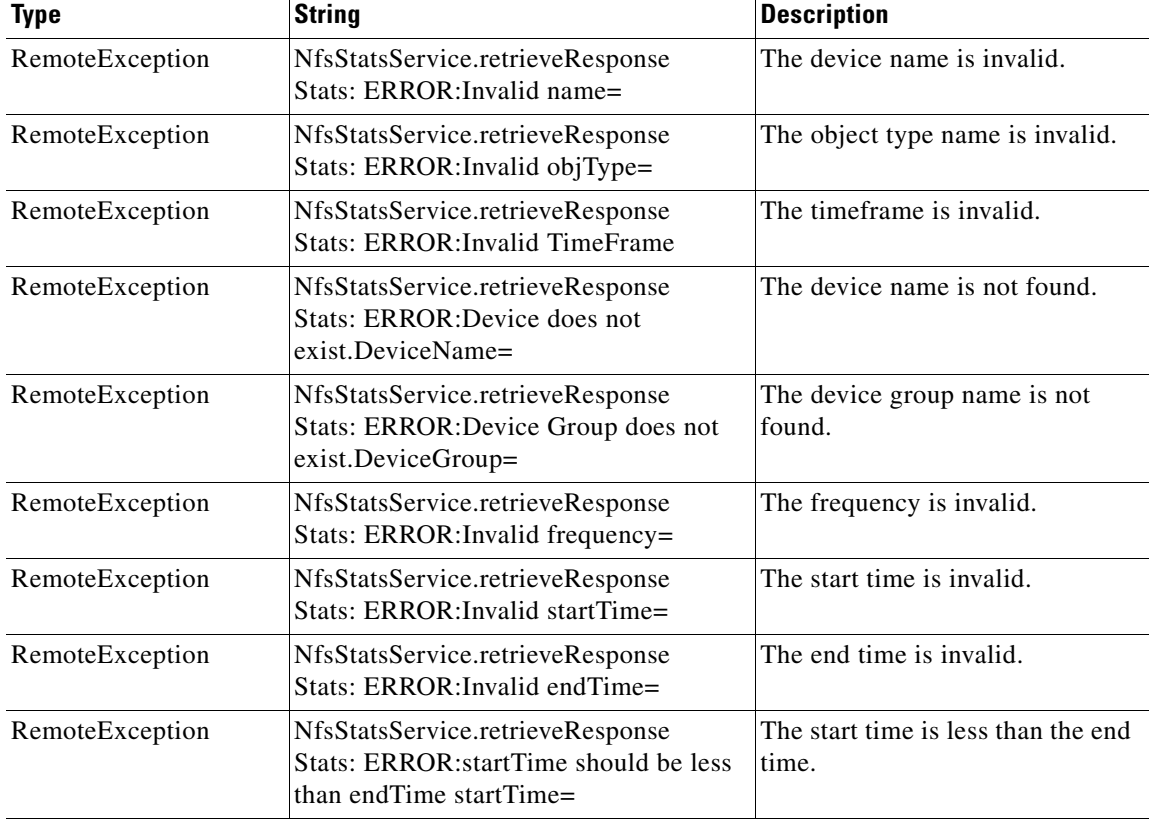

**The State** 

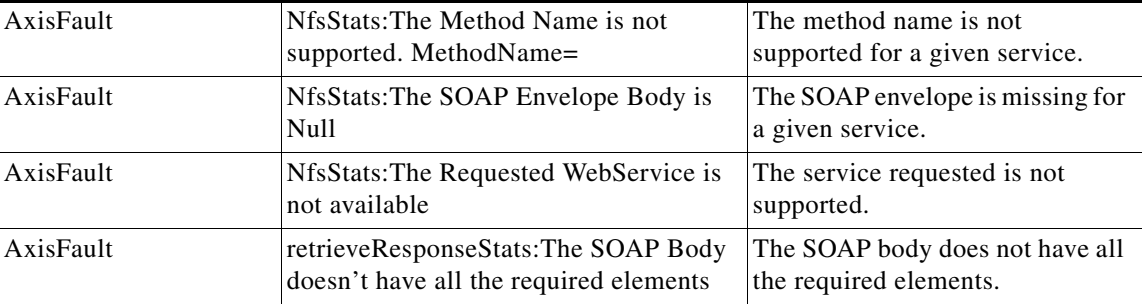

## <span id="page-112-0"></span>**retrieveRequestTypeStats**

Retrieves the NFS request type statistics collected on either a WAE device, WAEs within a device group, or all WAEs system wide.

### **Input Parameters**

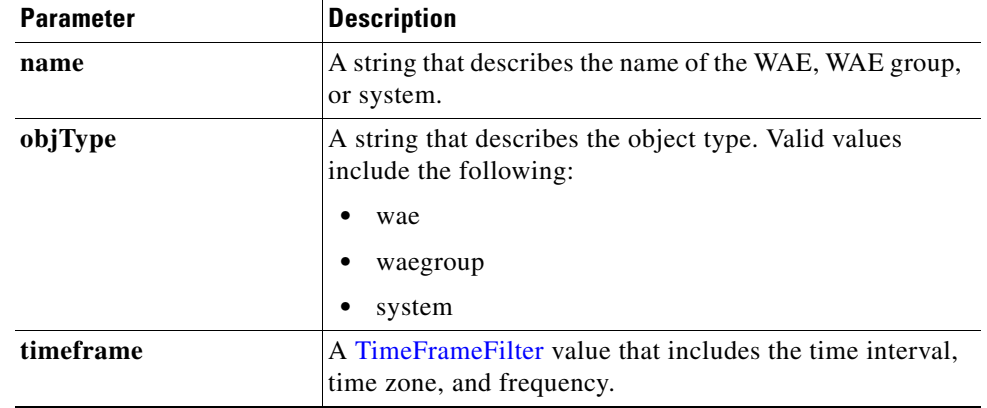

**Return** The output parameter **NfsRequestTypeStats**[] returns a [NfsReqTypeStats](#page-166-0) value that provides the request type statistics.

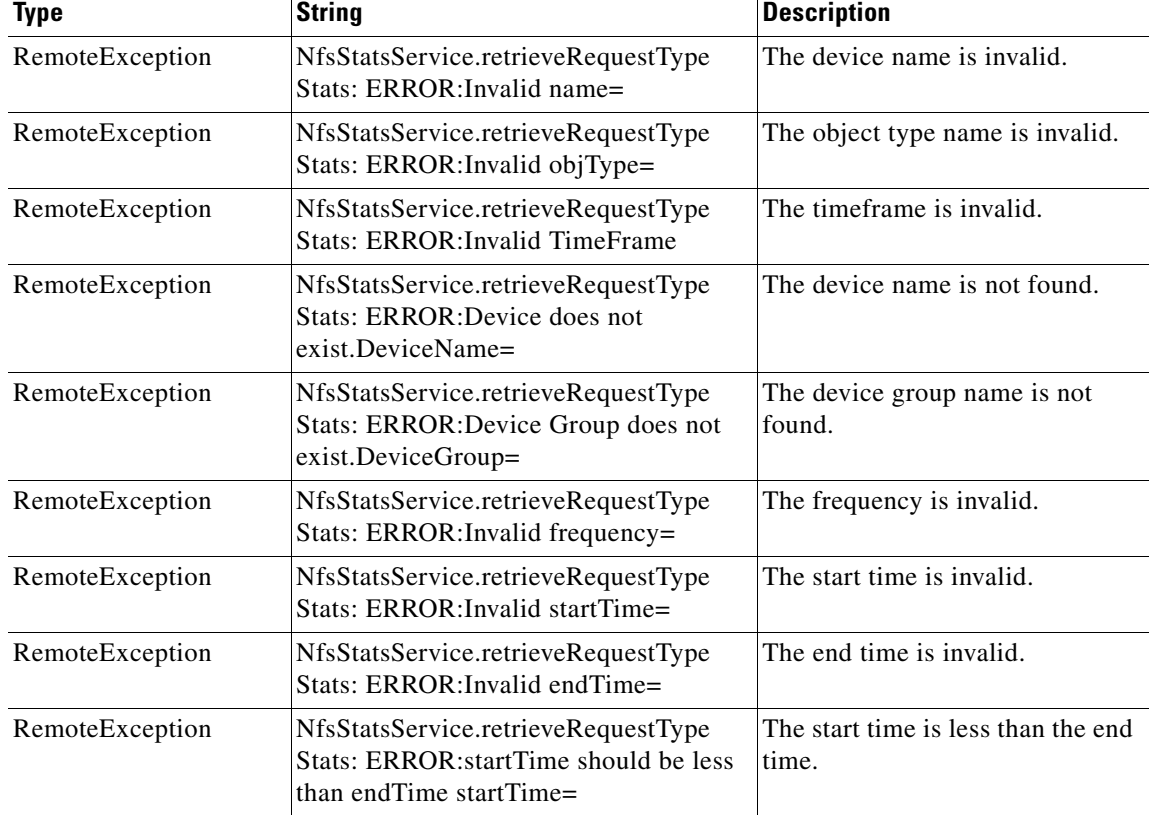

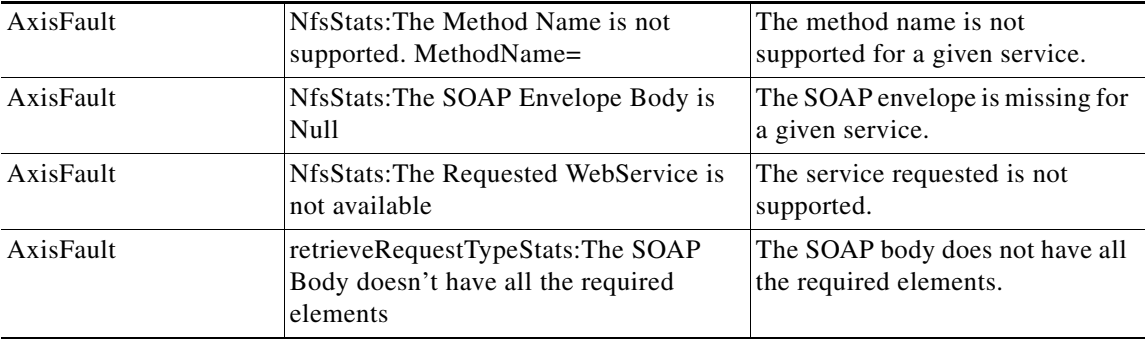

# <span id="page-114-0"></span>**getSessionCount**

Retrieves the number of NFS sessions completed on either a WAE device, WAEs within a device group, or all WAEs system wide.

**Input Parameters**

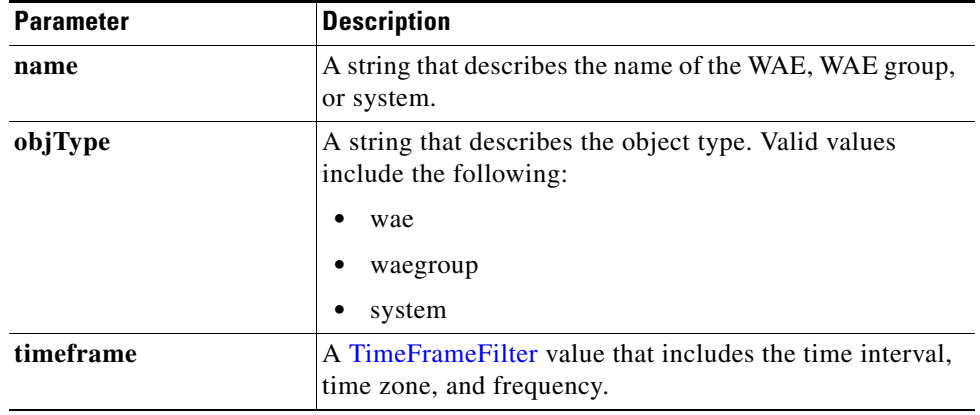

**Return** The output parameter **NfsSessionCount**[] returns a [NfsSessionCount](#page-165-1) value that provides the number of sessions completed.

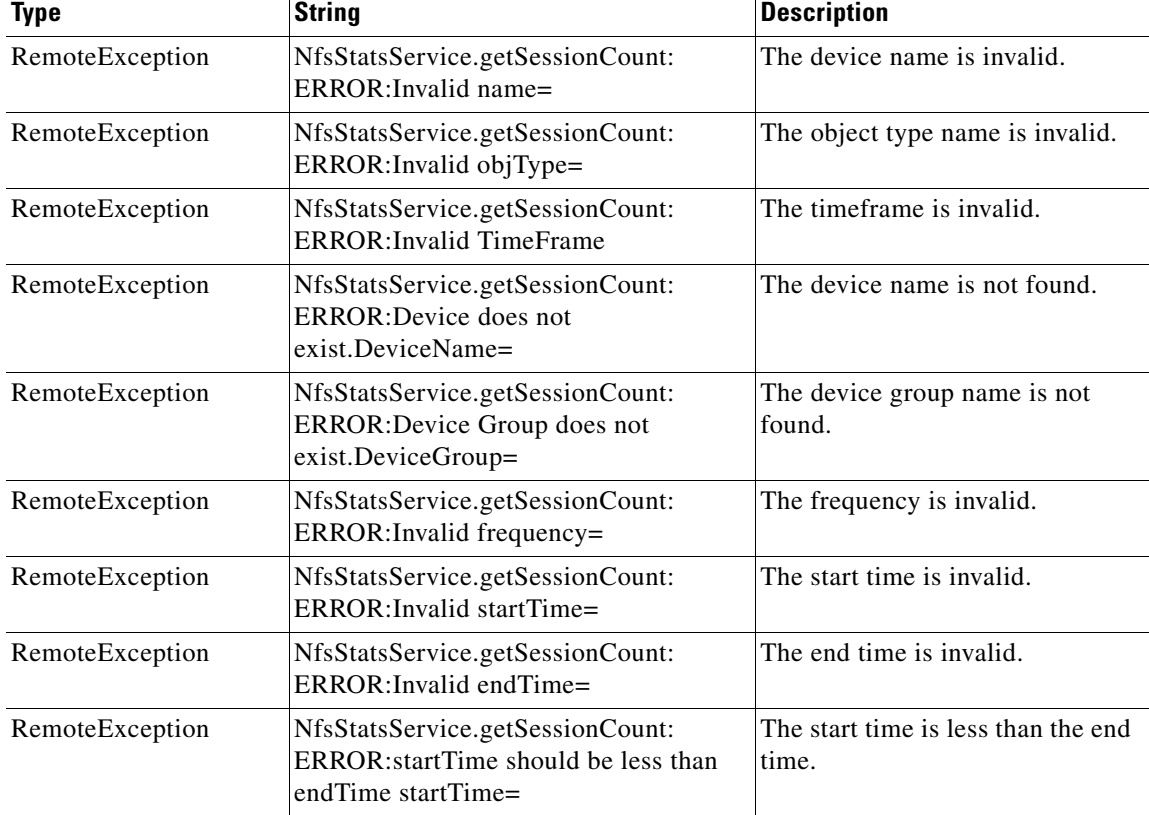

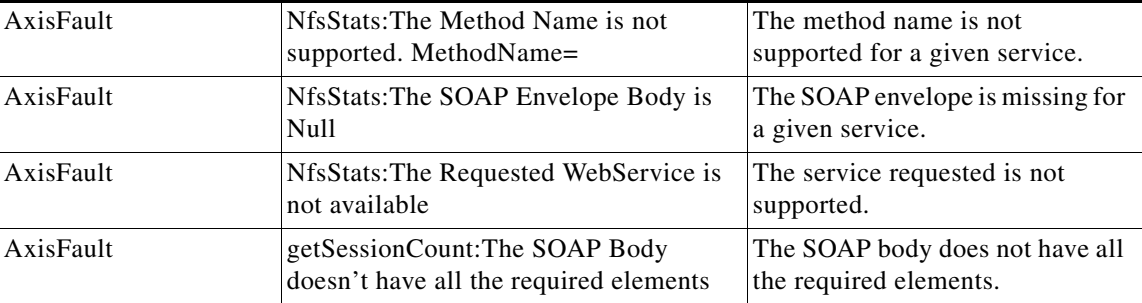

# <span id="page-116-0"></span>**retrieveNfsTypeStats**

Retrieves the number of packets per NFS version on either a WAE device, WAEs within a device group, or all WAEs system wide.

## **Input Parameters**

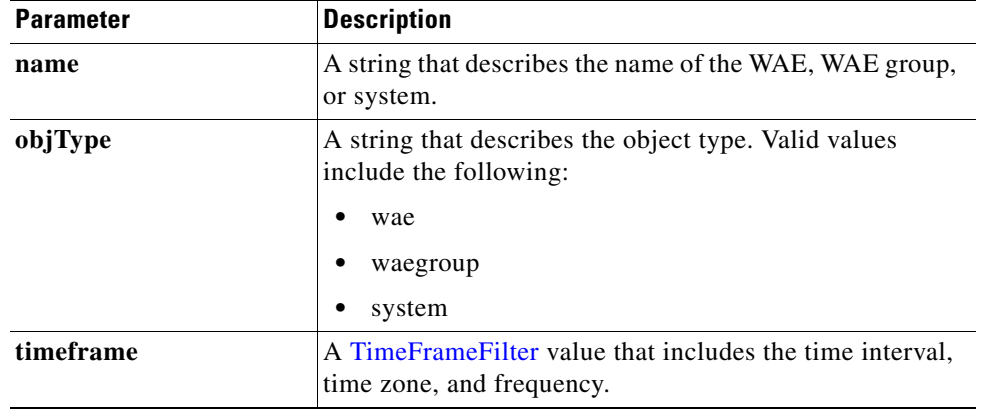

**Return** The output parameter **NfsTypeStats**[] returns a [NfsTypeStats](#page-166-1) value that provides the number of packets of the NFS version.

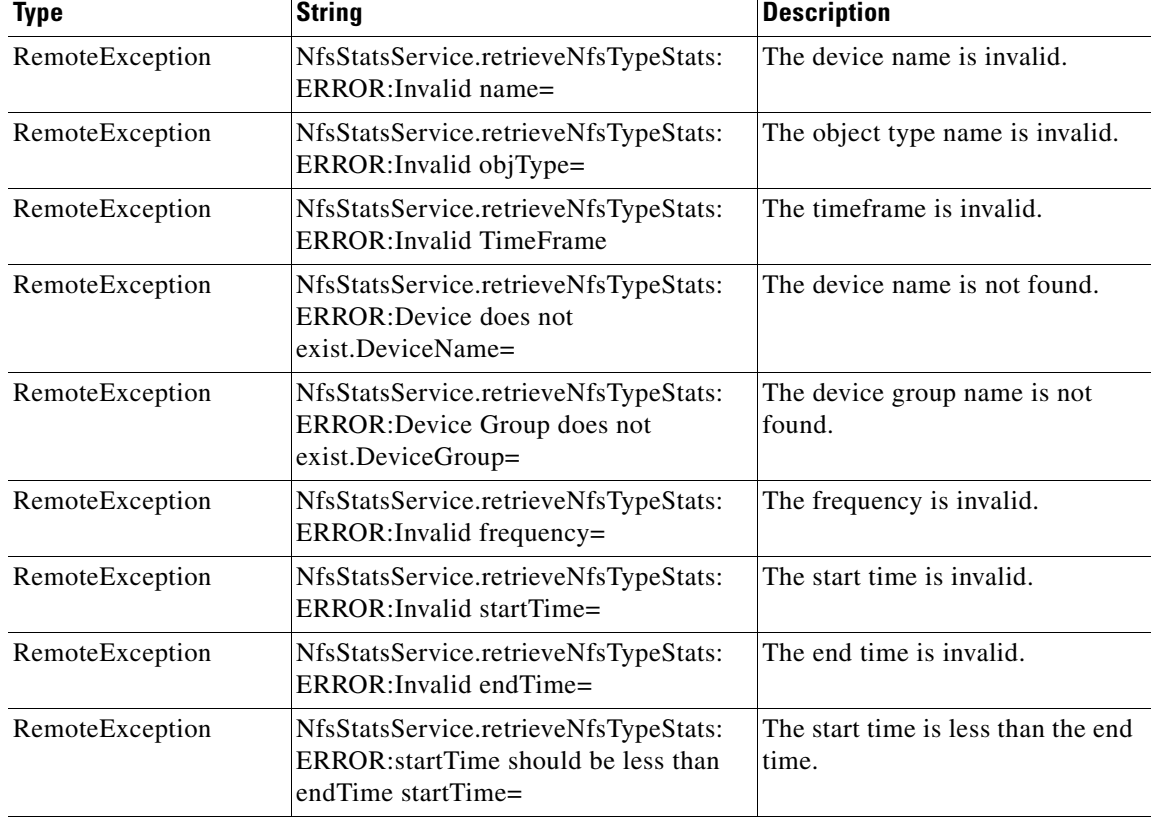

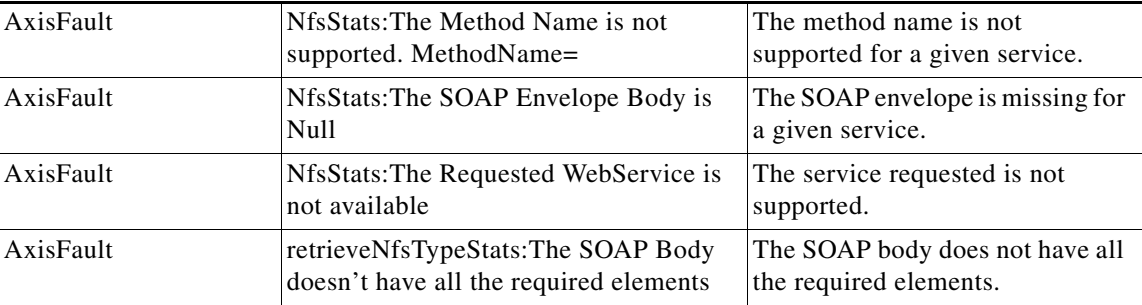

П

# <span id="page-118-0"></span>**getOptConnCount**

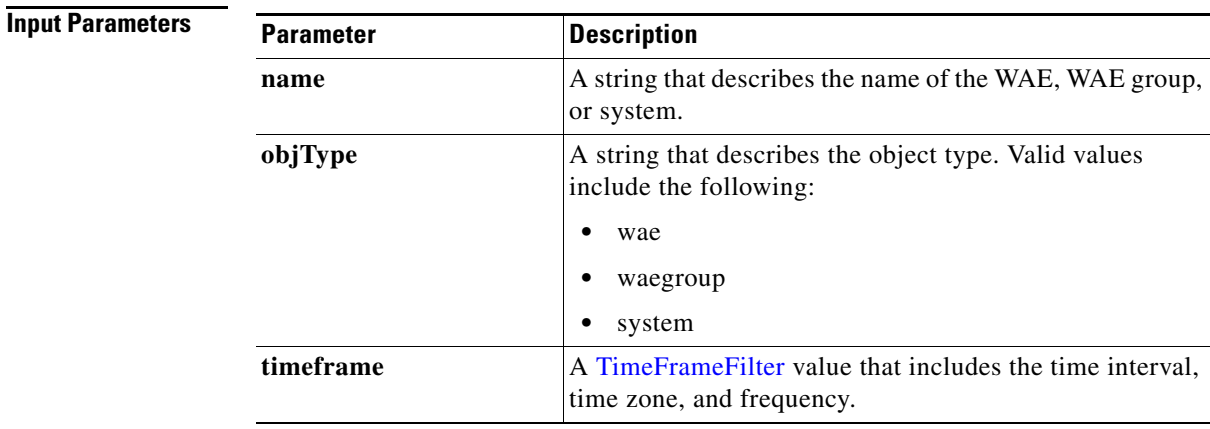

Retrieves a list of optimized connection counts.

**Return** The output parameter **NfsOptConnCount**[] returns a [NfsOptConnCount](#page-167-0) value that provides the number of connections optimized.

#### **Exceptions Type String String String Bescription** RemoteException NfsStatsService.getOptConnCount: ERROR:Unable to get NfsOptConnCount= Unknown exception. See the logs to view the error.

# <span id="page-119-0"></span>**getUnaccelConnCount**

Retrieves a list of unaccelerated connection counts.

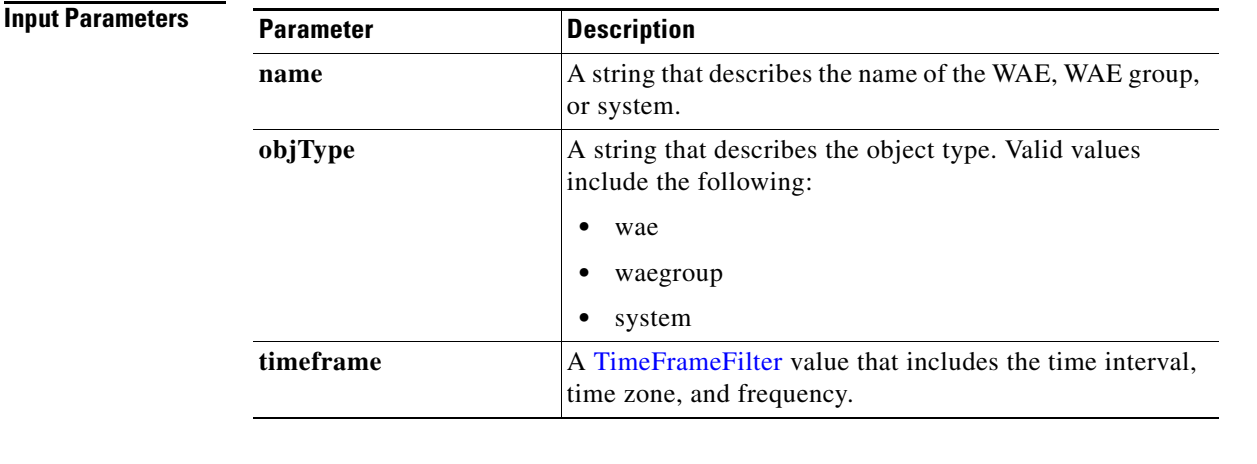

**Return** The output parameter **NfsUnaccelConnCount**[] returns a [NfsUnaccelConnCount](#page-167-1) value that provides the number of unaccelerated connections.

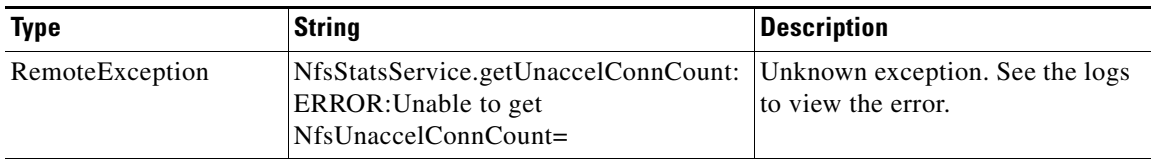

# <span id="page-120-0"></span>**getDroppedConnCount**

Retrieves a list of dropped connection counts.

**Input Parameters**

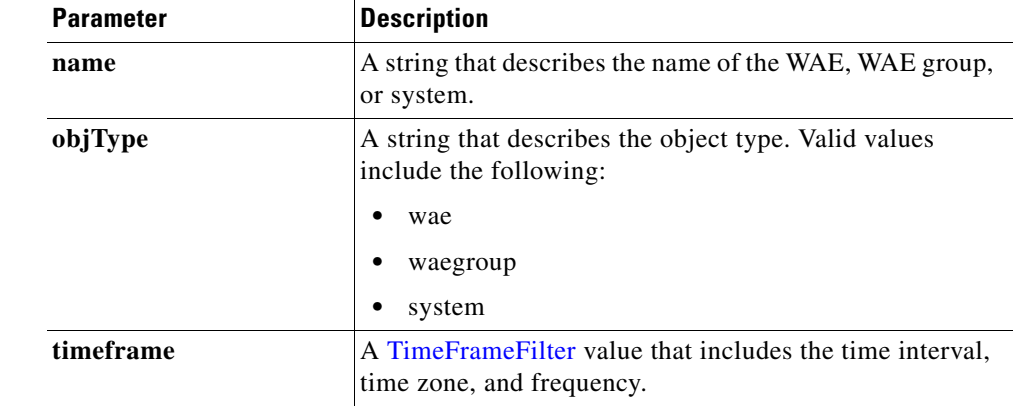

**Return** The output parameter **NfsDroppedConnCount**[] returns a [NfsDroppedConnCount](#page-167-2) value that provides the number of dropped connections.

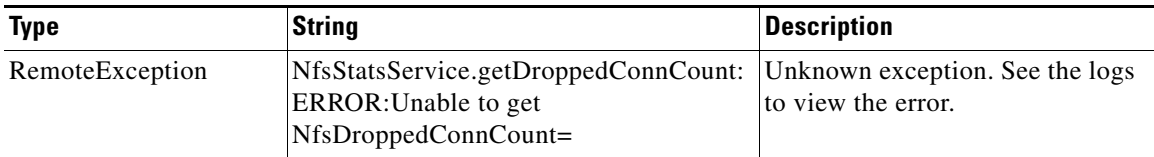

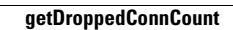

П

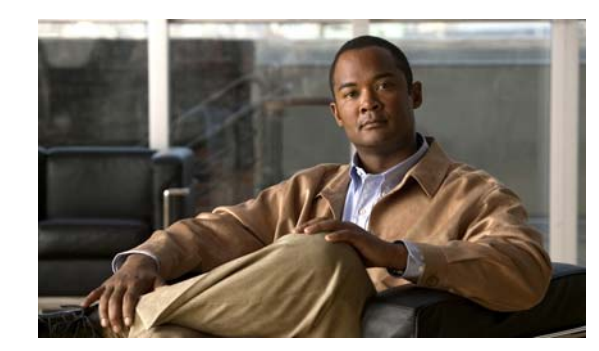

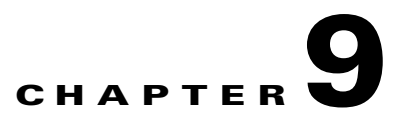

# **SSL Statistics Service**

This chapter describes the SSL service and the actions it performs. The SSL service returns SSL connection information and statistics for individual WAEs, device groups, and for the WAAS network as a whole.

The SSL service is the SslStats Web Service. This Web Service performs one or more of the following actions:

- **•** [getOptConnCount](#page-124-0)
- **•** [getTotalConnCount](#page-126-0)
- **•** [getUnAccelConnCount](#page-128-0)
- **•** [getErrorConnCount](#page-130-0)
- **•** [getBytesCount](#page-132-0)
- **•** [getActiveConnCount](#page-134-0)

### **Syntax**

Service URL: https://<host/ip>:8443/ws/SslStats

WSDL URL: https://<host/ip>:8443/ws/SslStats?wsdl

To obtain a description all of the operations and parameters for the SslStats service, submit a URL to the service with the suffix "?wsdl". For example:

```
https://<host/ip>:8443/ws/SslStats?wsdl
```
To obtain management information using the WAAS Central Manager Monitoring API, first call the service by using the service URL for this service. For example:

```
https://<host/ip>:8443/ws/SslStats
```
Next, submit a SOAP request written in XML format to retrieve the information.

The following example shows an XML-formatted SOAP request perform the [getOptConnCount](#page-124-0) action. The request includes the input parameters for this particular action shown in bold. The next example shows the XML response that contains the output values for this action.

- **Example Request** <?xml version="1.0" encoding="utf-8" ?>
	- <soapenv:Envelope xmlns:soapenv="http://www.w3.org/2003/05/soap-envelope">
	- <soapenv:Header>

```
- <wsse:Security
```
xmlns:wsse="http://docs.oasis-open.org/wss/2004/01/oasis-200401-wss-wssecurity-secext-1.0. xsd">

- <wsse:UsernameToken> <wsse:Username>admin</wsse:Username>
- <wsse:Password

Type="http://docs.oasis-open.org/wss/2004/01/oasis-200401-wss-username-token-profile-1.0#P asswordText">default</wsse:Password>

- </wsse:UsernameToken>
- </wsse:Security>
- </soapenv:Header>
- <soapenv:Body>
- <ns3:**getOptConnCount** xmlns:ns3="http://service.stats.ws.waas.cisco.com"> <ns3:**name**>ce-119-40</ns3:name>
	- <ns3:**objType**>wae</ns3:objType>
- <ns3:**timeframe**>
- <ns2:**endTime**
- xmlns:ns2="http://util.ws.waas.cisco.com/xsd">2008-01-30T08:00:00.000Z</ns2:endTime> <ns2:frequency xmlns:ns2="http://util.ws.waas.cisco.com/xsd">lasthour</ns2:frequency> <ns2:startTime
- xmlns:ns2="http://util.ws.waas.cisco.com/xsd">2008-01-01T08:00:00.000Z</ns2:startTime> <ns2:**timezone** xmlns:ns2="http://util.ws.waas.cisco.com/xsd">UTC</ns2:timezone> </ns3:timeframe>
	-
	- </ns3:getOptConnCount>
	- </soapenv:Body> </soapenv:Envelope>

#### **Example Response** <?xml version="1.0" encoding="utf-8" ?>

- <soapenv:Envelope xmlns:soapenv="http://www.w3.org/2003/05/soap-envelope"> - <soapenv:Body>
- <ns:getOptConnCountResponse xmlns:ns="http://service.stats.ws.waas.cisco.com" xmlns:ax218="http://util.ws.waas.cisco.com/xsd" xmlns:ax216="http://rmi.java/xsd"
- xmlns:ax219="http://stats.ws.waas.cisco.com/xsd" xmlns:ax217="http://io.java/xsd">
- <ns:return type="com.cisco.waas.ws.stats.SSLOptConnCount"> <ax219:**endtime**>2008-04-16T17:39:17.818Z</ax219:endtime> <ax219:**optimized\_connections**>31</ax219:optimized\_connections > <ax219:**frequency**>min</ax219:frequency> </ns:return>
- <ns:return type="com.cisco.waas.ws.stats.SSLOptConnCount"> <ax219:endtime>2008-04-16T17:44:18.703Z</ax219:endtime> <ax219:optimized\_connections >23</ax219:optimized\_connections > <ax219:frequency>min</ax219:frequency>
	- </ns:return>
	- </ns:getOptConnCountResponse>
	- </soapenv:Body>
	- </soapenv:Envelope>

# <span id="page-124-0"></span>**getOptConnCount**

Retrieves the number of optimized HTTPS connections. If a time interval is specified, the time frame will be divided into time slices. In each time slice, the connection count is calculated.

**Input Parameters**

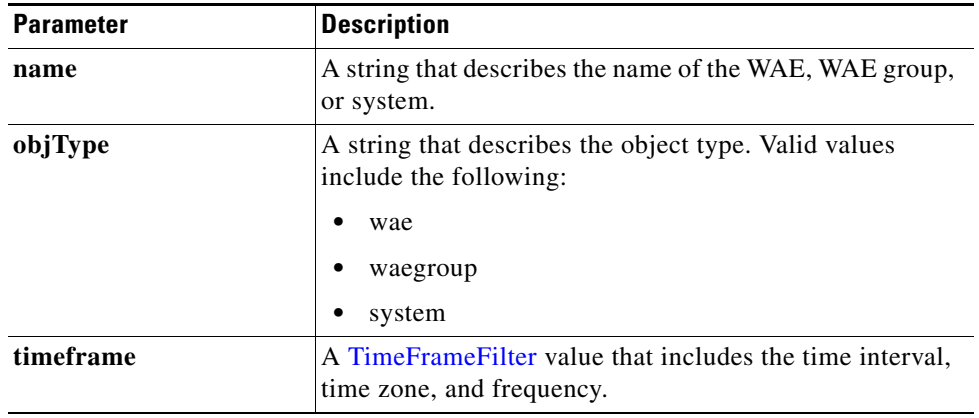

**Return** The output parameter **SSLOptConnCount** [] returns an **SSLOptConnCount** value that provides an array of HTTPS traffic optimized connection statistics.

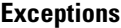

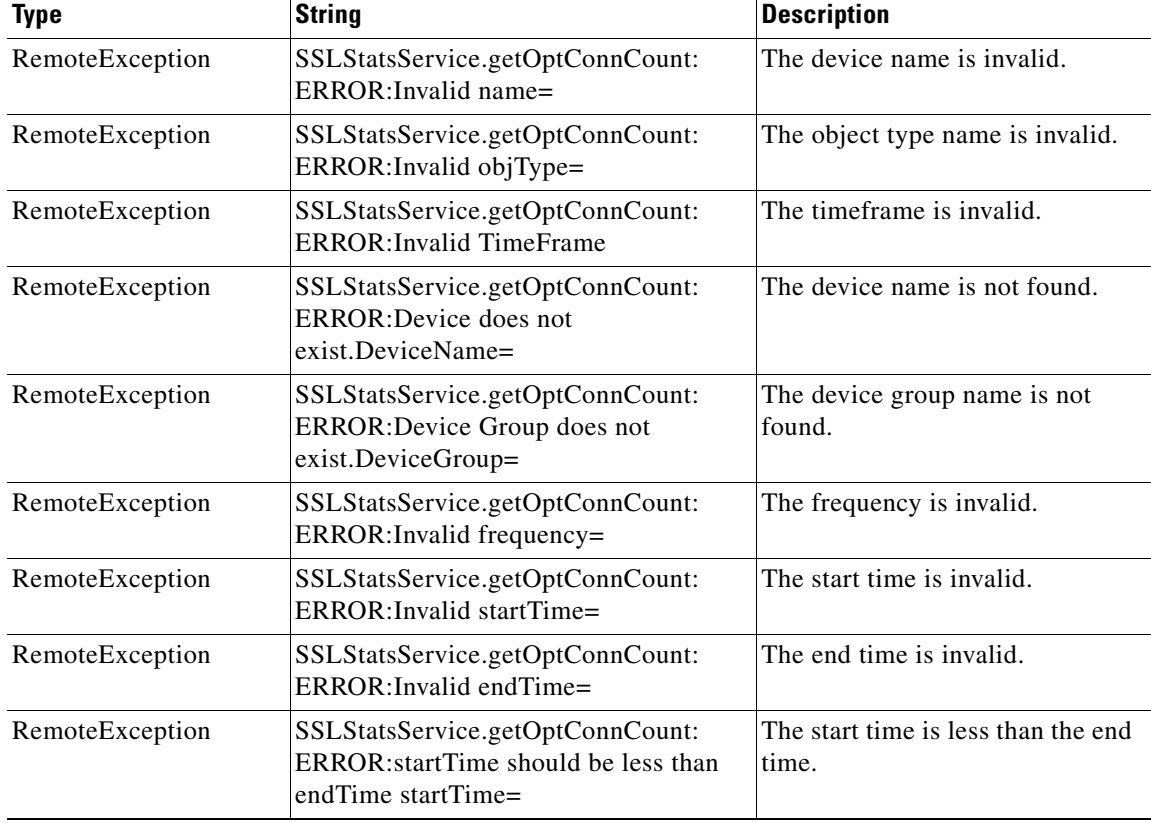

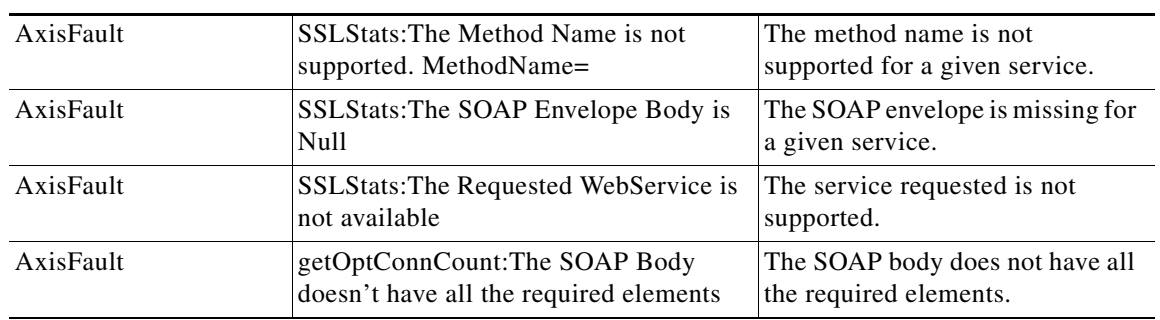

# <span id="page-126-0"></span>**getTotalConnCount**

Retrieves the total number of HTTPS connections. If a time interval is specified, the time frame will be divided into time slices. In each of the time slices, the connection count is calculated.

**Input Parameters**

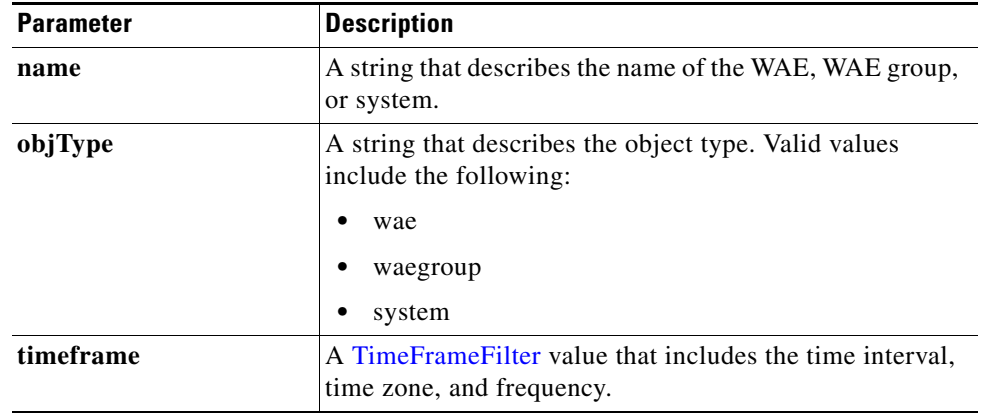

**Return** The output parameter **SSLTotalConnCount** [] returns an *[SSLTotalConnCount](#page-168-1) value that provides an* array of HTTPS traffic total connection statistics.

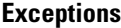

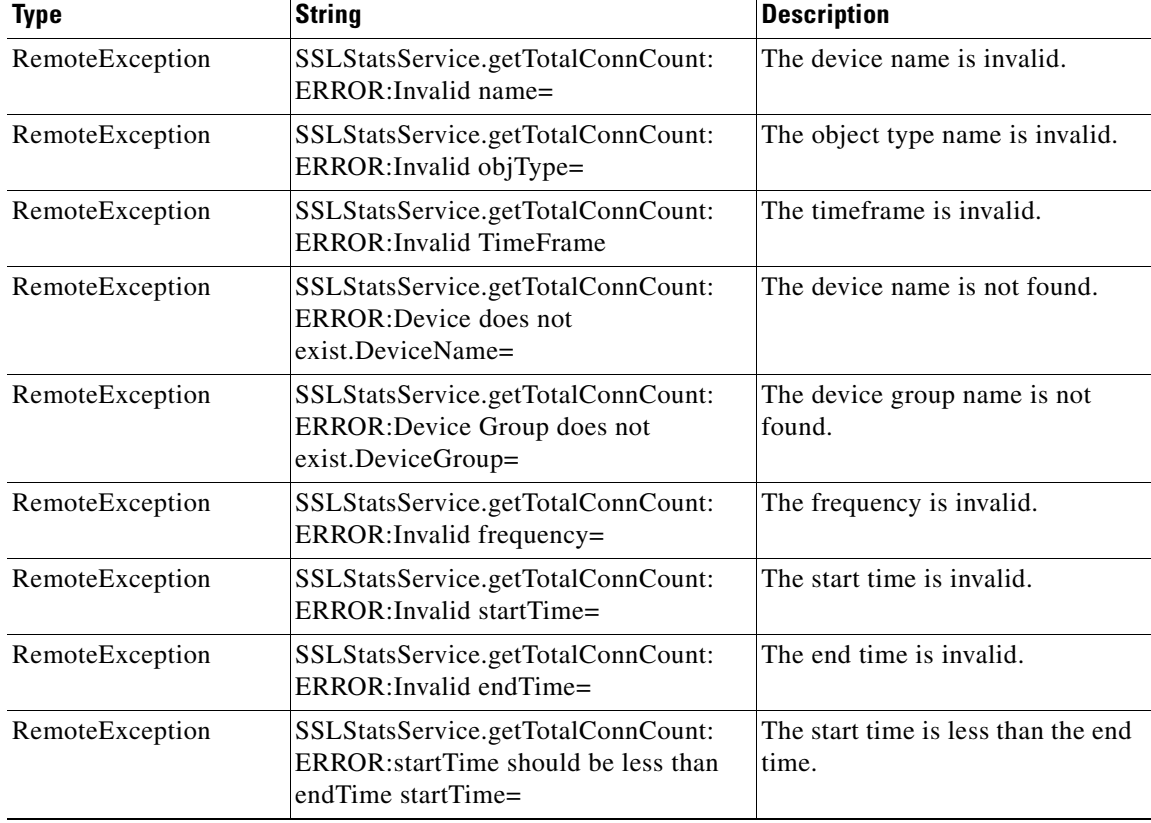

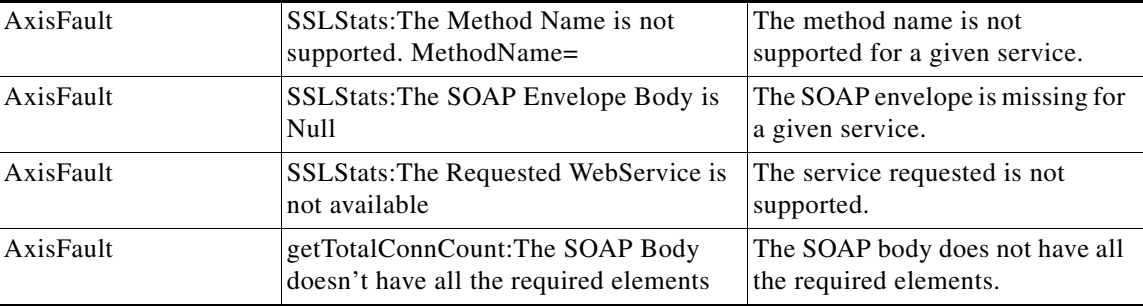

# <span id="page-128-0"></span>**getUnAccelConnCount**

Retrieves the number of unaccelerated HTTPS connections. If a time interval is specified, the time frame will be divided into time slices. In each of the time slices, the connection count is calculated.

**Input Parameters**

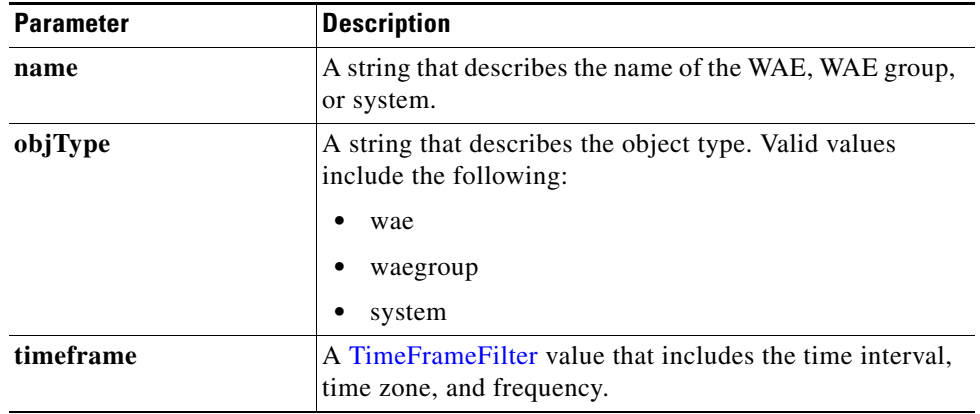

**Return** The output parameter **SSLUnAccelConnCount []** returns an [SSLUnAccelConnCount](#page-169-0) value that provides an array of HTTPS traffic unaccelerated connection statistics.

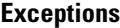

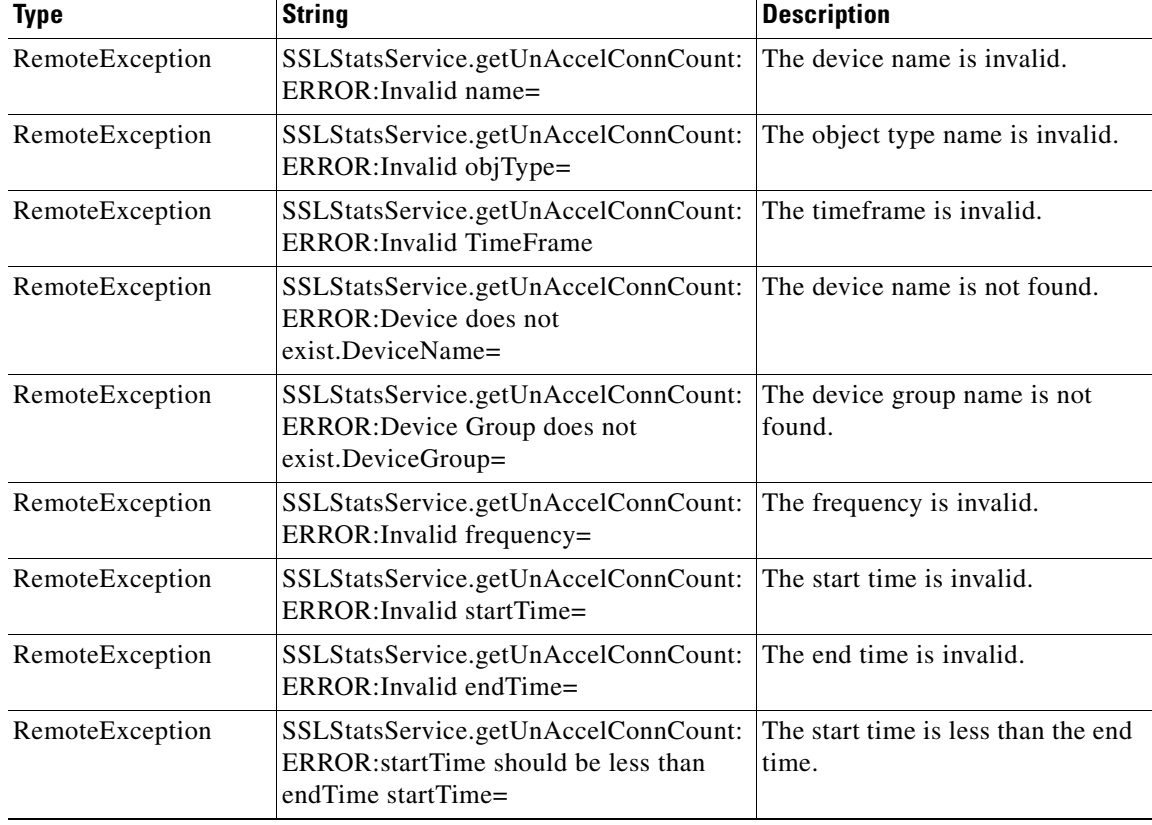

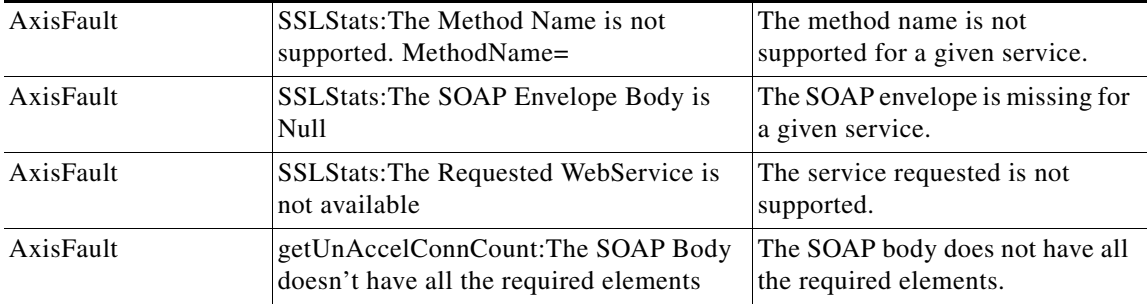

# <span id="page-130-0"></span>**getErrorConnCount**

Retrieves the total number of dropped HTTPS connections. If a time interval is specified, the time frame will be divided into time slices. In each of the time slices, the connection count is calculated.

**Input Parameters**

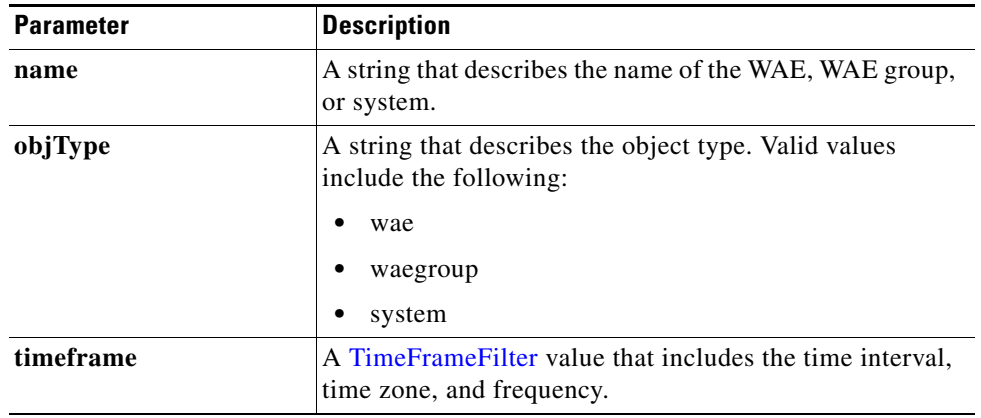

**Return** The output parameter **[SSLErrorConnCount](#page-168-2)** [] returns an **SSLErrorConnCount** value that provides an array of HTTPS traffic dropped connection statistics.

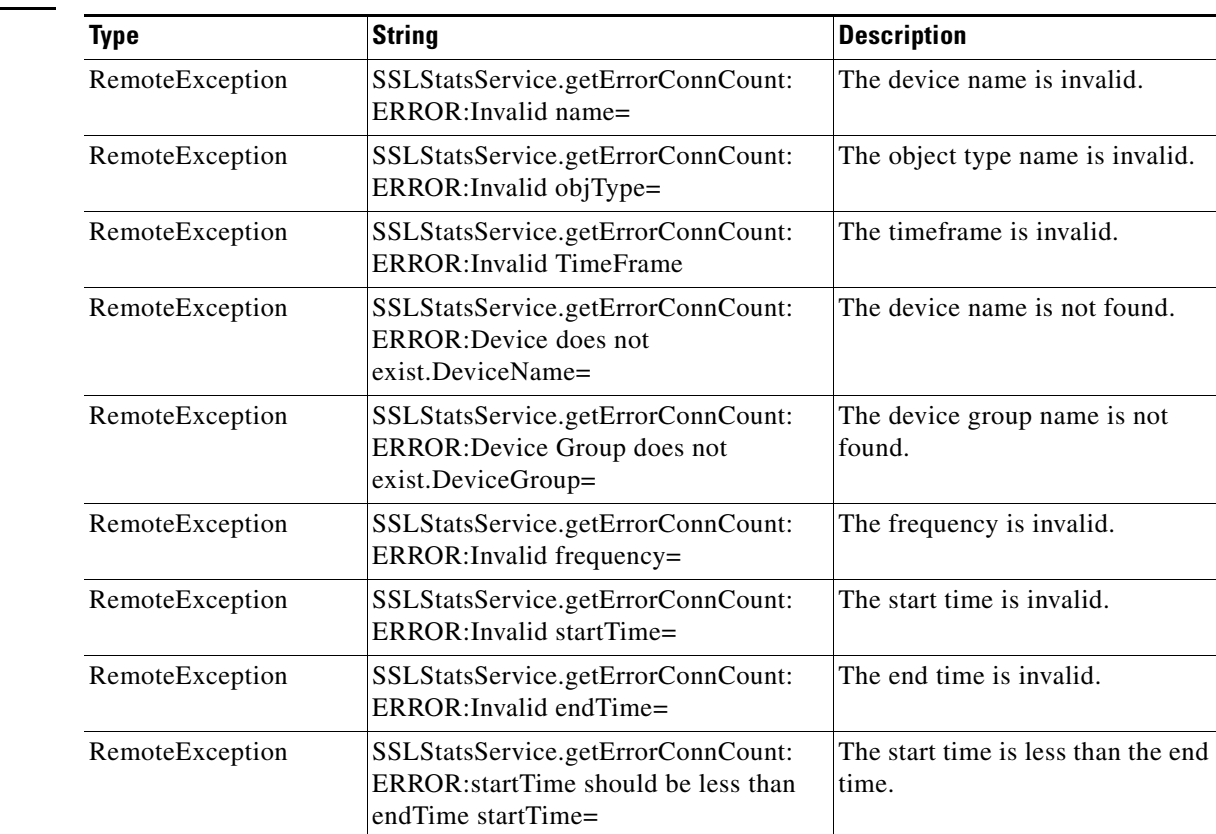

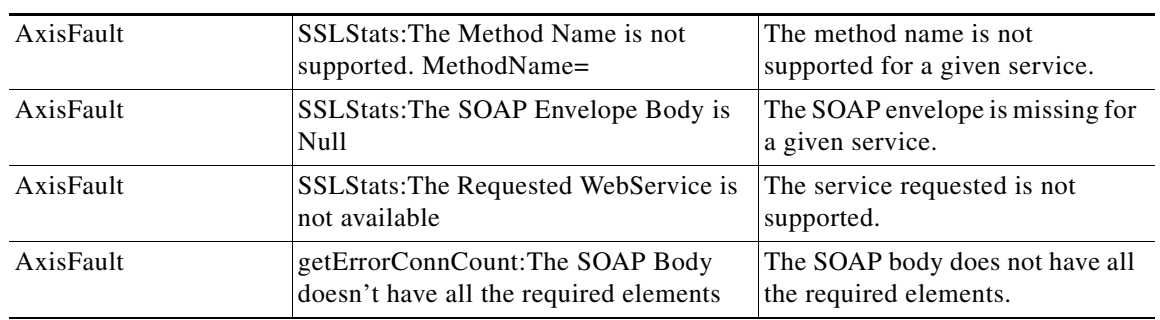

# <span id="page-132-0"></span>**getBytesCount**

Retrieves the total number of bytes read/written out on LAN and WAN. If a time interval is specified, the time frame will be divided into time slices. In each of the time slices, the connection count is calculated.

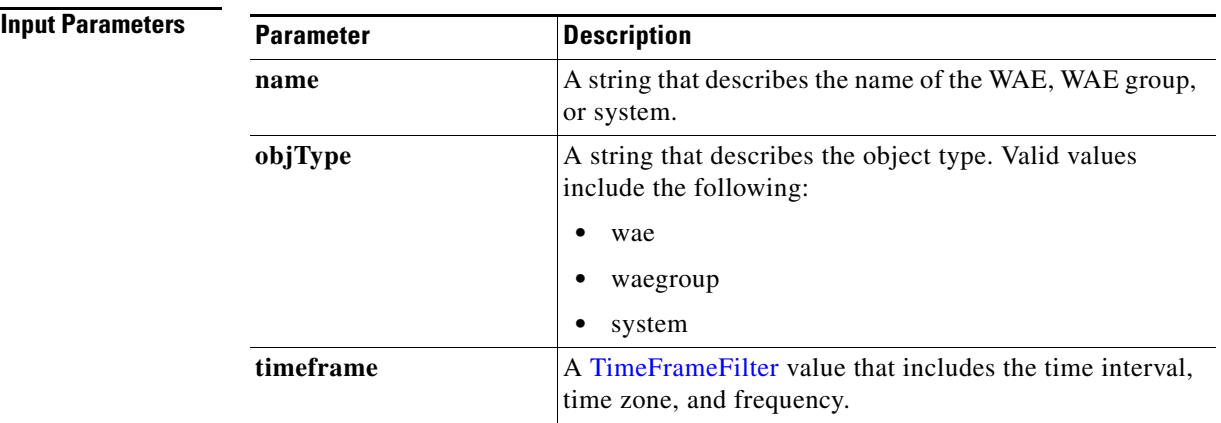

**Exceptions**

**Return** The output parameter **SSLBytesCount** [] returns an *[SSLBytesCount](#page-169-1) value that provides an array of* HTTPS traffic dropped connection statistics.

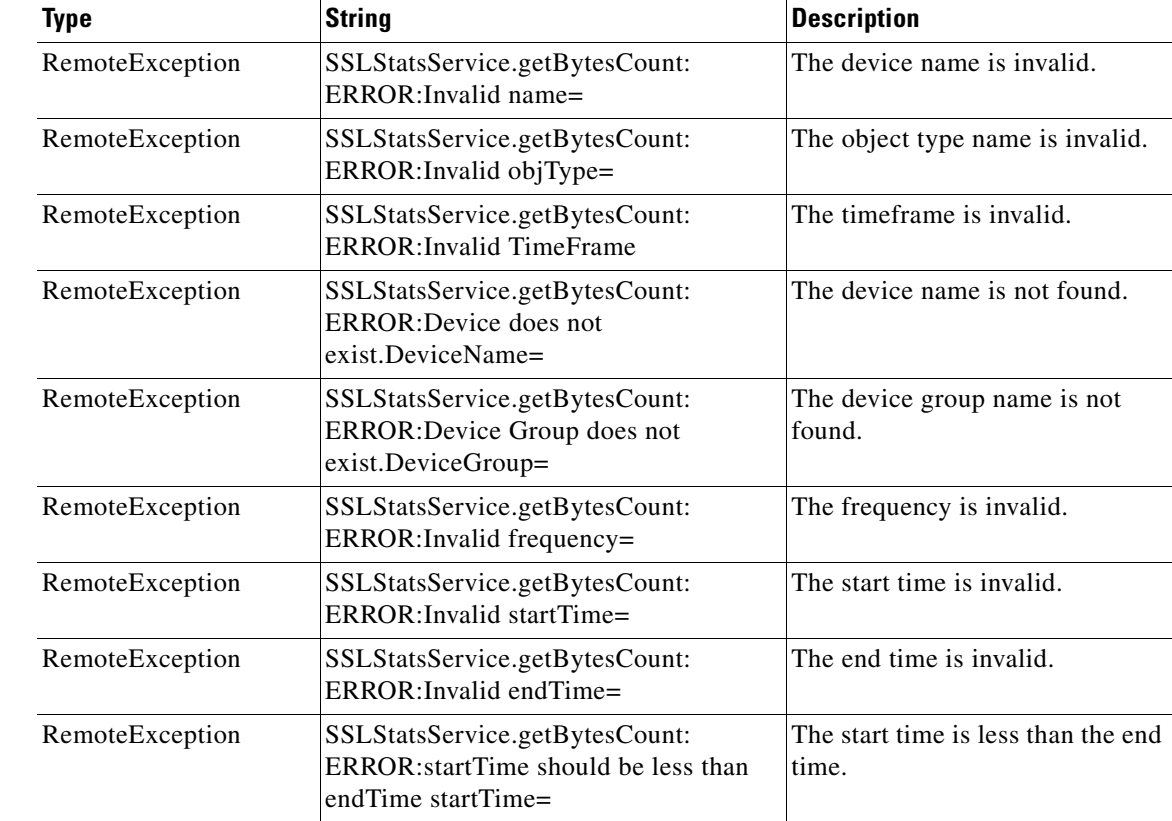

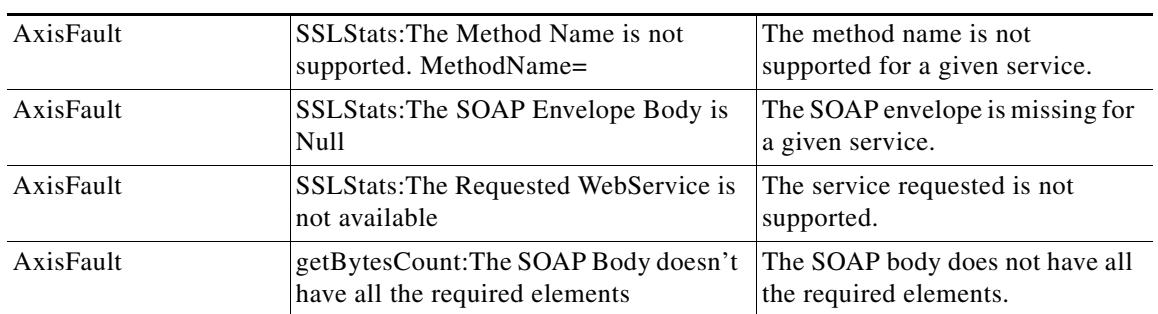

# <span id="page-134-0"></span>**getActiveConnCount**

Retrieves the overall video active connection statistics.

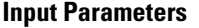

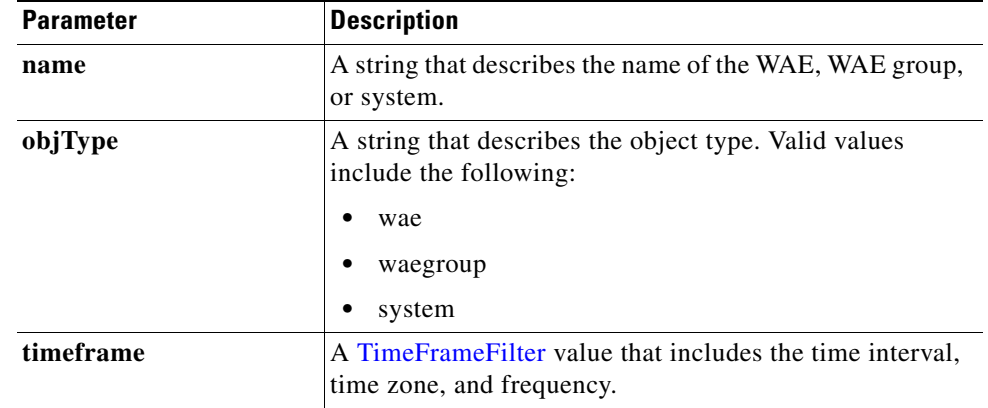

**Return** The output parameter **SSLActiveConnCount** [] returns an *SSLActiveConnCount value that provides an* array of HTTPS traffic dropped connection statistics.

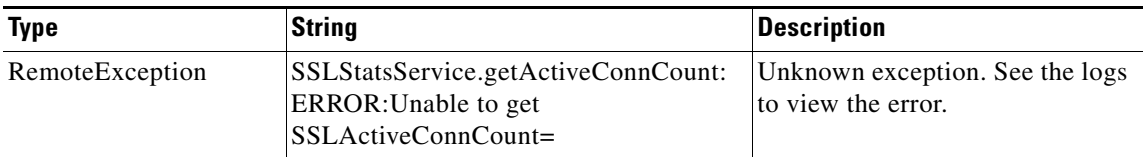

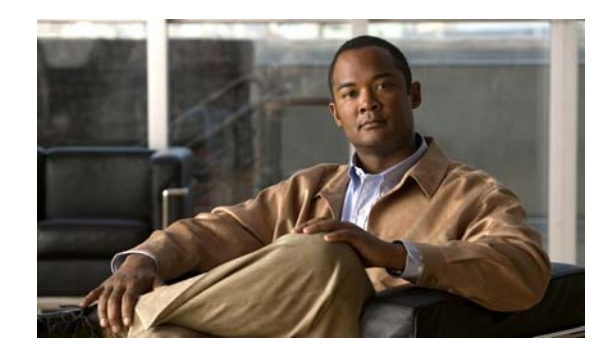

## **CHAPTER 10**

# **Events and Status Service**

This chapter describes the Events and Status service, which returns alarm information, device status, and disk status.

For details about specific alarms, refer to the Alarm Book file that is available on the Cisco WAAS 4.1 Software Download website: [http://www.cisco.com/cgi-bin/tablebuild.pl/waas41.](http://www.cisco.com/cgi-bin/tablebuild.pl/waas41)

The Events and Status service (AlarmStatus Web Service) performs one or more of the following actions:

- **•** [retrieveAllAlarms](#page-138-0)
- **•** [retrieveAlarmByName](#page-139-0)
- **•** [retrieveAlarmBySeverity](#page-140-0)
- **•** [getDeviceStatus](#page-141-0)
- **•** [getDiskStatus](#page-142-0)
- **•** [getDiskInformation](#page-143-0)
- **•** [getDiskEncryptStatus](#page-144-0)
- **•** [getMonitoredAOs](#page-145-0)
- **•** [getMonitoredAOsByWaeIDs](#page-146-0)

#### **Alarm Status Syntax**

Service URL: https://<host/ip>:8443/ws/AlarmStatus WSDL URL: https://<host/ip>:8443/ws/AlarmStatus?wsdl

#### **Device Status Syntax**

Service URL: https://<host/ip>:8443/ws/DeviceStatus WSDL URL: https://<host/ip>:8443/ws/DeviceStatus?wsdl

To obtain a description of all the operations and parameters for the AlarmStatus or the DeviceStatus Web Service, submit a URL to the service with the suffix **?wsdl** as follows:

**https://<host/ip>:8443/ws/AlarmStatus?wsdl**  or **https://<host/ip>:8443/ws/DeviceStatus?wsdl** 

To obtain management information using the Central Manager monitoring API, first call the service by using the service URL for this service as follows:

**https://<host/ip>:8443/ws/AlarmStatus** or

#### **https://<host/ip>:8443/ws/DeviceStatus**

Next, submit a SOAP request written in an XML format to retrieve the information.

The following example shows an XML-formatted SOAP request to perform the [retrieveAllAlarms](#page-138-0) action. There are no input parameters for this particular action. The next example shows the XML response that contains the output values for this action.

```
Example Request <?xml version="1.0" encoding="utf-8" ?> 
                    - <soapenv:Envelope xmlns:soapenv="http://www.w3.org/2003/05/soap-envelope">
                    - <soapenv:Header>
                    - <wsse:Security 
                    xmlns:wsse="http://docs.oasis-open.org/wss/2004/01/oasis-200401-wss-wssecurity-secext-1.0.
                    xsd">
                     - <wsse:UsernameToken>
                       <wsse:Username>admin</wsse:Username> 
                       <wsse:Password 
                    Type="http://docs.oasis-open.org/wss/2004/01/oasis-200401-wss-username-token-profile-1.0#P
                    asswordText">default</wsse:Password> 
                       </wsse:UsernameToken>
                       </wsse:Security>
                       </soapenv:Header>
                       <soapenv:Body /> 
                       </soapenv:Envelope>
Example Response <?xml version="1.0" encoding="utf-8" ?> 
                    - <soapenv:Envelope xmlns:soapenv="http://www.w3.org/2003/05/soap-envelope">
                    - <soapenv:Body>
                    - <ns:retrieveAllAlarmsResponse xmlns:ns="http://service.stats.ws.waas.cisco.com" 
                    xmlns:ax233="http://stats.ws.waas.cisco.com/xsd" xmlns:ax232="http://io.java/xsd" 
                    xmlns:ax231="http://rmi.java/xsd">
                    - <ns:return type="com.cisco.waas.ws.stats.Alarm">
                       <ax233:acknowledgeComments xmlns:xsi="http://www.w3.org/2001/XMLSchema-instance" 
                    xsi:nil="true" /> 
                       <ax233:alarmId>445001</ax233:alarmId> 
                       <ax233:alarmName>core_dump</ax233:alarmName> 
                       <ax233:alarmState>0</ax233:alarmState> 
                       <ax233:category>3</ax233:category> 
                       <ax233:description>Kernel Crash files and / or User Core files 
                    detected</ax233:description> 
                       <ax233:deviceId>CdmConfig_157</ax233:deviceId> 
                       <ax233:deviceIpAddress>2.43.153.39</ax233:deviceIpAddress> 
                       <ax233:deviceName>ce-119-39</ax233:deviceName> 
                       <ax233:deviceStatus>Online</ax233:deviceStatus> 
                       <ax233:eventSeq>1</ax233:eventSeq> 
                       <ax233:instance xmlns:xsi="http://www.w3.org/2001/XMLSchema-instance" xsi:nil="true" /> 
                       <ax233:moduleId>1000</ax233:moduleId> 
                       <ax233:moduleName>sysmon</ax233:moduleName> 
                       <ax233:severity>2</ax233:severity> 
                       <ax233:timestamp>1207302327034</ax233:timestamp> 
                       </ns:return>
                    .
                    .
                    .
                    </ns:retrieveAllAlarmsResponse>
                       </soapenv:Body>
                       </soapenv:Envelope>
```
# <span id="page-138-0"></span>**retrieveAllAlarms**

Retrieves all alarms.

**Input Parameters** None.

**Return** The output parameter **[Alarm](#page-158-0)**[] returns an Alarm value that provides a list of all alarms.

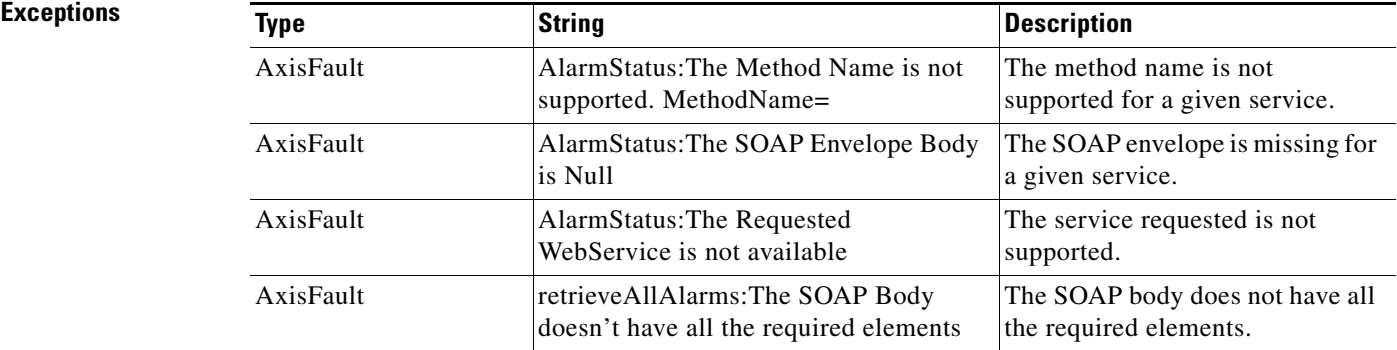

П

## <span id="page-139-0"></span>**retrieveAlarmByName**

Retrieves a list of all alarms filtered by the name of the WAE or WAE group, the object type, or the alarm name. If the alarm name is specified, all alarms matching the alarm name string are returned. If an empty string is specified, all alarms applicable to the WAE or WAE group will be returned.

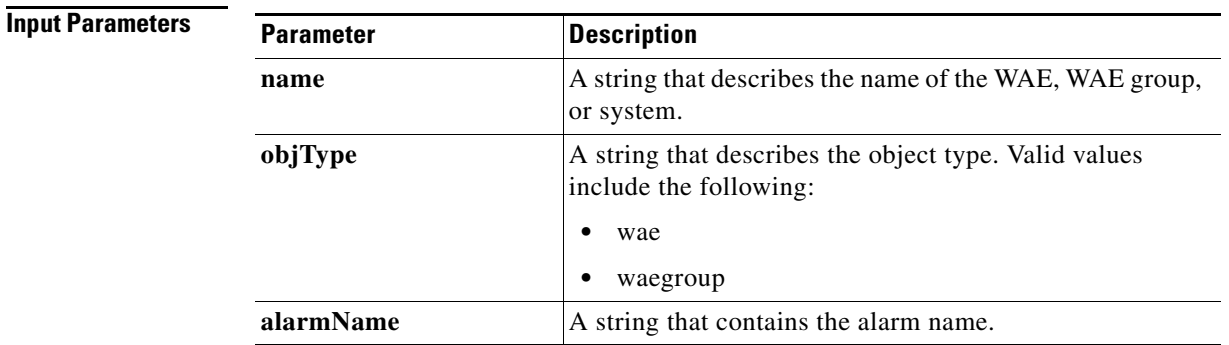

## **Return** The output parameter **Alarm**[] returns an [Alarm](#page-158-0) value that provides a list of all alarms filtered by the input criteria.

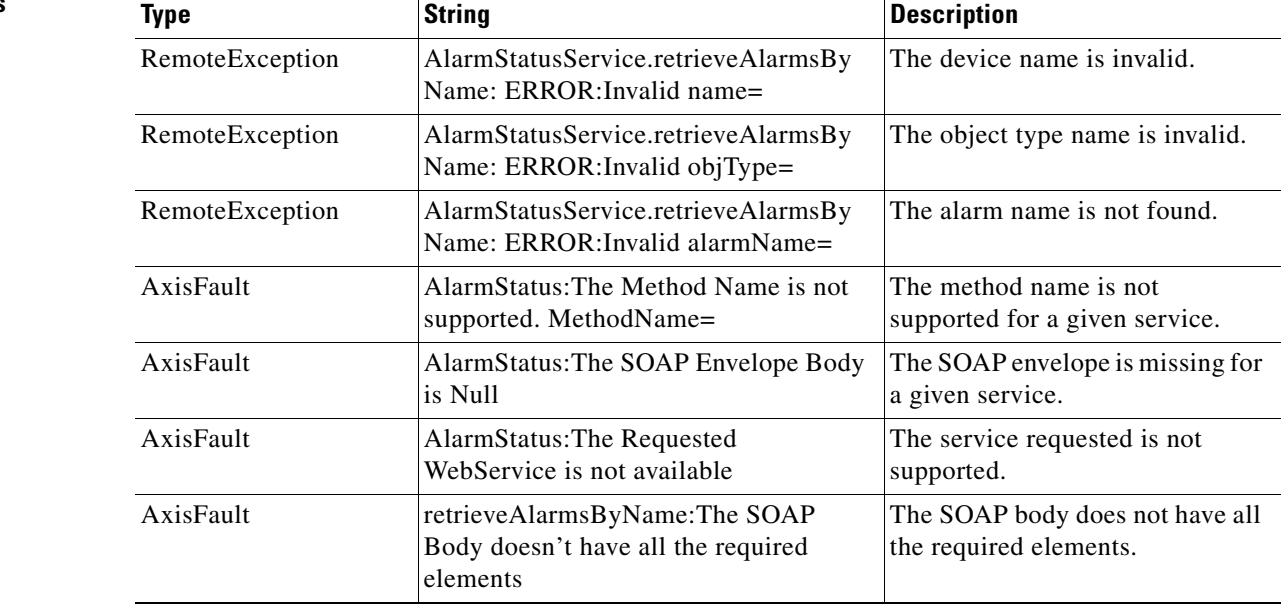

# <span id="page-140-0"></span>**retrieveAlarmBySeverity**

Retrieves a list of all active alarms for the specified WAE or WAE group, further filtered on alarm severity. If the severity is specified as all, alarms of all severities will be returned.

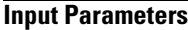

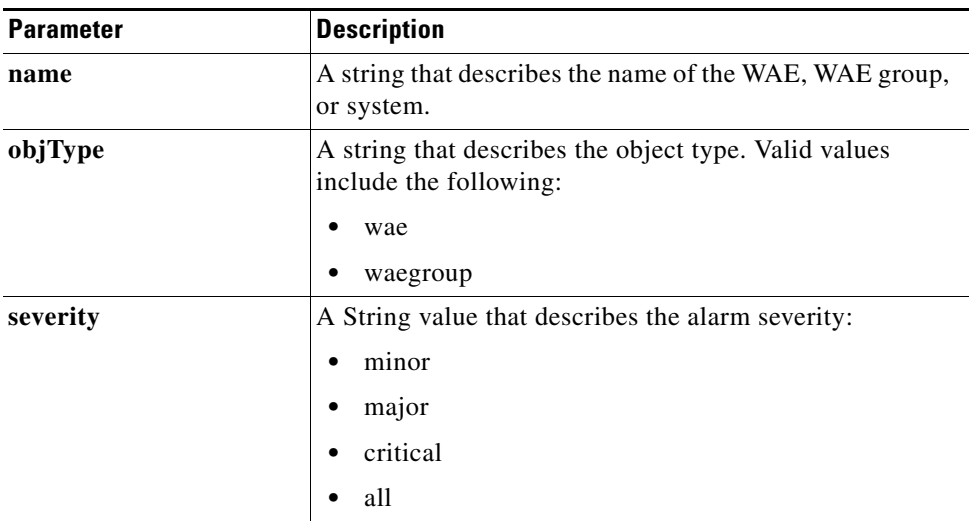

**Return** The output parameter **[Alarm](#page-158-0)**[] returns an Alarm value that provides a list of all alarms filtered by the input criteria.

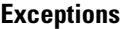

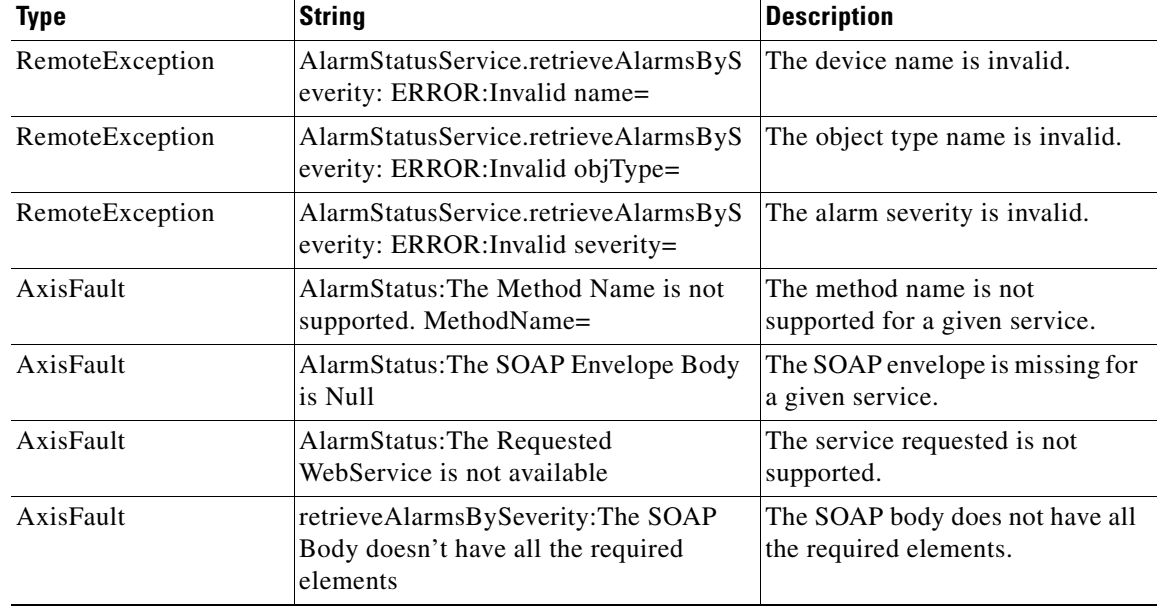

# <span id="page-141-0"></span>**getDeviceStatus**

Retrieves the device status.

**Input Parameters** The keyword **name** requires a string that describes the name of the device.

**Return** The output parameter **DeviceStatus**[] returns a [DeviceStatus](#page-158-1) value that provides the status of the device.

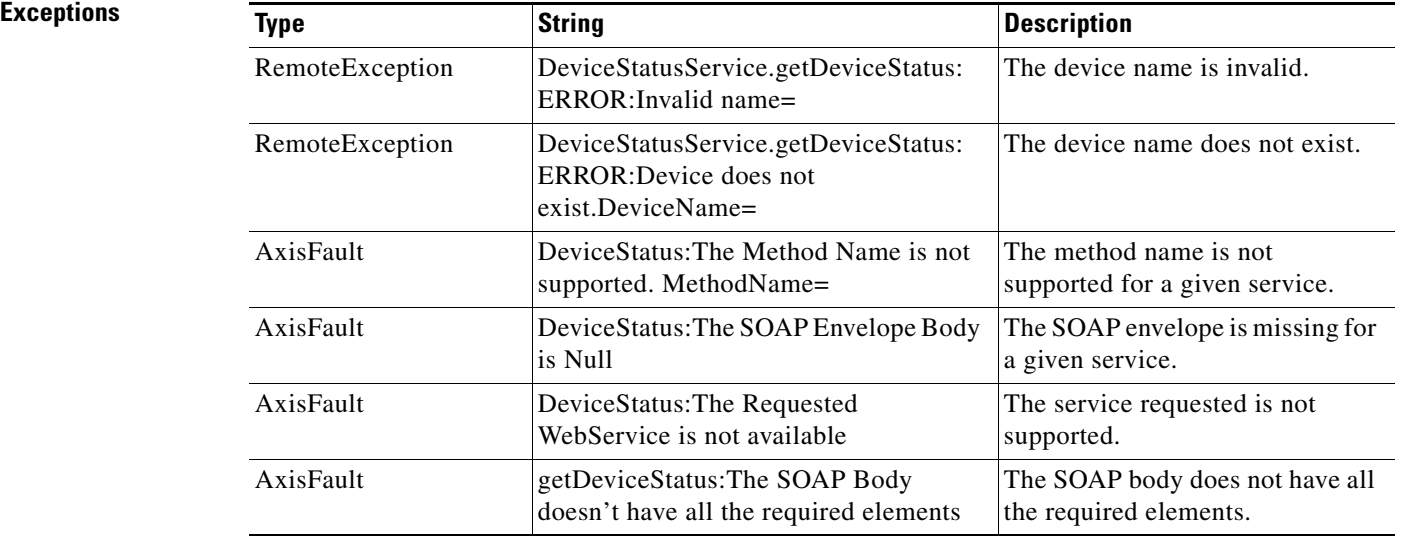

# <span id="page-142-0"></span>**getDiskStatus**

Retrieves the physical disk status.

**Input Parameters** The keyword **name** requires a string that describes the name of the device.

**Return** The output parameter **[DiskStatus](#page-158-2)**[] returns a DiskStatus value that provides the status of the disk.

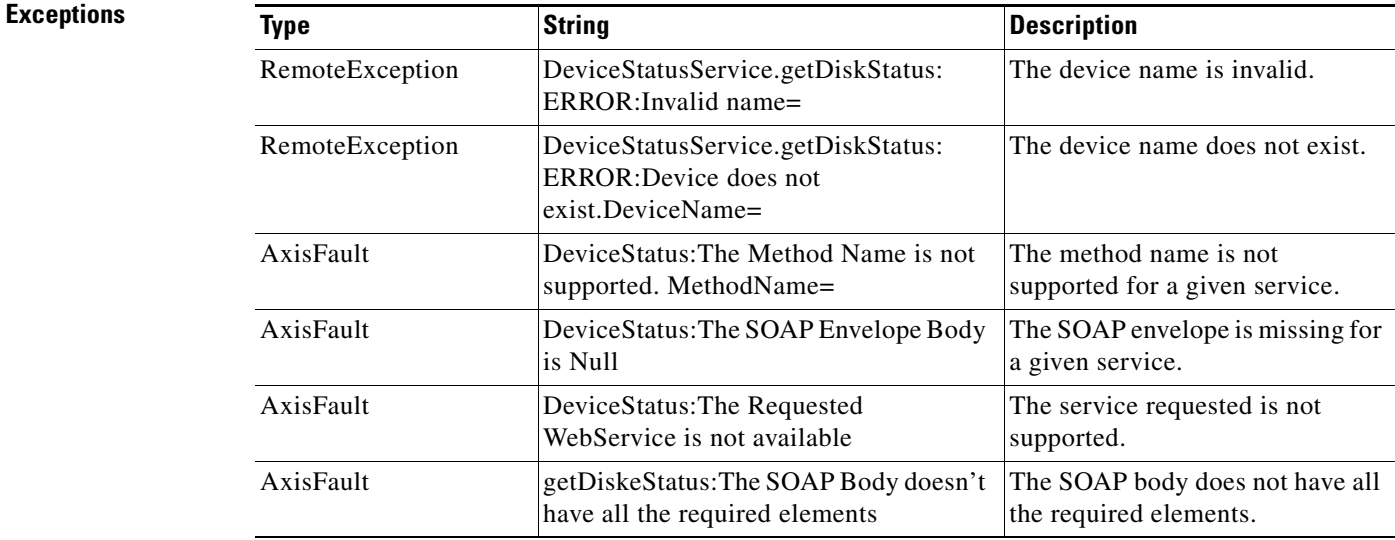

# <span id="page-143-0"></span>**getDiskInformation**

Retrieves information about the disk.

**Input Parameters** The keyword **name** requires a string that describes the name of the device.

**Return** The output parameter **[DiskInformation](#page-158-3)**[] returns a DiskInformation value that provides information about the disk.

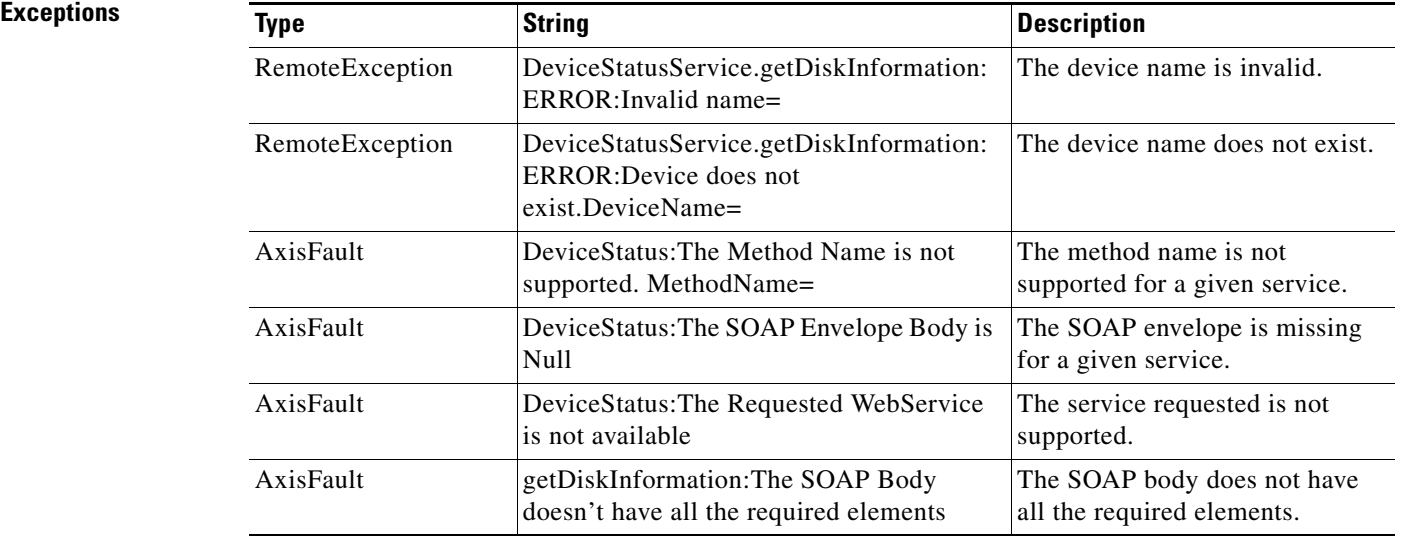
# <span id="page-144-0"></span>**getDiskEncryptStatus**

Retrieves the disk encryption status.

**Input Parameters** The keyword **name** requires a string that describes the name of the device.

**Return** The output parameter **DiskEncryption**[] returns a [DiskEncryption](#page-157-0) value that provides the status of disk encryption.

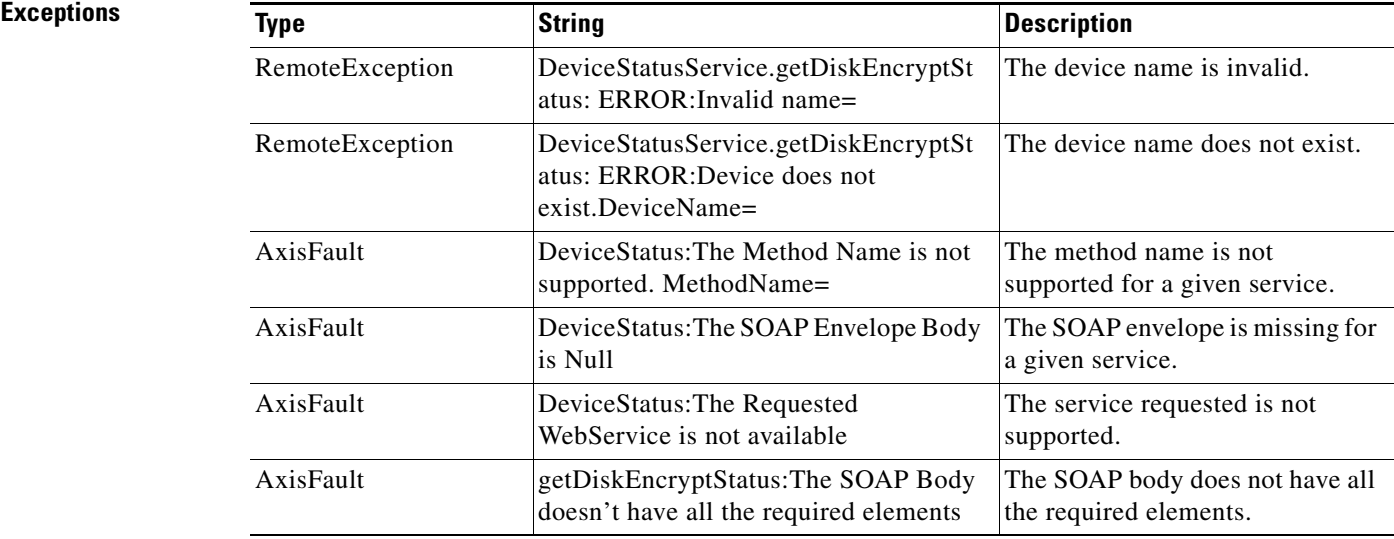

# **getMonitoredAOs**

Retrieves the operational status of application accelerators for either a WAE device, WAEs within a device group, or all WAEs system wide.

**Input Parameters**

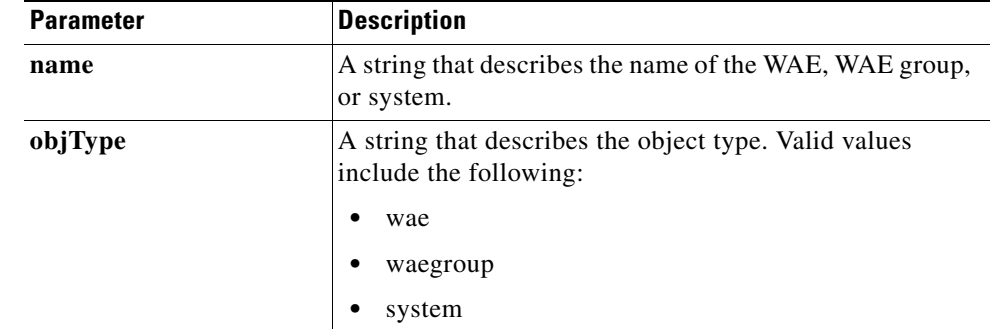

#### **Return** The output parameter **MonitoredAO**[] returns a [MonitoredAO](#page-170-0) value that provides the AO operational status for a WAE.

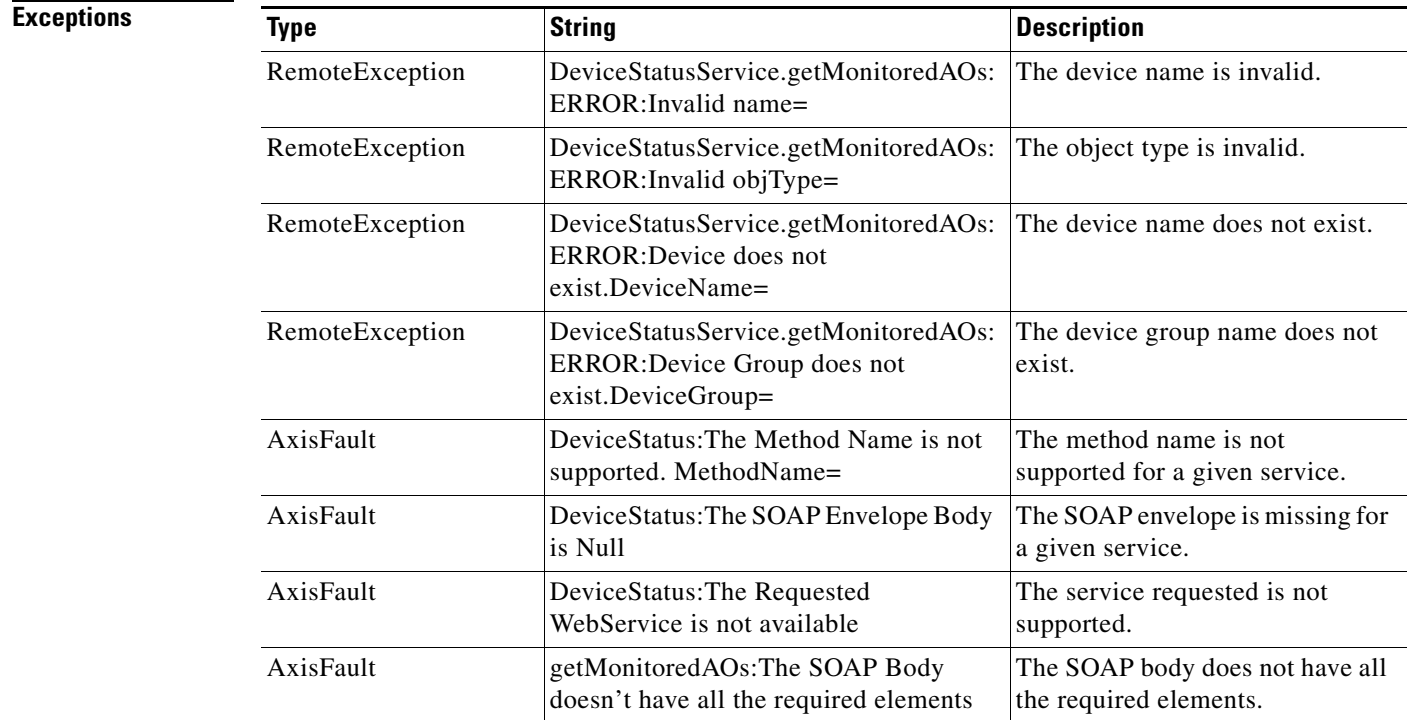

# **getMonitoredAOsByWaeIDs**

Retrieves the operational status of application accelerators for a list of device IDs.

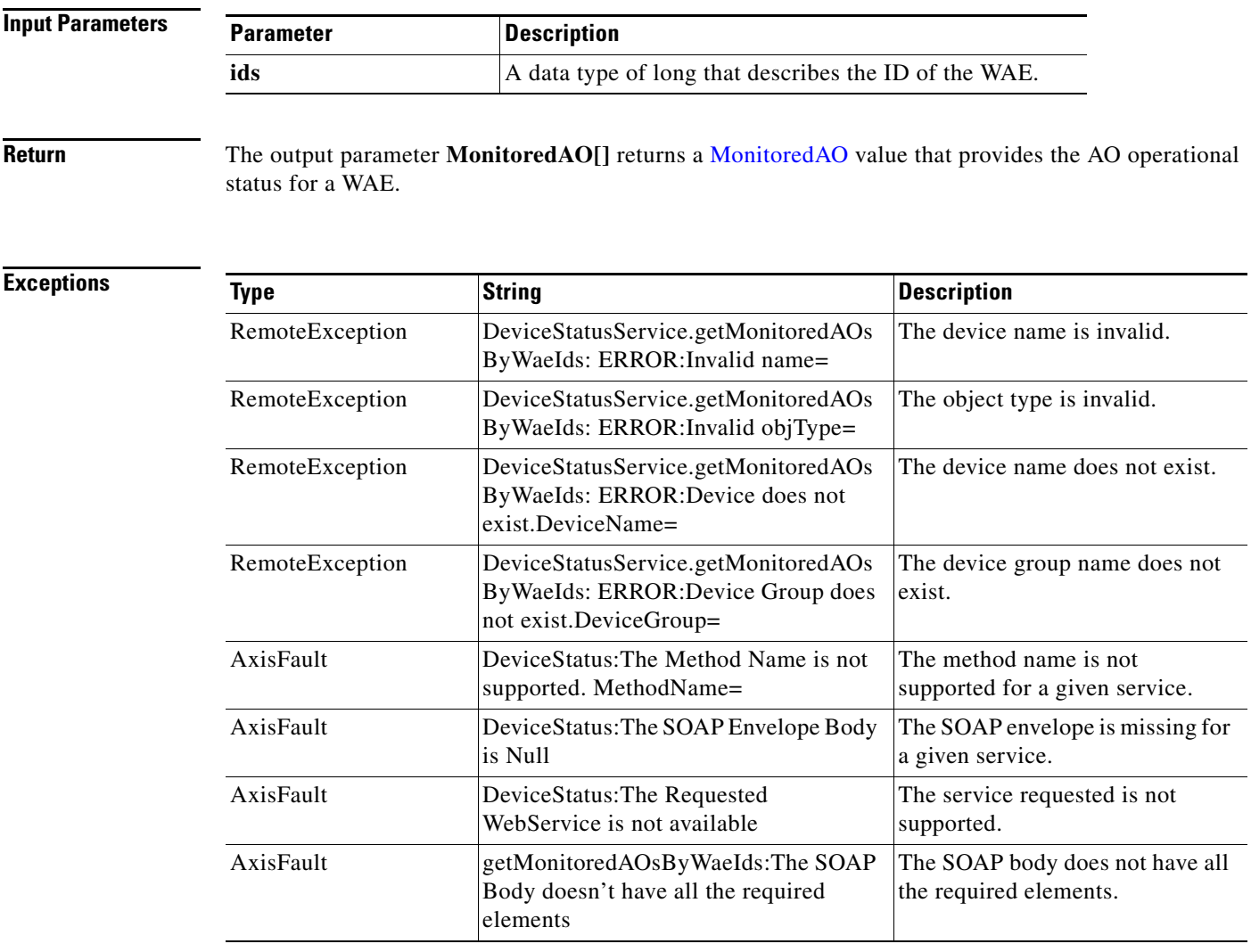

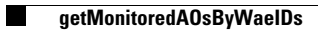

П

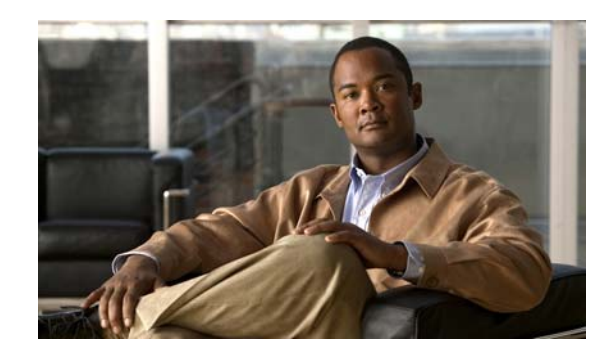

# **CHAPTER 11**

# **Web Service Objects**

This chapter describes the data types that are defined structures or objects in the Central Manager monitoring API. Web Service objects perform the following functions:

- **•** Parse input parameters and validate their values
- **•** Invoke the appropriate Central Manager function
- **•** Assemble the returned result and pass it to the SOAP endpoint
- **•** Handle exceptions from the Central Manager by reporting the error to the client

This chapter describes the following Web Service objects:

- **•** [TimeFrameFilter](#page-150-0)
- **•** [TrafficStats](#page-150-1)
- **•** [CPUUtilizationStats](#page-151-0)
- **•** [ConnectionStats](#page-151-1)
- **•** [HitRateStats](#page-152-0)
- **•** [CacheCountStats](#page-152-1)
- **•** [CacheUtilizationStats](#page-152-2)
- **•** [DiskCapacityStats](#page-152-3)
- **•** [SessionCountStats](#page-153-0)
- **•** [CoreCountStats](#page-153-1)
- **•** [FileCountStats](#page-153-2)
- **•** [RequestCountStats](#page-153-3)
- **•** [CIFSTrafficStats](#page-154-0)
- **•** [ClientAvgThroughputStats](#page-154-1)
- **•** [EdgeCountStats](#page-154-2)
- **•** [VideoStats](#page-155-0)
- **•** [VideoStreamStats](#page-155-1)
- **•** [VideoClient](#page-156-0)
- **•** [VideoActiveConnCount](#page-156-1)
- **•** [VideoAccelBypassReasons](#page-156-2)
- **•** [Device](#page-157-1)
- **•** [DeviceGroup](#page-157-2)
- **•** [DiskEncryption](#page-157-3)
- **•** [DeviceStatus](#page-158-0)
- **•** [DiskStatus](#page-158-1)
- **•** [DiskInformation](#page-158-2)
- **•** [Alarm](#page-158-3)
- **•** [Location](#page-159-1)
- **•** [String](#page-159-2)
- **•** [HttpOptConnCount](#page-159-0)
- **•** [HttpMaxConnReuseCount](#page-160-0)
- **•** [HttpConnOptRate](#page-160-1)
- **•** [HttpTotalConnCount](#page-160-2)
- **•** [HttpConnStats](#page-160-3)
- **•** [HttpResponseStats](#page-161-0)
- **•** [HttpConnOptType](#page-161-1)
- **•** [HttpUnaccelConnCount](#page-162-1)
- **•** [MapiSessionCount](#page-162-0)
- **•** [MapiDataReadStats](#page-163-0)
- **•** [MapiResponseStats](#page-163-1)
- **•** [MapiRequestTypeStats](#page-164-0)
- **•** [MapiClientConnCount](#page-164-1)
- **•** [MapiOptConnCount](#page-164-2)
- **•** [MapiUnaccelConnCount](#page-165-2)
- **•** [MapiDroppedConnCount](#page-165-3)
- **•** [NfsSessionCount](#page-165-0)
- **•** [NfsRespTypeStats](#page-165-1)
- **•** [NfsReqTypeStats](#page-166-0)
- **•** [NfsTypeStats](#page-166-1)
- **•** [NfsOptConnCount](#page-167-0)
- **•** [NfsUnaccelConnCount](#page-167-1)
- **•** [NfsDroppedConnCount](#page-167-2)
- **•** [SSLOptConnCount](#page-168-0)
- **•** [SSLTotalConnCount](#page-168-1)
- **•** [SSLErrorConnCount](#page-168-2)
- **•** [SSLUnAccelConnCount](#page-169-0)
- **•** [SSLBytesCount](#page-169-1)
- **•** [SSLActiveConnCount](#page-169-2)
- **•** [MonitoredAO](#page-170-1)

**The Contract of the Contract of the Contract of the Contract of the Contract of the Contract of the Contract of the Contract of the Contract of the Contract of the Contract of the Contract of the Contract of the Contract** 

 **•** [MonitoredApps](#page-170-2)

# <span id="page-150-0"></span>**TimeFrameFilter**

This section lists and describes the TimeFrameFilter object attributes.

<span id="page-150-2"></span>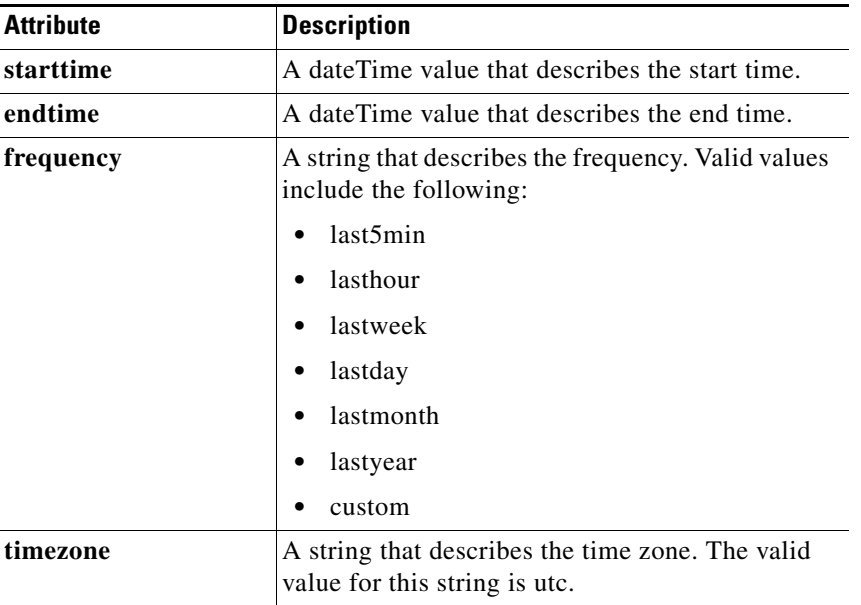

# <span id="page-150-1"></span>**TrafficStats**

This section lists and describes the TrafficStats object attributes.

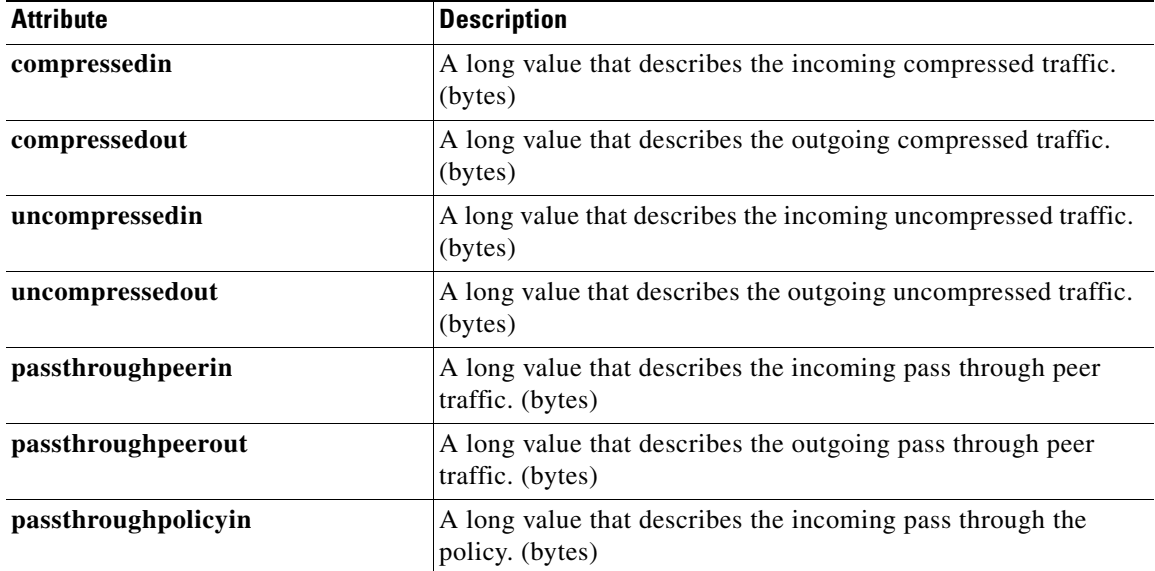

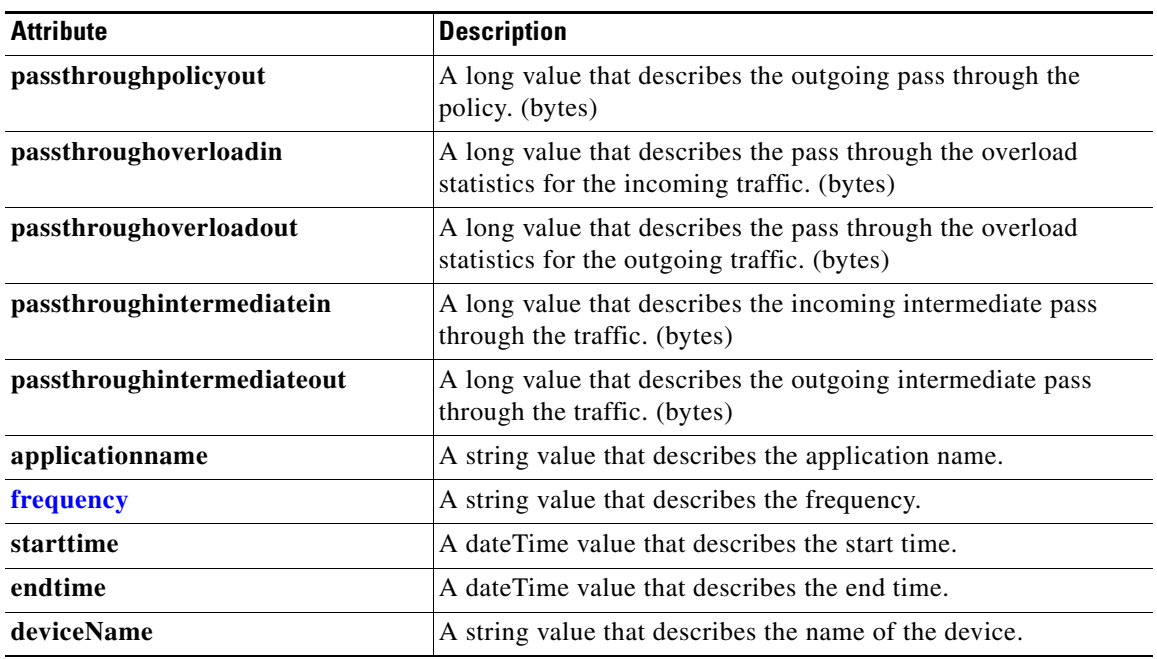

# <span id="page-151-0"></span>**CPUUtilizationStats**

This section lists and describes the CPUUtilizationStats object attributes.

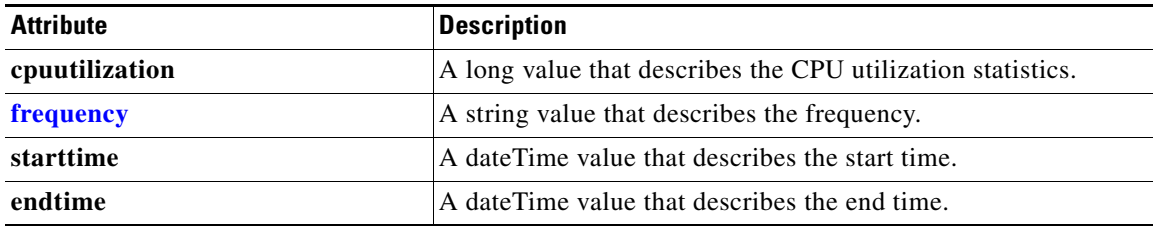

# <span id="page-151-1"></span>**ConnectionStats**

This section lists and describes the ConnectionStats object attributes.

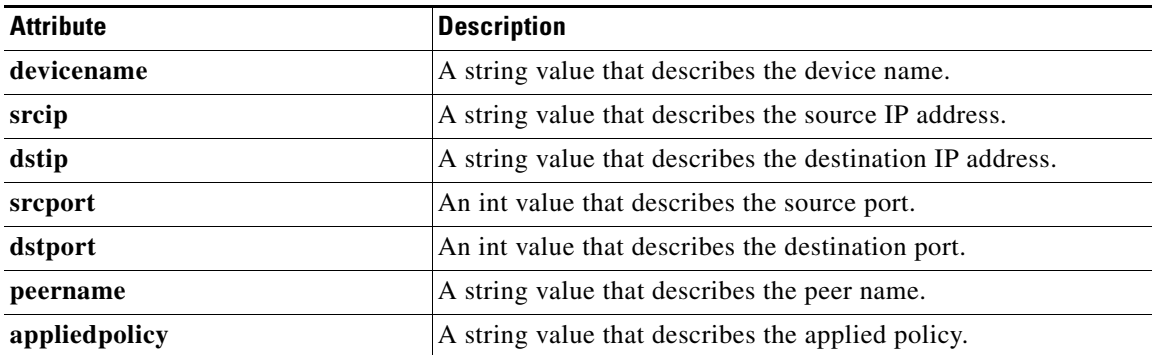

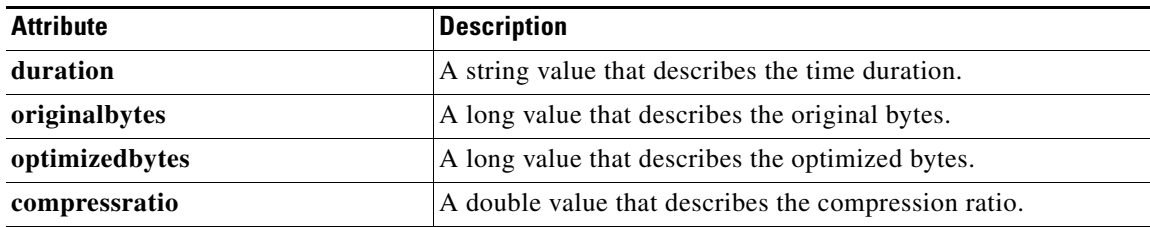

#### <span id="page-152-0"></span>**HitRateStats**

This section lists and describes the HitRateStats object attributes.

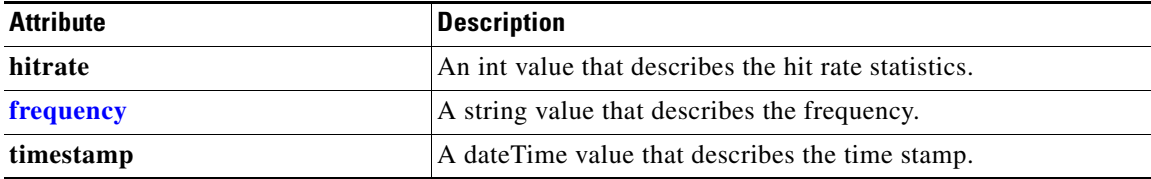

### <span id="page-152-1"></span>**CacheCountStats**

This section lists and describes the CacheCountStats object attributes.

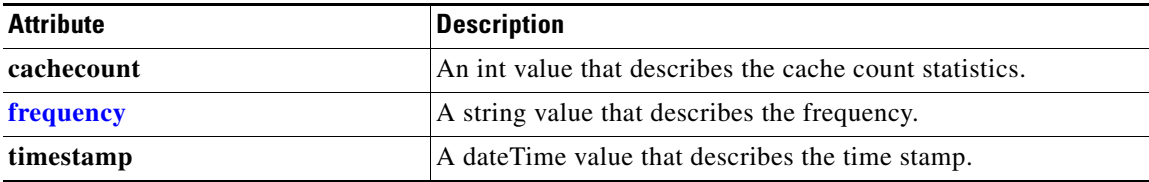

### <span id="page-152-2"></span>**CacheUtilizationStats**

This section lists and describes the CacheUtilizationStats object attributes.

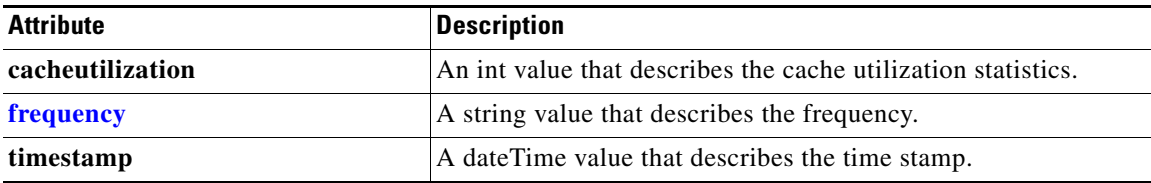

### <span id="page-152-3"></span>**DiskCapacityStats**

This section lists and describes the DiskCapacityStats object attributes.

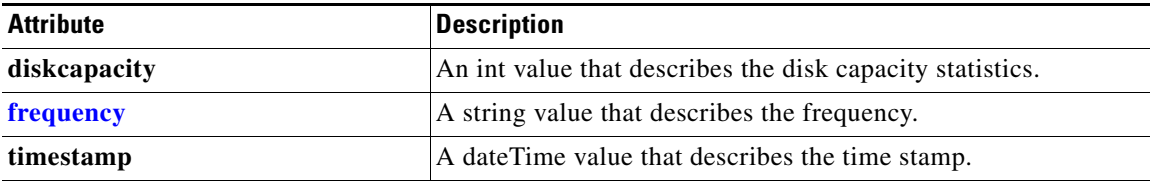

# <span id="page-153-0"></span>**SessionCountStats**

This section lists and describes the SessionCountStats object attributes.

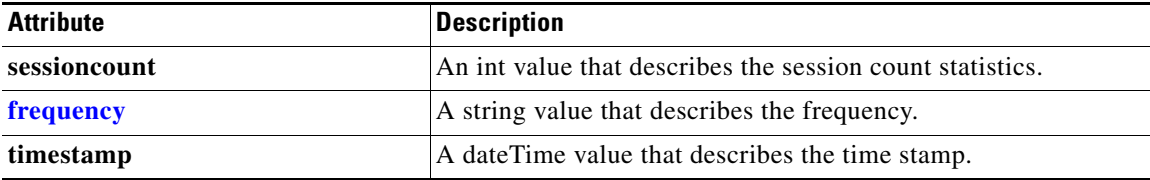

#### <span id="page-153-1"></span>**CoreCountStats**

This section lists and describes the CoreCountStats object attributes.

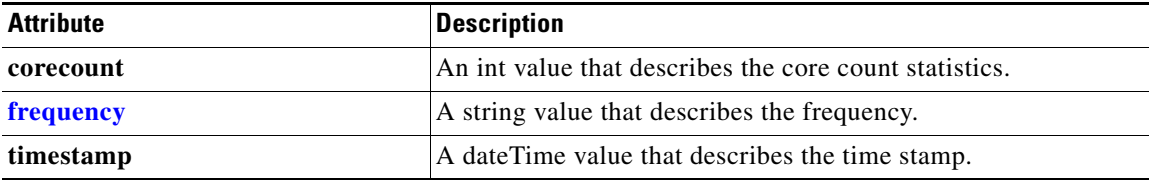

#### <span id="page-153-2"></span>**FileCountStats**

This section lists and describes the FileCountStats object attributes.

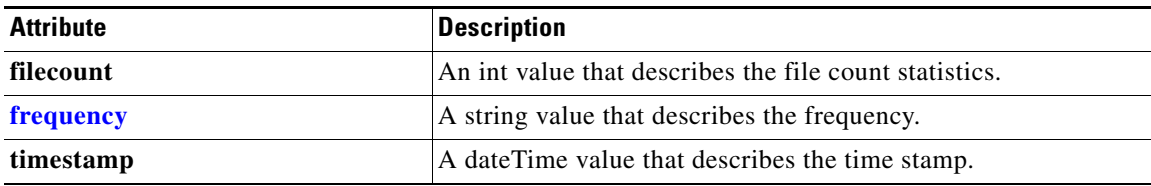

# <span id="page-153-3"></span>**RequestCountStats**

This section lists and describes the RequestCountStats object attributes.

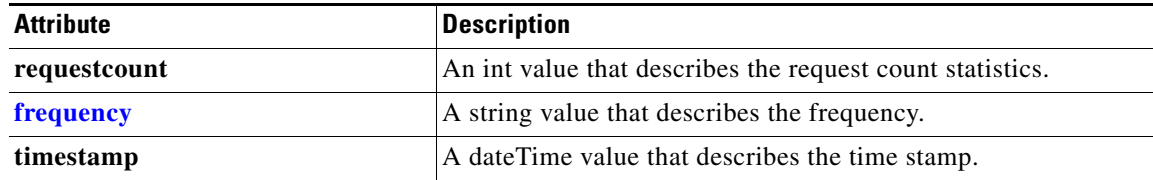

# <span id="page-154-0"></span>**CIFSTrafficStats**

This section lists and describes the CIFSTrafficStats object attributes.

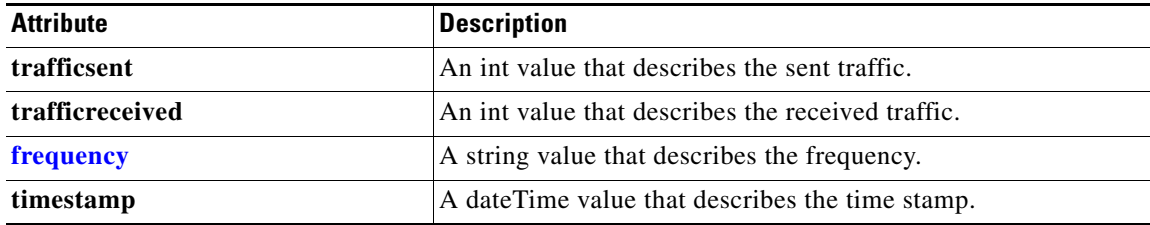

### <span id="page-154-1"></span>**ClientAvgThroughputStats**

This section lists and describes the ClientAvgThroughputStats object attributes.

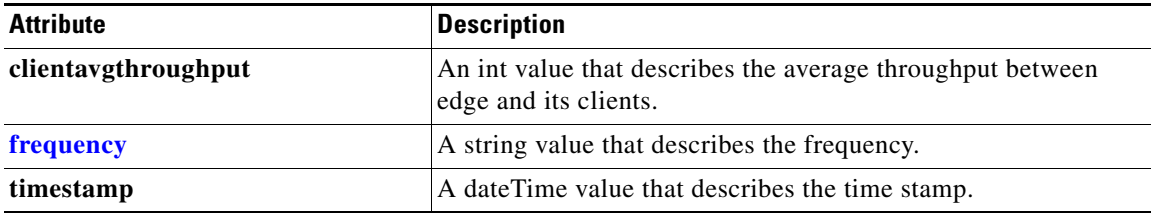

# <span id="page-154-2"></span>**EdgeCountStats**

This section lists and describes the EdgeCountStats object attributes.

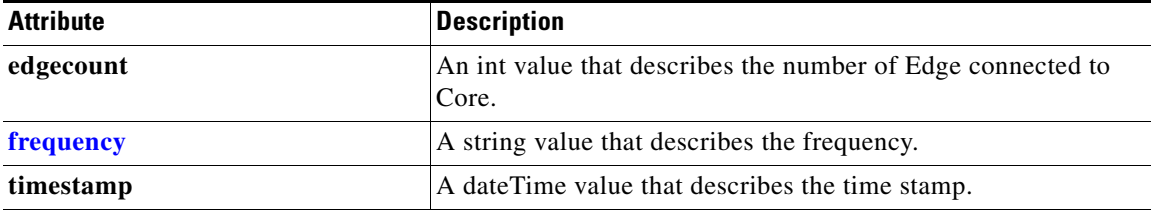

# <span id="page-155-0"></span>**VideoStats**

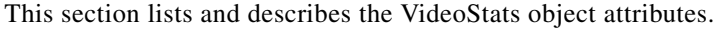

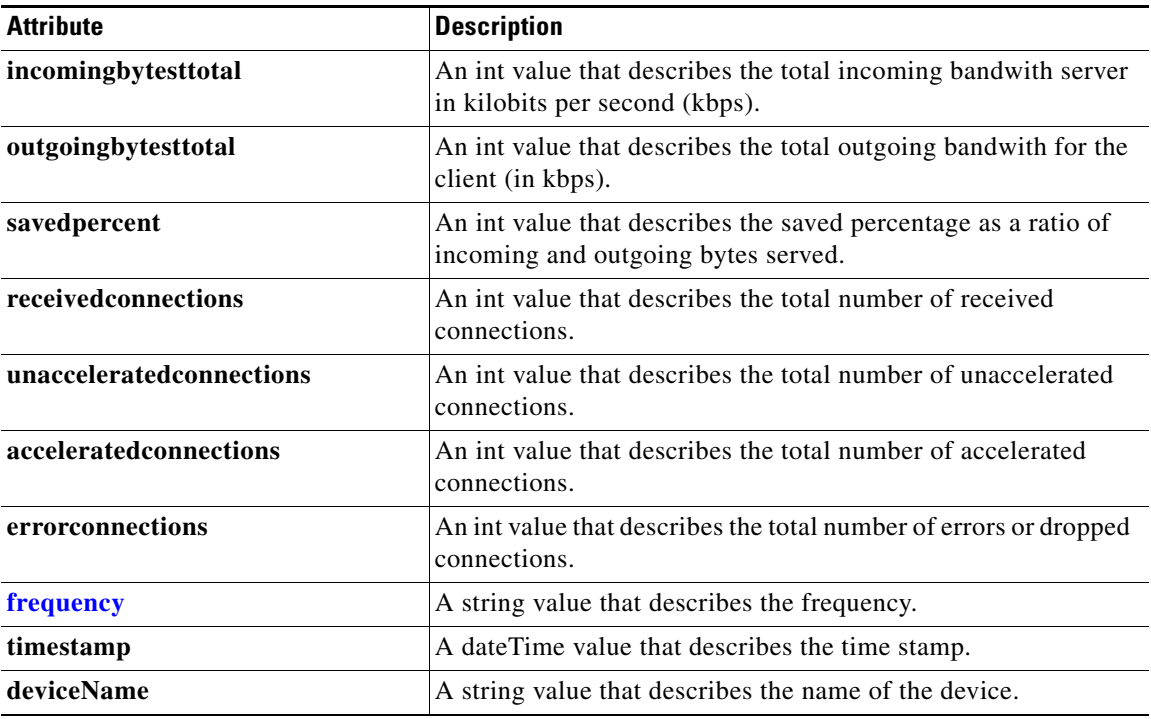

# <span id="page-155-1"></span>**VideoStreamStats**

This section lists and describes the VideoStreamStats object attributes.

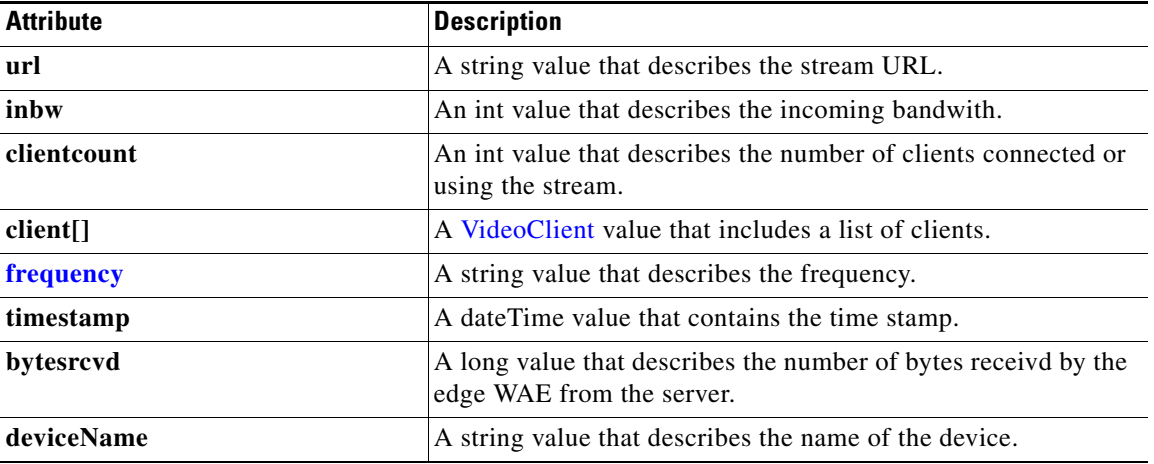

#### <span id="page-156-0"></span>**VideoClient**

This section lists and describes the VideoClient object attributes.

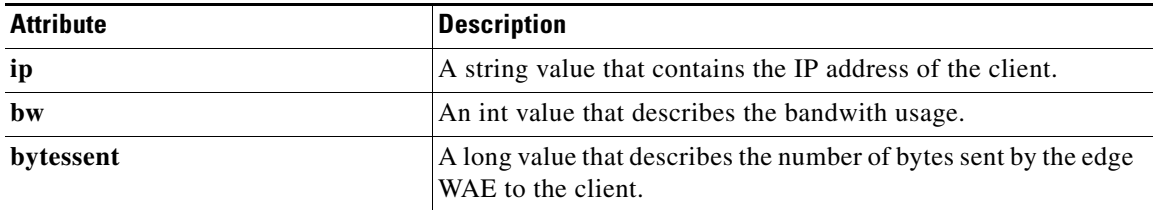

# <span id="page-156-1"></span>**VideoActiveConnCount**

This section lists and describes the VideoActiveConnCount object attributes.

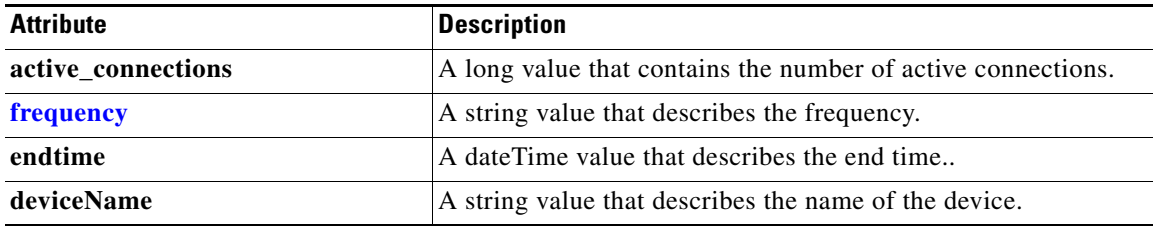

# <span id="page-156-2"></span>**VideoAccelBypassReasons**

This section lists and describes the VideoAccelBypassReasons object attributes.

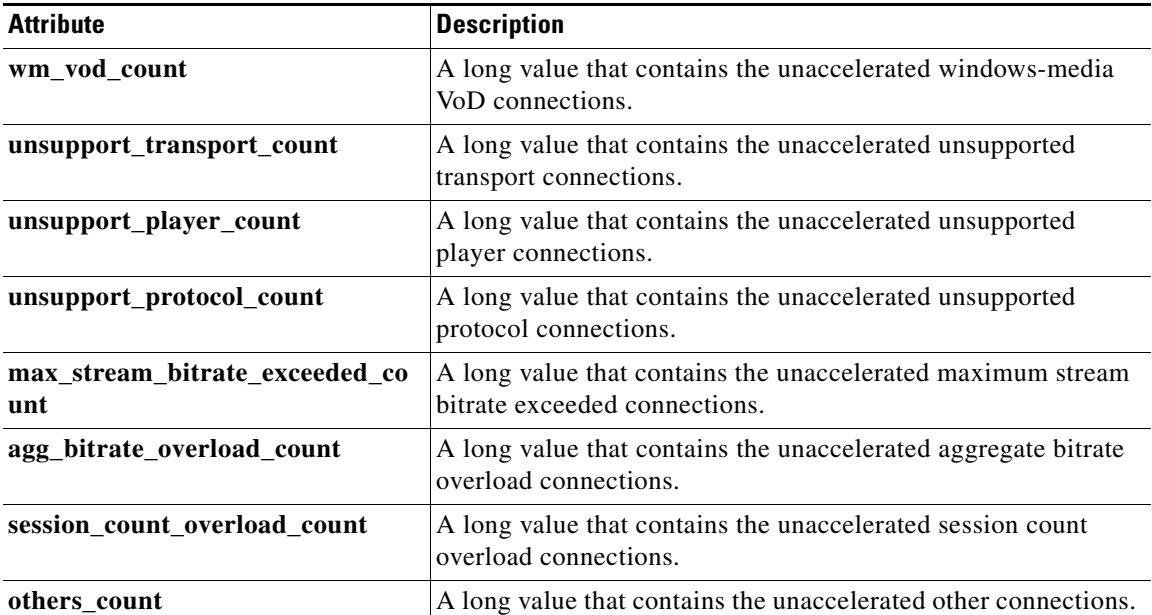

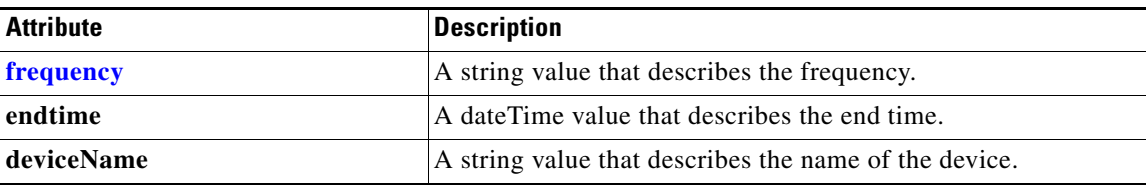

#### <span id="page-157-1"></span>**Device**

This section lists and describes the Device object attributes.

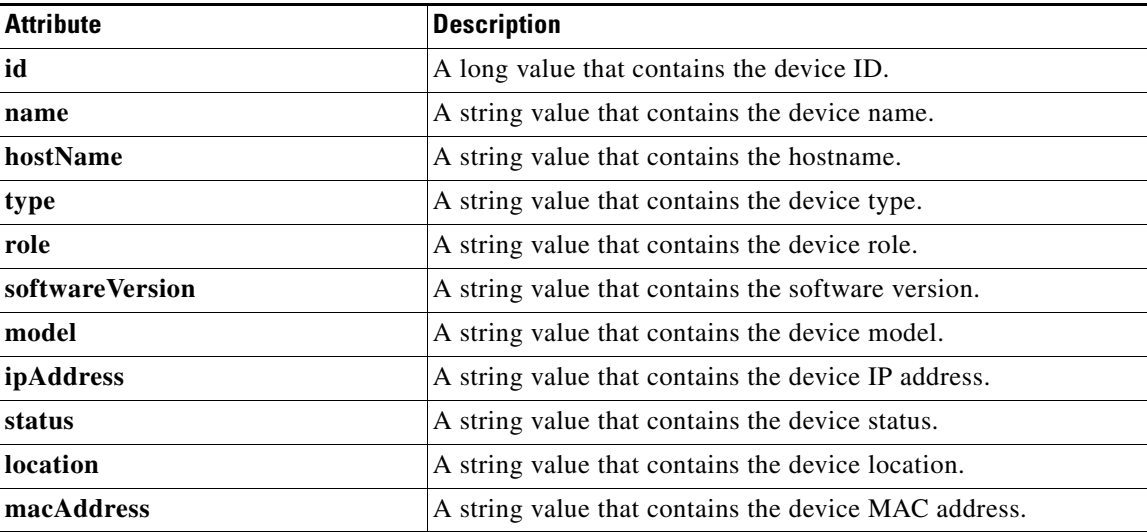

# <span id="page-157-2"></span>**DeviceGroup**

This section lists and describes the DeviceGroup object attributes.

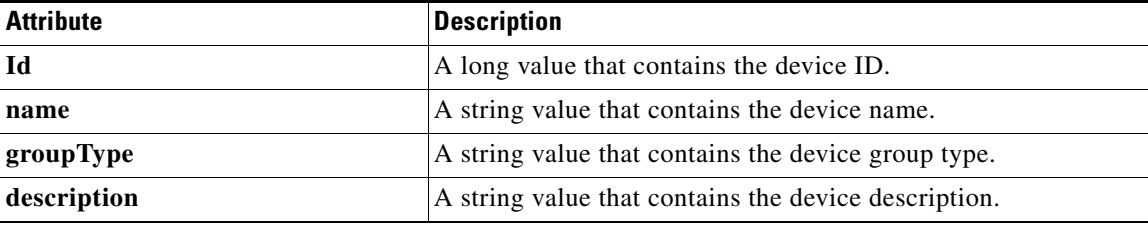

# <span id="page-157-3"></span><span id="page-157-0"></span>**DiskEncryption**

This section lists and describes the DiskEncryption object attributes.

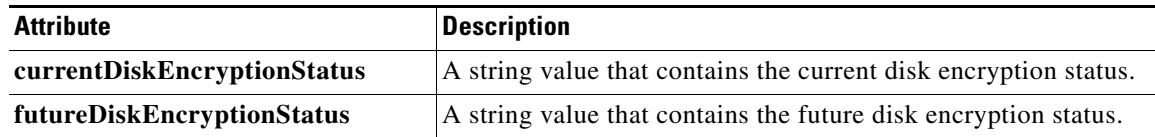

# <span id="page-158-0"></span>**DeviceStatus**

This DeviceStatus object contains the **Status** attribute. The **Status** attribute is a string value that describes the device status as either Online, Offline, Pending, or Unknown.

#### <span id="page-158-1"></span>**DiskStatus**

This section lists and describes the DiskStatus object attributes.

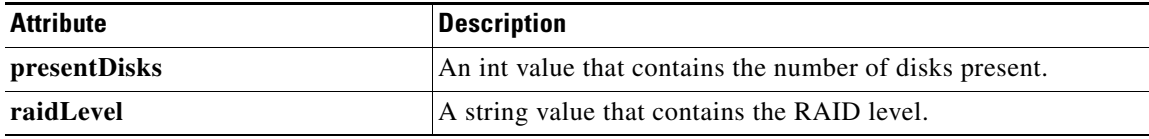

#### <span id="page-158-2"></span>**DiskInformation**

This section lists and describes the DiskInformation object attributes.

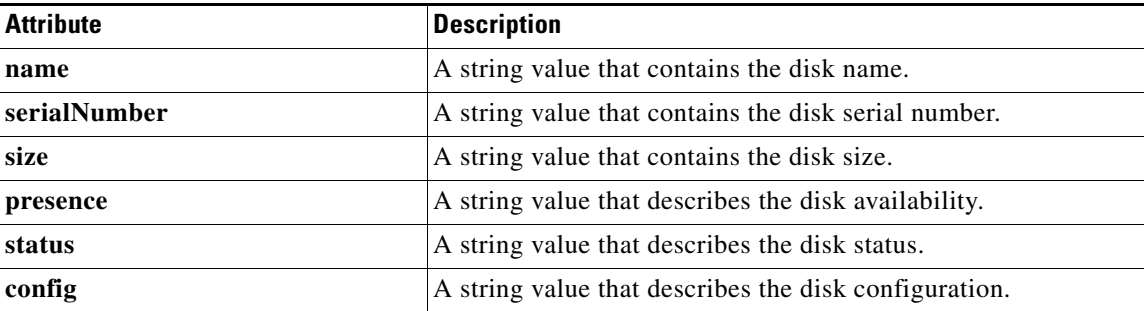

#### <span id="page-158-3"></span>**Alarm**

This section lists and describes the Alarm object attributes.

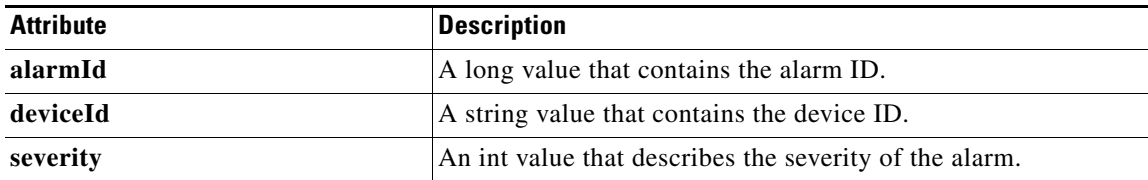

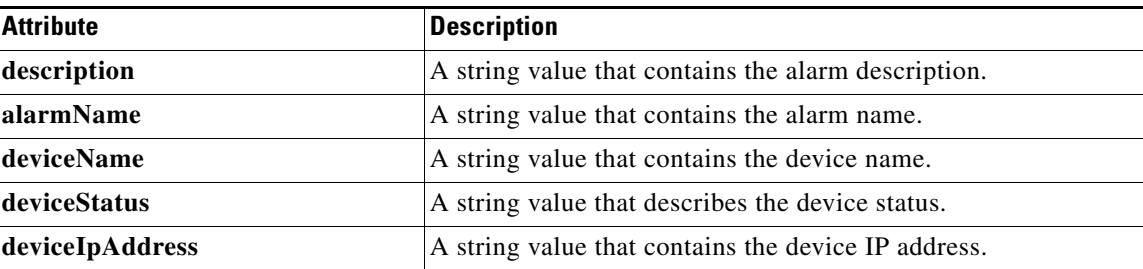

### <span id="page-159-1"></span>**Location**

This section lists and describes the Location object attributes.

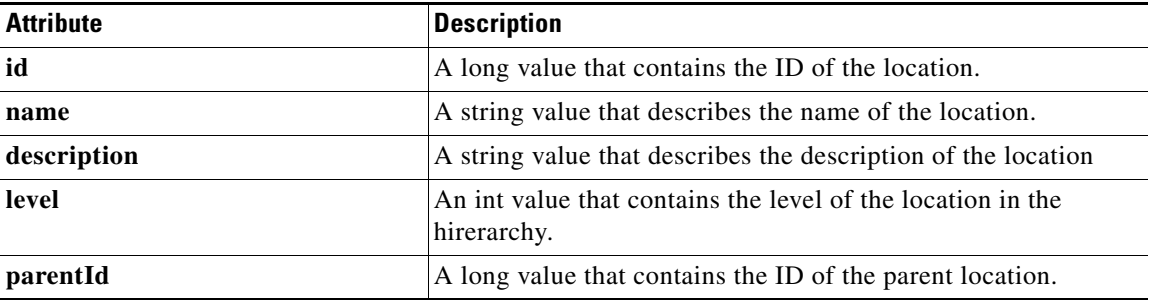

# <span id="page-159-2"></span>**String**

This section lists and describes the String object attributes.

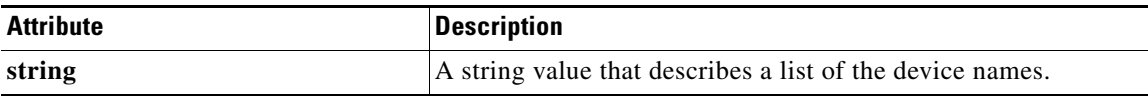

# <span id="page-159-0"></span>**HttpOptConnCount**

This section lists and describes the HttpOptConnCount object attributes.

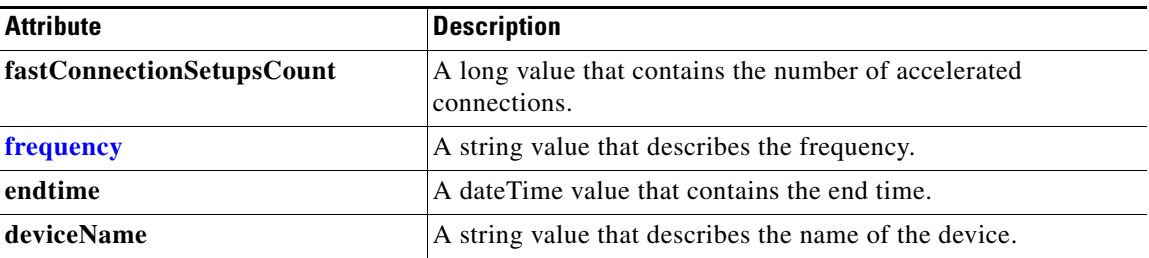

#### <span id="page-160-0"></span>**HttpMaxConnReuseCount**

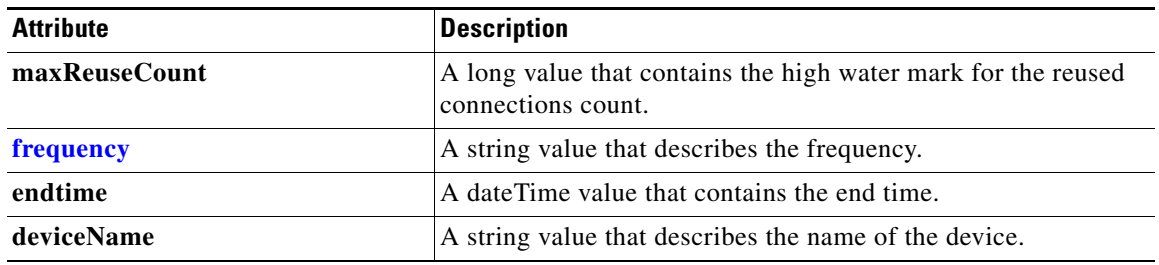

This section lists and describes the HttpMaxConnReuseCount object attributes.

# <span id="page-160-1"></span>**HttpConnOptRate**

This section lists and describes the HttpConnOptRate object attributes.

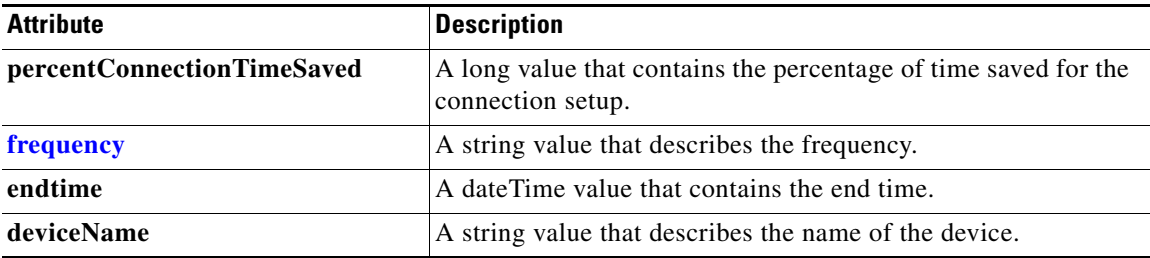

### <span id="page-160-2"></span>**HttpTotalConnCount**

This section lists and describes the HttpTotalConnCount object attributes.

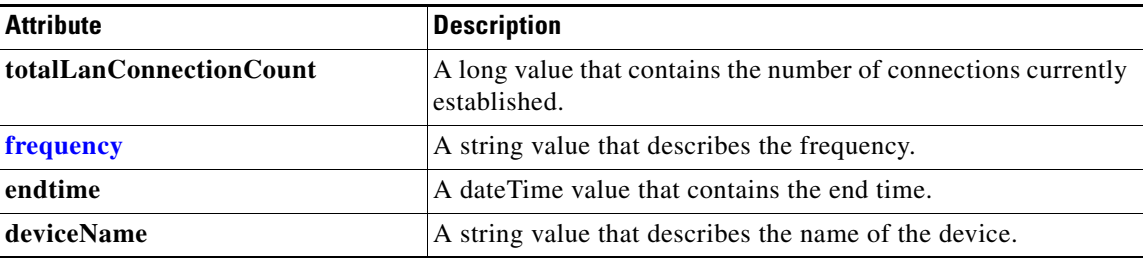

#### <span id="page-160-3"></span>**HttpConnStats**

This section lists and describes the HttpConnStats object attributes.

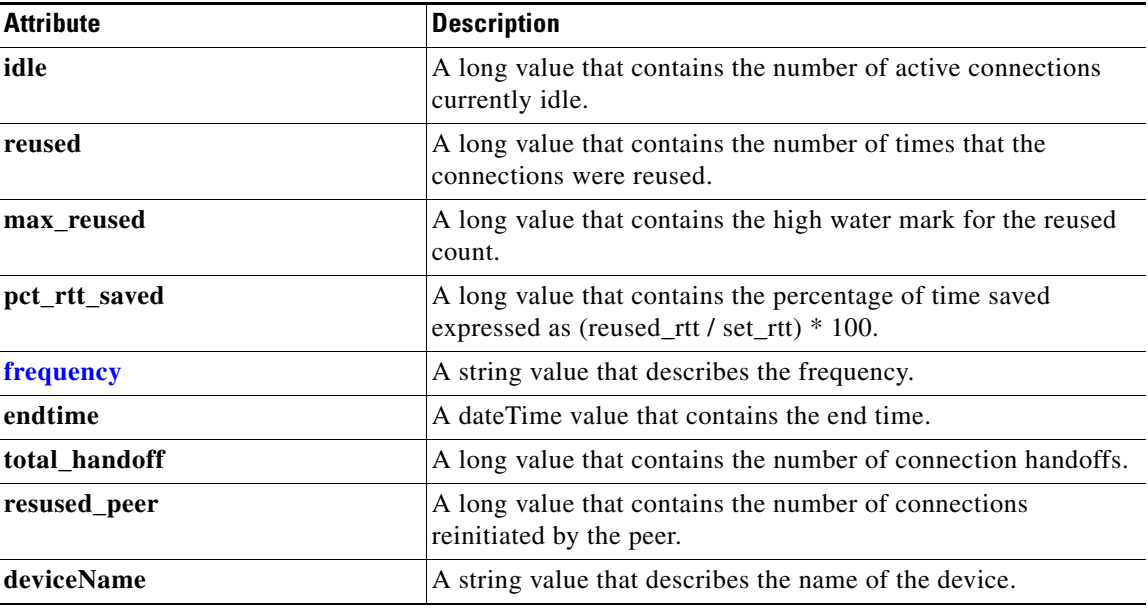

# <span id="page-161-0"></span>**HttpResponseStats**

This section lists and describes the HttpResponseStats object attributes.

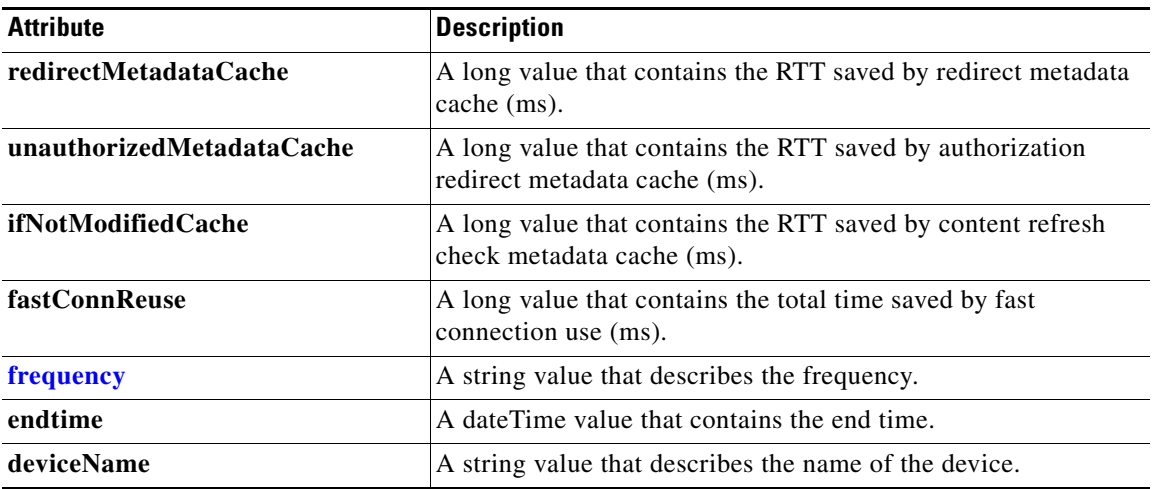

# <span id="page-161-1"></span>**HttpConnOptType**

This section lists and describes the HttpConnOptType object attributes.

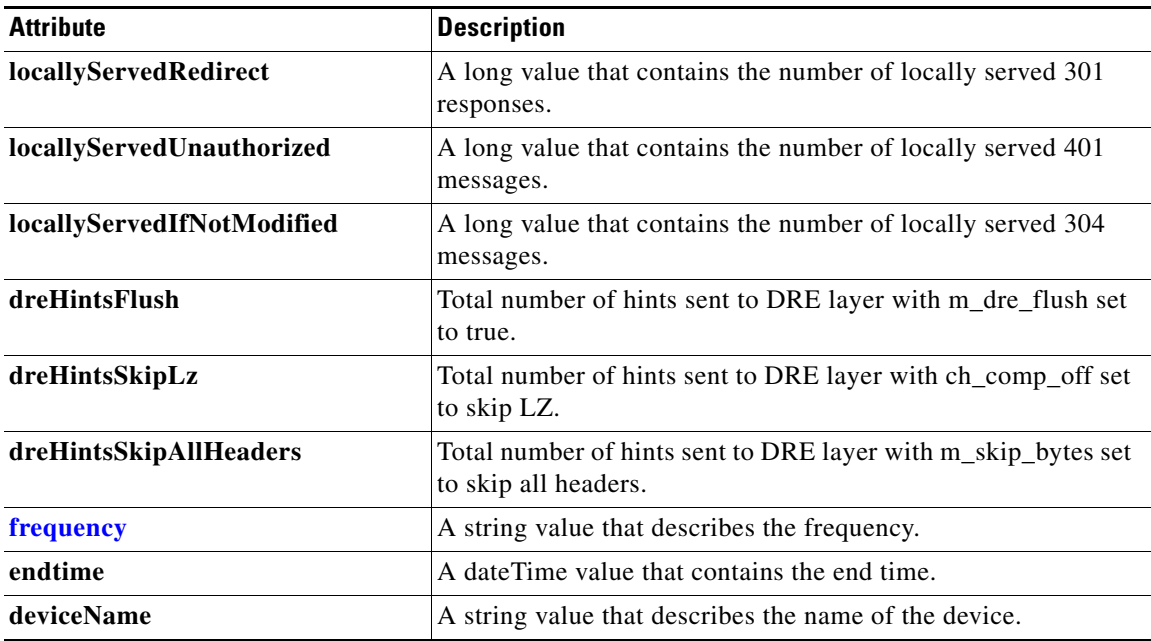

# <span id="page-162-1"></span>**HttpUnaccelConnCount**

This section lists and describes the HttpUnaccelConnCount object attributes.

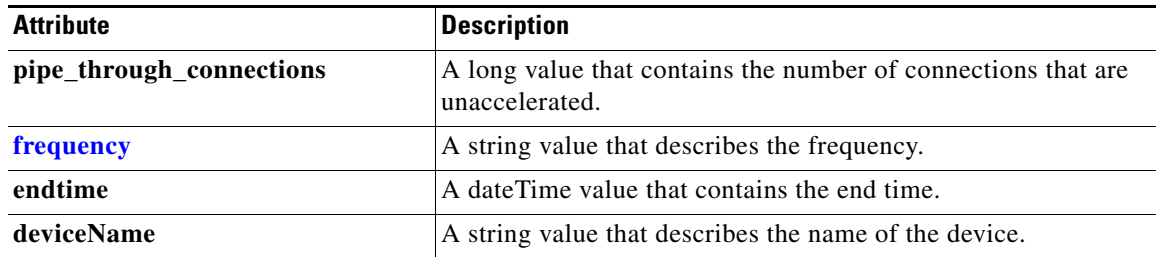

# <span id="page-162-0"></span>**MapiSessionCount**

This section lists and describes the MapiSessionCount object attributes.

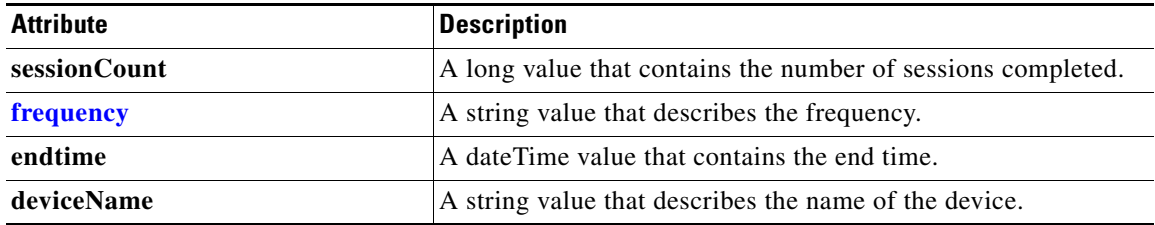

# <span id="page-163-0"></span>**MapiDataReadStats**

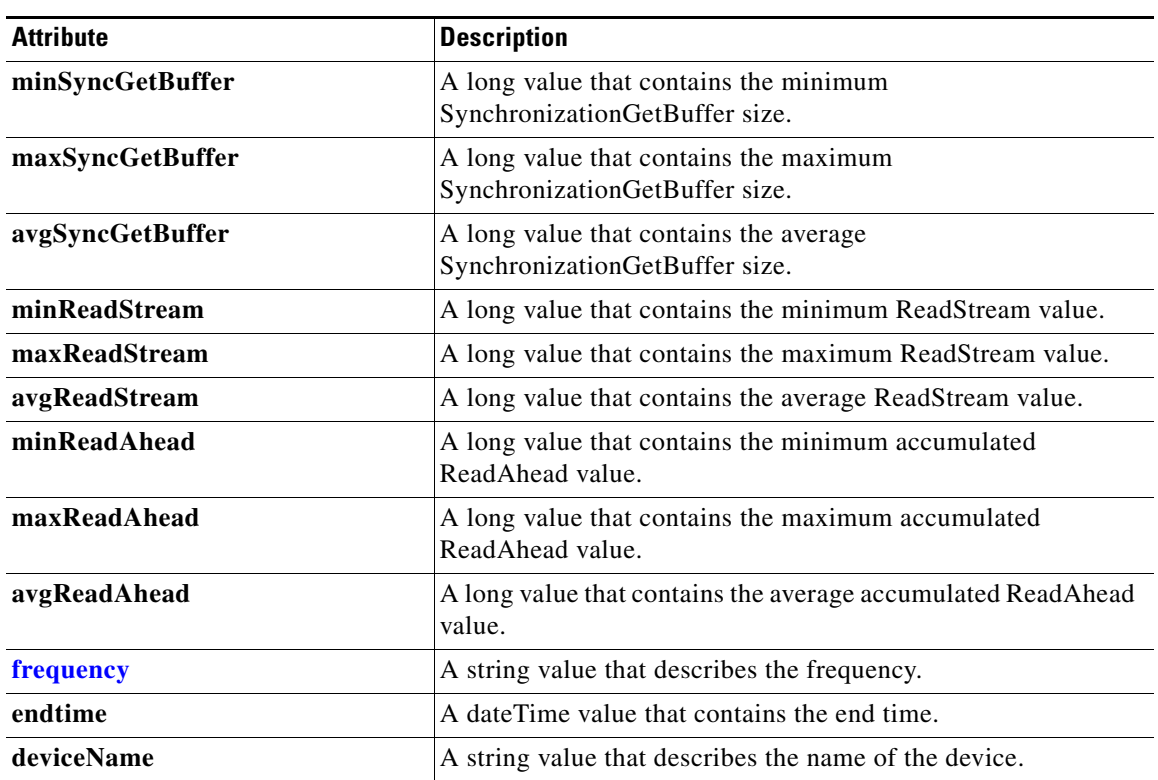

This section lists and describes the MapiDataReadStats object attributes.

# <span id="page-163-1"></span>**MapiResponseStats**

This section lists and describes the MapiResponseStats object attributes.

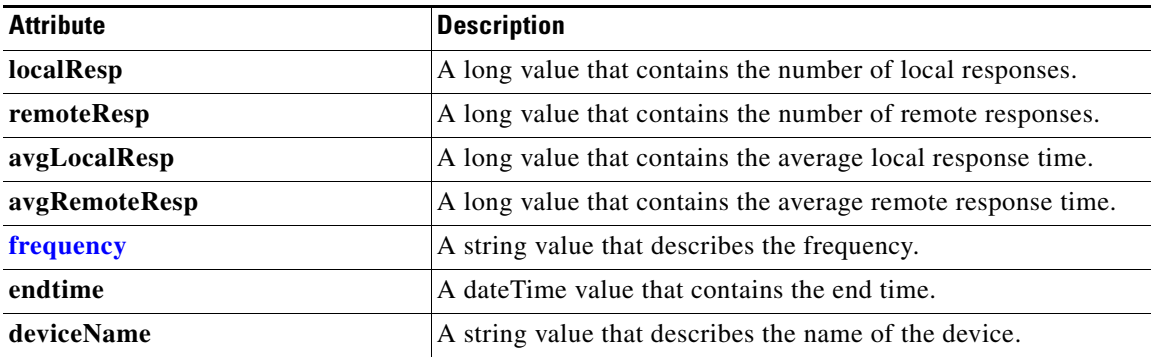

## <span id="page-164-0"></span>**MapiRequestTypeStats**

This section lists and describes the MapiRsequestTypeStats object attributes.

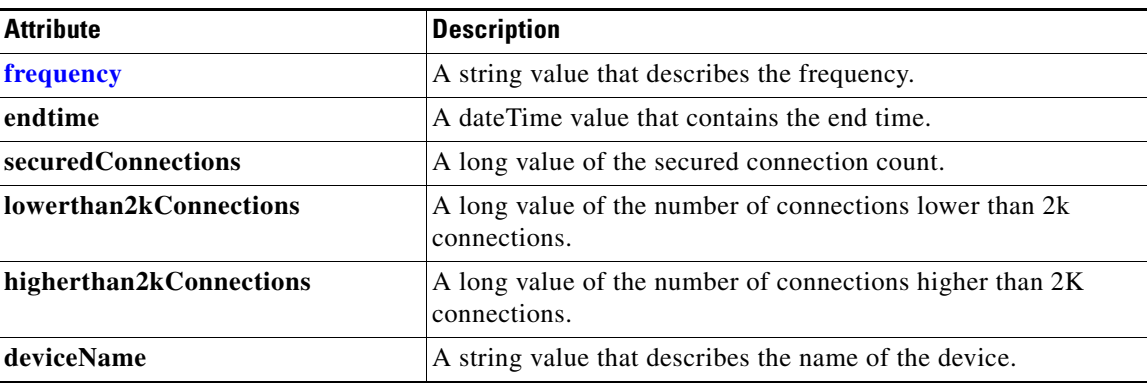

# <span id="page-164-1"></span>**MapiClientConnCount**

This section lists and describes the MapiClientConnCount object attributes.

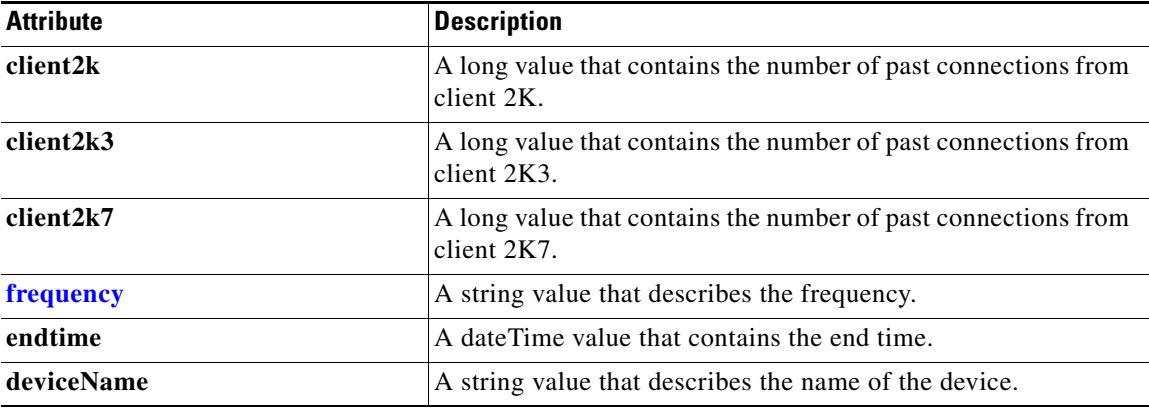

### <span id="page-164-2"></span>**MapiOptConnCount**

This section lists and describes the MapiOptConnCount object attributes.

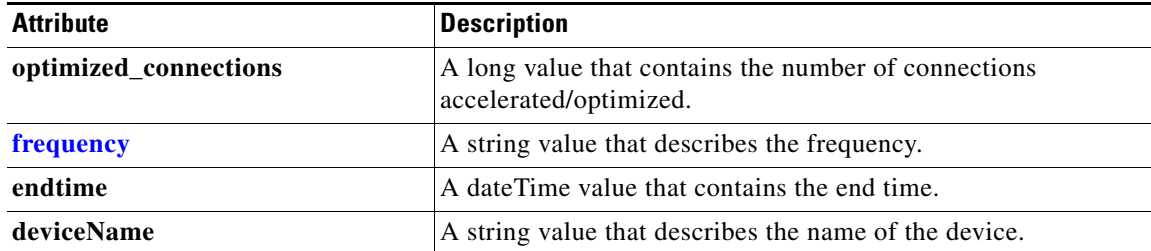

### <span id="page-165-2"></span>**MapiUnaccelConnCount**

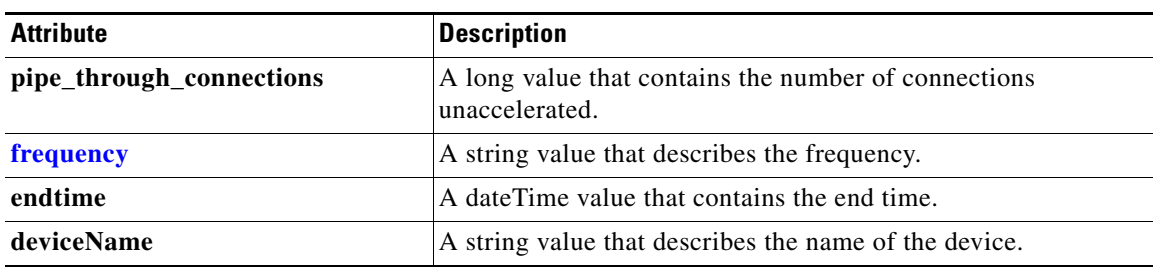

This section lists and describes the MapiUnaccelConnCount object attributes.

# <span id="page-165-3"></span>**MapiDroppedConnCount**

This section lists and describes the MapiDroppedConnCount object attributes.

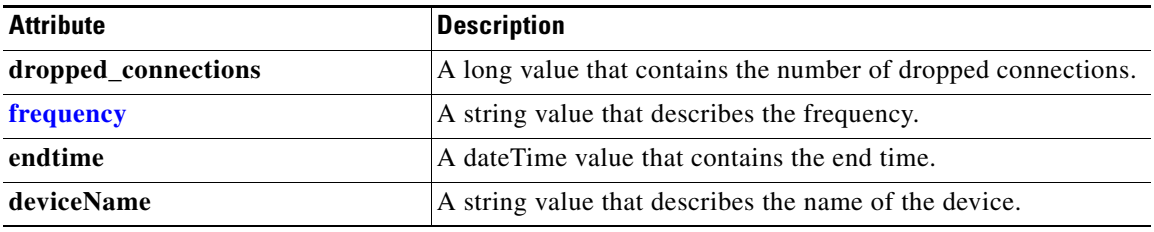

#### <span id="page-165-0"></span>**NfsSessionCount**

This section lists and describes the NfsSessionCount object attributes.

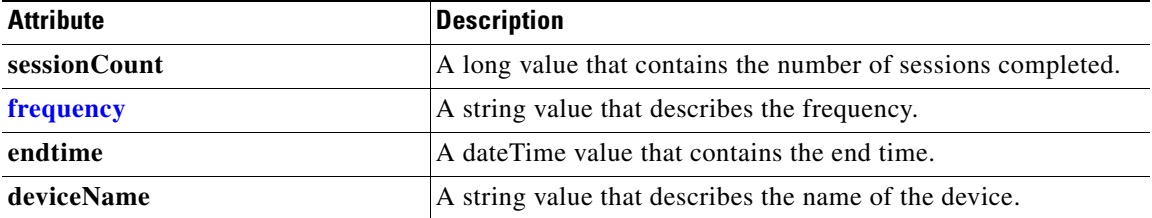

### <span id="page-165-1"></span>**NfsRespTypeStats**

This section lists and describes the NfsRespTypeStats object attributes.

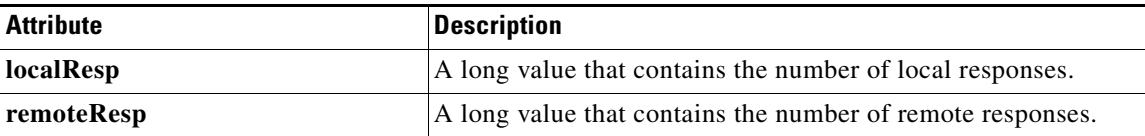

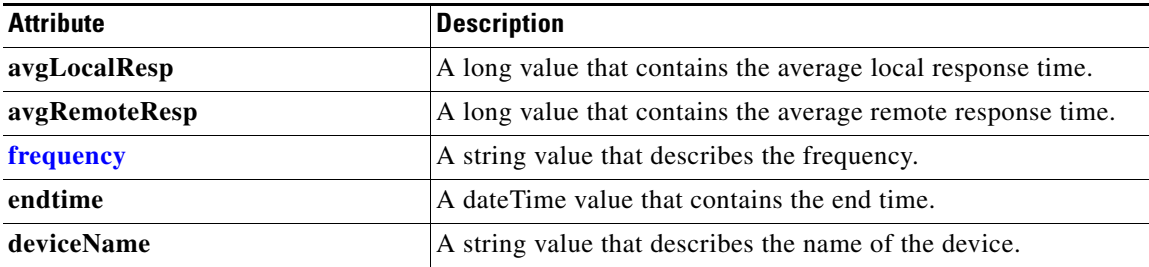

### <span id="page-166-0"></span>**NfsReqTypeStats**

This section lists and describes the NfsReqTypeStats object attributes.

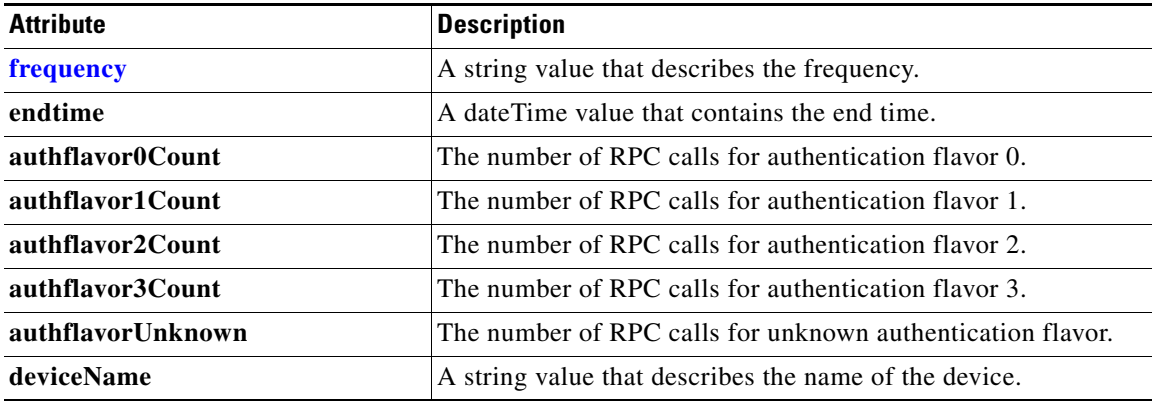

# <span id="page-166-1"></span>**NfsTypeStats**

This section lists and describes the NFSTypeStats object attributes.

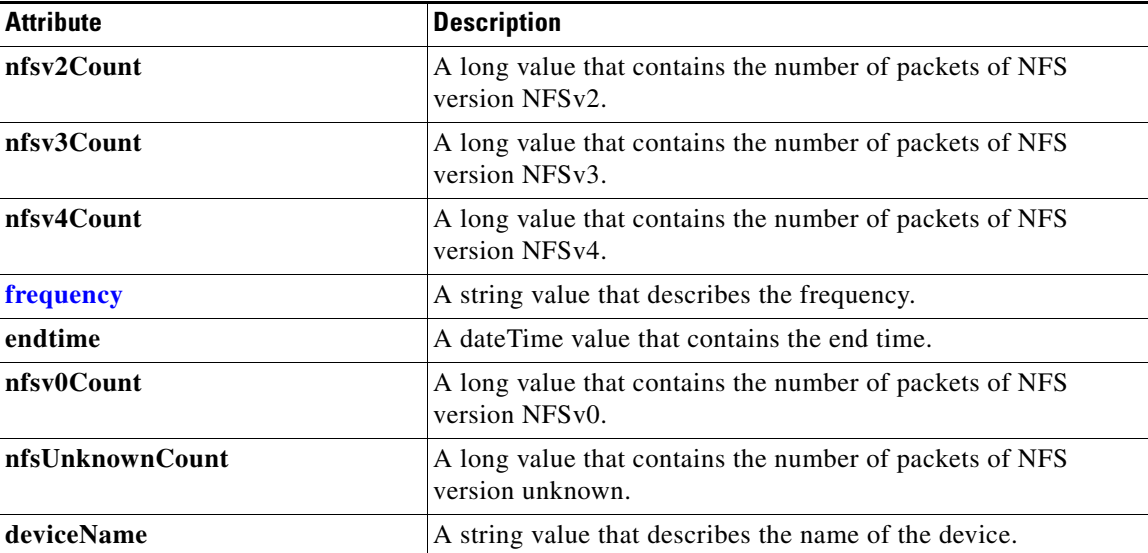

### <span id="page-167-0"></span>**NfsOptConnCount**

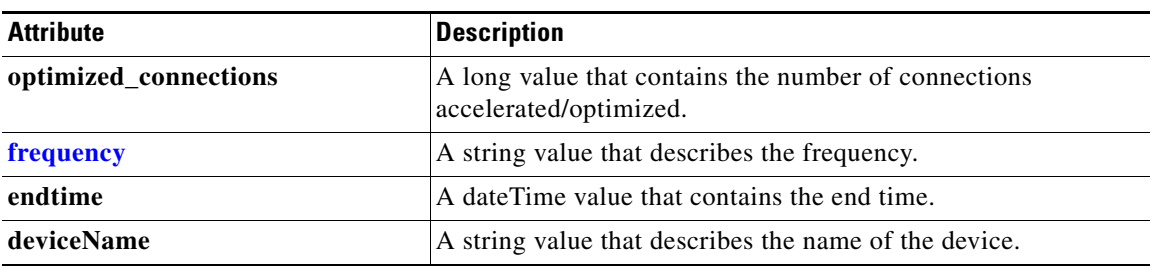

This section lists and describes the NFSOptConnCount object attributes.

#### <span id="page-167-1"></span>**NfsUnaccelConnCount**

This section lists and describes the NFSUnaccelConnCount object attributes.

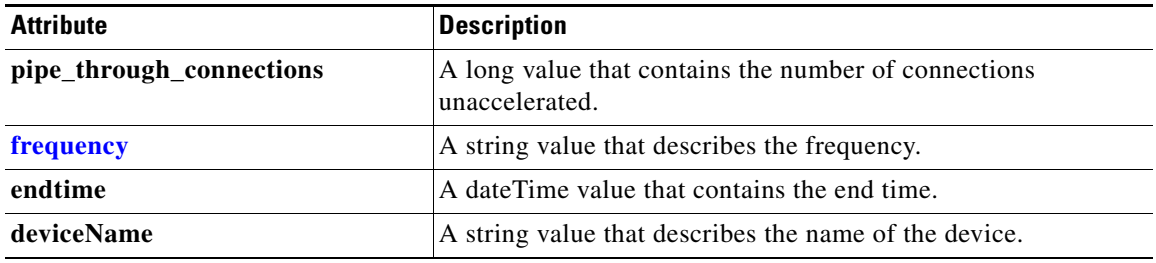

### <span id="page-167-2"></span>**NfsDroppedConnCount**

This section lists and describes the NFSDroppedConnCount object attributes.

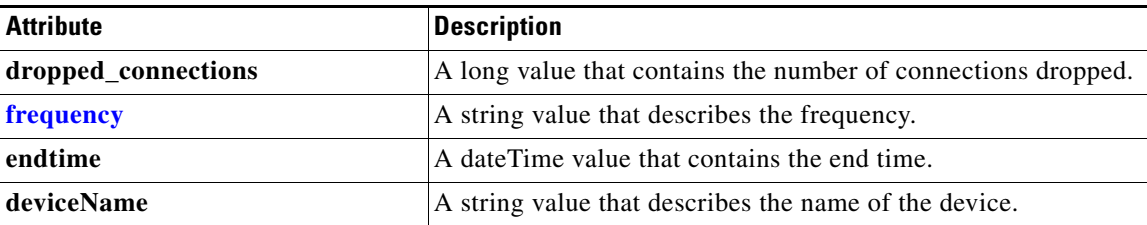

# <span id="page-168-0"></span>**SSLOptConnCount**

This section lists and describes the SSLOptConnCount object attributes.

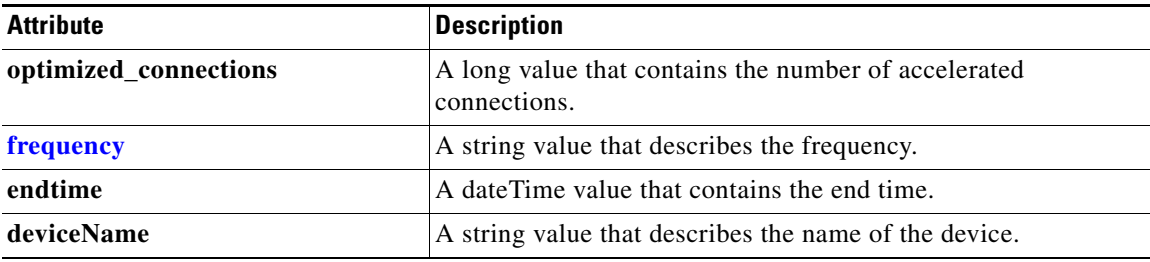

# <span id="page-168-1"></span>**SSLTotalConnCount**

This section lists and describes the SSLTotalConnCount object attributes.

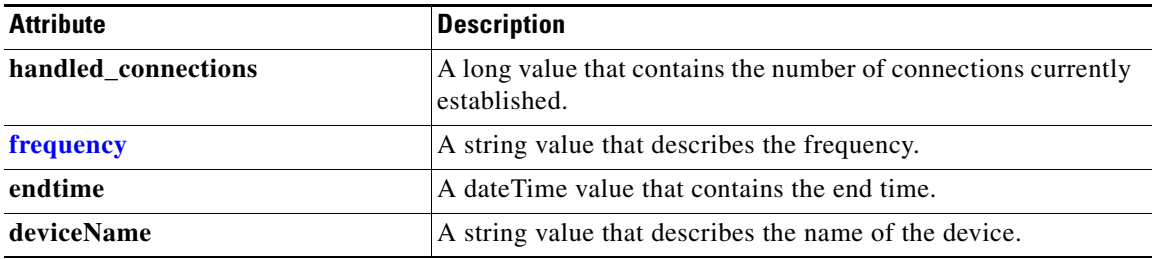

# <span id="page-168-2"></span>**SSLErrorConnCount**

This section lists and describes the SSLErrorConnCount object attributes.

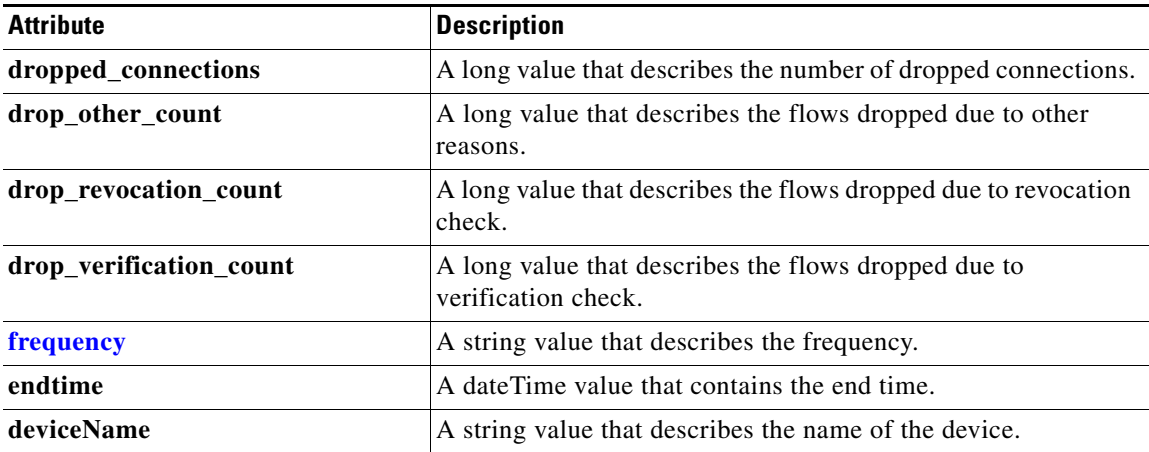

# <span id="page-169-0"></span>**SSLUnAccelConnCount**

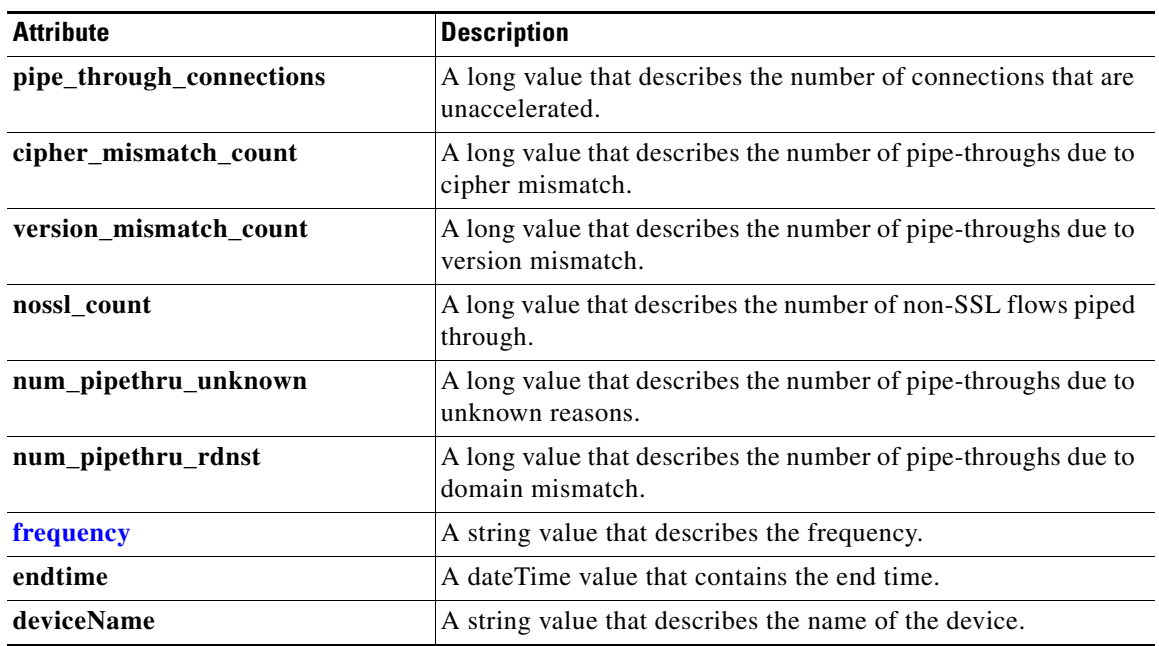

This section lists and describes the SSLUnAccelConnCount object attributes.

### <span id="page-169-1"></span>**SSLBytesCount**

This section lists and describes the SSLBytesCount object attributes.

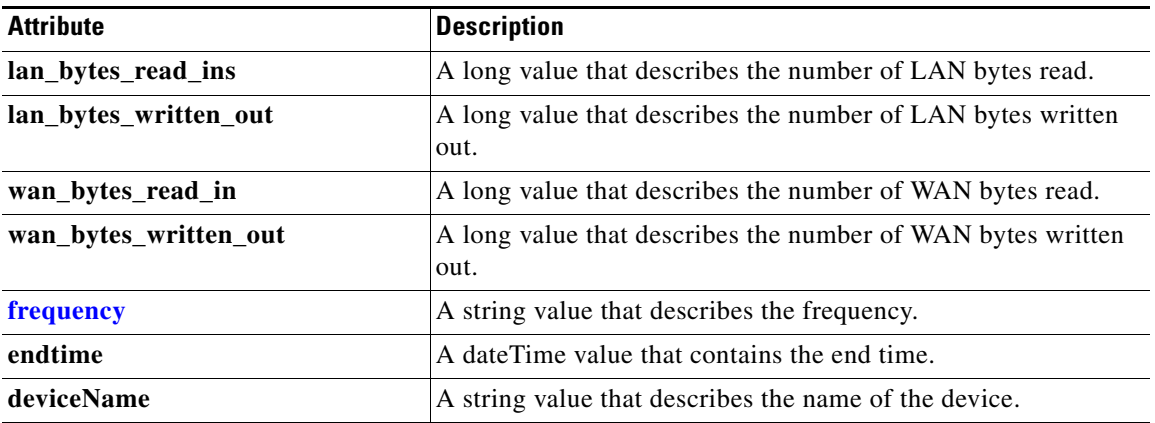

# <span id="page-169-2"></span>**SSLActiveConnCount**

This section lists and describes the SSLActiveConnCount object attributes.

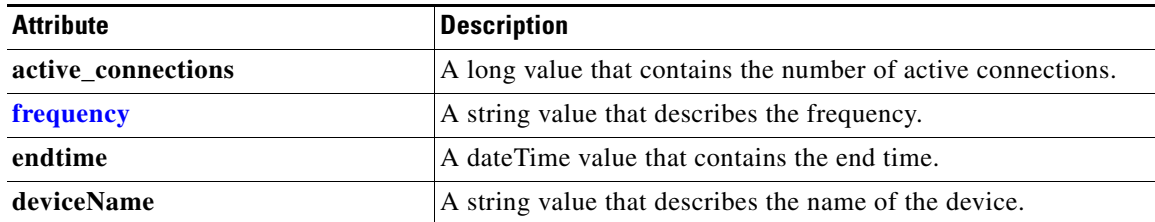

# <span id="page-170-1"></span><span id="page-170-0"></span>**MonitoredAO**

This section lists and describes the Monitored AO object attributes.

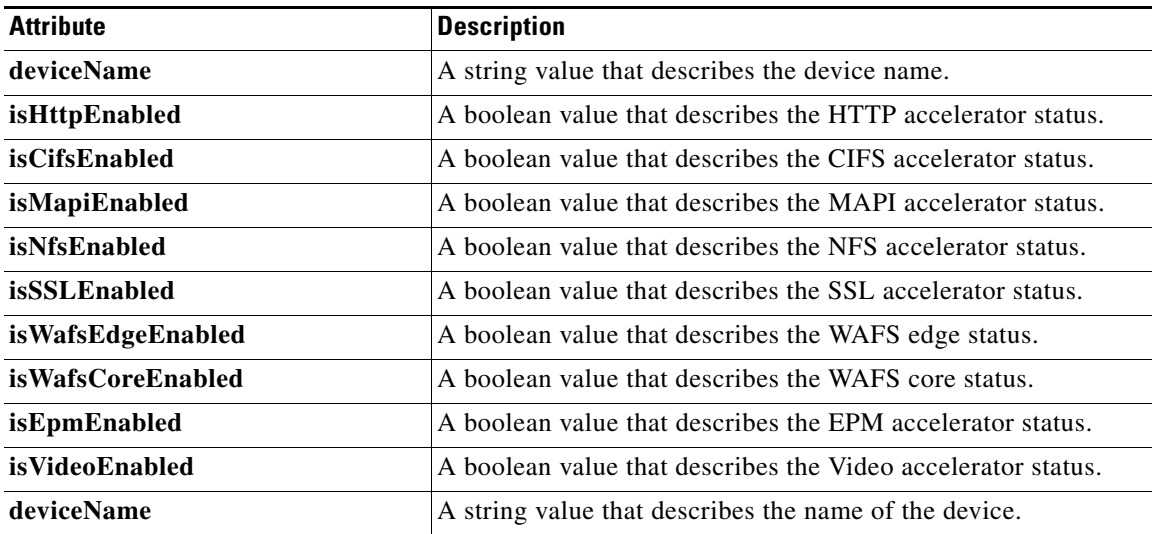

# <span id="page-170-2"></span>**MonitoredApps**

This section lists and describes the MonitoredApps object attributes.

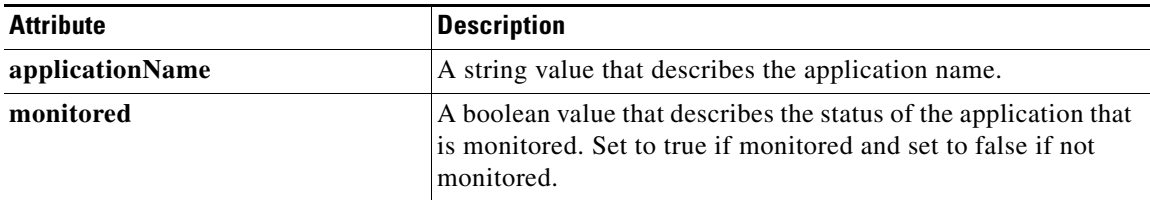

**The Second Second** 

П

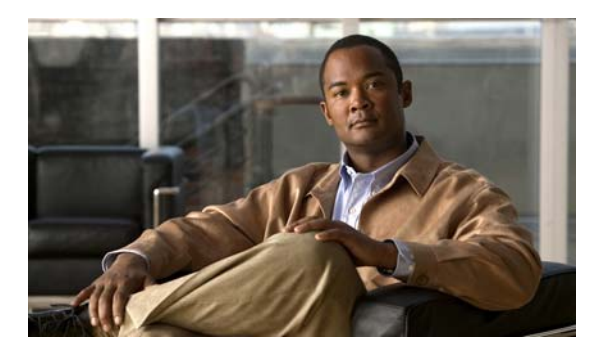

**INDEX**

#### **C**

CIFS Statistics service **[4-1](#page-42-0)**

#### **D**

Device Configuration service **[2-1](#page-18-0)** document conventions **[1-x](#page-9-0)**

#### **G**

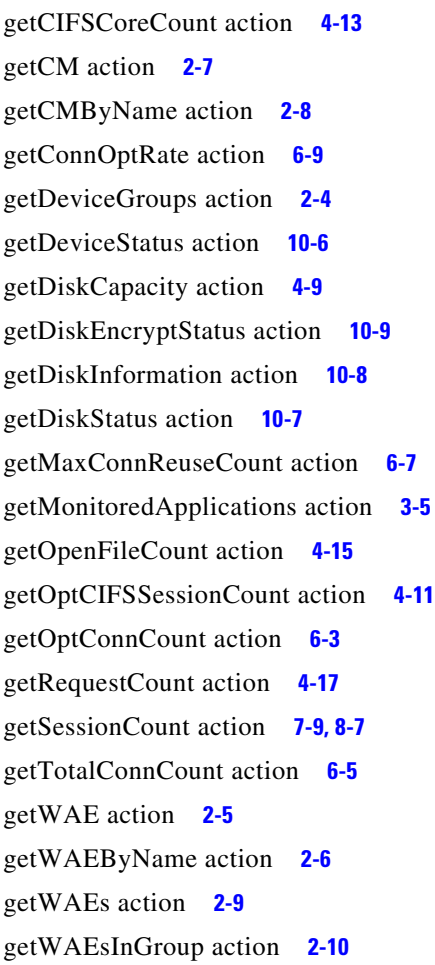

getWAEsInGroupByName action **[2-11](#page-28-0)** getWANInfo action **[2-3](#page-20-0)**

#### **M**

MAPI Statistics service **[7-1](#page-92-0)**

#### **R**

retrieveAlarmByName action **[10-4](#page-139-0)** retrieveAlarmBySeverity action **[10-5](#page-140-0)** retrieveAllAlarms action **[10-3](#page-138-0)** retrieveAppTrafficStats action **[3-6](#page-37-0)** retrieveCacheObjectCount action **[4-5](#page-46-0)** retrieveCacheUtilization action **[4-7](#page-48-0)** retrieveClientConnCount action **[7-11,](#page-102-0) [8-9](#page-116-0)** retrieveConnection action **[3-10](#page-41-0)** retrieveCPUUtilization action **[3-8](#page-39-0)** retrieveCurrentStats action **[5-5](#page-72-0)** retrieveDataReadStats action **[7-3](#page-94-0)** retrieveHistoricalStats action **[5-3](#page-70-0)** retrieveRequestHitRate action **[4-3](#page-44-0)** retrieveRequestTypeStats **[7-7,](#page-98-0) [8-5](#page-112-0)** retrieveResponseStats action **[7-5,](#page-96-0) [8-3](#page-110-0)** retrieveStats action **[6-11](#page-86-0)** retrieveTrafficStats action **[3-3,](#page-34-0) [5-3](#page-70-0)**

#### **T**

Traffic Acceleration service **[3-1](#page-32-0)**

#### **V**

Video Streaming Statistics service **[5-1](#page-68-0)**